UNIVERSIDADE FEDERAL DO ESPÍRITO SANTO CENTRO UNIVERSITÁRIO NORTE DO ESPÍRITO SANTO PROGRAMA DE PÓS-GRADUAÇÃO EM ENERGIA

# **EDSON DE JESUS SEGANTINE**

# **ESTUDO DA FLUIDODINÂMICA DE SEPARADORES CICLÔNICOS NO INTERIOR DE POÇOS PETROLÍFEROS ATRAVÉS DA TÉCNICA DE CFD**

SÃO MATEUS – ES

2017

## **EDSON DE JESUS SEGANTINE**

# **ESTUDO DA FLUIDODINÂMICA DE SEPARADORES CICLÔNICOS NO INTERIOR DE POÇOS PETROLÍFEROS ATRAVÉS DA TÉCNICA DE CFD**

Proposta de dissertação submetida ao corpo docente da Universidade Federal do Espírito Santo, como parte dos requisitos para obtenção do título de Mestre em Energia.

Orientador: Prof. Dr. Fábio de Assis Ressel Pereira; Coorientador: Prof. Dr. Daniel da Cunha Ribeiro.

## SÃO MATEUS – ES

Dados Internacionais de Catalogação-na-publicação (CIP) (Divisão de Biblioteca Setorial do CEUNES - BC, ES, Brasil)

Segantine, Edson de Jesus, 1983-<br>S454e Estudo da fluidodinâmica de se Estudo da fluidodinâmica de separadores ciclônicos no interior de poços petrolíferos através da técnica de CFD / Edson de Jesus Segantine. – 2017.

171 f. : il.

 Orientador: Fábio de Assis Ressel Pereira. Coorientador: Daniel da Cunha Ribeiro. Dissertação (Mestrado em Energia) – Universidade Federal do Espírito Santo, Centro Universitário Norte do Espírito Santo.

 1. Fluidodinâmica computacional. 2. Planejamento experimental. 3. Poços de petróleo. I. Pereira, Fábio de Assis Ressel. II. Ribeiro, Daniel da Cunha. III. Universidade Federal do Espírito Santo. Centro Universitário Norte do Espírito Santo. IV. Título.

CDU: 620.9

### **EDSON DE JESUS SEGANTINE**

# ESTUDO DA FLUIDODINÂMICA DE SEPARADORES CICLÔNICOS NO INTERIOR DE POÇOS PETROLÍFEROS ATRAVÉS DA TÉCNICA **DE CFD**

Dissertação apresentada ao Programa de Pós-Graduação em Energia da Universidade Federal do Espírito Santo, como requisito parcial para obtenção do título de Mestre em Energia.

Aprovada em 30 de março de 2017.

## **COMISSÃO EXAMINADORA**

Fit de Anin Kenet

Prof. Dr. Fábio de Assis Ressel Pereira Universidade Federal do Espírito Santo Orientador

 $c_1$ 

Prof. Dr. Oldrich Joel Romero Universidade Federal do Espírito Santo

anielda 6 Trico

Prof. Dr. Daniel da Cunha Ribeiro Universidade Federal do Espírito Santo

Rule y. Sig

Prof. Dr. Renato do Nascimento **Siqueira** Instituto Federal de Educação, Ciência e Tecnologia do Espírito Santo

# **ESTUDO DA FLUIDODINAMICA DE SEPARADORES CICLONICOS NO INTERIOIR DE POÇOS PETROLÍFEROS ATRAVÉS DA TÉCNICA DE CFD**

### **RESUMO**

<span id="page-4-0"></span>O controle da produção de areia em poços de petróleo e gás tem sido um assunto de grande interesse da indústria do petróleo. A produção de areia tem relação direta com o aumento dos custos de produção destacando-se problemas como o desgaste prematuro de equipamentos, aumento considerável no número de operações de intervenção e principalmente a falta de sondas para as operações de intervenção. Neste contexto, o presente trabalho buscou simular a eficiência de separação em 32 geometrias de separadores tubo-ciclônicos no processo de separação de areia produzida em poços de petróleo. Inicialmente, realizou-se a simulação para o separador tubo-ciclônico de duas hélices cujos dados experimentais estão disponíveis na literatura. Logo após, foram construídas diferentes geometrias deste tipo de separador variando os principais parâmetros geométricos por meio do planejamento fatorial fracionário de dois níveis com o intuito de realizar uma triagem dos fatores que mais relevantes. Contudo, os resultados dos testes de validação não mostram resultados satisfatórios para os parâmetros de injeção de partículas utilizados. Desta forma, foram conduzidas análises do escoamento do fluido para as diferentes geometrias de separadores e aplicação do método para a velocidade tangencial e queda de pressão. De acordo com os resultados, verificou-se que para os cinco fatores geométricos analisados o diâmetro do tubo externo do separador, o número de hélices e o comprimento do *vortex finder* são os mais significativos. Os fatores que mais influenciaram na queda de pressão foram o diâmetro externo, a vazão de entrada e o número de hélices, sendo mais pronunciada em escoamentos viscosos. Por fim, um modelo baseado no ajuste linear das simulações foi proposto para a queda de pressão em função dos oito parâmetros analisados e das principais interações entre dois fatores. Dentre os resultados, observou-se um aumento de 110% na queda de pressão para um aumento na vazão de entrada de 60 m $\frac{3}{\text{dia}}$  para 116 m $\frac{3}{\text{dia}}$ .

**Palavras-chave:** separador tubo-ciclônico, fluidodinâmica computacional, planejamento de experimentos, separação de sólidos.

# **FLUID DYNAMIC STUDY OF CYCLONIC SEPARATORS INSIDE OIL WELLS THROUGH CFD TECHNIQUES**

### **ABSTRACT**

<span id="page-5-0"></span>Controlling of sand production in oil and gas wells has been a subject of great interest of the oil industry. This process has a direct implication in increasing the costs of production and has been widely described in the literature. Several authors have reported problems due to the sand production in wells that includes: premature waste of equipment, considerable increase in the number of workover operations and the availability of rigs to attend the demand of drilling operations. In this context, this paper focus on simulating efficient separation on 32 swirl tubes geometries as downhole desander device. Firstly, a desander with two vanes was simulated using CFD techniques and compared with experimental data existing in the technical literature. After that, different designs of swirl tubes with different parameters was performed by means of fractional factorial design with two levels in order to perform a sort of most relevant factors. However, the results of the validation test did not show satisfactory results for the particle injection parameters used. Therefore, the fluid dynamic analysis and the application of the method for tangential velocity and pressure drop were performed. According to the results, it was verified that for the five geometrical factors analyzed the external diameter, the number of vaynes and the vortex finder length are the most significant. The most impact on pressure drop are the external diameter, the flow rate and the number of vanes for the pressure drop. Finally, a linear model was proposed for the pressure drop as a function of the eight parameters analyzed and the main interactions between two factors. Among the results, a 110% increase in pressure drop was observed for an increase in the inlet flow from 60 m<sup>3</sup>/day to 116 m<sup>3</sup>/day.

**Keywords:** swirl tubes separators, computational fluid dynamics, design of experiments, solids separation.

## **AGRADECIMENTOS**

<span id="page-6-0"></span>A todos os meus familiares e amigos que me ajudaram e apoiaram durante a caminhada. Dedico um agradecimento especial, a minha esposa Arieli Santos de Andrade Segantine e minha mãe Lindaura de Jesus Segantine, pelo incentivo, amor e resiliência, importantes nos momentos difíceis.

Aos professores e orientadores Dr. Fabio de Assis Ressel Pereira e Dr. Daniel da Cunha Ribeiro pelos ensinamentos e experiências compartilhadas durante o trabalho.

À Fundação de Amparo à Pesquisa e Inovação do Espírito Santo (FAPES) pelo incentivo por meio de bolsas de estudos.

Ao professor Dr. Oldrich Joel Romero por ter permitido a utilização do Laboratório de Simulação Numérica, LabSim, do curso de Engenharia de Petróleo, bem como aos profissionais da Coordenação de TI pelo apoio na utilização do cluster.

Aos membros da banca examinadora Dr. Oldrich Joel Romero e ao Prof. Dr. Renato do Nascimento Siqueira, por ter aceitado o convite de participar como membro externo da banca examinadora, e também ao IFES (Instituto Federal de Educação, Ciência e Tecnologia do Espírito Santo) por tê-lo liberado.

Aos professores do Programa de Pós-Graduação em Energia (PGEN) da UFES, por todo o conhecimento compartilhado.

# **LISTA DE FIGURAS**

<span id="page-7-0"></span>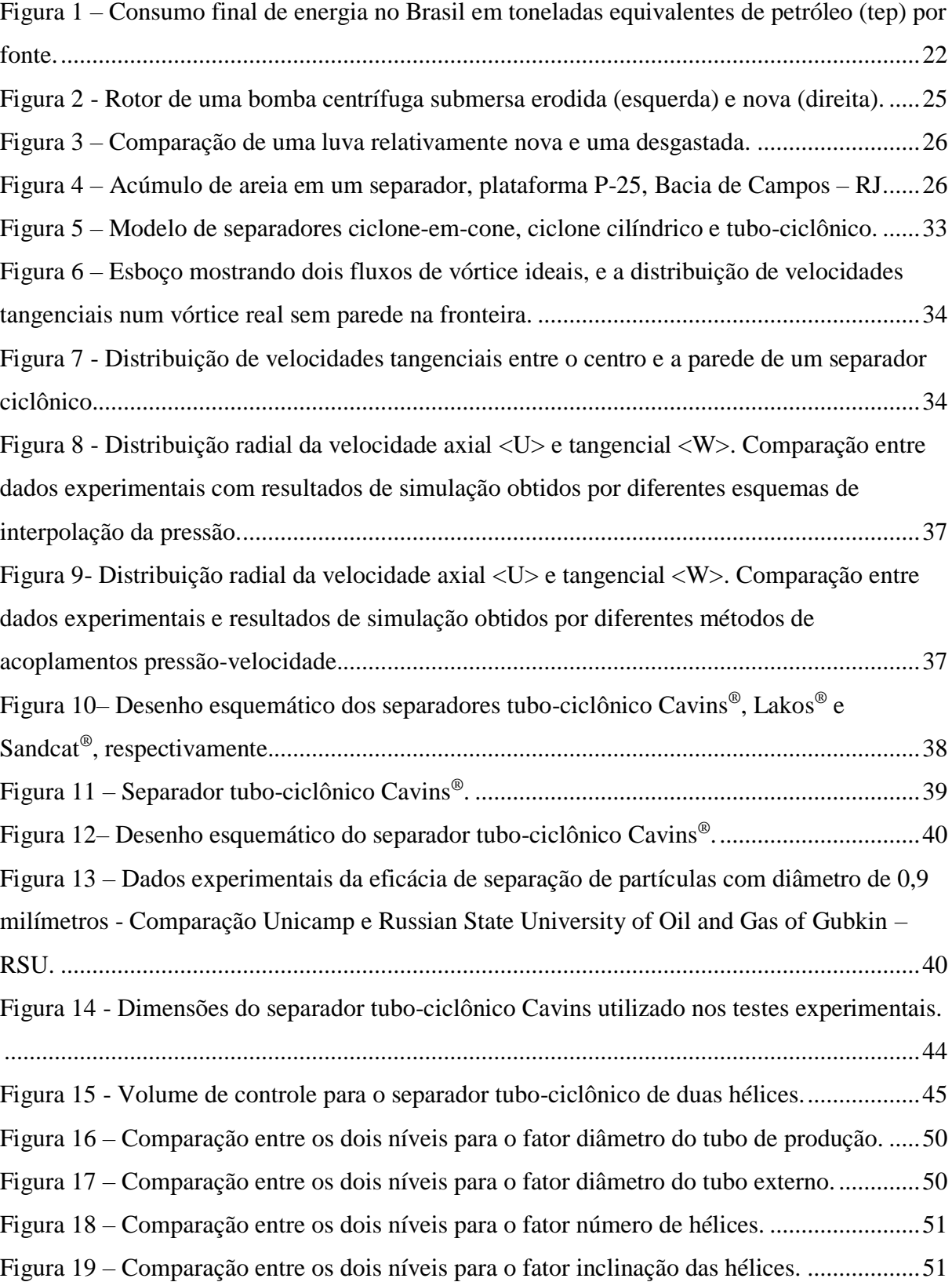

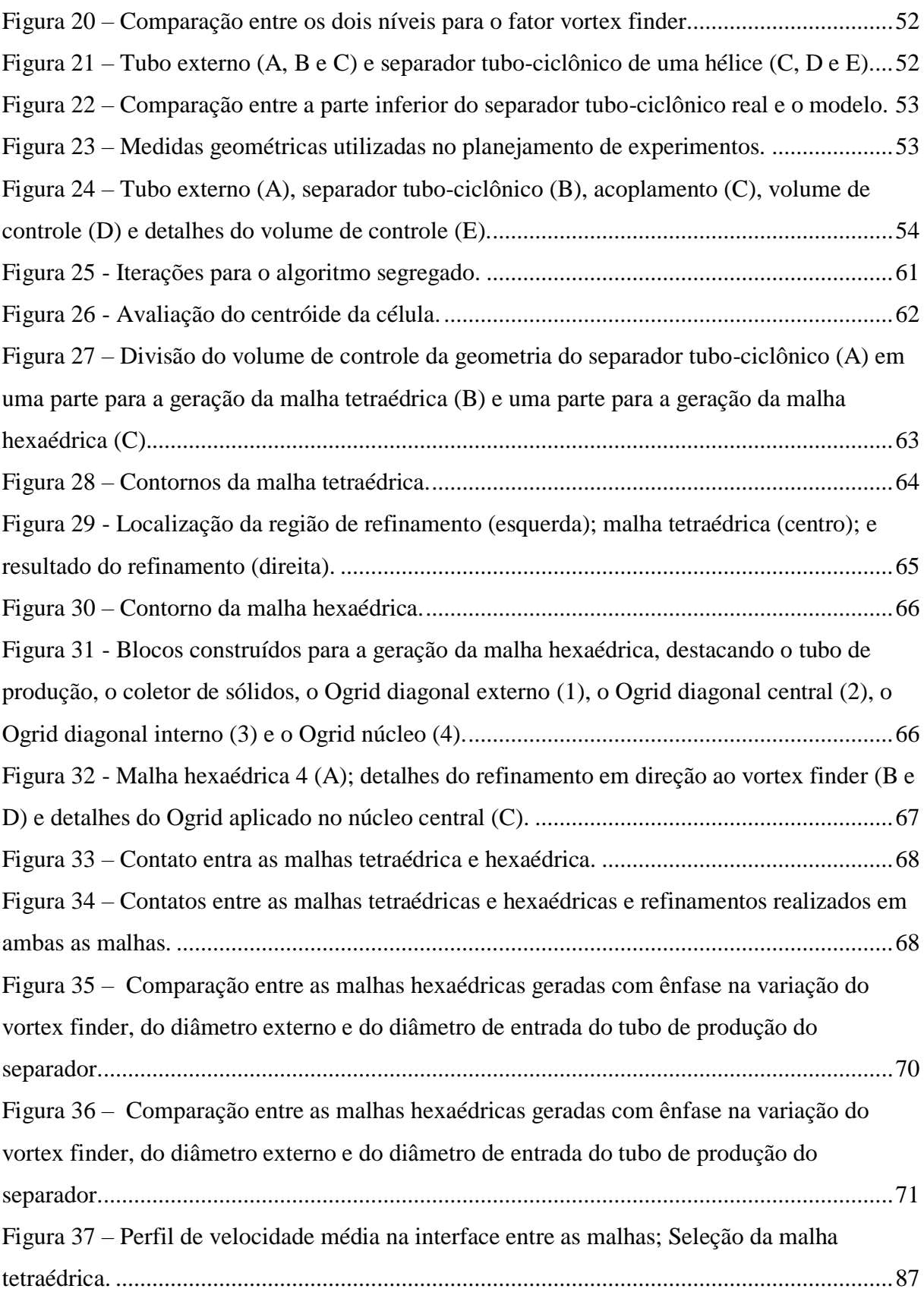

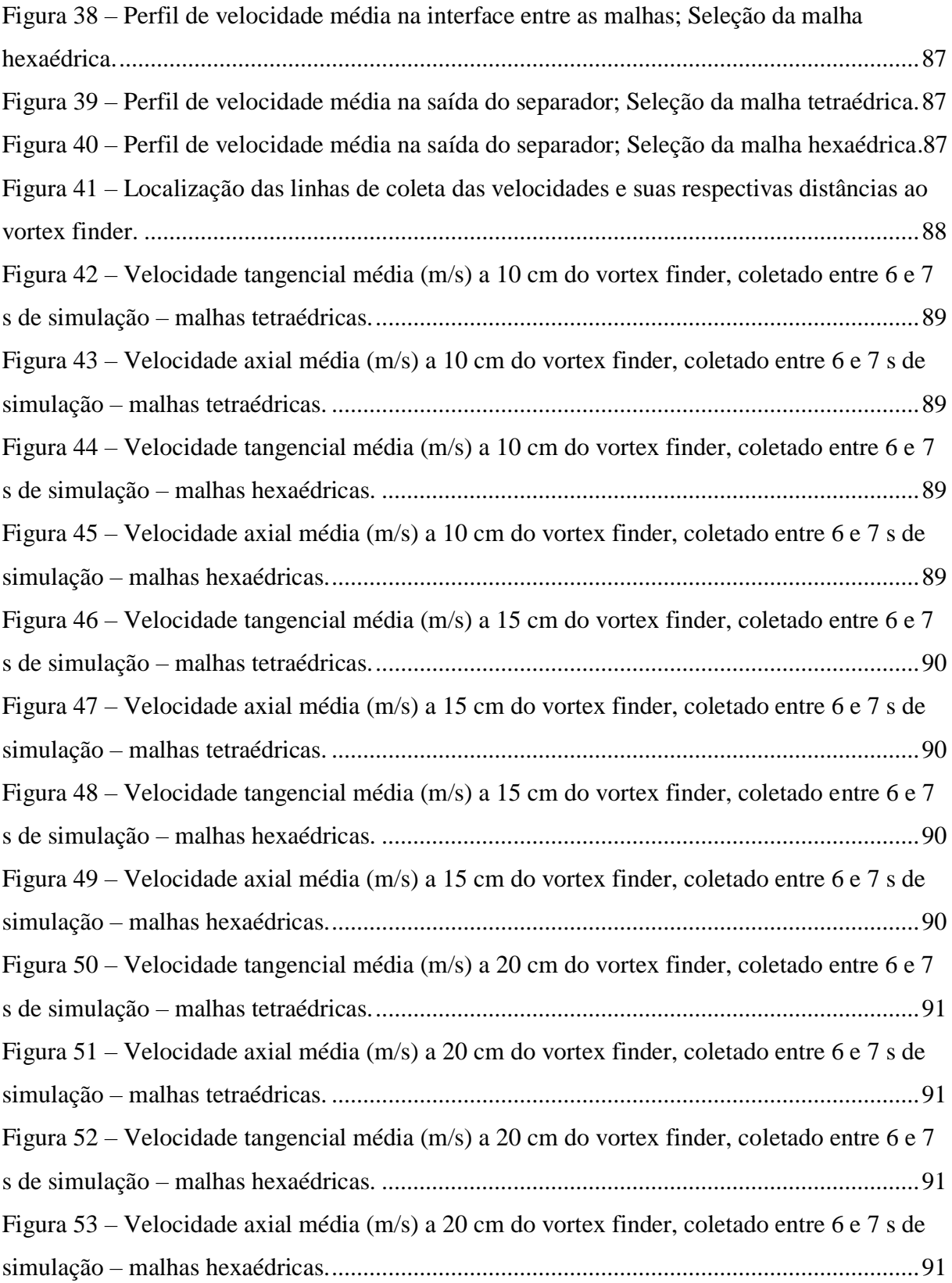

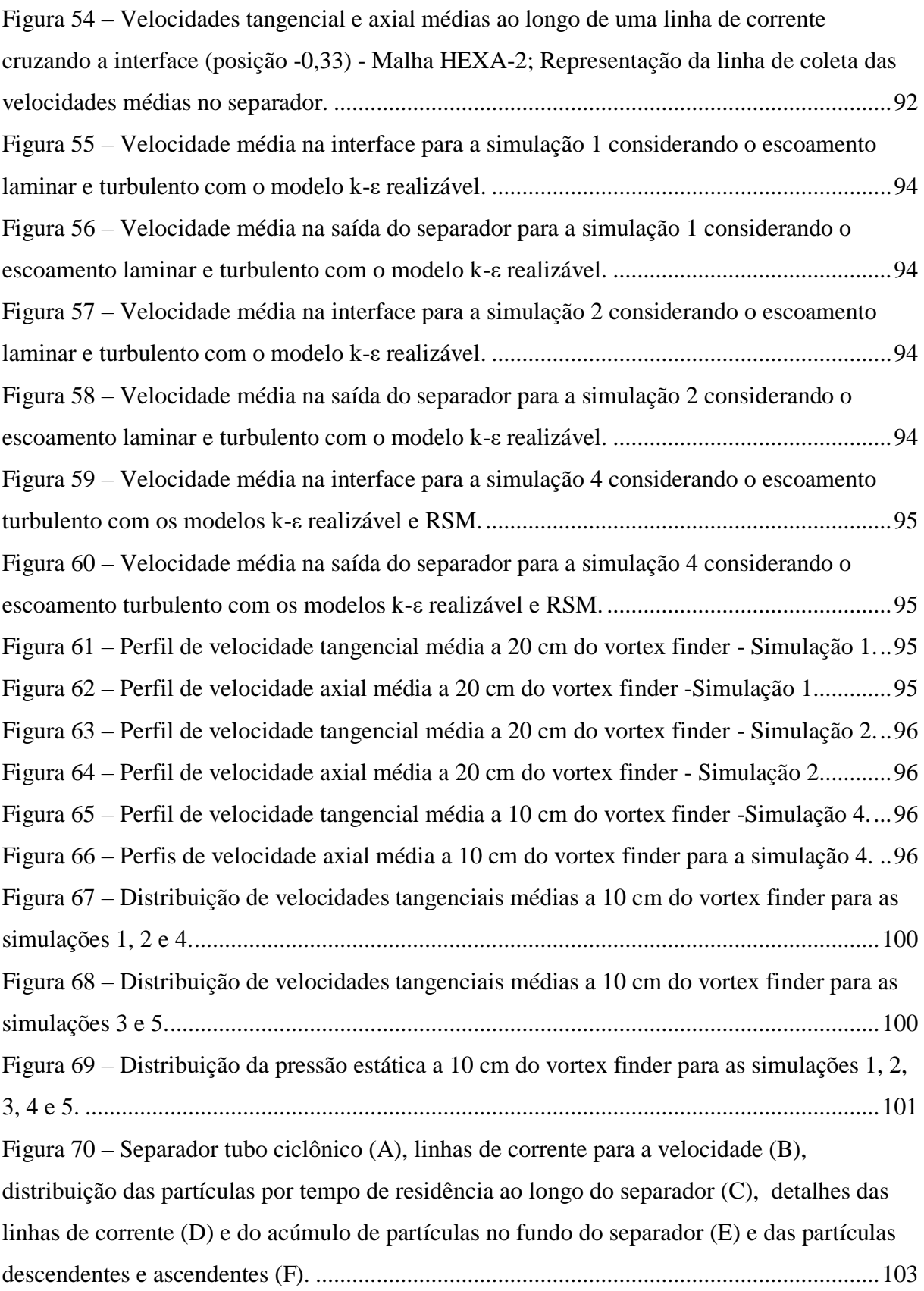

Figura 71 – [Separador tubo ciclônico \(A\), linhas de corrente para a velocidade \(B\),](#page-104-1)  [distribuição das partículas por tempo de residência ao longo do separador \(C\) e detalhes do](#page-104-1)  [acúmulo de partículas no fundo do separador \(D\)..................................................................103](#page-104-1) Figura 72 – [Velocidade média na interface e na saída do separador para o CASO 1.](#page-106-0) ...........105 Figura 73 – [Velocidade média na interface e na saída do separador para o CASO 2.](#page-106-1) ...........105 Figura 74 – [Comparação entre a vazão mássica teórica e a vazão mássica obtida pelas](#page-107-0)  simulações. [.............................................................................................................................106](#page-107-0) Figura 75 - [Gráfico semi-normal dos valores dos efeitos para a velocidade tangencial média](#page-109-0)  [calculados para o fatorial fracionário com nível de confiança de 95%.](#page-109-0) .................................108 Figura 76 – [Influência dos efeitos principais na velocidade tangencial média.](#page-110-0) .....................109 Figura 77 – [Velocidade tangencial média para os casos 1, 14, 17 e 30, invariantes para os](#page-111-0)  fatores De = 2-3/8'', Q = 60 m3/dia e μ = 1 cP. [......................................................................110](#page-111-0) Figura 78 – [Velocidade tangencial média para os casos 5, 10, 21 e 26, invariantes para os](#page-111-1)  [fatores De = 2-3/8'', Q = 116 m3/dia e μ = 1 cP.](#page-111-1) ....................................................................110 Figura 79 – [Velocidade tangencial média para os casos 6, 9, 22 e 25, invariantes para os](#page-111-2)  [fatores De = 2-3/8'', Q = 60 m3/dia e μ = 100 cP.](#page-111-2) ..................................................................110 Figura 80 – [Velocidade tangencial média para os casos 2, 13, 18 e 29, invariantes para os](#page-111-3)  [fatores De = 2-3/8'', Q = 116 m3/dia e μ = 100 cP.](#page-111-3) ................................................................110 Figura 81 – [Velocidade tangencial média para os casos 4, 15, 20 e 31, invariantes para os](#page-112-0)  fatores De = 3-1/2'', Q = 60 m3/dia e μ = 1 cP. [......................................................................111](#page-112-0) Figura 82 – [Velocidade tangencial média para os casos 8, 11, 24 e 27, invariantes para os](#page-112-1)  [fatores De = 3-1/2'', Q = 116 m3/dia e μ = 1 cP.](#page-112-1) ....................................................................111 Figura 83 – [Velocidade tangencial média para os casos 3, 16, 19 e 32, invariantes para os](#page-112-2)  fatores De = 3-1/2'', Q = 60 m3/dia e μ = 100 cP. [..................................................................111](#page-112-2) Figura 84 – [Velocidade tangencial média para os casos 7, 12, 23 e 28, invariantes para os](#page-112-3)  [fatores De = 3-1/2'', Q = 116 m3/dia e μ = 100 cP.](#page-112-3) ................................................................111 Figura 85 – [Perfis de velocidade tangencial média para os casos 6, 18 e 25.](#page-113-0) ........................112 Figura 86 – [Linhas de corrente coloridas por velocidade para os casos 6 \(esquerda\), 18](#page-114-0)  [\(centro\) e 25 \(direita\)..............................................................................................................113](#page-114-0) Figura 87 – [Detalhe das linhas de corrente coloridas por velocidade para os casos 6](#page-114-1)  [\(esquerda\), 18 \(centro\) e 25 \(direita\). As setas indicam a posição final do vortex](#page-114-1) finder......113

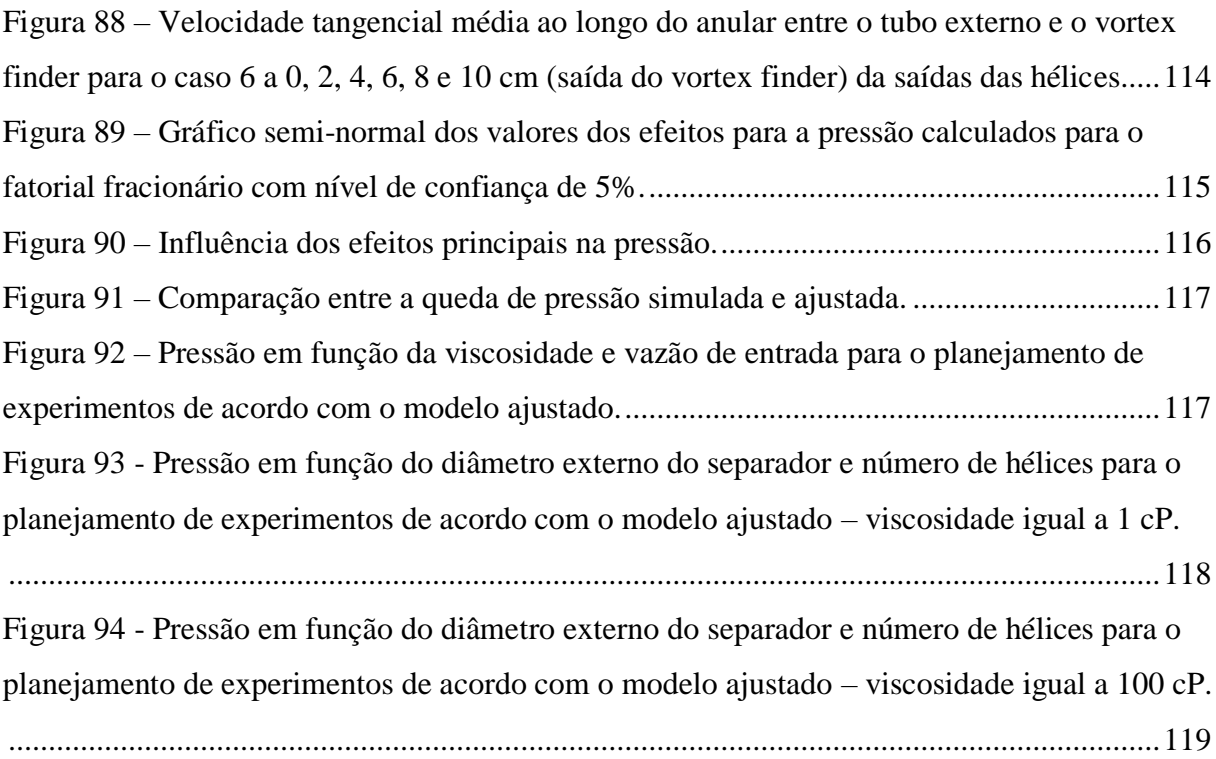

# **LISTA DE TABELAS**

<span id="page-13-0"></span>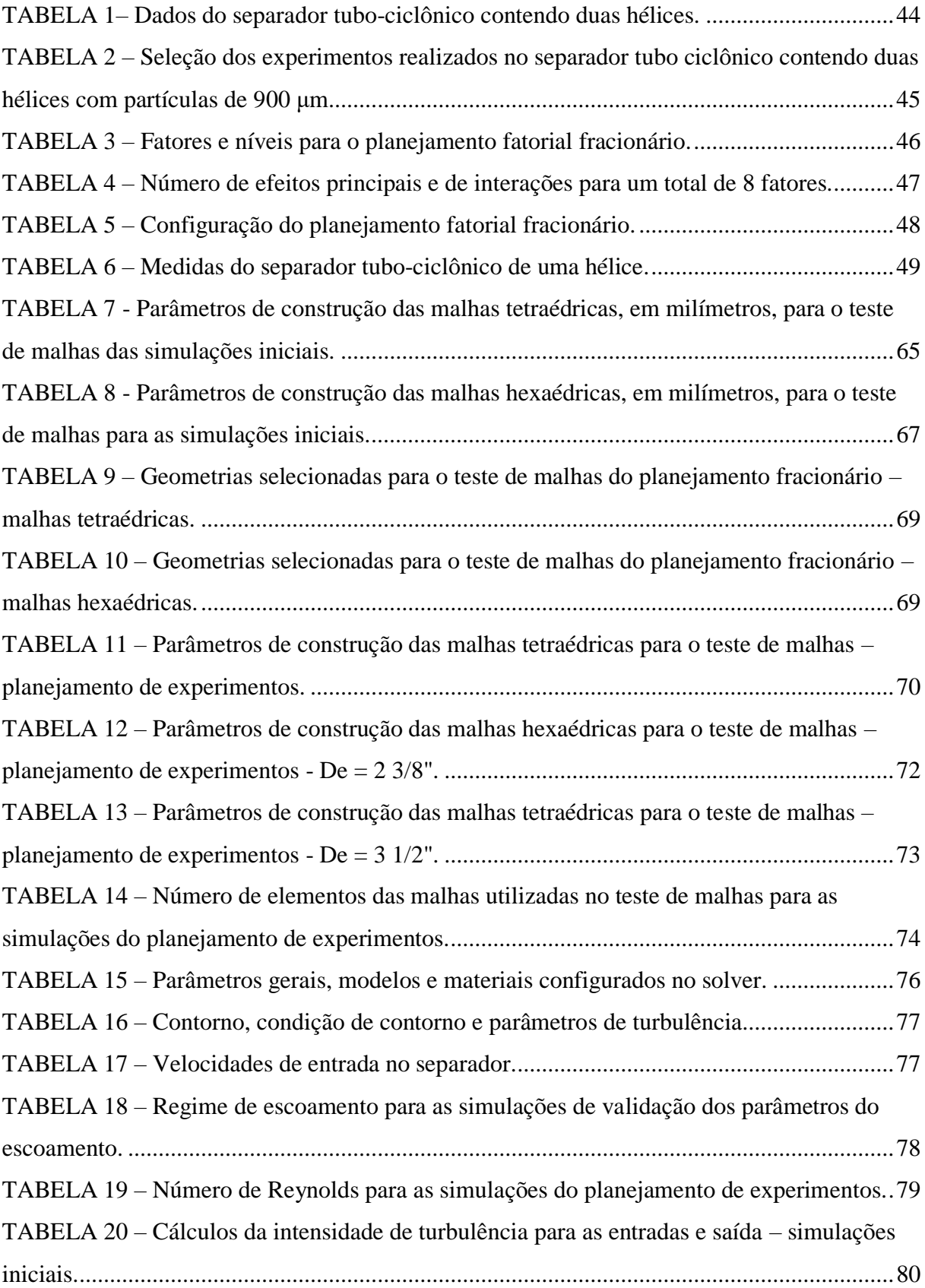

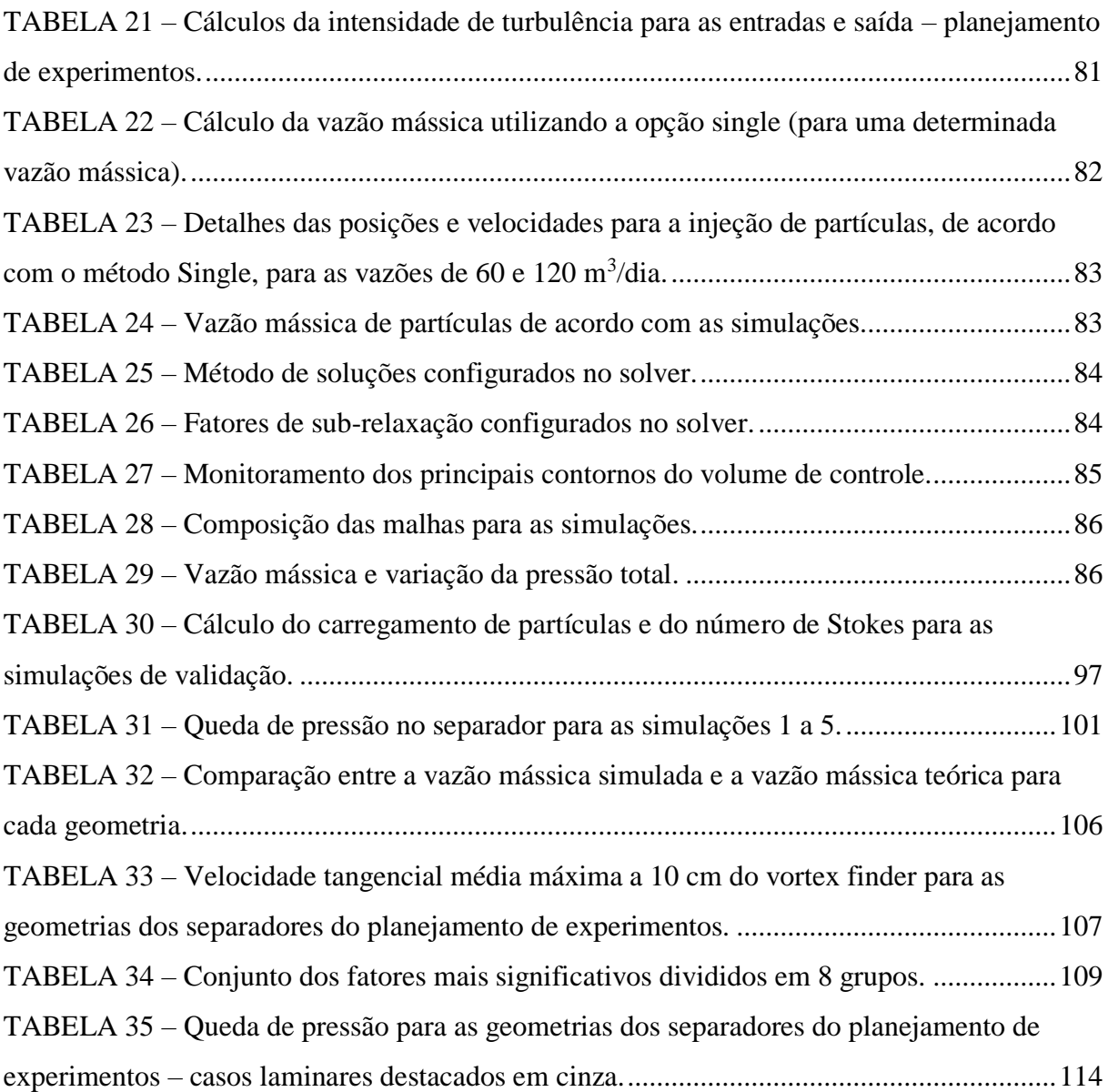

# **LISTA DE SIGLAS E SÍMBOLOS SIGLAS**

<span id="page-15-0"></span>ANOVA – Análise da variância

BCS – Bomba Centrífuga Submersa

BEN – Balanço Energético Nacional

CFD – *Computional Fluid Dynamics* (Dinâmica de Fluidos Computacional)

CL – Linha central do separador

DNS – *Direct numerical simulation* (Simulação Numérica Direta)

DPM – *Discrete Phase Model* (Modelo de Fase Discreta)

LES – *Large eddy simulation* (Simulação de Grandes Escalas)

PRESTO! – Pressure Staggering Option (Opção de escalonamento da pressão)

PISO – *Pressure-Implicit with Splitting of Operators* (Pressão-implícita com separação dos Operadores)

QUICK – *Quadratic Upwind Implicit Differencing Convective Kinematics*  (Diferenciação quadrática *Upwind* implícita dos termos cinemáticos convectivos)

RANS – *Reynolds-averaged Navier-Stokes*  (Médias dos Tensores de Reynolds)

RNG - *Renormalization Group* (Grupo de Renormalização)

RSM – *Reynolds Stress Model* (Modelo dos Tensores de Reynolds)

SIMPLE - *Semi-Implicit Method for Pressure Linked Equations* (Método semi-implícito para equações ligadas de pressão)

SIMPLEC – SIMPLE C*onsistent* (SIMPLE Consistente)

SIMPLEST – SIMPLE *ShorTened* (SIMPLE Encurtado)

SST – *Shear-Stress Transport* (Transporte de tensão de cisalhamento)

tep – Toneladas Equivalente de Petróleo

## **SÍMBOLOS GREGOS**

- *α* Fração volumétrica  $Γ_6$  – Coeficiente de difusão
- *α* Fator de subrelaxação
- *α* Ângulo de descarga do jato

 $\beta$  – Carregamento de partículas

 $\gamma$  – Razão entre densidades

- $\delta_{ij}$  Delta de Kronecker
	- $\partial$  Símbolo de derivada parcial
- ∆ Variação
- ∇ Gradiente

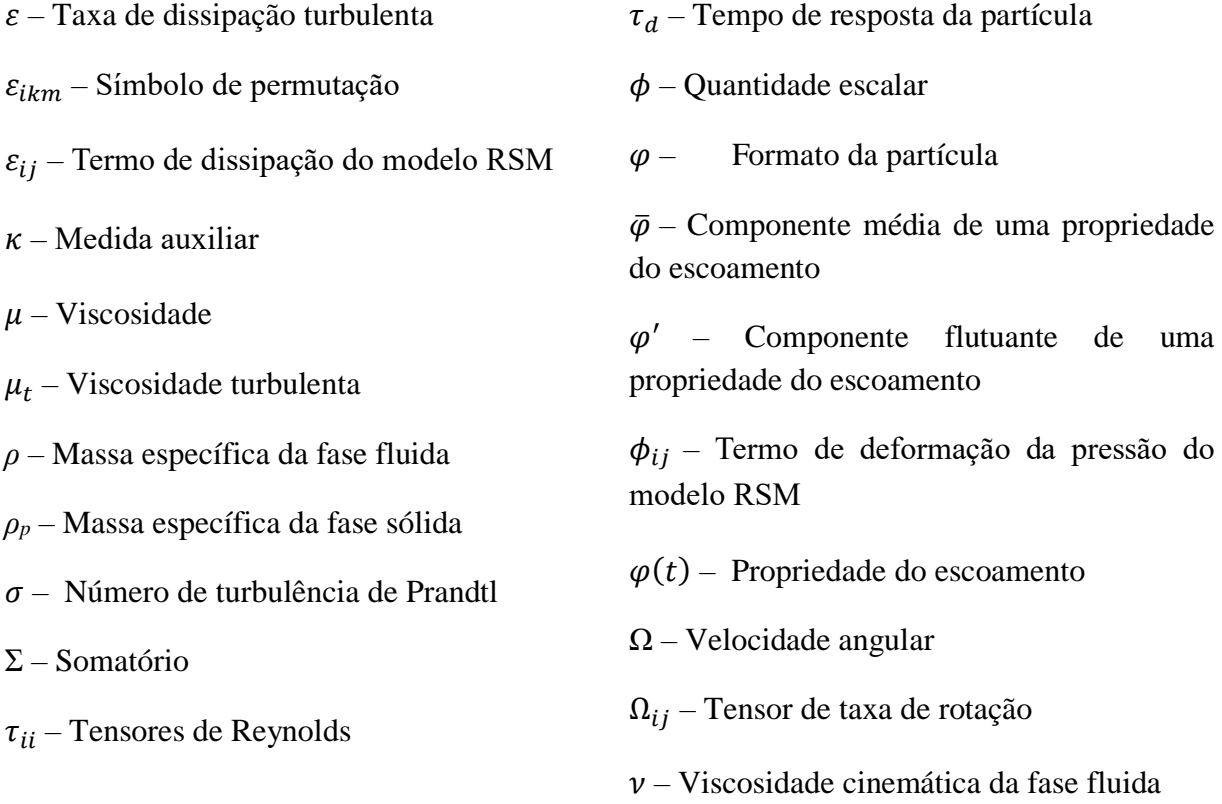

## **SUBSCRITO**

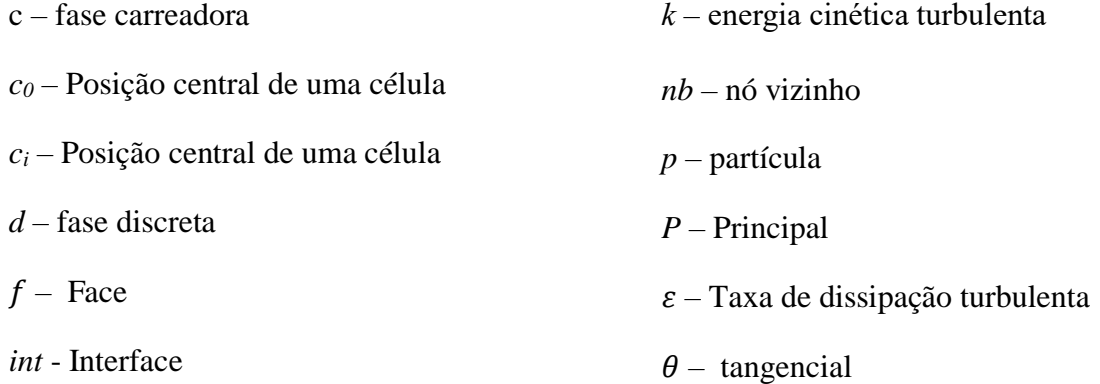

## **SOBRESCRITO**

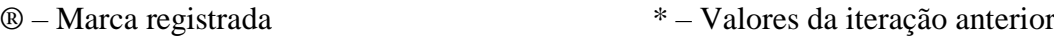

*k* – Número de fatores

# **SÍMBOLOS**

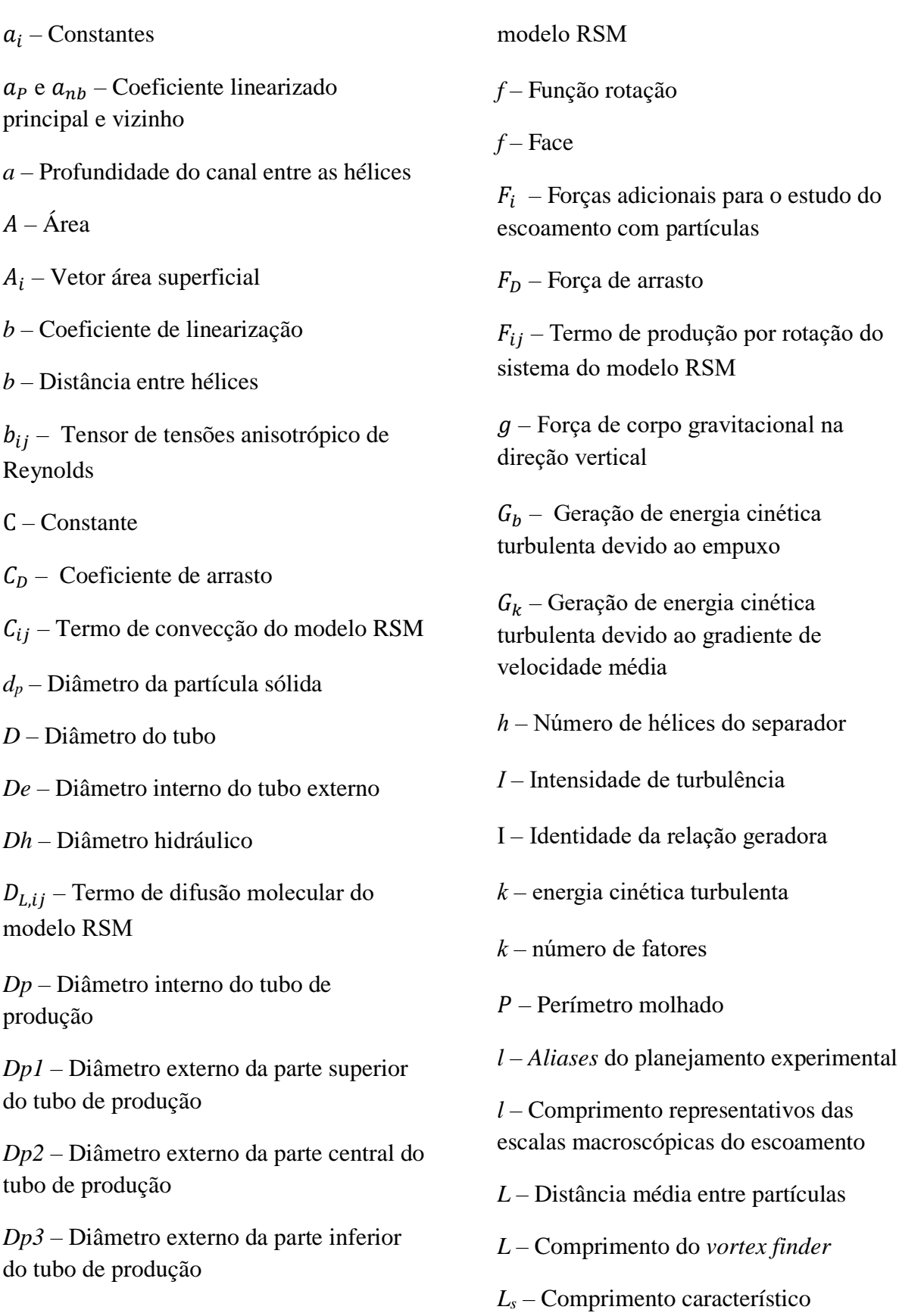

 $D_{T,ij}$  – Termo de difusão turbulenta do

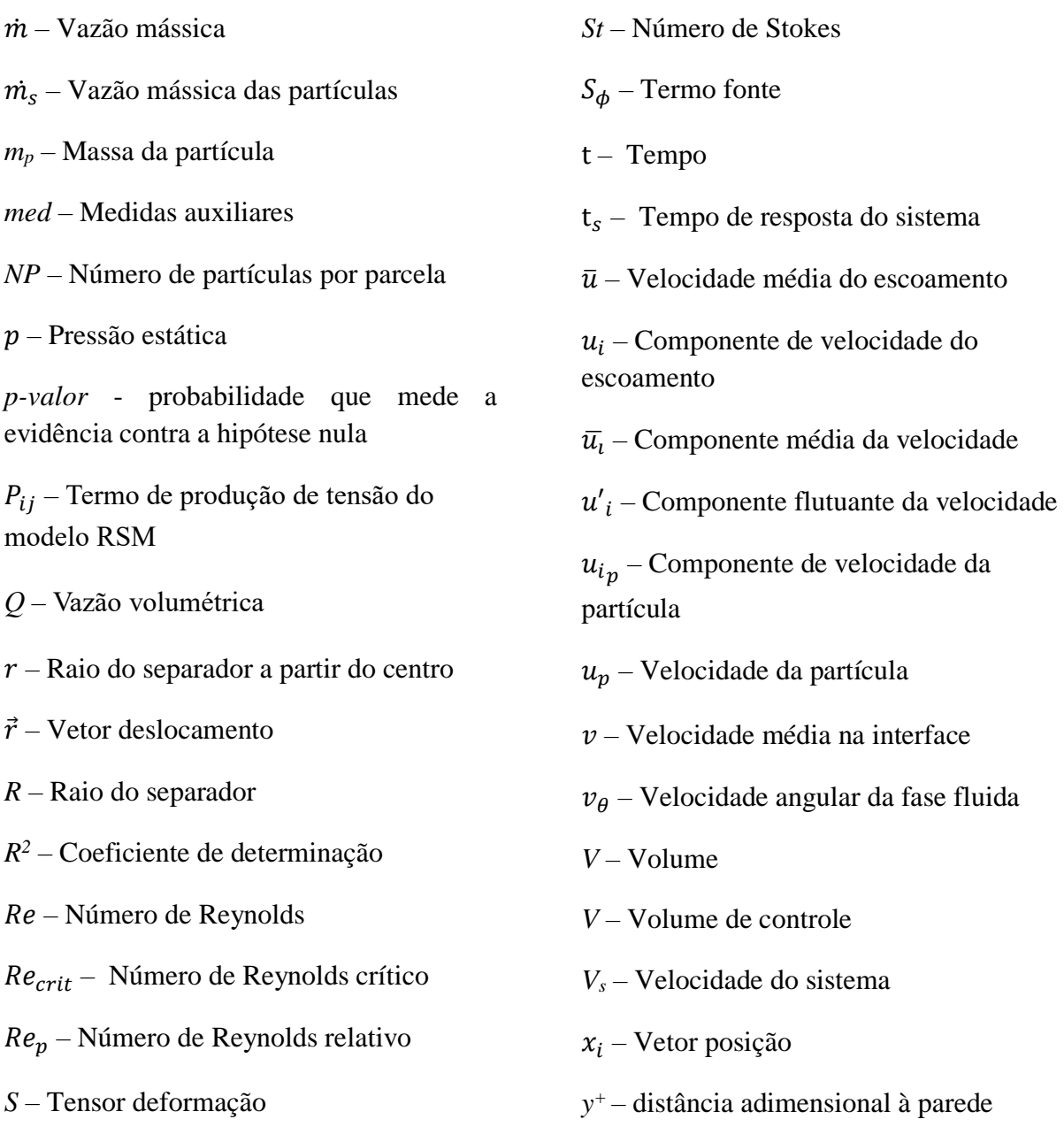

# <span id="page-19-0"></span>**SUMÁRIO**

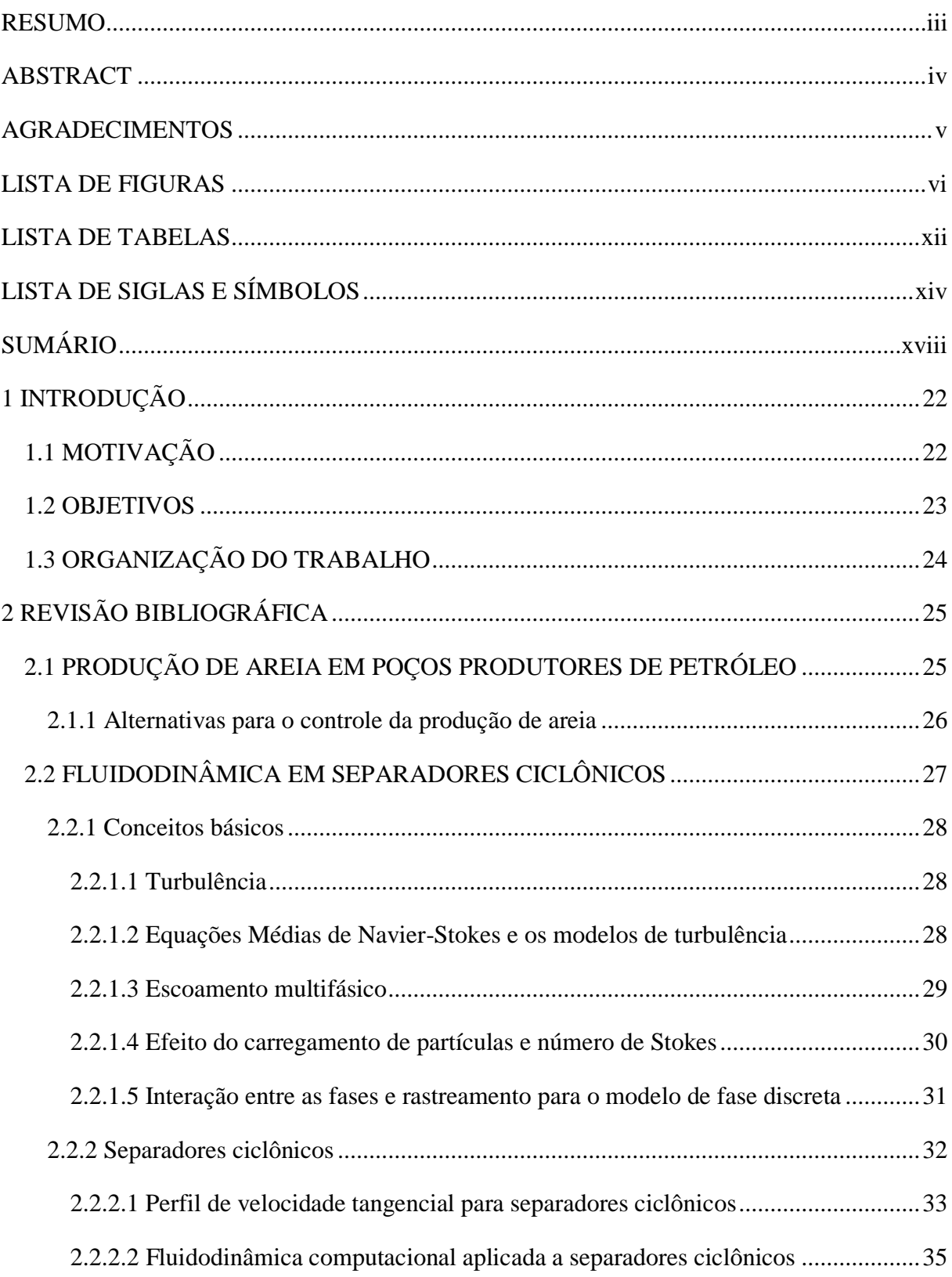

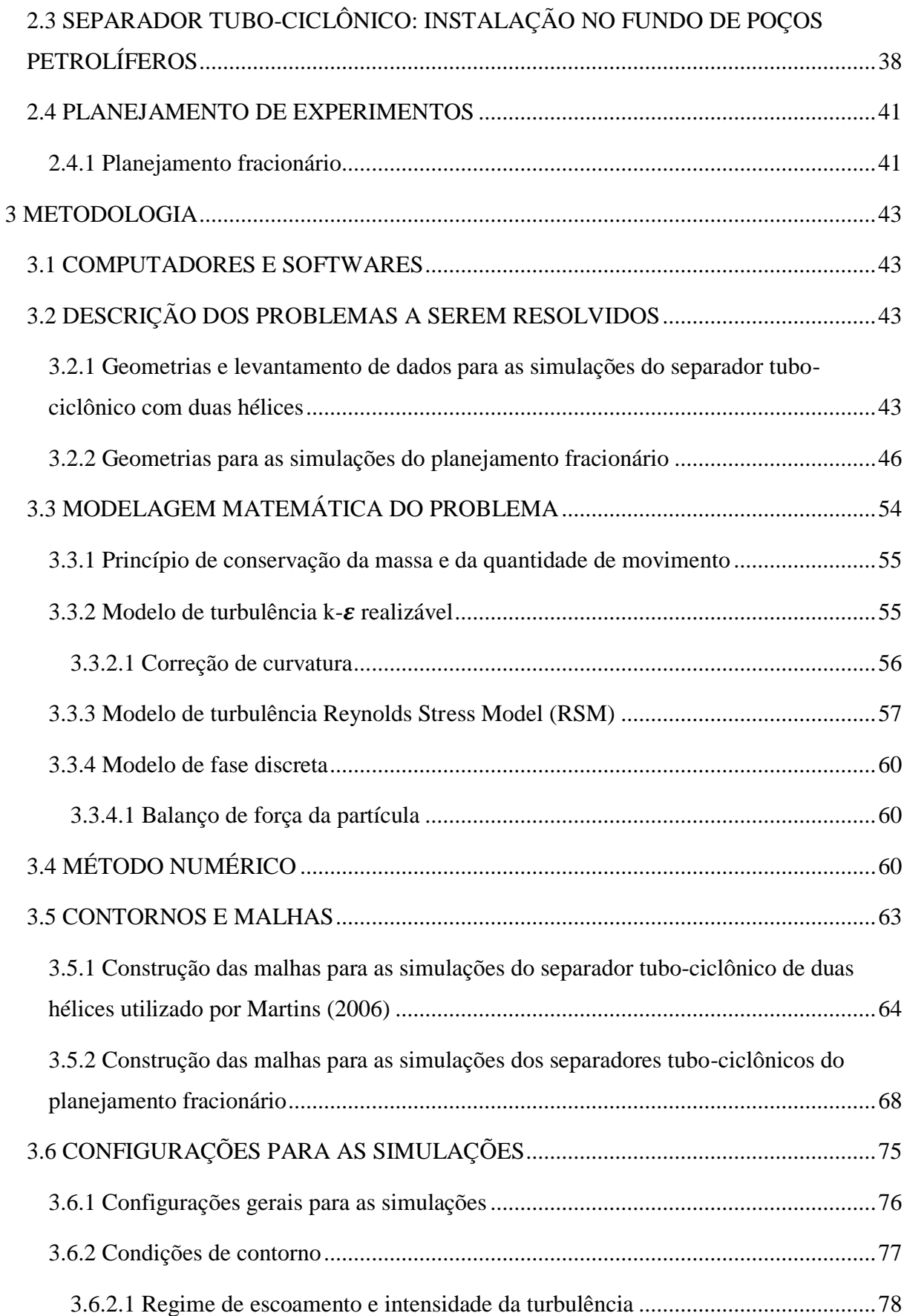

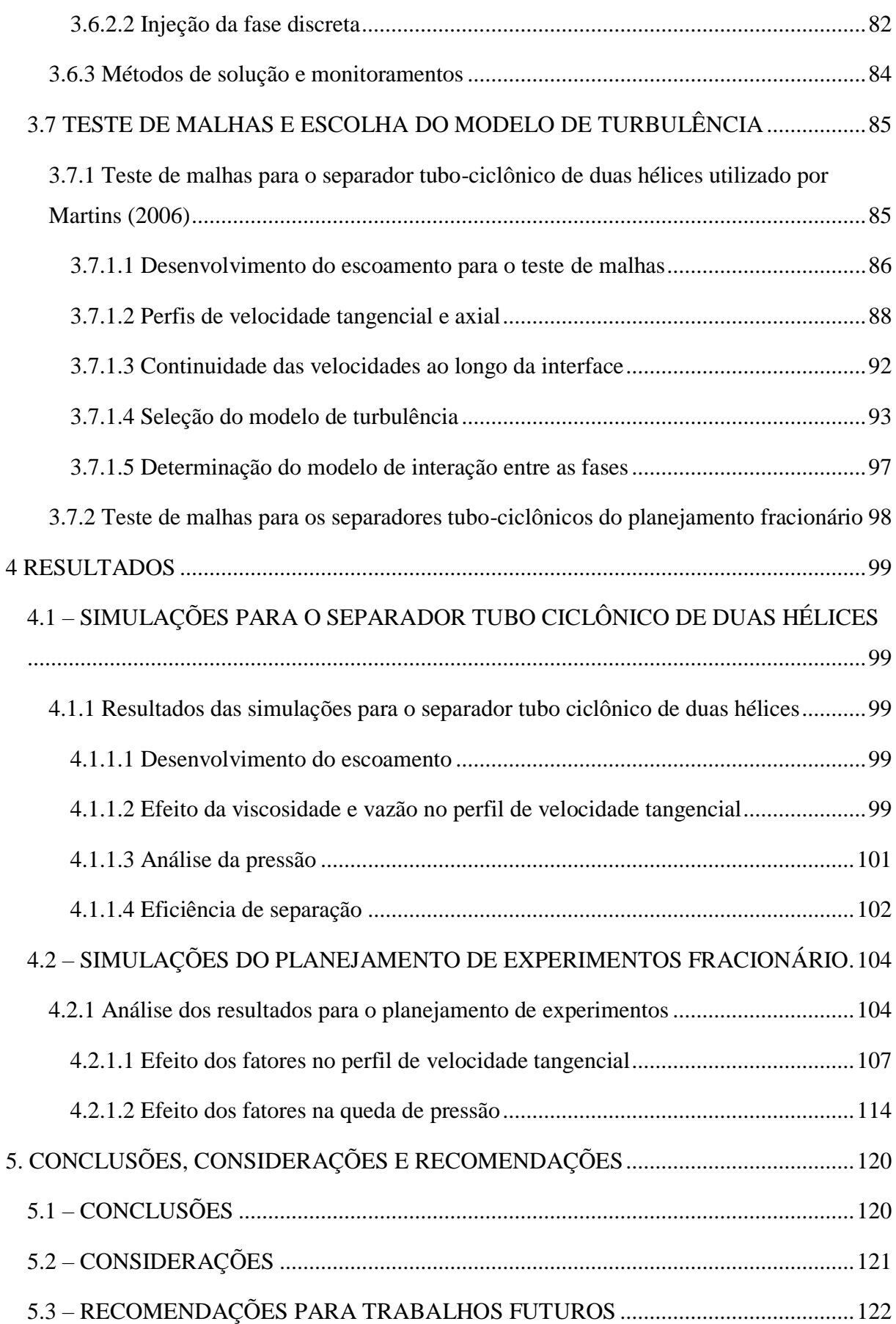

xx

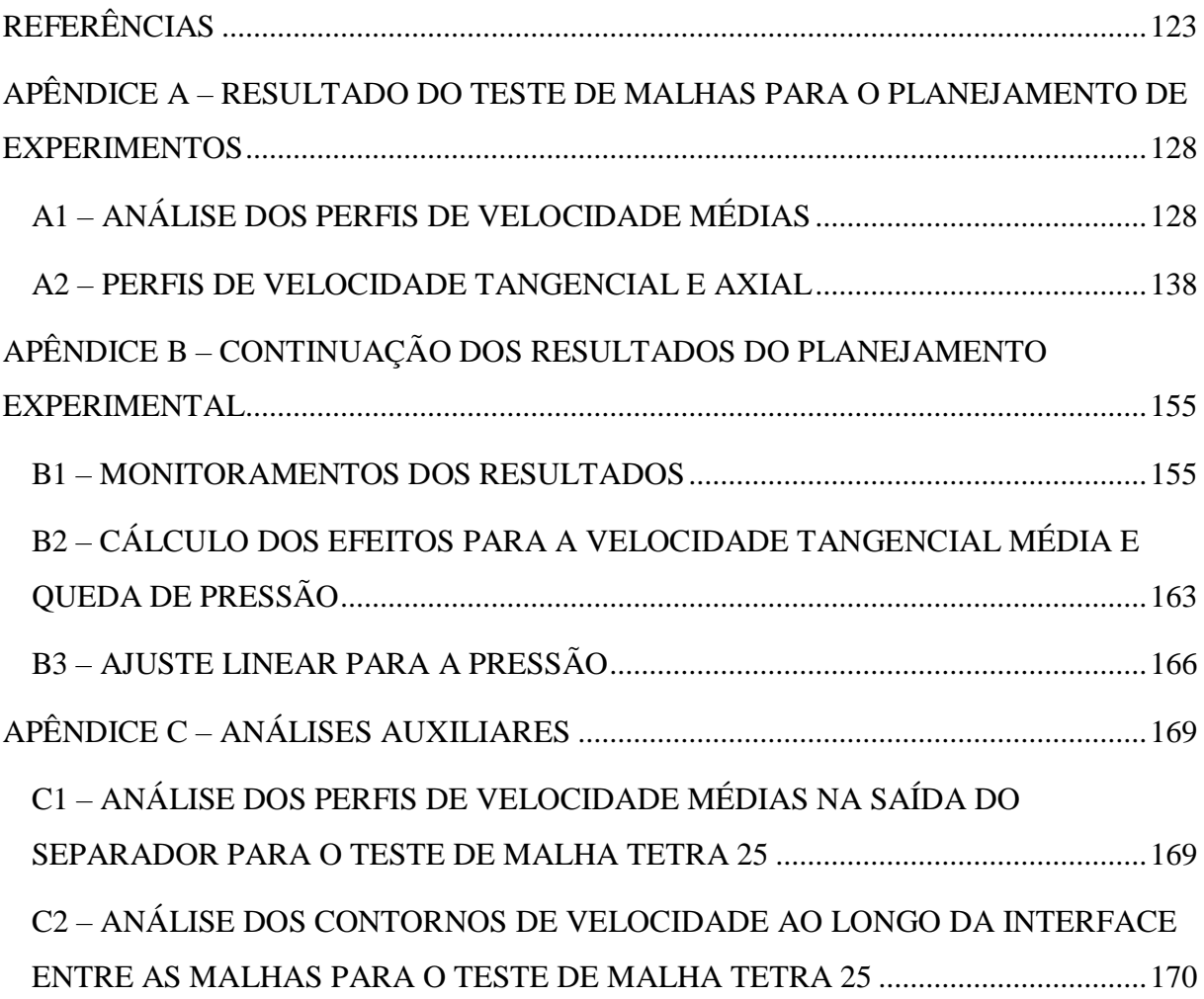

## <span id="page-23-1"></span>**1 INTRODUÇÃO**

### <span id="page-23-2"></span>1.1 MOTIVAÇÃO

Ao longo dos séculos a humanidade tem utilizado a energia, obtida de várias fontes, para diversos fins, sendo o seu consumo considerado um dos principais fatores de desenvolvimento de um país e intimamente ligado ao nível de vida de uma população (GOLDEMBERG, 1998). Junto a outras fontes de energia, os hidrocarbonetos têm participação vital no suprimento da demanda nacional, como apresentado na Figura 1. Observa-se ainda que o consumo de praticamente todas as fontes de energia tem se elevado ao longo dos anos onde a redução do consumo de petróleo e eletricidade em 2015 se deu pela queda da atividade econômica neste ano. No que diz respeito aos hidrocarbonetos, neste mesmo ano, a produção de petróleo atingiu a média de 2,44 milhões de barris diários e a média diária de gás do ano foi de 96,2 milhões de m<sup>3</sup>/dia (BEN, 2016). Acrescenta-se que o consumo do petróleo por meio de seus derivados não se limita aos combustíveis, fornecendo energia para veículos ou usinas de geração de energia elétrica, mas também na forma de uma gama de produtos petroquímicos.

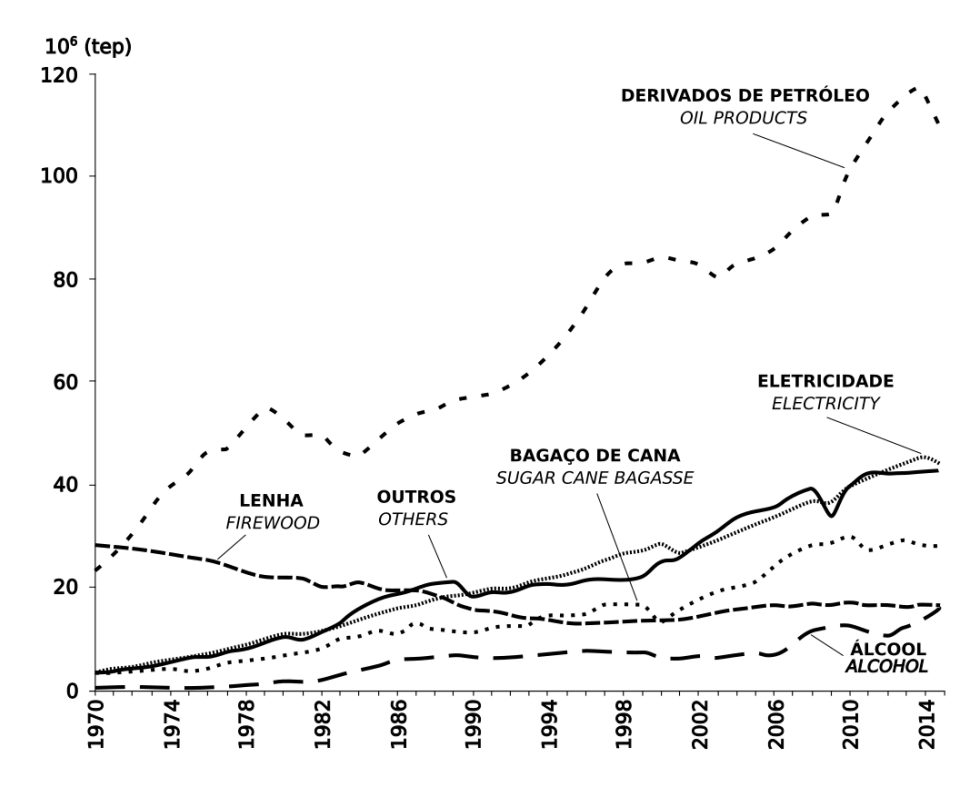

<span id="page-23-0"></span>Figura 1 – Consumo final de energia no Brasil em toneladas equivalentes de petróleo (tep) por fonte. Fonte: BEN (2016).

Dentre os desafios enfrentados durante a exploração de uma jazida petrolífera e considerando a etapa de elevação dos hidrocarbonetos, os problemas gerados pela produção de água e areia constituem grandes desafios, podendo citar a formação de emulsões entre as fases óleo e água, ou ainda, a erosão de equipamentos devido a produção de areia. Uma vez que os hidrocarbonetos, muitas vezes a fase oleosa, são os objetivos da produção, as demais fases devem ser separadas e descartadas de forma apropriada. Assim, novas estratégias têm sido desenvolvidas no sentido de reduzir custos relacionados ao tratamento das fases, substituição de equipamentos, tempo de sonda parada e operações de intervenção.

Em relação à produção de areia, métodos como a contenção, a consolidação da matriz porosa e a separação, podem ser empregadas, esta última, por meio de separadores ciclônicos, instalados em superfície, e mais recentemente no leito marinho e no fundo do poço. O princípio de funcionamento é baseado na geração de um campo centrífugo através da velocidade tangencial formada pela geometria do equipamento ao movimento das fases presentes, com separação por diferença de densidade. Dentre os separadores disponíveis, destaca-se neste trabalho a utilização de separadores tipo tubo-ciclônicos instalado no fundo do poço, cujo objetivo é remover a maior quantidade possível da fase sólida antes da admissão em bombas e na coluna de produção.

### <span id="page-24-0"></span>1.2 OBJETIVOS

Os objetivos deste trabalho consistem na simulação de diferentes geometrias de separadores tubo-ciclônicos. Neste sentido, propõe-se a utilização do planejamento de experimentos aliado às técnicas numéricas da fluidodinâmica computacional, os quais permitirão analisar a influência de fatores geométricos e propriedades do fluido na queda de pressão, sendo investigados:

- A queda de pressão para diferentes geometrias do separador;
- A influência conjunta de diversos fatores geométricos, operacionais e propriedades da fase fluida através do planejamento de experimentos;
- Os perfis de velocidades axial e tangencial;
- A influência de detalhes construtivos dos separadores no escoamento;
- A aplicação do Modelo de Fase Discreta na simulação da eficiência de separação.

## <span id="page-25-0"></span>1.3 ORGANIZAÇÃO DO TRABALHO

O capítulo 2 apresenta uma revisão de literatura a respeito da produção de areia em poços de petróleo, a utilização de separadores ciclônicos na separação de fases imiscíveis e o uso da fluidodinâmica computacional na análise de escoamento neste tipo de separador. O capítulo 3 apresenta a metodologia empregada no trabalho contendo uma revisão dos modelos matemáticos utilizados na análise numérica via fluidodinâmica computacional bem como as etapas de seu desenvolvimento. O capítulo 4 apresenta os resultados obtidos e o capítulo 5 apresentada as conclusões e recomendações. Finalmente, considerando o volume de informações, as repetições de procedimentos e os dados auxiliares foram agrupados nos Apêndices.

# <span id="page-26-1"></span>**2 REVISÃO BIBLIOGRÁFICA**

Serão apresentados neste capítulo os conceitos básicos para a compreensão do princípio de funcionamento do separador, sua área de atuação, e as configurações usuais para uma análise computacional da fluidodinâmica de separadores. Por simplicidade, optou-se por utilizar o termo ciclone tanto para os ciclones, fase contínua é um gás ou um vapor, quanto para os hidrociclones, fase contínua é um líquido.

## <span id="page-26-2"></span>2.1 PRODUÇÃO DE AREIA EM POÇOS PRODUTORES DE PETRÓLEO

Vários problemas devido a produção de areia têm sido relatados na literatura, tais como dificuldades na separação desta das fases oleosa e aquosa em poços produtores maduros (RAWLINS E HEWETT, 2007), deposição no interior do poço, encobrimento dos canhoneados, erosão de equipamentos de superfície e de sub-superfícies, Figuras 2 e 3, e o acúmulo de areia nos equipamentos de superfície, Figura 4 (SIMÕES *et al*., 2003). Uma consequência direta é o aumento dos custos de produção pela necessidade de intervenções, como citados por Maia *et al.* (2001). Os principais desafios apresentados pelos autores são o atendimento imediato, podendo gerar atrasos no cronograma de produção da reserva, a indisponibilidade de sondas terrestres e o elevado custo operacional.

<span id="page-26-0"></span>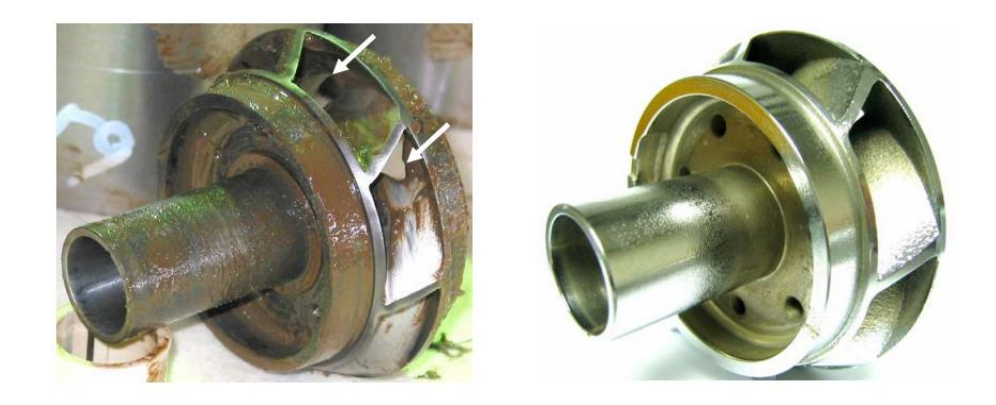

Figura 2 - Rotor de uma bomba centrífuga submersa erodida (esquerda) e nova (direita). Fonte: Jiang e Zreik (2007).

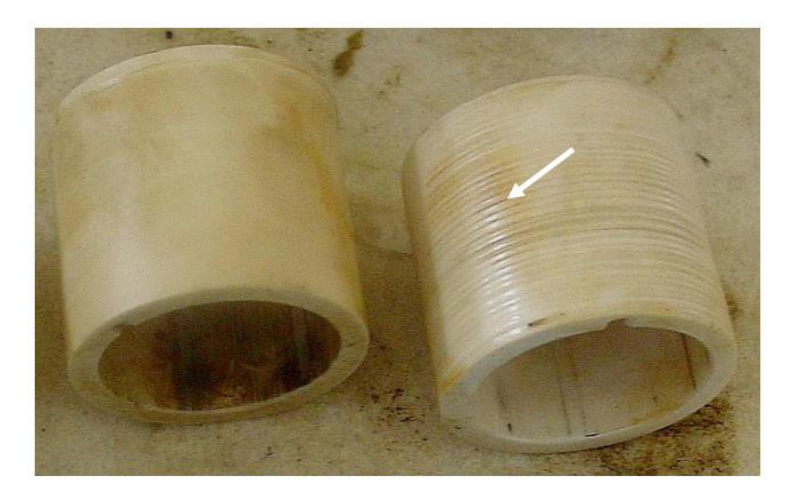

Figura 3 – Comparação de uma luva relativamente nova e uma desgastada. Fonte: Jiang e Zreik (2007).

<span id="page-27-0"></span>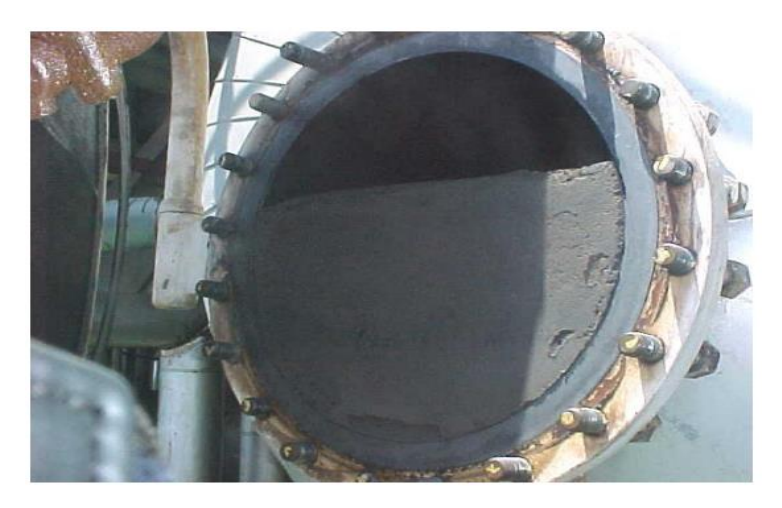

Figura 4 – Acúmulo de areia em um separador, plataforma P-25, Bacia de Campos – RJ. Fonte: Castro (2010).

<span id="page-27-1"></span>Tais desafios abrem espaço para a implementação de novas estratégias/equipamentos que permitam reduzir custos com intervenções, paradas não programadas e substituição de equipamentos, mantendo a produção dentro de um planejamento com intervenções préestabelecidas, favorecendo a viabilidade econômica nos campos.

### <span id="page-27-2"></span>**2.1.1 Alternativas para o controle da produção de areia**

Estão disponíveis vários métodos para lidar com a produção de areia em poços de petróleo. Rawlins e Hewett (2007) dividem estes métodos em dois grupos, a saber, métodos de exclusão e inclusão. O primeiro refere-se aos métodos que bloqueiam a entrada de areia no poço, enquanto o segundo permite que os sólidos sejam produzidos junto aos fluidos e então separados posteriormente.

Os métodos de exclusão, tais como *slotted liner*, *gravel packs*, *frac-pack*, consolidação química e outros, protegem a coluna de produção, *chokes*, *flowlines*, equipamentos de superfícies e bombas de subsuperfície, porém causam um aumento significativo da perda de carga, impactando na vazão de escoamento dos fluidos (BELLARBY, 2009). De acordo com Santos (2004) os métodos de exclusão provocam uma redução de 40% a 50% na produtividade do poço. Os métodos de inclusão possuem menor perda de carga, em contrapartida podem levar a erosão dos itens supracitados bem como a acúmulos, tamponamento de canhoneados e outros (SIMÕES *et al*., 2003). Considerando a grande variedade de técnicas e equipamentos disponíveis para controlar a produção de areia, a escolha do método apropriado para cada caso deve levar em consideração diversos fatores tais como a confiabilidade, a produtividade e o custo (BELLARBY, 2009).

Outra alternativa, discutida neste trabalho, é a separação da fase sólida antes da admissão na coluna de produção através de separadores tubo-ciclônicos. Uma vez que não faz uso dos métodos de exclusão e minimiza a produção de areia, pode ser uma opção vantajosa, uma vez que permite a união de algumas das qualidades de ambos os métodos. Contudo, observa-se que a faixa de aplicabilidade depende de fatores operacionais, geométricas e propriedades das fases, como relatado por Martins (2006) e Almeida *et al*. (2012). A utilização de separadores ciclônicos em subsuperfície tem sido empregado em diversas situações, tais como, na minimização dos efeitos abrasivos causados pela areia em bomba centrífuga submersa - BCS (LEA e BEARDEN, 1999), na separação da fase aquosa em poços de campos maduros com o separador acoplado a BCS (PEACHEY, SOLANKI, e ZAHACY, 1997) e na separação de areia em poços marítimos instalados no leito marinho (OPAWALE e ABDALLA, 2014).

## <span id="page-28-0"></span>2.2 FLUIDODINÂMICA EM SEPARADORES CICLÔNICOS

Devido à quantidade limitada de trabalhos tratando especificamente de separadores tubo-ciclônicos, apresenta-se uma revisão sobre conceitos relacionados à fluidodinâmica e o escoamento com partículas e sobre os principais parâmetros utilizados no estudo fluidodinâmico de separadores ciclônicos, os quais contribuíram para as simulações deste trabalho.

### <span id="page-29-0"></span>**2.2.1 Conceitos básicos**

### <span id="page-29-1"></span>2.2.1.1 Turbulência

De acordo com Ferziger e Peric (2002), estão disponíveis várias abordagens para a resolução de problemas que envolvam escoamentos turbulentos, dentre elas:

- *Reynolds-averaged Navier-Stokes* (RANS): também conhecidos como modelos clássicos, caracterizam o escoamento por meio de valores médios das propriedades do fluxo e de suas flutuações. A resolução das equações obtidas, no geral, requer a utilização de aproximações, os modelos de turbulência.
- *Large eddy simulation* (LES): as estruturas turbulentas de grande comprimento no escoamento são resolvidas, enquanto as estruturas de menor comprimento são modeladas.
- *Direct numerical simulation* (DNS): as equações de Navier-Stokes são resolvidas para todo o escoamento.

A aplicação das abordagens LES e DNS requer níveis de discretização espacial e temporal extremamente pequenos, aumentando significativamente o tempo e o custo computacional. Esses modelos não foram considerados neste trabalho.

#### <span id="page-29-2"></span>2.2.1.2 Equações Médias de Navier-Stokes e os modelos de turbulência

Os modelos baseados nas médias de Reynolds caracterizam o escoamento turbulento através dos valores médios de suas propriedades  $\bar{u}_i$  e de suas flutuações  $u_i'$ . Aplicando esse conceito à velocidade e omitindo as dependências temporais, temos a equação 1.

$$
u_i = \overline{u}_i + u'_i \tag{1}
$$

Considerando aceitável as informações em torno de propriedades de médias do escoamento e acrescentando os efeitos das flutuações turbulentas nas equações de conservação da massa e da quantidade de movimento, omitindo as barras sobre as velocidades médias e considerando um escoamento transiente e incompressível com fluido newtoniano, temos as equações 2 e 3, conhecidas como equações médias de Reynolds (Reynolds-*averaged* Navier-Stokes – RANS).

$$
\nabla. u_i = 0 \tag{2}
$$

$$
\frac{\partial \rho u_i}{\partial t} + \nabla \cdot (\rho u_i u_j) = -\nabla p + \mu \nabla^2 u_i + \nabla \cdot \left( -\rho \overline{u'_{\,l} u'_{\,j}} \right) + \rho g \tag{3}
$$

O terceiro termo do lado direito da equação representam o papel da tensão turbulenta adicionada às velocidades médias  $u_i$  resultante de seis tensões adicionais conhecidas como tensões de Reynolds, apresentado na equação 4.

$$
\tau_{ij} = -\rho \overline{u_i' u_j'}\tag{4}
$$

A modelagem da turbulência pelas equações médias de Reynolds requer a modelagem dos tensores de Reynolds. Um método comum é aplicar a hipótese de Boussinesq para relacionar os tensores de Reynolds com o gradiente de velocidade médio (FLUENT, 2015), de acordo com a equação 5.

$$
-\rho \overline{u'_i u'_j} = \mu_t \left( \frac{\partial u_i}{\partial x_j} + \frac{\partial u_j}{\partial x_i} \right) - \frac{2}{3} \rho k \delta_{ij}
$$
(5)

sendo  $\mu_t$  a viscosidade turbulenta e  $k$  a energia cinética turbulenta. Dentre os modelos que fazem uso da hipótese de Boussinesq, pode-se citar os modelos *k-ε* padrão, RNG e realizável. Por outro lado, o modelo de turbulência RSM, *Reynolds Stress Model*, não utiliza a hipótese de isotropia da viscosidade turbulenta como os modelos citados (FERZIGER e PERIC, 2002). Uma vez que o modelo de turbulência RSM leva em conta os efeitos de curvatura das linhas de corrente, vórtices, rotação e mudanças rápidas na taxa de deformação de uma forma mais rigorosa do que modelos de uma ou duas equações, este tem um grande potencial para fornecer resultados mais precisos para escoamentos complexos. Em comparação com outros modelos RANS, este consegue representar características do escoamento devido à anisotropia dos tensores de Reynolds como em escoamento em ciclones (FLUENT, 2015).

### <span id="page-30-0"></span>2.2.1.3 Escoamento multifásico

Duas abordagens para o cálculo numérico de escoamentos multifásicos estão disponíveis, a saber, as abordagens Euler-Euler e Euler-Lagrange. A primeira resolve as equações da continuidade e da conservação da quantidade de movimento para ambas as fases, já a segunda, faz uso de equações específicas para o tratamento da fase dispersa. Em se tratando de esforço computacional, a abordagem Euler-Lagrange torna-se vantajosa, uma vez satisfeitas as devidas limitações. Abaixo são apresentados detalhes do modelo de fase discreta (DPM – *Discrete Phase Model*), o qual faz uso dessa abordagem.

O modelo DPM permite resolver as equações de transporte para a fase contínua e de uma segunda fase discreta em um referencial Lagrangiano. Neste sentido, a fase fluida é tratada como continua pela resolução das equações de Navier-Stokes, enquanto a fase dispersa é resolvida seguindo um grande número de partículas através do campo de escoamento calculado. Tal formulação requer que a fase discreta tenha um volume inferior a 10 ou 12% (FLUENT, 2015).

<span id="page-31-0"></span>2.2.1.4 Efeito do carregamento de partículas e número de Stokes

A escolha do modelo multifásico para simulações envolvendo o deslocamento de partículas sólidas em um meio fluido deve levar em consideração o efeito do carregamento das partículas, a distância média entre as partículas e o número de Stokes (FLUENT, 2015). O mecanismo de escoamento de uma fase dispersa depende significativamente da distância média entre os elementos da fase dispersa. Essa informação é importante para determinar se a partícula pode ser tratada como um elemento isolado (CROWE *et al*., 2011).

O carregamento de partículas,  $\beta$ , tem um impacto principal na interação das fases, sendo definido como:

$$
\beta = \frac{\alpha_d \rho_d}{\alpha_c \rho_c} \tag{6}
$$

 e são as frações volumétricas para a fase dispersa, *d*, e da fase carreadora, *c*. A razão de densidades  $\gamma$  é definido como:

$$
\gamma = \frac{\rho_d}{\rho_c} \tag{7}
$$

A partir destes dois parâmetros estima-se a distância média entre as partículas individuais da fase particulada, L, como:

$$
\frac{L}{d_d} = \left(\frac{\pi}{6} \frac{1+\kappa}{\kappa}\right)^{1/3} \tag{8}
$$

sendo  $\kappa = \frac{\beta}{\beta}$  $\frac{p}{\gamma}$ .

O número de Stokes pode ser definido como a relação entre o tempo de resposta da partícula e o tempo de resposta do sistema:

$$
St = \frac{\tau_d}{t_s} \tag{9}
$$

onde  $\tau_d = \frac{\rho_d d_d^2}{18}$  $\frac{d^2u}{dt^2}$  e  $t_s$  é baseado no comprimento característico,  $L_s$ , e na velocidade característica, V<sub>s</sub>, do sistema sob investigação:

$$
t_s = \frac{L_s}{V_s} \tag{10}
$$

- St  $<< 1$ : a partícula irá seguir o escoamento;
- $St \approx 1$ : a partícula seguirá rigorosamente o escoamento;
- $St > 1$ : as partículas vão se movimentar independentemente do escoamento.

### <span id="page-32-0"></span>2.2.1.5 Interação entre as fases e rastreamento para o modelo de fase discreta

Existe um efeito mútuo de interação entre a fase discreta e contínua em um escoamento, sendo possível escolher se esses efeitos deverão ou não ser incluídos na solução do escoamento. No primeiro caso, acoplado, os efeitos da fase discreta são utilizados para influenciar a solução do escoamento e vice-versa. No segundo caso, desacoplado, não são computados os efeitos da interação entre as fases, sendo o pós-processamento o único propósito da fase discreta. Este último, adequado quando a fase discreta está presente em baixos carregamentos de massa e quantidade de movimento, em que a fase contínua não é impactada pela presença da fase discreta.

Em se tratando do rastreamento da fase discreta, este pode ser permanente ou transiente. No primeiro caso, as partículas são monitoradas até alcançar o destino final, de acordo com as condições de contorno especificadas. No segundo caso, cada partícula avança de acordo com um número especificado de passos de tempo, não necessariamente atingindo a destinação final. Observa-se ainda, que o modelo permanente não modela de forma efetiva escoamentos em que as partículas ficam suspensas indefinidamente na fase contínua, como em suspensão de sólidos dentro de sistemas fechados. Neste caso, o modelo de fase discreta transiente deve ser empregado (FLUENT, 2015).

De acordo com Fluent (2015), é frequentemente proibitivo monitorar o número de partículas em uma simulação de forma estrita, neste sentido, o modelo monitora um número de parcelas e cada parcela é representativa de uma fração do total da vazão mássica contínua, no caso permanente, ou uma fração do total do escoamento de massa lançado em um passo de tempo, no caso transiente. O número de parcelas em um modelo de fase discreta é escolhido nas configurações do modelo e não é definido pelo verdadeiro número de partículas.

Considerando o método padrão de lançamento das parcelas, injeta-se uma única parcela por corrente de injeção por passo de tempo, sendo o número de partículas na parcela, NP, determinado da seguinte forma:

$$
NP = \dot{m}_s \frac{\Delta t}{m_p} \tag{11}
$$

onde,  $\dot{m_{s}}$  é a vazão mássica das partículas,  $\Delta t$  é o passo de tempo e  $m_{p}$  é a massa das partículas.

### <span id="page-33-0"></span>**2.2.2 Separadores ciclônicos**

Separadores ciclônicos são largamente utilizados na indústria do petróleo. No que se refere a etapa de produção, são empregados na separação das fases fluidas e sólidas imiscíveis. Existem vários modelos, com similaridades em seu escoamento interior (HOFFMANN e STEIN, 2008), sendo o ciclone-em-cone, o ciclone cilíndrico (ciclone de fundo chato) e o tubociclônico, apresentados na Figura 5, três classes encontradas na literatura. O princípio de funcionamento é baseado na geração de um campo centrífugo através da velocidade tangencial da mistura (fluidos e sólidos) formado por dois tipos de condições impostas pela geometria do equipamento ao movimento das fases presentes: injeção tangencial da mistura, como nos separadores ciclone-em-cone e ciclone cilíndrico, Figura 5A-B; e injeção axial com movimento tangencial promovido por hélices, como no separador tubo-ciclônico, Figura 5C. Uma vez no espaço de separação, a fase mais densa se move radialmente em direção à parede do separador e axialmente em direção à saída inferior, *underflow*, ao passo que a fase menos densa se move radialmente em direção à região central do separador e axialmente em direção à saída superior, *overflow*, num fluxo reverso.

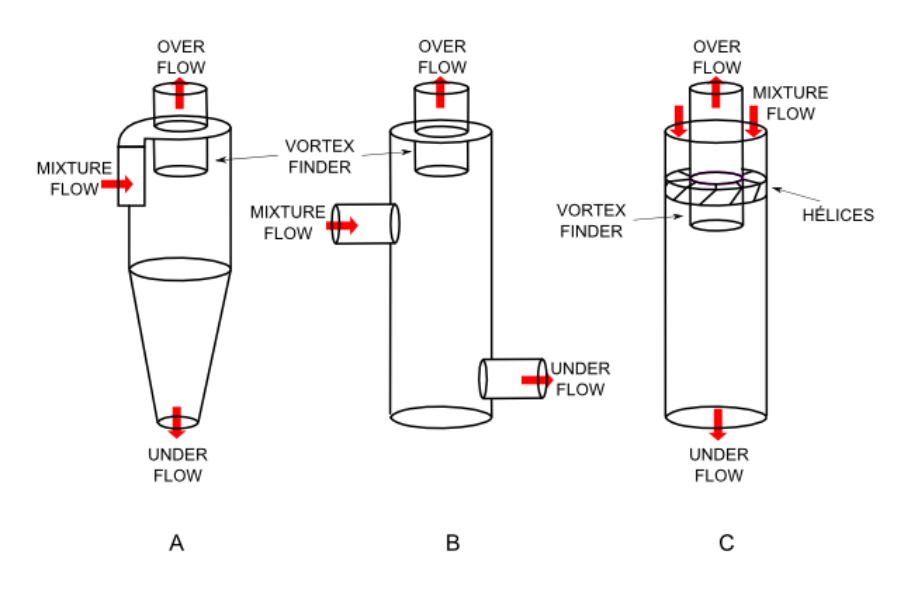

<span id="page-34-0"></span>Figura 5 – Modelo de separadores ciclone-em-cone, ciclone cilíndrico e tubo-ciclônico. Fonte: adaptado de Hoffmann e Stein (2008).

<span id="page-34-1"></span>2.2.2.1 Perfil de velocidade tangencial para separadores ciclônicos

Um comportamento comumente analisado para estes separadores é o perfil de velocidade tangencial. Dentre as formulações utilizadas, a distribuição ao longo de um perfil transversal ao separador pode ser analisada a partir de dois padrões de escoamentos centrífugos (HOFFMANN e STEIN, 2008):

- Padrão de vórtice forçado, que é o escoamento em forma de vórtice com a distribuição de velocidade tangencial como na rotação de um corpo rígido;
- Padrão de vórtice livre, que é o escoamento em forma de vórtice para um fluido nãoviscoso.

Supondo um escoamento rotacional com uma viscosidade infinita, o elemento fluido em qualquer posição radial é forçado a ter a mesma velocidade angular *Ω*. Este movimento rotacional é chamado de escoamento de vórtice forçado, sendo definido como:

$$
v_{\theta} = \Omega r \tag{12}
$$

sendo  $v_{\theta}$  é a velocidade tangencial e  $r$  é a posição radial do elemento de fluido a partir do centro do separador.

Por outro lado, se o escoamento de vórtice para um fluido não possui viscosidade, o movimento de um dado elemento fluido não é influenciado pelos elementos vizinhos para um raio pequeno ou grande. Este vórtice é chamado de livre, sendo definido como:

$$
v_{\theta} = \frac{c}{r} \tag{13}
$$

sendo *C* é uma constante. Um escoamento centrífugo normalmente tem um núcleo cujo padrão é próximo a de rotação de um corpo sólido circulado por uma região cujo padrão é de vórtice livre, como apresentados nas Figuras 6 e 7, o qual é conhecido como vórtice de Rankine (PENG *et al*., 2002; HOFFMANN e STEIN, 2008). O perfil de velocidade tangencial apresentado na Figura 7 é devido a parede do separador e considerando a condição de não escorregamento nas paredes, onde *CL* indica a linha central.

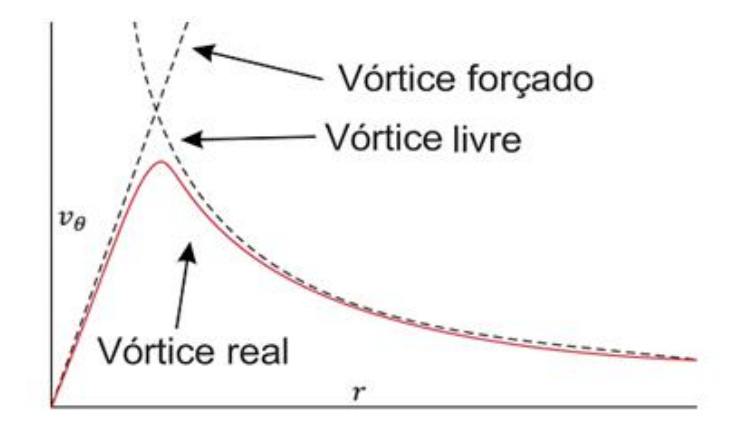

<span id="page-35-0"></span>Figura 6 – Esboço mostrando dois fluxos de vórtice ideais, e a distribuição de velocidades tangenciais num vórtice real sem parede na fronteira. Fonte: Hoffmann e Stein (2008).

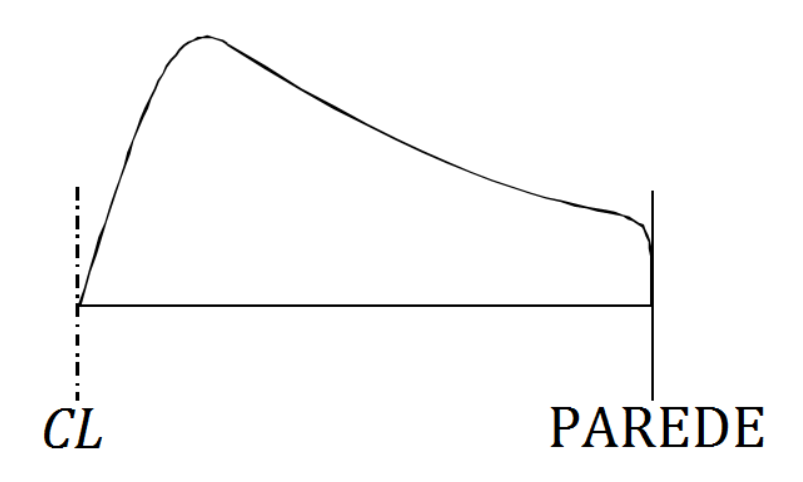

<span id="page-35-1"></span>Figura 7 - Distribuição de velocidades tangenciais entre o centro e a parede de um separador ciclônico. Fonte: PENG *et al*. (2002).
#### 2.2.2.2 Fluidodinâmica computacional aplicada a separadores ciclônicos

Um estudo aprofundando sobre separadores ciclone-em-cone e tubo-ciclônico aplicados a separação de partículas em meio gasoso foi desenvolvido por Hoffmann e Stein (2008) sendo que a maior parte do estudo está relacionado ao separador ciclone-em-cone devido à maior aplicação na indústria. Uma coletânea de simulações utilizando a fluidodinâmica computacional foram apresentadas tanto para o movimento do gás quanto para a partícula. Os resultados numéricos mostraram boa concordância com resultados experimentais para simulações com os modelos de turbulência *Reynolds Stress Model* (RSM) e *k-*<sup>ε</sup> RNG, sendo melhor ajustados no modelo RSM. Os mesmos experimentos mostraram que o modelo *k-*<sup>ε</sup> padrão não é apropriado para este tipo de escoamento, como observado por Rego (2008). Tratando de ciclones cilíndricos, Hreiz, Gentric e Midoux (2011) aplicaram diferentes modelos de turbulência em simulações envolvendo separação gás-líquido. Em especial, na comparação entre os modelos *k-*<sup>ε</sup> padrão, *k-*<sup>ε</sup> RNG, *k-*<sup>ε</sup> realizável e *k-*ω SST, para ciclones cilíndricos com única entrada, com dados experimentais, o modelo *k-*<sup>ε</sup> realizável apresentou as melhores concordâncias. Foram testados também os esquemas de primeira ordem e QUICK para a discretização dos termos convectivos e os modelos padrão, linear, *body force weighted*, segunda ordem e PRESTO!, para interpolação da pressão. Os melhores resultados foram obtidos utilizando o esquema QUICK e o modelo de segunda ordem, respectivamente. Lundberg e Wallgren (2013) realizaram uma análise levando em conta diversos aspectos geométricos de separadores ciclone em cone, tais como área das entradas, inclinação de injeção da mistura, formato do *vortex finder* e quebradores de vórtices, no sentido de melhorar a eficiência de separação em ciclones, neste caso, os modelos de turbulência *k-*<sup>ε</sup> realizável e RSM foram empregados com sucesso. Alves (2011) utilizou a fluidodinâmica computacional para otimizar separadores ciclônicos aplicados no processo de separação água/óleo de águas oleosas oriundas de refinaria. Para a simulação, os efeitos de quebra e coalescência das partículas líquidas, dispersas na fase contínua, foram negligenciadas e duas abordagens, Lagrangeana e Euleriana, foram testadas com boa representação para o modelo Lagrangeano. O modelo RSM foi utilizado para a turbulência, o modelo PRESTO! para interpolação da pressão e os modelos de segunda ordem para discretização espacial. Dentre os fatores que mais afetam a eficiência de separação de hidrociclones, destacaram-se a diferença de densidade e o diâmetro das partículas ou gotas dispersas, quanto maior melhor, e a temperatura, devido ao seu efeito na viscosidade. Outra característica importante das simulações é a representação da fase oleosa como fluido

Newtoniano, na avaliação da eficiência de separação, como abordado por Martins (2006), Alves (2011), Opawale e Abdalla (2014).

Shi *et al.* (2010) desenvolveram um estudo em um ciclone cilíndrico utilizado na separação das fases água e óleo com objetivo de analisar a influência do *vortex finder* na eficiência de separação. As simulações foram comparadas com dados experimentais mostrando concordância satisfatória. Os resultados mostraram aumento da eficiência de separação com o aumento do comprimento e do diâmetro de *vortex finder*, aumento da velocidade de entrada e redução da concentração de óleo. Em ambos os casos observou-se um limite para o aumento da eficiência de separação e a determinação de uma faixa ótima de aplicação.

Muntean *et al.* (2005a) utilizaram dados experimentais e simulações, em ciclones chatos, para determinar os melhores métodos para a simulação do escoamento em neste tipo de separador via CFD. Para os casos analisados utilizou-se perfis de velocidades tangenciais e radiais como parâmetros de comparação. Para os esquemas de interpolação da velocidade foram investigados o *first-order upwind* e o *second-order upwind*, com melhores resultados para este último. Para a pressão foram testados os métodos PRESTO!, *Standard*, *first-order* e *secondorder*, o método PRESTO! mostrou-se superior, em especial na representação do escoamento na região de vórtice forçado, como pode ser observado na Figura 8. Por fim, para os métodos de acoplamento pressão-velocidade, foram investigados o SIMPLE, o SIMPLEC e o PISO. O algoritmo PISO representou melhor o escoamento na região central do separador, Figura 9. Como complemento do trabalho, o modelo de turbulência RSM foi empregado com concordância satisfatória com resultados experimentais, infelizmente nenhum outro modelo de turbulência com menos equações foi testado (MUNTEAN *et al.*, 2005b).

Dentre os tipos de algoritmos utilizados no acoplamento velocidade-pressão nas referências investigadas, estão o SIMPLE (*Semi-Implicit Method for Pressure-Linked Equations*) utilizado por Hreiz, Gentric e Midoux (2011), Liu *et al*.(2012), Raposo (2008), Shi *et al*. (2010), Wen, Xuewen e Jing (2011), SIMPLEST (SIMPLE *ShorTened*), utilizado por Martins (2006), SIMPLEC (SIMPLE *Consistant*) utilizado Liu *et al*.(2010) e o PISO (*Pressure-Implicit with Splitting of Operators*) utilizado por Muntean *et al*. (2005a). Este último foi escolhido para as simulações, uma vez que se mostrou superior, principalmente na representação do escoamento na região central do separador (MUNTEAN *et al*., 2005a).

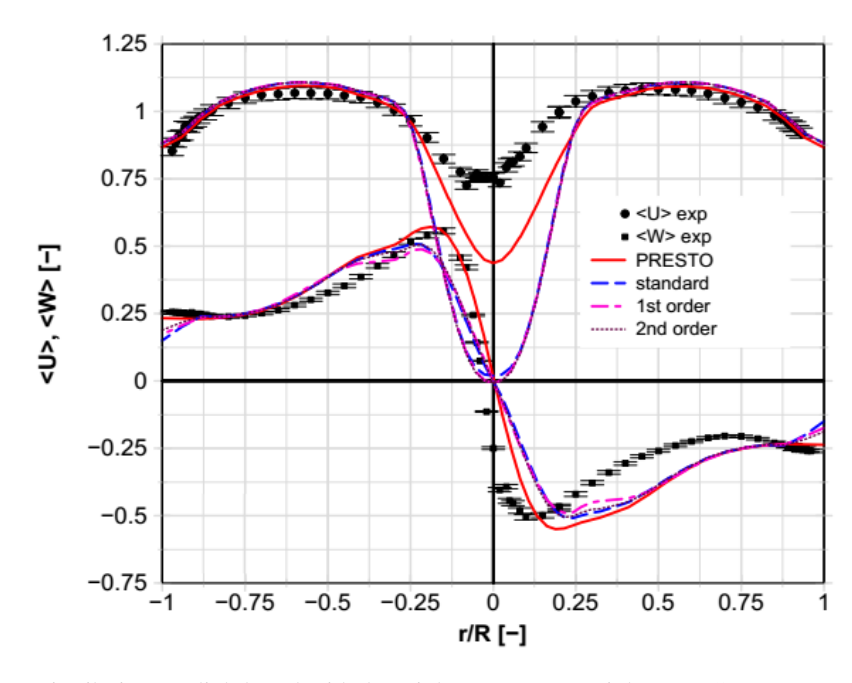

Figura 8 - Distribuição radial da velocidade axial <U> e tangencial <W>. Comparação entre dados experimentais com resultados de simulação obtidos por diferentes esquemas de interpolação da pressão. Fonte: Muntean *et al.*, (2005a).

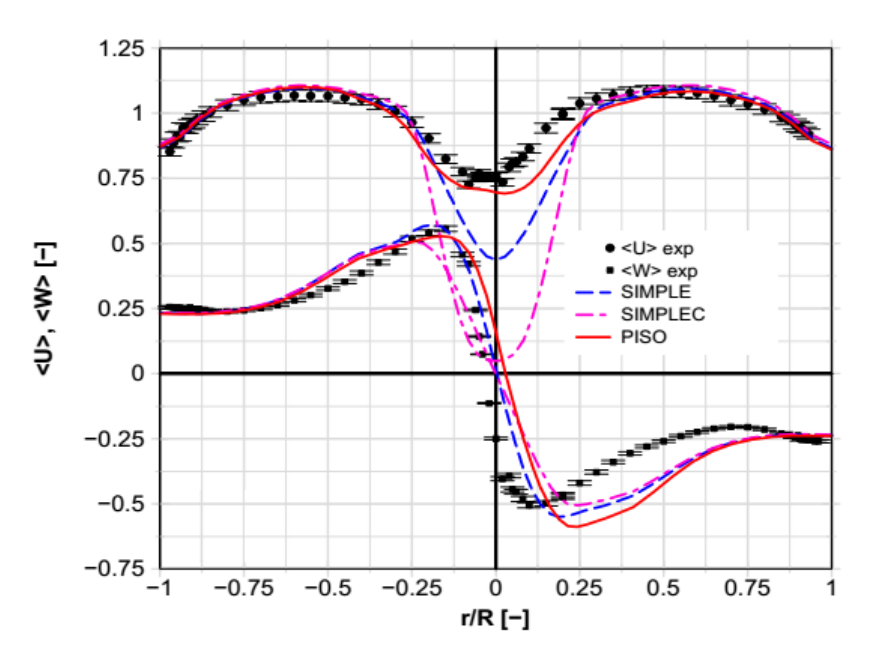

Figura 9- Distribuição radial da velocidade axial <U> e tangencial <W>. Comparação entre dados experimentais e resultados de simulação obtidos por diferentes métodos de acoplamentos pressão-velocidade. Fonte: Muntean *et al.*, (2005a).

Em relação à interpolação dos valores nas faces para os termos de convecção, destacase o *second-order upwind* utilizado de forma satisfatória, no estudo de ciclones, por diversos autores da literatura investigada, tais como Hoffman e Stein (2008), Hreiz, Gentric e Midoux (2011), Liu *et al*. (2010), Liu *et al*. (2012) e Wen, Xuewen e Jing (2011).

# 2.3 SEPARADOR TUBO-CICLÔNICO: INSTALAÇÃO NO FUNDO DE POÇOS PETROLÍFEROS

Foram encontrados três modelos de separadores tubo-ciclônicos, cuja instalação ocorre na interface reservatório-poço, antes da admissão no tubo de produção: Cavins®, SandCat® e Lakos<sup>®</sup>. Os separadores e o caminho percorrido pelos fluidos e sólidos produzidos são mostrados na Figura 10. Alguns detalhes diferenciam os três separadores, porém o princípio de funcionamento é o mesmo. Os fluidos entram no equipamento através das entradas em sua parte superior, sendo então direcionado às hélices gerando um campo centrífugo separando a fase sólida da fase fluida. O primeiro é deslocado para um reservatório de sólidos, instalados na parte inferior do separador, e o segundo é direcionado para a próxima etapa do processo de produção. Observe que os sólidos, uma vez separados, acumulam-se no reservatório de sólidos, necessitando, portanto, de intervenções para sua limpeza.

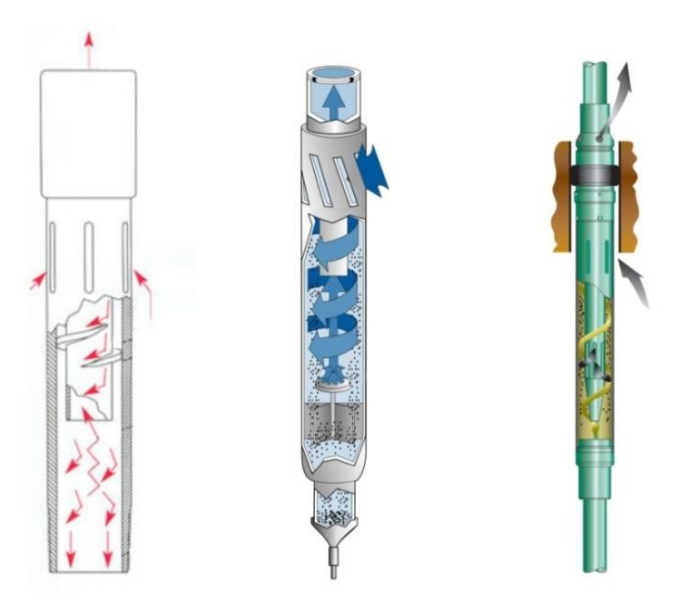

Figura 10– Desenho esquemático dos separadores tubo-ciclônico Cavins®, Lakos® e Sandcat®, respectivamente. Fontes: CavinsCorp (2013), Lakos (2013) e SandCat (2013).

Os separadores tubo-ciclônicos podem apresentar um ou mais canais helicoidais formados por hélices fixas. Estes canais causam uma restrição ao fluxo aumentando a velocidade da mistura entre as fases. A mistura é descarregada no *vortex finder* na forma de um jato, tangencial à parede do tubo externo (MARTINS, 2006).

Detalhes do separador tubo-ciclônico são apresentados na Figura 11. Pode-se observar na extremidade inferior do separador que este separador possui apenas uma hélice fixa formando um canal helicoidal, entretanto podendo possuir mais canais (MARTINS, 2006).

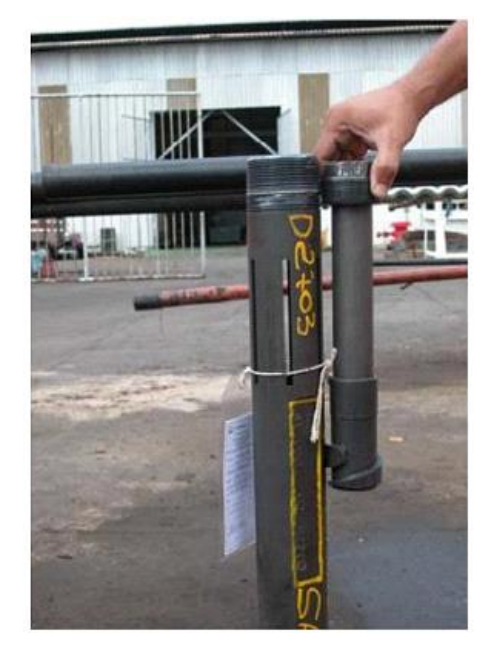

Figura 11 – Separador tubo-ciclônico Cavins®. Fonte: Martins (2006).

Um importante estudo tomando como base este separador foi desenvolvido por Martins (2006) em duas geometrias. A primeira correspondendo ao separador tubo-cilclônico Cavins® com duas hélices e a segunda correspondendo a geometria sugerida B1 construída com base no separador Cavins® através da extensão do comprimento do *vortex finder*, como apresentado na Figura 12. Posteriormente foi realizado uma análise numérica apenas no separador Cavins<sup>®</sup>, visto que a geometria B1 não apresentou resultados favoráveis, mostrando a importância deste parâmetro geométrico na eficiência de separação. O objetivo do trabalho foi entender o processo de separação sólido-líquido e desenvolver equações para projeto destes dispositivos a fim de melhorar sua eficiência de separação em aplicações de maior viscosidade. Foram investigados a influência de alguns parâmetros no processo de separação, em ambos os casos, experimental e numérico, observou-se um aumento da eficiência de separação em função do aumento de vazão, aumento do diâmetro de partícula, diminuição da viscosidade e diminuição da área de descarga do jato, sendo pouco sensível a variações no ângulo de descarga do jato e da densidade do líquido para a faixa considerada. Outros resultados importantes foram a introdução do conceito de superfície de captura, definido como uma superfície de separação entre as regiões onde a partícula é separada ou produzida, e o comprimento de decaimento, distância entre o *vortex finder* e o ponto cuja velocidade tangencial é praticamente nula.

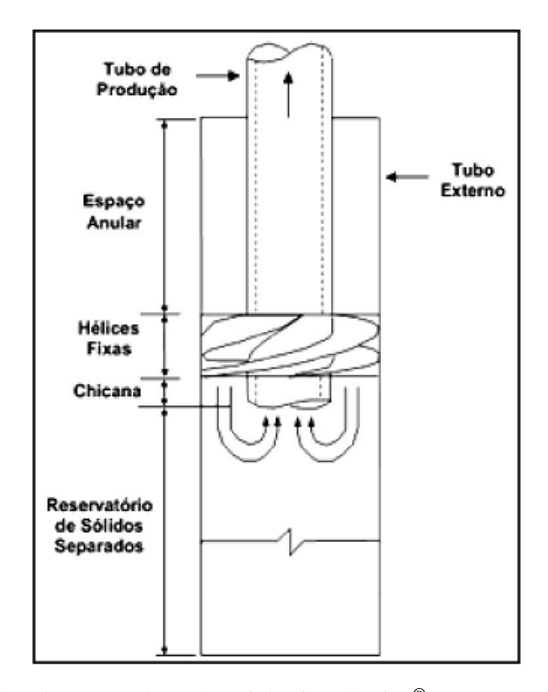

Figura 12– Desenho esquemático do separador tubo-ciclônico Cavins®. Fonte: Martins (2006).

A concordância dos resultados de Martins (2006) para algumas condições testadas em separadores tubo-ciclônicos Cavins<sup>®</sup> foram relatadas por Yakimov (2014), como apresentados na Figura 13. Os experimentos realizados por Martins (2006) são referidos como Unicamp.

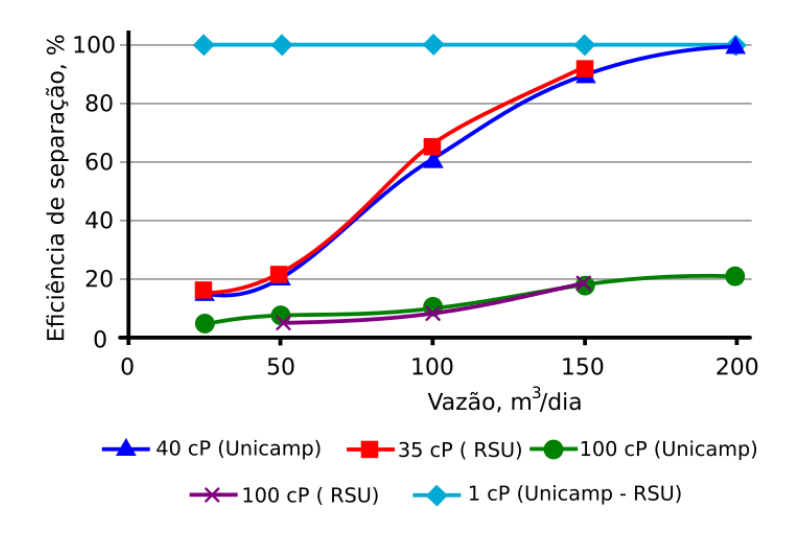

Figura 13 – Dados experimentais da eficácia de separação de partículas com diâmetro de 0,9 milímetros - Comparação Unicamp e *Russian State University of Oil and Gas of Gubkin* – RSU. Fonte: Yakimov (2014).

Os experimentos foram realizados no *Russian State University of Oil and Gas of Gubkin* - RSU, contudo, nenhuma descrição do equipamento e dos parâmetros experimentais utilizados, ou ainda, detalhes da fluidodinâmica e do processo de separação foram apresentados.

### 2.4 PLANEJAMENTO DE EXPERIMENTOS

O planejamento de experimentos, baseado em princípios estatísticos, permite que o pesquisador coordene os experimentos de forma a extrair o máximo de informação útil do sistema em estudo fazendo um número mínimo de experimentos, evitando, dentre outros, o retrabalho e o desperdício de tempo (BARROS *et al.*, 2001). Nessa técnica, a propriedade de interesse é definida como resposta, sendo as variáveis que as influenciam os fatores, os quais podem variar em diferentes níveis.

Dentre as vantagens deste tipo de abordagem, o planejamento experimental permite avaliar a influência individual, dos fatores principais, e conjunta, da interação entre os fatores, na resposta. Tais relações podem ser utilizadas para a construção de modelos empíricos e otimização do sistema. Neste sentido, Barros *et al.* (2001) apresenta alguns objetivos para a evolução de um estudo empírico, a saber, a triagem de variáveis, a avaliação da influência de variáveis, a construção de modelos empíricos e, finalmente, a otimização. A utilização do planejamento de experimentos no estudo de separadores ciclônicos tem sido amplamente relatada na literatura (MORAES *et.al*, 2009; VIEIRA, 2006; ALVES, 2011; CARVALHO, 2008).

#### **2.4.1 Planejamento fracionário**

Uma variedade de planejamentos experimentais está disponíveis para investigar a influência de um número de fatores em uma ou mais respostas. Em um planejamento fatorial completo, por exemplo, realiza-se experimentos em todas as possíveis combinações dos níveis dos fatores, assim, para *k* fatores controlados pelo experimentador, um planejamento completo de dois níveis exige a realização de 2<sup>k</sup> ensaios diferentes, para 3 níveis são realizados 3<sup>k</sup> ensaios, e assim por diante. É fácil perceber que o número de ensaios aumenta significativamente com o número de fatores e de níveis, assim, a utilização de um planejamento fracionário, onde o total de ensaios realizados corresponde a frações de um planejamento fatorial completo, permite investigar um maior número de variáveis sem correr o risco de excluir aqueles realmente significativos, para os quais podem ser realizados um estudo mais aprofundado.

Por outro lado, a utilização de planejamentos fracionários promove o confundimento dos efeitos principais com os efeitos devido a interação entre os fatores, muitas vezes dificultando a análise. Neste sentido, dois pontos podem ser utilizados na análise (BARROS, 2001):

- O número de interações de ordem alta aumenta dramaticamente com o número de fatores, na maioria dos casos com valores pequenos e destituídas de qualquer importância prática;
- Quando o número de fatores aumenta, crescem as chances de que um ou mais deles não afetem significativamente a resposta, seja por meio de efeitos principais, seja por meio de efeitos de interação.

Desta forma, os resultados podem indicar quais são os fatores que influenciam de forma significativa a resposta, a partir do qual pode-se alterar os níveis, realizar mais ensaios na mesma região, completar o fatorial e ajustar uma superfície de resposta.

### **3 METODOLOGIA**

### 3.1 COMPUTADORES E SOFTWARES

As simulações para o estudo dos separadores tubo-ciclônicos foram realizadas de forma simultânea por duas vias: computadores com processador Intel Core i5 e 8,0 GB de memória RAM; e por meio de um cluster de alto desempenho com 15 máquinas para cálculo, cada uma com 2 processadores Intel Xeon quadcore e 32 GB memória de RAM. A utilização dos computadores se fez necessária devido ao limite de casos simultâneos que poderiam ser simulados no cluster por questões de licença de software, bem como devido ao grande número de simulações realizadas durante o trabalho.

Os principais *softwares* utilizados foram: Autodesk Inventor Professional® 2014, Ansys Icem CFD<sup>®</sup> 15.0, Ansys Fluent<sup>®</sup> 15.0 e Ansys CFD-Post<sup>®</sup> 15.0 e R3.3.2 com a interface do R Commander.

### 3.2 DESCRIÇÃO DOS PROBLEMAS A SEREM RESOLVIDOS

Os problemas resolvidos podem ser divididos em dois grupos: o primeiro, consiste no estudo da fluidodinâmica do separador tubo-ciclônico com duas hélices com base na descrição experimental do trabalho de Martins (2006), sendo utilizados para o estudo dos modelos e parâmetros para as demais simulações; logo após, um planejamento de experimentos fracionário foi conduzido em 32 geometrias do mesmo tipo de separador obtidas por meio da variação de parâmetros geométricos e propriedades da fase fluida.

## **3.2.1 Geometrias e levantamento de dados para as simulações do separador tubo-ciclônico com duas hélices**

A Figura 14 apresenta as medidas do separador tubo-ciclônico de duas hélices utilizado por Martins (2006), como dispostos na Tabela 1, outras informações foram obtidas diretamente da leitura do texto. A geometria pronta é apresentada na Figura 15, a qual corresponde ao volume de controle para as simulações, ou seja, o caminho percorrido pelo fluido durante o escoamento.

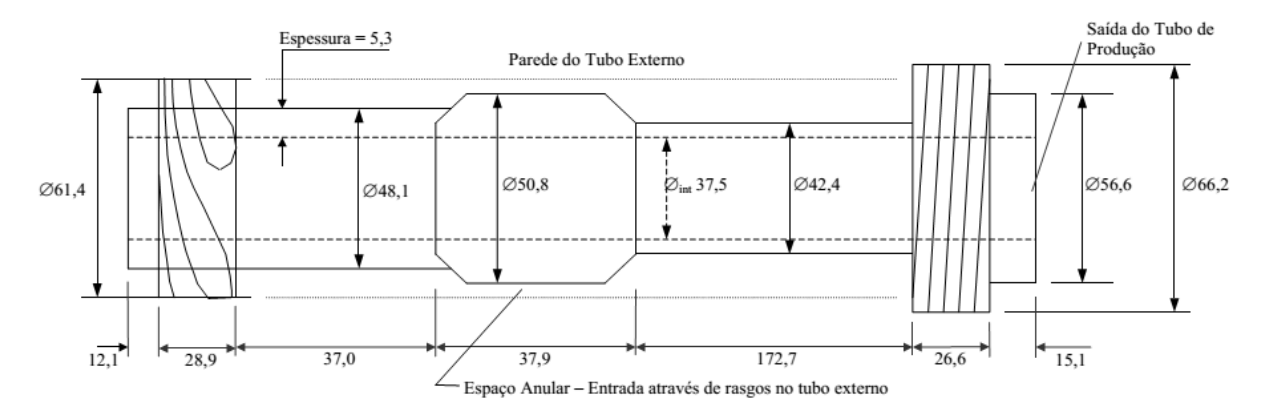

Figura 14 - Dimensões do separador tubo-ciclônico Cavins utilizado nos testes experimentais. Fonte: Martins (2006).

| Nome               | Medida | Unidade | Parâmetro                                                     |
|--------------------|--------|---------|---------------------------------------------------------------|
| De                 | 61,4   | mm      | diâmetro do tubo externo (medida interna)                     |
| $\mathbf{D}p$      | 37,5   | mm      | diâmetro do tubo de produção (medida interna)                 |
| Dp1                | 42,4   | mm      | diâmetro do tubo de produção, parte superior (medida externa) |
| Dp2                | 50,8   | mm      | diâmetro do tubo de produção, parte central (medida externa)  |
| Dp3                | 48,1   | mm      | diâmetro do tubo de produção, parte inferior (medida externa) |
| L                  | 12,1   | mm      | comprimento do vortex finder                                  |
| $\pmb{\alpha}$     | 10     | deg     | ângulo do jato de descarga                                    |
| $\boldsymbol{a}$   | 11,25  | mm      | profundidade do canal entre as hélices                        |
| $\boldsymbol{b}$   | 6,65   | mm      | distância entre as helices                                    |
| $med\_a$           | 288,6  | mm      | comprimento total do separador (até a chicana)                |
| $med_b$            | 172,7  | mm      | comprimento do tubo de produção, parte superior               |
| $med$ _ $c$        | 37,9   | mm      | comprimento do tubo de produção, parte central                |
| $med_d$            | 78,0   | mm      | comprimento do tubo de produção, parte inferior               |
| $med$ <sup>e</sup> | 28,9   | mm      | distância do início ao fim da hélice                          |

TABELA 1– Dados do separador tubo-ciclônico contendo duas hélices.

Fonte: Martins (2006).

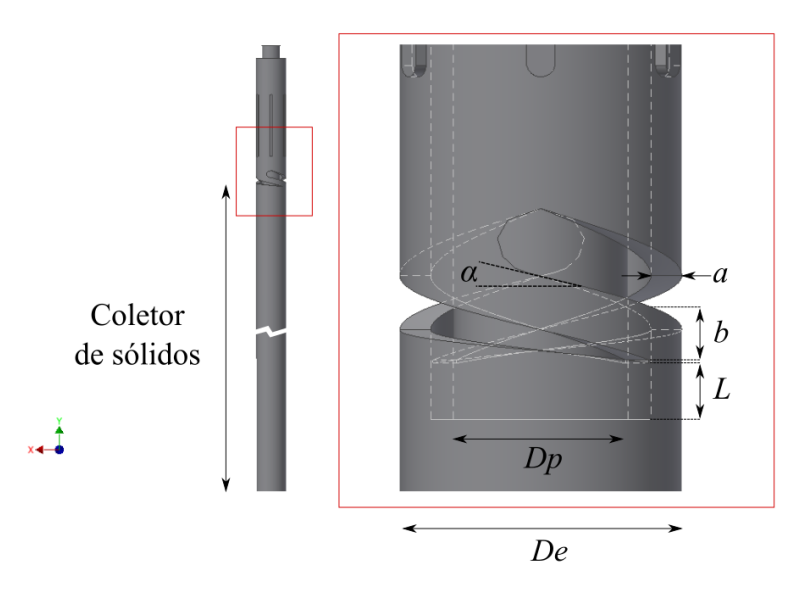

Figura 15 - Volume de controle para o separador tubo-ciclônico de duas hélices.

Os parâmetros utilizados para as simulações foram obtidos dos experimentos de Martins (2006) contendo vazão de líquido, densidade do líquido, viscosidade da solução, vazão de sólidos e a eficiência de separação, para o separador tubo ciclônico Cavins<sup>®</sup> contendo duas hélices, como apresentados na Tabela 2. Estes dados serão utilizados como condição de contorno para as simulações.

| Simulação <sup>1</sup> | Vazão Líq.<br>$m^3/d$ | Massa específica<br>kg/m <sup>3</sup> | Viscosidade<br>cP | Vazão Sol.<br>$m^3/d$ | Eficiência<br>$\%$ |
|------------------------|-----------------------|---------------------------------------|-------------------|-----------------------|--------------------|
| Simulação 1            | 60                    | 1220                                  | 101,5             | 0.42                  | 6                  |
| Simulação 2            | 60                    | 1208                                  | 49,8              | 0.04                  | 30                 |
| Simulação 3            | 60                    | 1188                                  | 22,5              | 0.05                  | 81                 |
| Simulação 4            | 60                    | 1000                                  |                   | 0.04                  | 100                |
| Simulação 5            | 116                   | 1188                                  | 22,9              | 0.15                  | 95                 |

TABELA 2 – Seleção dos experimentos realizados no separador tubo ciclônico contendo duas hélices com partículas de 900 μm.

Fonte: Martins (2006).

 $\overline{a}$ 

Os dados das vazões de entrada precisam ser convertidos para valores de velocidade através das áreas das entradas do tubo externo. As vazões de 60 e 116 m<sup>3</sup>/dia correspondem às velocidades de 0,1494 e 0,2889 m/s, respectivamente.

<sup>1</sup> Nomenclatura utilizada durante as simulações iniciais para a validação dos parâmetros do escoamento no separador.

#### **3.2.2 Geometrias para as simulações do planejamento fracionário**

Neste caso, a construção das geometrias é precedida pela construção do planejamento de experimentos fracionário com dois níveis. A Tabela 3 apresenta os principais fatores geométricos, operacionais e propriedades do fluido que influenciam na fluidodinâmica do separador, dos quais oito foram selecionados para análise. O fator *b* que não possui variação de nível não será analisado no planejamento fracionário, sua contribuição seria no sentido de aumentar a área de descarga do jato da mesma forma que o fator *De*. Os detalhes e fatores geométricos são apresentados em seguida.

|                     | <b>Fatores</b>               |          |                                    | <b>Níveis</b>                |
|---------------------|------------------------------|----------|------------------------------------|------------------------------|
| Categoria           | Descrição                    | Símbolo  | $-1$                               | 1                            |
|                     | Diâmetro do tubo de produção | Dp3      | $25,21 \text{ mm}$                 | 38,75 mm                     |
|                     | Diâmetro do tubo externo     | De       | $2 - 3/8"$                         | $3 - 1/2"$                   |
| <b>Geométricos</b>  | Distância entre hélices      | h        | $6.5 \text{ mm}$                   |                              |
|                     | Número de hélices            | h        | 1                                  | $\overline{2}$               |
|                     | Inclinação das hélices       | $\alpha$ | 10 <sup>o</sup>                    | $20^{\circ}$                 |
|                     | Comprimento do vortex finder | L        | 4,74 mm                            | $100 \text{ mm}$             |
| <b>Operacionais</b> | Vazão de entrada             | Q        | $60 \frac{\text{m}^3}{\text{dia}}$ | $116 \text{ m}^3/\text{dia}$ |
| <b>Fluido</b>       | Viscosidade                  | $\mu$    | $1$ cP                             | 100 cP                       |
|                     | Massa específica             | $\rho$   | $850 \text{ kg/m}^3$               | $1225 \text{ kg/m}^3$        |

TABELA 3 – Fatores e níveis para o planejamento fatorial fracionário.

Os diâmetros do tubo de produção considerados foram os das partes inferior e superior do separador, 25,21 e 38,75 mm, respectivamente (SEGANTINE, 2014). Os limites para os diâmetros externos foram obtidos diretamente do sítio eletrônico do fornecedor, como 2-3/8'' e'' e 3-1/2" (CAVINSCORP, 2013). O número de hélices, 1 e 2, estão de acordo com os separadores tubo-ciclônicos dos trabalhos de Segantine (2014) e Martins (2006), respectivamente. Para a inclinação das hélices, foi utilizado o valor mínimo de 10º, de acordo o trabalho de Martins (2006), e o valor máximo de 20º, o qual encontra-se de acordo com recomendações de Hoffmamm e Stein (2008). O comprimento do *vortex finder* levou em consideração o trabalho de Segantine (2014) para o valor mínimo, sendo o valor máximo arbitrado em função da baixa eficiência de separação obtida por Martins (2006) utilizando um *vortex finder* de 30 cm. Assim, o valor de 10 cm nos permitirá avaliar o impacto deste fator em um intervalo menor. Para a vazão de entrada e a viscosidade do fluido, considerou-se os

intervalos já utilizados no estudo do separador tubo-ciclônico de duas hélices (MARTINS, 2006). Os valores para a massa específica do fluido foram obtidos com base em dados da literatura.

Uma vez selecionados os fatores de interesse, um planejamento foi executado. Em um fatorial completo contendo 8 fatores, têm-se um total de  $2^8 = 256$  ensaios, cuja quantidade de fatores por ordem é apresentada na Tabela 4. Desta forma, são esperados 8 fatores de primeira ordem, ou principais, 28 fatores de segunda ordem, interação entre dois fatores, e assim por diante. Em função do enorme número de simulações a serem realizadas, considerou-se um planejamento fracionário com 1/8 das simulações, ou seja,  $2^{8-3} = 32$  ensaios, como apresentado na Tabela 5.

TABELA 4 – Número de efeitos principais e de interações para um total de 8 fatores.

| <b>ORDEM DOS FATORES</b> |     |    |    |    |    |  |    |    |
|--------------------------|-----|----|----|----|----|--|----|----|
|                          | 1 a | าa | 2a | Aа | ςа |  | ¬а | υa |
|                          |     |    |    |    |    |  |    |    |

O planejamento fracionário apresentado na Tabela 5 tomou como base um planejamento fatorial completo para os 5 primeiros fatores, os quais correspondem aos fatores geométricos. As combinações dos níveis para os demais fatores foram obtidas por meio das relações geradoras *Q* = *Dp3.De.h, μ* = *Dp3.De.α* e *ρ* = *De.h.α.L*. Observe que a relação *Q* = *Dp3.De.h* não significa que a vazão é obtida pela multiplicação dos outros três fatores e sim que se os três fatores à direita da igualdade estiverem em seu menor nível, então  $Q = (-1)$ .  $(-1)$ .  $(-1) = -1$ , ou seja, a vazão deve estar em seu menor nível  $Q = 60 \text{ m}^3/\text{dia.}$ 

O planejamento fracionário utilizado reduz significativamente o número de experimentos, porém, os efeitos gerados por um efeito principal será incorporado com outras interações de efeitos, neste caso, como o planejamento é de resolução quatro (no mínimo três fatores são necessários para gerar o quarto) os resultados serão uma soma dos efeitos devido aos fatores principais com as interações entre três e/ou quatro fatores. Assim, aqueles que mais influenciam a eficiência de separação serão obtidos desconsiderando a interação entre os fatores de ordem três ou superiores.

De acordo com a Tabela 5 serão realizadas 32 simulações, desta forma, tomou-se como base os dados da Tabela 3, bem como os dados do separador tubo-ciclônico de uma hélice disponíveis na Tabela 6. As geometrias foram nomeadas de acordo com a Tabela 5, neste caso, a 1ª linha com parâmetros corresponde à geometria 1 e assim sucessivamente. Observe que os fatores geométricos correspondem às primeiras 5 colunas.

| Dp3                | De         | $\boldsymbol{h}$ | $\alpha$     | L                  | $\boldsymbol{\varrho}$             | $\mu$    | $\pmb{\rho}$           |
|--------------------|------------|------------------|--------------|--------------------|------------------------------------|----------|------------------------|
| 25,21 mm           | $2 - 3/8"$ | $\mathbf{1}$     | $10^{\circ}$ | $100 \text{ mm}$   | $60 \frac{\text{m}^3}{\text{dia}}$ | $1$ $cP$ | 1225 $\text{kg/m}^3$   |
| 38,75 mm           | $2 - 3/8"$ | $\mathbf{1}$     | $10^{\circ}$ | $100 \text{ mm}$   | $116 \text{ m}^3/\text{dia}$       | 100 cP   | $1225 \text{ kg/m}^3$  |
| 25,21 mm           | $3 - 1/2"$ | $\mathbf{1}$     | $10^{\circ}$ | $100 \text{ mm}$   | $116 \text{ m}^3/\text{dia}$       | 100 cP   | $850 \text{ kg/m}^3$   |
| 38,75 mm           | $3 - 1/2"$ | $\mathbf{1}$     | $10^{\circ}$ | $100 \text{ mm}$   | $60 \frac{\text{m}^3}{\text{dia}}$ | $1$ $cP$ | $850 \text{ kg/m}^3$   |
| 25,21 mm           | $2 - 3/8"$ | $\overline{c}$   | $10^{\circ}$ | $100 \text{ mm}$   | $116 \text{ m}^3/\text{dia}$       | $1$ $cP$ | $850 \text{ kg/m}^3$   |
| 38,75 mm           | $2 - 3/8"$ | $\overline{c}$   | $10^{\circ}$ | $100 \text{ mm}$   | $60 \frac{\text{m}^3}{\text{dia}}$ | 100 cP   | $850 \text{ kg/m}^3$   |
| 25,21 mm           | $3 - 1/2"$ | 2                | $10^{\circ}$ | $100$ mm           | $60 \frac{\text{m}^3}{\text{dia}}$ | 100 cP   | 1225 $\text{kg/m}^3$   |
| 38,75 mm           | $3 - 1/2"$ | $\mathbf{2}$     | $10^{\circ}$ | $100 \text{ mm}$   | $116 \text{ m}^3/\text{dia}$       | $1$ $cP$ | 1225 $kg/m^3$          |
| 25,21 mm           | $2 - 3/8"$ | $\mathbf{1}$     | $20^{\circ}$ | $100\;\mathrm{mm}$ | $60 \frac{\text{m}^3}{\text{dia}}$ | 100 cP   | 850 kg/m <sup>3</sup>  |
| 38,75 mm           | $2 - 3/8"$ | $\mathbf{1}$     | $20^{\circ}$ | $100 \text{ mm}$   | $116 \text{ m}^3/\text{dia}$       | $1$ $cP$ | $850 \text{ kg/m}^3$   |
| 25,21 mm           | $3 - 1/2"$ | $\mathbf{1}$     | $20^{\circ}$ | $100\;\mathrm{mm}$ | $116 \text{ m}^3/\text{dia}$       | $1$ $cP$ | 1225 $\text{kg/m}^3$   |
| 38,75 mm           | $3 - 1/2"$ | $\mathbf{1}$     | $20^{\circ}$ | $100 \text{ mm}$   | $60 \frac{\text{m}^3}{\text{dia}}$ | 100 cP   | 1225 $\text{kg/m}^3$   |
| 25,21 mm           | $2 - 3/8"$ | $\overline{c}$   | $20^{\circ}$ | $100$ mm           | $116 \text{ m}^3/\text{dia}$       | 100 cP   | 1225 $\text{kg/m}^3$   |
| 38,75 mm           | $2 - 3/8"$ | $\overline{c}$   | $20^{\circ}$ | $100 \text{ mm}$   | $60 \frac{\text{m}^3}{\text{dia}}$ | $1$ $cP$ | 1225 $\text{kg/m}^3$   |
| 25,21 mm           | $3 - 1/2"$ | 2                | $20^{\circ}$ | $100 \text{ mm}$   | $60 \frac{\text{m}^3}{\text{dia}}$ | $1$ $cP$ | $850 \text{ kg/m}^3$   |
| 38,75 mm           | $3 - 1/2"$ | $\overline{2}$   | $20^{\circ}$ | $100$ mm           | $116 \text{ m}^3/\text{dia}$       | 100 cP   | $850 \text{ kg/m}^3$   |
| 25,21 mm           | $2 - 3/8"$ | $\mathbf{1}$     | $10^{\circ}$ | 4,74 mm            | $60 \frac{\text{m}^3}{\text{dia}}$ | $1$ $cP$ | $850 \text{ kg/m}^3$   |
| 38,75 mm           | $2 - 3/8"$ | $\mathbf{1}$     | $10^{\circ}$ | 4,74 mm            | $116 \text{ m}^3/\text{dia}$       | 100 cP   | 850 kg/m <sup>3</sup>  |
| 25,21 mm           | $3 - 1/2"$ | 1                | $10^{\circ}$ | 4,74 mm            | $116 \text{ m}^3/\text{dia}$       | 100 cP   | $1225 \text{ kg/m}^3$  |
| 38,75 mm           | $3 - 1/2"$ | $\mathbf{1}$     | $10^{\circ}$ | 4,74 mm            | $60 \frac{\text{m}^3}{\text{dia}}$ | $1$ $cP$ | 1225 $\text{kg/m}^3$   |
| $25,21 \text{ mm}$ | $2 - 3/8"$ | 2                | $10^{\circ}$ | 4,74 mm            | $116 \text{ m}^3/\text{dia}$       | $1$ $cP$ | 1225 $\text{kg/m}^3$   |
| 38,75 mm           | $2 - 3/8"$ | $\overline{c}$   | $10^{\circ}$ | 4,74 mm            | $60 \frac{\text{m}^3}{\text{dia}}$ | 100 cP   | 1225 Kg/m <sup>3</sup> |
| 25,21 mm           | $3 - 1/2"$ | 2                | $10^{\circ}$ | 4,74 mm            | $60 \frac{\text{m}^3}{\text{dia}}$ | 100 cP   | $850 \text{ Kg/m}^3$   |
| 38,75 mm           | $3 - 1/2"$ | $\overline{2}$   | $10^{\circ}$ | 4,74 mm            | $116 \text{ m}^3/\text{dia}$       | $1$ $cP$ | $850 \text{ kg/m}^3$   |
| 25,21 mm           | $2 - 3/8"$ | 1                | $20^{\circ}$ | 4,74 mm            | $60 \frac{\text{m}^3}{\text{dia}}$ | 100 cP   | 1225 Kg/m <sup>3</sup> |
| 38,75 mm           | $2 - 3/8"$ | $\mathbf{1}$     | $20^{\circ}$ | 4,74 mm            | $116 \text{ m}^3/\text{dia}$       | $1$ $cP$ | 1225 Kg/m <sup>3</sup> |
| 25,21 mm           | $3 - 1/2"$ | 1                | $20^{\circ}$ | 4,74 mm            | $116 \text{ m}^3/\text{dia}$       | $1$ $cP$ | $850 \text{ Kg/m}^3$   |
| 38,75 mm           | $3 - 1/2"$ | 1                | $20^{\circ}$ | 4,74 mm            | $60 \frac{\text{m}^3}{\text{dia}}$ | 100 cP   | 850 Kg/m <sup>3</sup>  |
| 25,21 mm           | $2 - 3/8"$ | 2                | $20^{\circ}$ | 4,74 mm            | $116 \text{ m}^3/\text{dia}$       | 100 cP   | $850 \text{ Kg/m}^3$   |
| 38,75 mm           | $2 - 3/8"$ | 2                | $20^{\circ}$ | 4,74 mm            | $60 \frac{\text{m}^3}{\text{dia}}$ | $1$ $cP$ | $850 \text{ Kg/m}^3$   |
| 25,21 mm           | $3 - 1/2"$ | 2                | $20^{\circ}$ | 4,74 mm            | $60 \frac{\text{m}^3}{\text{dia}}$ | $1$ $cP$ | 1225 Kg/m <sup>3</sup> |
| 38,75 mm           | $3 - 1/2"$ | 2                | $20^{\circ}$ | 4,74 mm            | $116 \text{ m}^3/\text{dia}$       | 100 cP   | 1225 Kg/m <sup>3</sup> |

TABELA 5 – Configuração do planejamento fatorial fracionário.

Optou-se por construir, inicialmente, as geometrias dos separadores e tubos externos, sendo o espaço percorrido pelas fases, volumes de controle, definidos posteriormente. Os principais desafios foram a inclinação das hélices e o número de hélices, os quais não puderam ser gerados automaticamente. Desta forma, foram construídas quatro geometrias com inclinações de 10º e 20º, contendo 1 e 2 hélices. Os demais fatores foram alterados automaticamente por meio do recurso *link to parameters*, o qual permitiu a construção das geometrias restantes pela alteração dos parâmetros no software Excel® , de acordo com os dados apresentados na Tabela 6. As variações dos fatores são apresentadas em seguida.

| Medida           | Valor         | Unidade | Descrição                                                          |  |  |  |  |
|------------------|---------------|---------|--------------------------------------------------------------------|--|--|--|--|
| De               | 23/8          | in      | diâmetro do tubo externo (medida interna)                          |  |  |  |  |
| Dp1              | 35,07         | mm      | diâmetro da 1ª parte do separador (medida interna)                 |  |  |  |  |
| Dp2              | 38,75         | mm      | diâmetro do encaixe - 1ª e 2ª partes do separador (medida interna) |  |  |  |  |
| Dp3              | 25,21         | mm      | diâmetro da 2ª parte do separador (medida interna)                 |  |  |  |  |
| L                | 4,74          | mm      | comprimento do vortex finder (chicana) a 0° (saída da hélice)      |  |  |  |  |
| $\boldsymbol{b}$ | 6,50          | mm      | distância entre hélices                                            |  |  |  |  |
| $med\_a$         | 910,00        | mm      | comprimento do tubo externo                                        |  |  |  |  |
| $med_b$          | 25,70         | mm      | comprimento da rosca de encaixe - separador e tubo externo         |  |  |  |  |
| $med\_c$         | 178,64        | mm      | comprimento da 1ª parte do separador                               |  |  |  |  |
| $med_d$          | 114,34        | mm      | comprimento da 2ª parte do separador                               |  |  |  |  |
| $med\_e$         | 37,40         | mm      | distância do início ao fim da hélice                               |  |  |  |  |
| $med_f$          | 0,70          | mm      | comprimento da hélice a 0°                                         |  |  |  |  |
| $med\_g$         | 24,60         | mm      | comprimento da hélice a 180°                                       |  |  |  |  |
| $med_h$          | 28,96         | mm      | comprimento da hélice a 360°                                       |  |  |  |  |
| $med_i$          | 44,93         | mm      | diâmetro da 1ª parte do separador (medida externa)                 |  |  |  |  |
| $med_j$          | 50,93         | mm      | diâmetro da 2ª parte do separador (medida externa)                 |  |  |  |  |
| $med_k$          | 126,80        | mm      | comprimento do rasgo (incluindo o arredondamento)                  |  |  |  |  |
| $med_l$          | 6,17          | mm      | largura do rasgo                                                   |  |  |  |  |
| aux a            | 254,04        | mm      | centro da hélice (geometria a 360°)                                |  |  |  |  |
| $aux_b$          | $\mathbf{1}$  | ul      | passo da hélice entre 270° e 360°                                  |  |  |  |  |
| aux c            | 20,85         | mm      | medida de centralização da hélice 1                                |  |  |  |  |
| $aux_d$          | 53,3675       | mm      | medida de centralização da hélice 2                                |  |  |  |  |
| $aux_e$          | 10            | deg     | inclinação hélice                                                  |  |  |  |  |
| $aux_f$          | 99,61         | mm      | distância topo ao rasgo                                            |  |  |  |  |
| $aux_{g}$        | $\mathfrak 3$ | mm      | arredondamento da 2ª parte do separador                            |  |  |  |  |

TABELA 6 – Medidas do separador tubo-ciclônico de uma hélice.

Fonte: Segantine (2014).

A variação no diâmetro do tubo de produção é mostrada na Figura 16. No menor nível, o escoamento passa por dois diferentes diâmetros antes de sair do separador, ao passo que, no maior nível, ambos os diâmetros são iguais, uma vez que o diâmetro da parte inferior do separador foi tomado como sendo igual ao da parte superior.

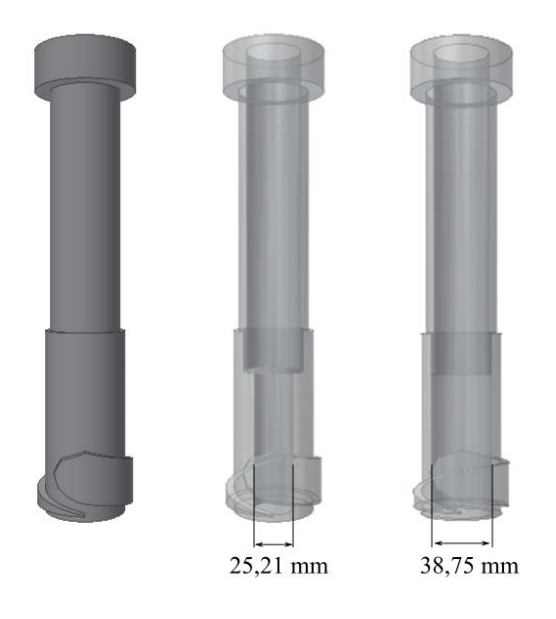

Figura 16 – Comparação entre os dois níveis para o fator diâmetro do tubo de produção.

A Figura 17 mostra a variação do diâmetro do tubo externo, *De*. Observe que sua variação afeta a largura da hélice e, consequentemente, a área de injeção na saída da desta. Outro fato importante refere-se ao encaixe entre a hélice e a parede do tubo externo, o qual é feito de forma a não permitir o escoamento por elas, forçando o escoamento pela saída da hélice.

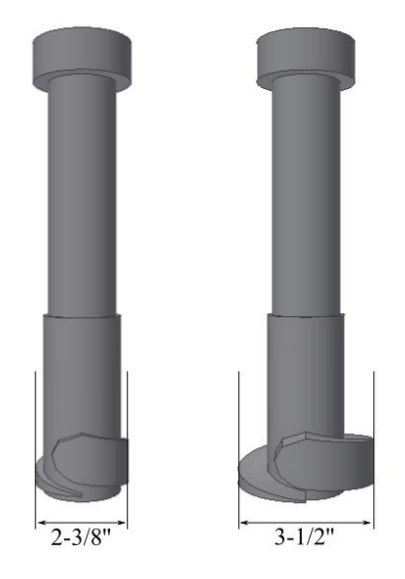

Figura 17 – Comparação entre os dois níveis para o fator diâmetro do tubo externo.

A Figura 18 mostra a comparação entre o número de hélices. Apesar das mudanças no tamanho das hélices, todos os parâmetros geométricos relacionados, a partir da saída das hélices, permaneceram inalteradas, ou seja, foram garantidas as devidas inclinações e área de saída do jato da hélice. Vale observar ainda que, apesar do separador tubo-ciclônico utilizado por Martins (2006) possuir duas hélices, diferenças significativas foram observadas no passo das hélices e nos diâmetros internos e externos do separador. Desta forma, considerando o planejamento fracionário, julgou-se necessário construir geometrias contendo duas hélices mantendo os outros parâmetros de acordo com o separador tubo-ciclônico contendo uma hélice.

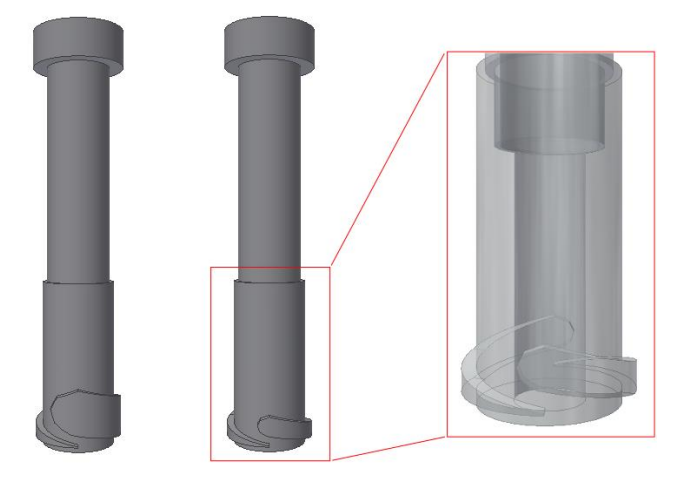

Figura 18 – Comparação entre os dois níveis para o fator número de hélices.

Para a inclinação das hélices, Figura 19, houve a necessidade de alterar o formato da hélice, porém, mantendo todos os parâmetros geométricos relacionados, a partir da saída das hélices, inalterados, como no caso anterior.

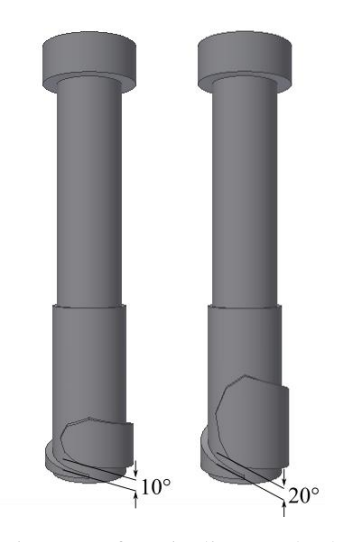

Figura 19 – Comparação entre os dois níveis para o fator inclinação das hélices.

Por fim, a Figura 20 mostra a variação no comprimento do *vortex finder*. O menor nível está de acordo com o equipamento original, ao passo que o maior nível foi escolhido arbitrariamente como discutido anteriormente.

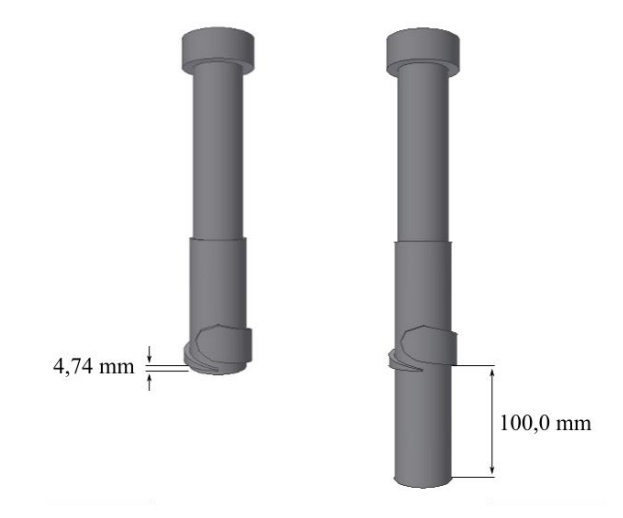

Figura 20 – Comparação entre os dois níveis para o fator *vortex finder*.

Uma vez construídas as geometrias dos separadores, deve-se fazer a montagem com o tubo externo. A Figura 21 apresenta uma das 32 geometrias construídas, a qual corresponde às dimensões do separador original.

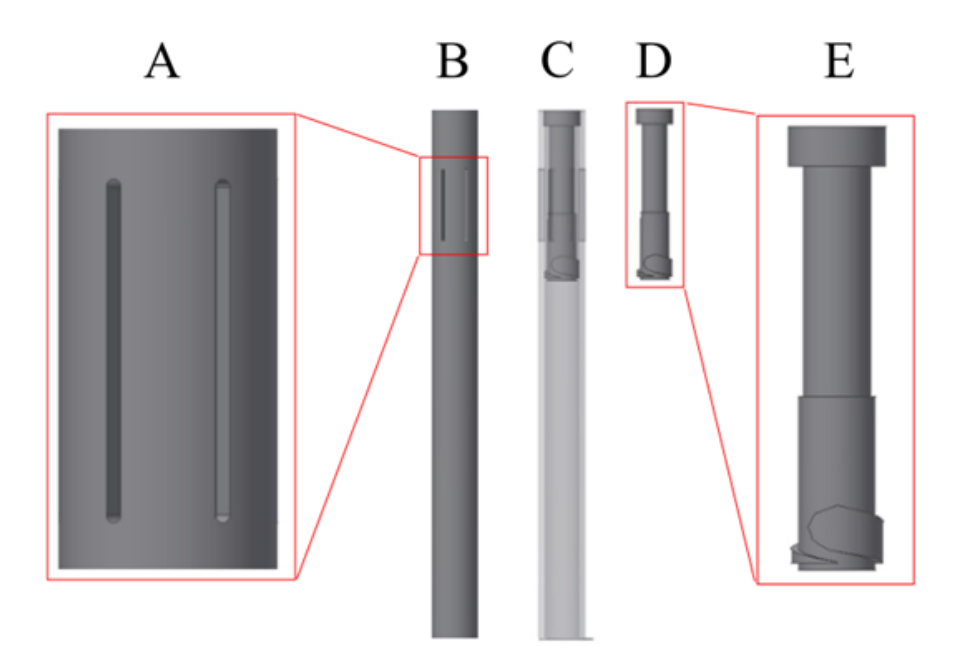

Figura 21 – Tubo externo (A, B e C) e separador tubo-ciclônico de uma hélice (C, D e E).

O tubo externo, Figura 21B, possui 6 entradas na parte superior, Figura 21A. O acoplamento entre o tubo externo e o separador é apresentado na Figura 21C. O separador tubociclônico contendo uma hélice, Figura 21D, é composto pela parte superior e inferior, Figura

21E. A comparação entre a parte inferior do separador tubo ciclônico real e o modelo é apresentado na Figura 22. Observe que a única simplificação foi o arredondamento da parte superior, o qual não afeta de forma significativa o escoamento (SEGANTINE, PEREIRA e JUNIOR, 2014) e melhora o processo de geração de malhas. Os fatores geométricos utilizados no planejamento experimental são apresentados na Figura 23.

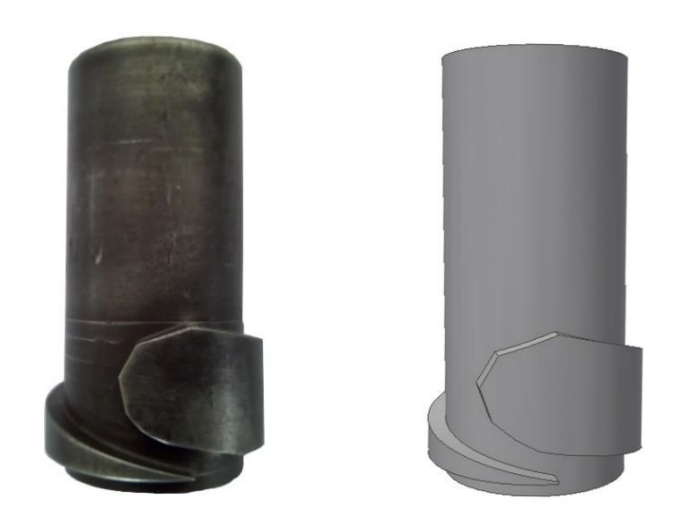

Figura 22 – Comparação entre a parte inferior do separador tubo-ciclônico real e o modelo.

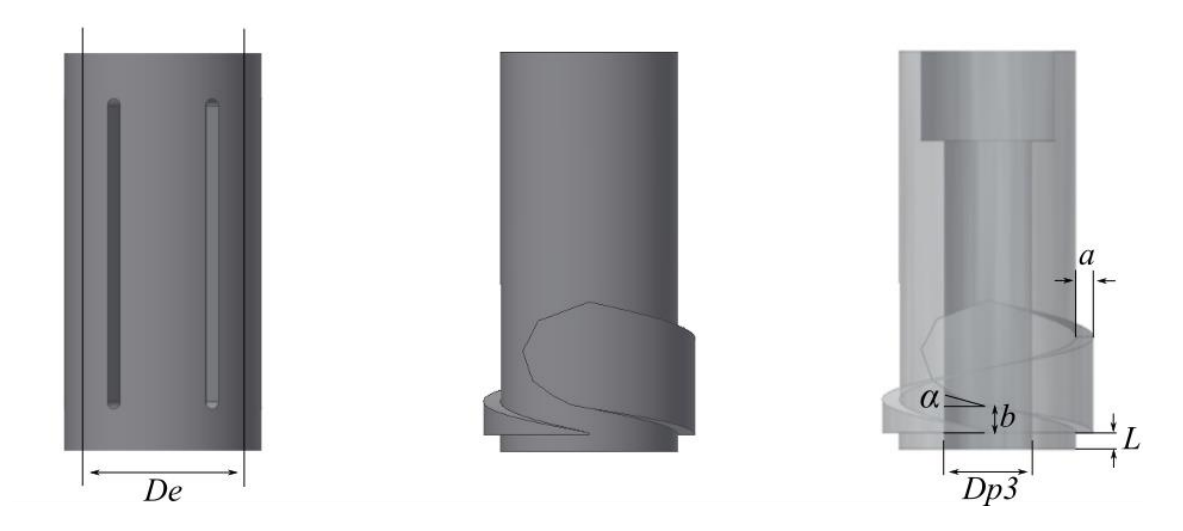

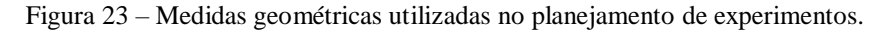

A medida *a* corresponde à subtração entre o diâmetro interno do tubo externo, *De*, e o diâmetro externo da parte inferior do separador tubo-ciclônico. Desta forma, os fatores *De* e a distância entre as hélices, *b*, formam um retângulo na saída da hélice correspondente à área de saída do jato. A inclinação da hélice, *α*, foi mantida tanto na parte superior quanto na parte

inferior da(s) hélice(s). São apresentados ainda, o diâmetro da parte inferior do tubo de produção, *Dp3*, e o *vortex finder*, *L*. Observe que o número de hélices apresentado é igual a 1.

Uma vez construídas as geometrias dos separadores e os acoplamentos com o tubo externo, define-se os volumes de controle para as simulações. As Figuras 24A-C mostram o tubo externo, o separador tubo-ciclônico e o acoplamento entre eles. O volume de controle corresponde ao negativo da Figura 24C, o qual é mostrado na Figura 24D-E.

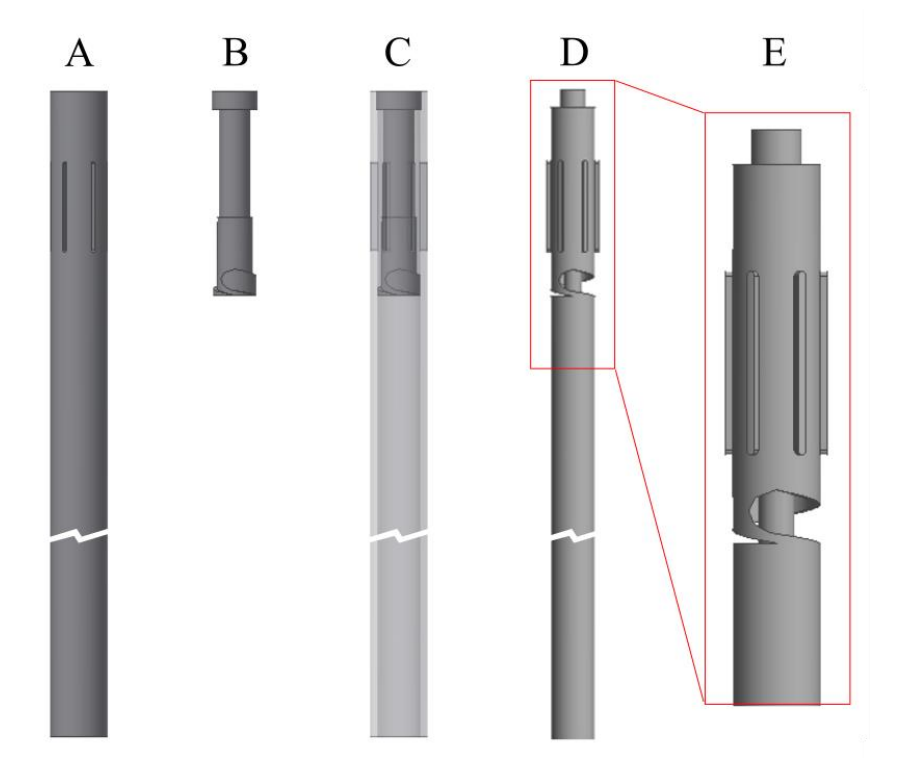

Figura 24 – Tubo externo (A), separador tubo-ciclônico (B), acoplamento (C), volume de controle (D) e detalhes do volume de controle (E).

Por fim, vale reforçar que o separador tubo-ciclônico de duas hélices utilizado por Martins (2006) e o separador tubo-ciclônico de duas hélices utilizado como base no planejamento experimental não correspondem às mesmas geometrias em virtude de detalhes construtivos das hélices e do acoplamento dos componentes do separador.

### 3.3 MODELAGEM MATEMÁTICA DO PROBLEMA

Neste tópico são apresentadas as principais equações utilizadas na análise do separador. São apresentados também, as principais equações utilizadas na análise fluidodinâmica do separador, as quais corresponde ao escoamento transiente, incompressível, isotérmico, laminar e turbulento com fluido newtoniano.

#### **3.3.1 Princípio de conservação da massa e da quantidade de movimento**

O princípio de conservação da massa, ou equação da continuidade, para um escoamento incompressível, pode ser escrita como (FLUENT, 2015):

$$
\nabla. u_i = 0 \tag{14}
$$

sendo  $\rho$  a massa específica do fluido,  $u_i$  são os componentes da velocidade do fluido.

A equação da conservação da quantidade de movimento para um escoamento transiente e incompressível com fluido newtoniano é descrita como:

$$
\frac{\partial \rho u_i}{\partial t} + \nabla \cdot (\rho u_i u_j) = -\nabla p + \mu \nabla^2 u_i + \rho g \tag{15}
$$

sendo  $p$  é a pressão estática,  $q$  é a força de corpo gravitacional na direção vertical e  $\mu$  é a viscosidade molecular.

#### **3.3.2 Modelo de turbulência** *k-* **realizável**

Para o modelo *k-*ε, proposto por Launder e Spalding (1973), duas equações de transporte adicionais, para a energia cinética turbulenta, *k*, e a taxa de dissipação turbulenta, ε, são resolvidas, e a viscosidade turbulenta,  $\mu_t$ , é calculada em função de  $k$  e  $\varepsilon$  de acordo com a equação 16.

$$
\mu_t = \rho C_\mu \frac{k^2}{\varepsilon} \tag{16}
$$

A energia cinética turbulenta e a taxa de dissipação turbulenta podem ser obtidas por meio das equações 17 e 18, respectivamente.

$$
k = \frac{3}{2} (\bar{u}l)^2 \tag{17}
$$

$$
\varepsilon = C_{\mu} \frac{\kappa^{3/2}}{l} \tag{18}
$$

sendo  $C_u$  uma constante, *I* a intensidade de turbulência e *l* um comprimento representativo das escalas macroscópicas da turbulência.

Dos modelos *k-ε*, o realizável (SHIH *et al*., 1995) tem sido amplamente utilizado na literatura em simulações numéricas de ciclones, sendo indicados para escoamentos com forte curvatura das linhas de corrente, vórtices e rotação (FLUENT, 2015), concordando de forma satisfatória com resultados experimentais, apresentados na literatura para escoamento em ciclones (HREIZ, GENTRIC e MIDOUX, 2011). As equações de transporte para *k* e *ε* no modelo *k-ε* realizável são:

$$
\frac{\partial}{\partial t}(\rho k) + \frac{\partial}{\partial x_j}(\rho k u_j) = \frac{\partial}{\partial x_j} \left[ \left( \mu + \frac{\mu_t}{\sigma_k} \right) \frac{\partial k}{\partial x_j} \right] + G_k + G_b - \rho \varepsilon \tag{19}
$$

$$
\frac{\partial}{\partial t}(\rho \varepsilon) + \frac{\partial}{\partial x_j}(\rho \varepsilon u_j) = \frac{\partial}{\partial x_j} \left[ \left( \mu + \frac{\mu_t}{\sigma_\varepsilon} \right) \frac{\partial \varepsilon}{\partial x_j} \right] + \rho C_1 S \varepsilon - \rho C_2 \frac{\varepsilon^2}{k + \sqrt{\nu \varepsilon}} + C_{1\varepsilon} \frac{\varepsilon}{k} C_{3\varepsilon} G_b \quad (20)
$$

sendo,  $G_b$  é a geração de energia cinética turbulenta devido ao empuxo e  $C_{3\varepsilon}$  o grau para o qual  $\varepsilon$  é afetado por este.  $C_2$  e  $C_{1\varepsilon}$  são constantes,  $\sigma_k$  e  $\sigma_{\varepsilon}$  são os números de turbulência de Prandtl para  $k \in \varepsilon$ , respectivamente, e ainda:

$$
C_1 = \max\left[0,43;\frac{\eta}{\eta+5}\right]
$$
  

$$
\eta = S\frac{k}{\varepsilon}
$$
 (21)  

$$
S = \sqrt{2S_{ij}S_{ij}}
$$

sendo  $S$  é o módulo do tensor deformação, sendo  $S_{ij}$  definido como:

$$
S_{ij} = \frac{1}{2} \left( \frac{\partial u_j}{\partial x_i} + \frac{\partial u_i}{\partial x_j} \right) \tag{22}
$$

O penúltimo e o último termos das equações 19 e 20 correspondem às taxas de produção e destruição de  $k$  ou  $\varepsilon$ , respectivamente. O termo  $G_k$  representa a geração de energia cinética turbulenta devido ao gradiente de velocidade média, definido como:

$$
G_k = -\rho \overline{u'_i u'_j} \frac{\partial u_j}{\partial x_i} \tag{23}
$$

O modelo *k-ε* realizável emprega valores para as constantes obtidos pela análise de dados apropriados para um amplo número de fluxos turbulentos. Os valores padrões são  $C_2$  = 1,9,  $C_{1\varepsilon} = 1,44$ ,  $\sigma_k = 1,0$  e  $\sigma_{\varepsilon} = 1,2$  (FLUENT, 2015).

### 3.3.2.1 Correção de curvatura

Spalart e Shur (1997) propuseram o acréscimo de uma medida extra que unifica os efeitos de rotação e curvatura de corrente aplicável, dentre outros, ao modelo *k-ε* realizável.

Neste sentido, o termo de produção do modelo de turbulência é multiplicado pela "função rotação" definida como (FLUENT, 2015):

$$
f_{(r^*,\tilde{r})} = (1 + c_{r1}) \frac{2r^*}{1 + r^*} [1 - c_{r3} \tan^{-1}(c_{r2} \tilde{r})] - c_{r1}
$$
 (24)

sendo  $c_{r1} = 1$ ,  $c_{r2} = 2$  e  $c_{r3} = 1$  são constantes, e  $r^*$  e  $\tilde{r}$ , considerando um referencial que não está rotacionando, são definidos como  $r^* = \frac{s}{0}$  $\frac{S}{\Omega}$  e  $\tilde{r} = 2\Omega_{ik} S_{jk} \left[ \frac{DS_{ij}}{Dt} \right] \frac{1}{\tilde{D}}$  $\frac{1}{\tilde{D}}$ , com  $\tilde{D} = \Omega D^3$  e  $D^2 =$  $max(S^2; 0.09\omega^2)$ .

A "função rotação" é limitado da seguinte forma:

$$
f_r = \max\{0, 1 + C_{scale}(\widetilde{f}_r - 1)\}\tag{25}
$$

$$
\tilde{f}_r = \max\{\min(f_{rotation} \mid 1.25), 0\} \tag{26}
$$

sendo  $C_{scale}$  introduzido para permitir influenciar a força da correção da curvatura se for necessário para um escoamento específico, seu valor padrão é 1.

### **3.3.3 Modelo de turbulência** *Reynolds Stress Model* **(RSM)**

A equação de transporte para os tensores de Reynolds,  $\rho \overline{u'_{\ i} u'_{\ j}},$  podem ser escritas como (FLUENT, 2015):

$$
\frac{\partial}{\partial t} \left( \rho \overline{u'_i u'_j} \right) + C_{ij} = -D_{T,ij} + D_{L,ij} - P_{ij} + \phi_{ij} - \varepsilon_{ij} - F_{ij} \tag{27}
$$

sendo  $C_{ij}$  é o termo de convecção:

$$
C_{ij} = \frac{\partial}{\partial x_k} \left( \rho u_k \overline{u'_i u'_j} \right) \tag{28}
$$

 $D_{T, i j}$  é o termo de difusão turbulenta:

$$
D_{T,ij} = \frac{\partial}{\partial x_k} \left[ \left( \rho \overline{u'_l u'_j u'_k} + \overline{p'(\delta_{kj} u'_l + \delta_{lk} u'_j)} \right) \right]
$$
(29)

 $D_{L, i,j}$  é o termo de difusão molecular:

$$
D_{L,ij} = \frac{\partial}{\partial x_k} \left[ \mu \frac{\partial}{\partial x_k} (\overline{u'_l u'_j}) \right] \tag{30}
$$

 $P_{ij}$  é o termo de produção de tensão:

$$
P_{ij} = \rho \left( \overline{u'_i u'_k} \frac{\partial u_j}{\partial x_k} + \overline{u'_j u'_k} \frac{\partial u_i}{\partial x_k} \right) \tag{31}
$$

 $\phi_{ij}$  é o termo de deformação da pressão:

$$
\phi_{ij} = p' \left( \frac{\partial u_i}{\partial x_j} + \frac{\partial u_j}{\partial x_i} \right) \tag{32}
$$

 $\varepsilon_{ij}$  é o termo de dissipação:

$$
\varepsilon_{ij} = 2\mu \frac{\overline{\partial u_{i}} \overline{\partial u_{j}}}{\overline{\partial x_{k}} \overline{\partial x_{k}}} \tag{33}
$$

 $F_{ij}$  é o termo de produção por rotação do sistema:

$$
F_{ij} = -2\rho\Omega_k \left(\overline{u'_j u'_m} \varepsilon_{ikm} + \overline{u'_i u'_m} \varepsilon_{jkm}\right)
$$
\n(34)

Dos vários termos nessa equação, os termos de convecção, difusão molecular, produção de tensão e produção por rotação do sistema, não necessitam de modelagem. A modelagem dos outros termos é discutida abaixo.

A modelagem da difusão turbulenta é obtida pela generalização do modelo de gradientedifusão. Sendo utilizado sua forma simplificada:

$$
D_{T,ij} = \frac{\partial}{\partial x_k} \left[ \left( \frac{\mu_t}{\sigma_k} \frac{\partial \overline{u_i u_j}}{\partial x_k} \right) \right] \tag{35}
$$

sendo  $\sigma_k = 0.82$  e  $C_\mu = 0.09$  e a viscosidade turbulenta calculada de acordo com a equação 16.

O termo de interação pressão-deformação é causado por dois processos físicos distintos: flutuações de pressão devido à interação de duas estruturas e flutuações de pressão devido à interação de uma estrutura com a região do escoamento de velocidade média diferente. O efeito geral do termo pressão-deformação é redistribuir energia entre os tensores de Reynolds normais para torná-los mais isotrópicos e reduzir os tensores de Reynolds cisalhantes (VERSTEEG e MALALASEKERA, 2007). Dentre as formas de modelagem desse termo, o modelo quadrático de deformação da pressão e o modelo de tensão ômega apresentam performance superior em escoamentos com curvatura de linhas de corrente, como em separadores ciclônicos (FLUENT, 2015).

O modelo quadrático de deformação da pressão pode ser escrito como:

$$
\phi_{ij} = -(C_1 \rho \varepsilon + C_1^* P) b_{ij} + C_2 \rho \varepsilon \left( b_{ik} b_{kj} - \frac{1}{3} b_{mn} b_{mn} \delta_{ij} \right) + \left( C_3 - C_3^* \sqrt{b_{ij} b_{ij}} \right)
$$
  
\n
$$
\rho k S_{ij} + C_4 \rho k \left( b_{ik} S_{jk} + b_{jk} S_{ik} - \frac{2}{3} b_{mn} S_{mn} \delta_{ij} \right) + C_5 \rho k (b_{ik} \Omega_{jk} + b \Omega_{ik}) \tag{36}
$$

Onde  $b_{ij}$  é o tensor de tensões anisotrópico de Reynolds definido como:

$$
b_{ij} = -\left(\frac{-\rho \overline{u'}_i u'_j + \frac{2}{3}\rho k \delta_{ij}}{2\rho k}\right) \tag{37}
$$

O tensor de taxa de rotação é definido como:

$$
\Omega_{ij} = \frac{1}{2} \left( \frac{\partial u_i}{\partial x_j} - \frac{\partial u_j}{\partial x_i} \right) \tag{38}
$$

As constantes do modelo são  $C_1 = 3.4, C_1^* = 1.8, C_2 = 4.2, C_3 = 0.8, C_3^* = 1.3, C_4 = 1.25$  e  $C_5 = 0.4$ .

O tensor de dissipação é modelado como:

$$
\varepsilon_{ij} = \frac{2}{3} \delta_{ij} \rho \varepsilon \tag{39}
$$

onde uma equação adicional para *ε* é necessária, neste caso:

$$
\frac{\partial}{\partial t}(\rho \varepsilon) + \frac{\partial}{\partial x_i}(\rho \varepsilon u_i) = \frac{\partial}{\partial x_j} \left[ \left( \mu + \frac{\mu_t}{\sigma_{\varepsilon}} \right) \frac{\partial \varepsilon}{\partial x_j} \right] C_{\varepsilon 1} \frac{1}{2} \left[ P_{ii} + C_{\varepsilon 3} G_{ii} \right] \frac{\varepsilon}{k} - C_{\varepsilon 2} \rho \frac{\varepsilon^2}{k} \tag{40}
$$

onde  $\sigma_{\varepsilon} = 1.0$ ,  $C_{\varepsilon 1} = 1.44$ ,  $C_{\varepsilon 2} = 1.92$  e  $C_{\varepsilon 3} = \tanh\left|\frac{v}{v}\right|$  $\frac{v}{u}$ , sendo *v* é o componente da velocidade do escoamento paralelo ao vetor gravitacional e u é o componente do escoamento perpendicular a esse mesmo vetor.

Em ambos os modelos de turbulência utilizados no trabalho, as funções de parede escalável e *enhanced* foram utilizados para o cálculo dos efeitos da presença de paredes, a fim de evitar perda de acurácia das soluções nesta região causados pelo refinamento das malhas nessa região.

#### **3.3.4 Modelo de fase discreta**

#### 3.3.4.1 Balanço de força da partícula

A trajetória de uma partícula é predita pela integração do balanço de forças da partícula. Este balanço de forças compara a inércia da partícula com as forças agindo sobre ela, e pode ser escrito (para a direção x em coordenadas cartesianas) como:

$$
\frac{du_p}{dt} = F_D \left( u_i - u_{ip} \right) + \frac{g(\rho_p - \rho)}{\rho_p} + F_i \tag{41}
$$

sendo  $F_D\left(u_i-u_{i_p}\right)$  é a força de arrasto por unidade de massa, sendo  $F_D$  definido como:

$$
F_D = \frac{18\mu}{\rho_P d_P^2} \frac{c_D Re_p}{24} \tag{42}
$$

onde,  $u_i$  é a velocidade da fase fluida,  $u_{i_p}$  é a velocidade da partícula,  $\mu$  é a viscosidade do fluido,  $\rho$  é a densidade do fluido,  $\rho_P$  é a densidade da partícula, e  $d_P$  é o diâmetro da partícula. Neste caso,  $Re_p$  é o número de Reynolds relativo, definido como:

$$
Re_p = \frac{\rho d_p |u_i - u_{ip}|}{\mu} \tag{43}
$$

Dentre as leis para o cálculo do coeficiente de arrasto,  $C_D$ , para uma partícula esférica e lisa, tem-se o modelo de Morsi e Alexander (1972), dado por:

$$
C_D = a_1 + \frac{a_2}{Re} + \frac{a_3}{Re^2}
$$
 (44)

onde  $a_1$ ,  $a_2$  e  $a_3$  são constantes aplicados para uma faixa de valores de Reynolds.

### 3.4 MÉTODO NUMÉRICO

A resolução de problemas por meio da fluidodinâmica computacional requer a discretização do domínio ou construção da malha. Esta deve ser capaz de representar satisfatoriamente os contornos do domínio, bem como as características gerais do problema.

Os algoritmos numéricos responsáveis pela resolução do problema são construídos através dos seguintes passos:

• Integração das equações que governam o escoamento sobre todo os elementos da malha;

- Discretização-conversão das equações integrais resultantes num sistema de equações algébricas;
- Linearização e solução das equações discretizadas por algum método iterativo.

A resolução das equações da conservação da massa e da quantidade de movimento requer a resolução do campo de pressão, presente em ambas as equações de transporte. Uma vez que não existe equação de transporte para a pressão, e considerando ainda fluxo incompressível, o acoplamento entre pressão e velocidade pode ser resolvido com base numa restrição da solução do campo de escoamento: se o campo de pressão correto é aplicado nas equações da conservação da quantidade de movimento, o campo de velocidades resultantes deve satisfazer a continuidade (VERSTEEG e MALALASEKERA, 2007). Para a resolução das equações utilizou-se o algoritmo segregado, cuja sequência é ilustrada na Figura 25.

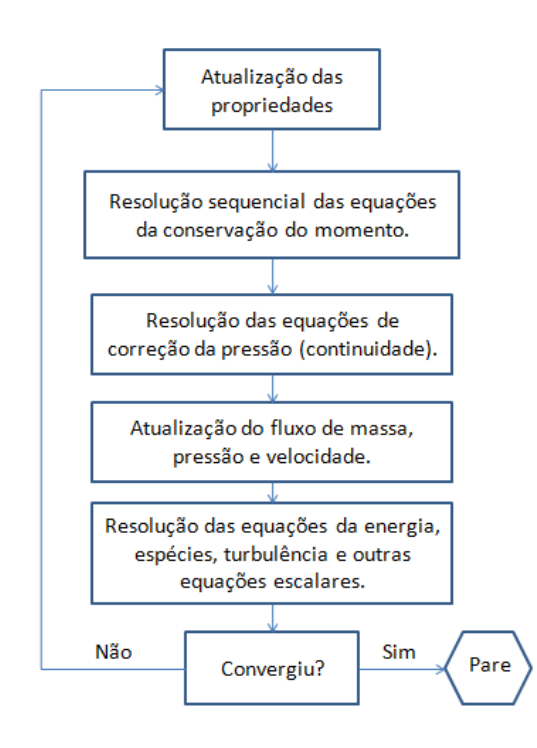

Figura 25 - Iterações para o algoritmo segregado. Fonte: Fluent (2015).

A técnica de volume finitos consiste na integração das equações de transporte em cada volume, fornecendo uma equação discretizada que expressa as leis de conservação em cada célula (FLUENT, 2015). A equação de transporte para escoamento transiente de uma quantidade escalar  $\phi$  num volume de controle *V* pode ser expressa como:

$$
\int_{V} \frac{\partial \rho \phi}{\partial t} dV + \oint \rho \phi u_{i} \, dA_{i} = \oint \Gamma_{\phi} \nabla_{\phi} \, dA_{i} + \int_{V} S_{\phi} dV \tag{45}
$$

onde  $A_i$  representa o vetor área superficial normal a direção da face,  $\Gamma_{\phi}$  é o coeficiente de difusão para  $\phi$ ,  $\nabla_{\phi}$  é o gradiente para  $\phi$  e  $S_{\phi}$  é o termo fonte de  $\phi$  por unidade de volume. A discretização da equação 45 resulta na equação 46:

$$
\frac{\partial \rho \phi}{\partial t} V + \sum_{f}^{N_faces} \rho_f u_{if} \phi_f. A_f = \sum_{f}^{N_faces} \Gamma_{\phi} \nabla_{\phi_f}. A_f + S_{\phi} V \tag{46}
$$

onde,  $\phi_f$  representa o valor de  $\phi$  convectado através de uma determinada face f,  $\rho_f u_{if}$ .  $A_f$  o fluxo de massa através da face  $f$ ,  $A_f$  a área da face  $f$  e  $\nabla_{\phi_f}$  o gradiente de  $\phi$  na face  $f$ .

Uma vez que valores nas faces são necessários para os termos de convecção, estes precisam ser interpolados a partir dos valores centrais das células. O esquema *second-order upwind* calcula os valores nas faces através da expressão:

$$
\phi_{f,SOU} = \phi + \nabla\phi \cdot r_i \tag{47}
$$

onde  $\phi$  e  $\nabla \phi$  representam os valores centrados na célula e o gradiente na célula a montante, respectivamente, e  $r_i$  é o vetor deslocamento. Esta formulação requer a determinação do gradiente em cada célula, o qual pode ser calculado pelo método *Least Squares Cell-Based Gradient Evaluation*, padrão do Ansys Fluent® . A mudança nos valores das células centradas em  $c0$  e  $ci$  ao longo do vetor  $\delta r_i$ , Figura 26, pode ser expressa como:

$$
(\nabla \phi)_{c0}.\Delta r_i = (\phi_{ci} - \phi_{c0})
$$
\n(48)

onde  $(\nabla \phi)_{c0}$  é o gradiente na célula centrada em c0.

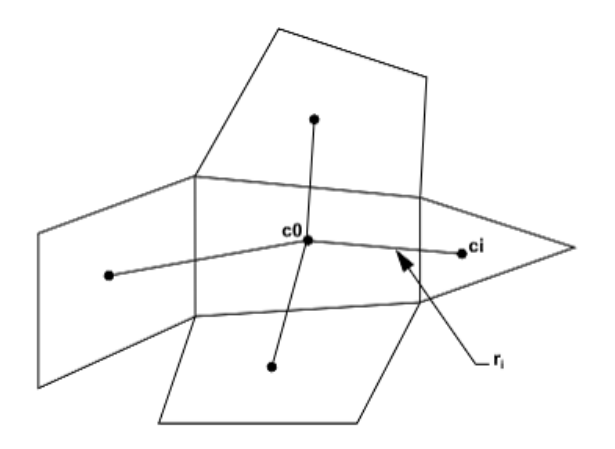

Figura 26 - Avaliação do centróide da célula. Fonte: Fluent (2015).

A equação de transporte discretizada, equação 45, possui incógnitas escalares no centro e nas faces das células. Essa equação, em geral, é não linear com respeito a suas variáveis. Sua forma linearizada pode ser escrita como:

$$
a_P \phi = \sum_{nb} a_{nb} \phi_{nb} + b \tag{49}
$$

onde o subscrito *nb* refere às células vizinhas,  $a_p$  e  $a_{nh}$  são coeficientes linearizados para  $\phi$  e  $\phi_{nb}$  e *b* é um coeficiente de linearização.

Para a interpolação da pressão destaca-se o esquema *second-order*, o qual reconstrói a pressão na face da mesma maneira utilizada pelos esquemas de convecção de segunda-ordem.

A não linearidade das equações obriga o controle da variação de  $\phi$ , o qual é feito através de coeficiente de sub-relaxação,  $\alpha$ , de acordo, para algumas propriedades, com a expressão:

$$
\phi = \phi^* + \alpha \Delta \phi \tag{50}
$$

onde o sobrescrito \* indica valores da iteração anterior.

### 3.5 CONTORNOS E MALHAS

Considerando a complexidade da parte superior da geometria, optou-se por trabalhar com malhas híbridas. Desta forma, a parte de maior complexidade, que corresponde ao escoamento das entradas até o *vortex finder*, Figura 27, serão utilizados elementos tetraédricos e prismáticos nas paredes, para o restante do volume de controle serão utilizados elementos hexaédricos.

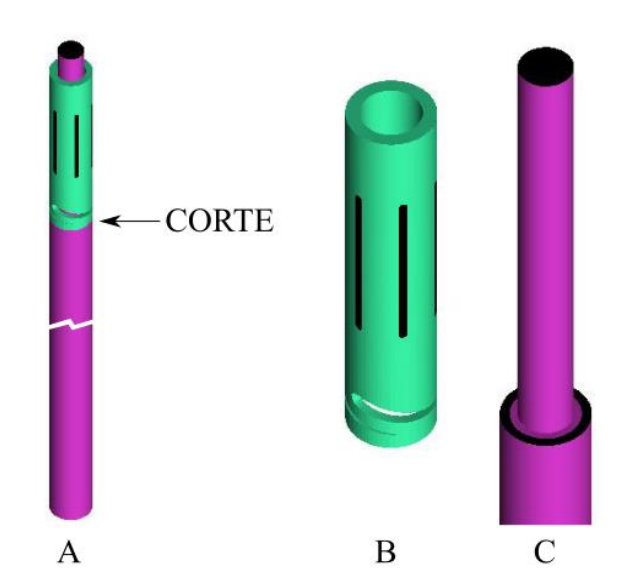

Figura 27 – Divisão do volume de controle da geometria do separador tubo-ciclônico (A) em uma parte para a geração da malha tetraédrica (B) e uma parte para a geração da malha hexaédrica (C).

Abaixo são apresentadas as construções das malhas para as simulações do separador tubo-ciclônico de duas hélices utilizado por Martins (2006) e para os separadores tubociclônicos do planejamento fracionário.

# **3.5.1 Construção das malhas para as simulações do separador tubo-ciclônico de duas hélices utilizado por Martins (2006)**

As malhas tetraédricas foram geradas seguindo os passos:

- Configuração dos parâmetros de geração da malha;
- Construção dos elementos triangulares nas faces e tetraédricos para o volume através do método *Octree*;
- Aumento do número de elementos nas regiões de maiores gradientes através do recurso *density*;
- Construção de elementos prismáticos no contorno PAREDE\_TETRA, Figura 28.

A Figura 28 apresenta os contornos do volume de controle para a geração da malha tetraédrica. Os parâmetros utilizados para a construção das malhas, utilizadas no teste de malhas, são apresentados na Tabela 7.

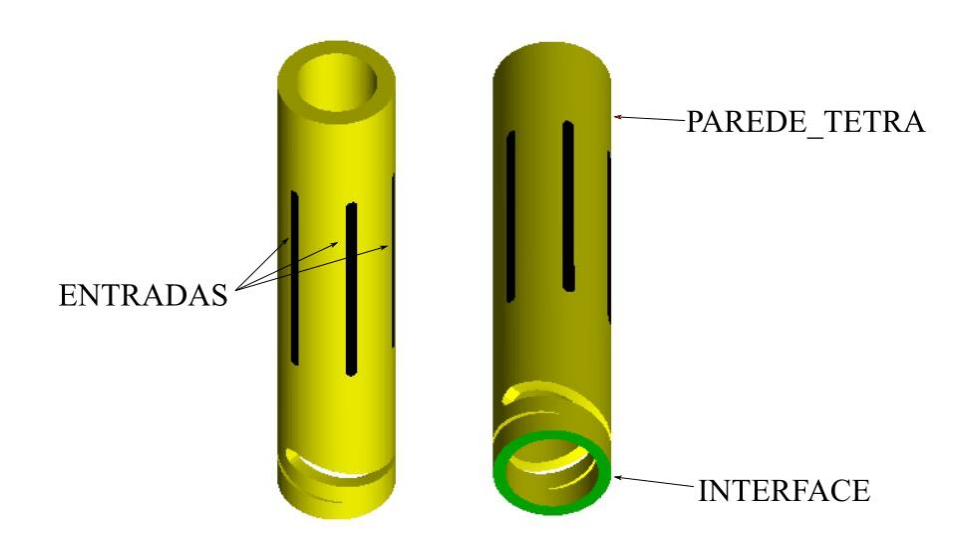

Figura 28 – Contornos da malha tetraédrica.

|                  | <b>PART MESH SETUP</b> | <b>PRISM LAYER</b> |                |                      |                |               |                               |                             |
|------------------|------------------------|--------------------|----------------|----------------------|----------------|---------------|-------------------------------|-----------------------------|
| <b>MALHA</b>     |                        | TETRA1             |                | TETRA2 TETRA3 TETRA4 |                | <b>HEIGHT</b> | <b>HEIGHT</b><br><b>RATIO</b> | <b>NUM</b><br><b>LAYERS</b> |
| <b>CURVAS</b>    |                        | 2                  | 1,8            | 1,5                  | 1,2            |               |                               |                             |
| <b>ENTRADAS</b>  |                        | $\mathfrak{D}$     | 1,8            | 1,5                  | 1,2            |               |                               |                             |
| <b>INTERFACE</b> |                        | $\overline{2}$     | 1,8            | 1,5                  | 1,2            |               |                               |                             |
| PAREDE_TETRA     |                        | $\overline{4}$     | 3,5            | 3                    | 2,5            | 0,2           |                               | 5                           |
|                  | <b>SIZE</b>            |                    | $\mathfrak{D}$ | $\overline{2}$       | $\mathfrak{D}$ |               |                               |                             |
| <b>DENSITY</b>   | <b>RATIO</b>           |                    | $\overline{2}$ | $\overline{2}$       | $\overline{c}$ |               |                               |                             |
|                  | WIDTH                  |                    | 2              | $\overline{2}$       | $\mathfrak{D}$ |               |                               |                             |

TABELA 7 - Parâmetros de construção das malhas tetraédricas, em milímetros, para o teste de malhas das simulações iniciais.

A Figura 29 apresenta a malha tetraédrica com destaque para o refinamento nas entradas e saídas das hélices do separador, uma vez que corresponde às regiões de maiores gradientes.

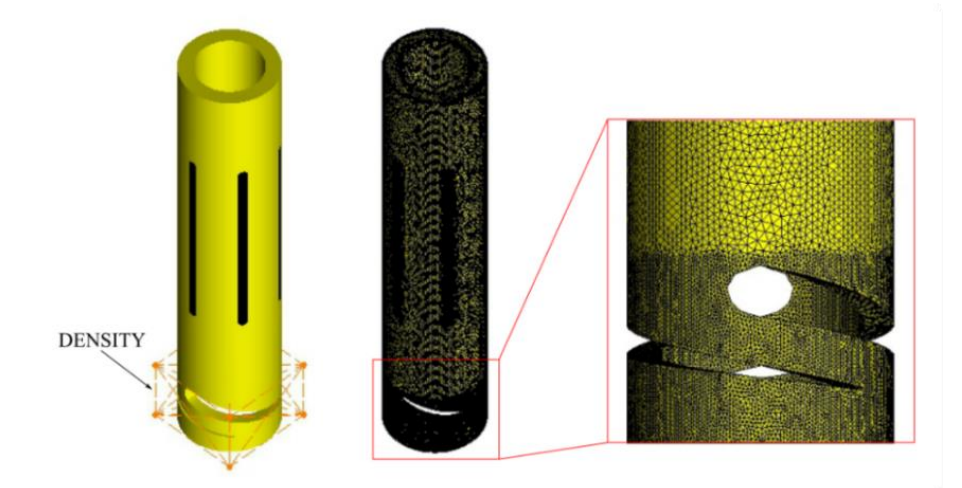

Figura 29 - Localização da região de refinamento (esquerda); malha tetraédrica (centro); e resultado do refinamento (direita).

Os contornos para a geração das malhas hexaédricas são apresentados na Figura 30. A construção foi realizada por meio do recurso *Blocking* de acordo com os passos:

- Criação de um bloco contendo todo o volume de controle;
- Corte do bloco dividindo-o no tubo de produção e o coletor de sólidos;
- Aplicação do recurso *Ogrid* para os contornos INTERFACE e SAÍDA, e no núcleo do tubo de produção;
- Exclusão dos blocos desnecessários;
- Configuração dos parâmetros de refinamento.

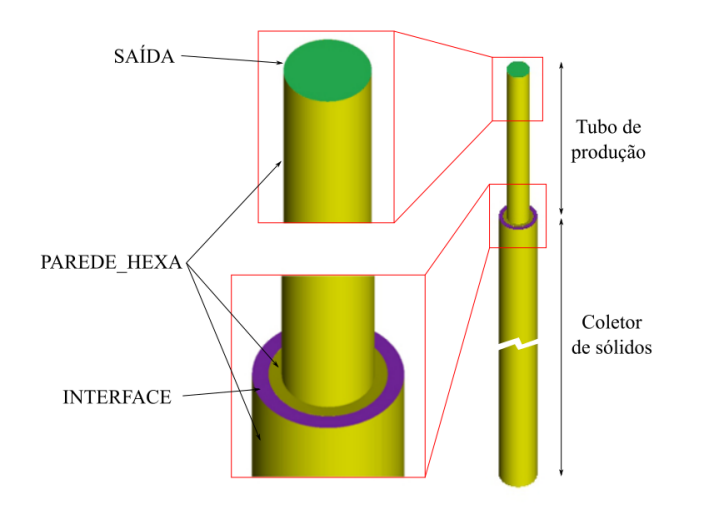

Figura 30 – Contorno da malha hexaédrica.

A Figura 31 apresenta os blocos gerados, os quais devem ser associados com os contornos da Figura 30. Os parâmetros utilizados para gerar as quatro geometrias utilizadas no teste de malhas são apresentados na Tabela 8, observe que foram alterados os parâmetros de distribuição dos elementos ao longo do tubo de produção, do coletor de sólidos e do *Ogrid* diagonal externo, através do recurso *Exponential Spacing*, aplicado longitudinalmente ao tubo de produção e ao coletor de sólidos e transversalmente ao coletor de sólidos. O objetivo foi refinar a malha em direção ao *vortex finder* e às paredes do reservatório de sólidos, regiões de maiores gradientes, sem aumentar o número de elementos em toda a região, o resultado é apresentado na Figura 32B e D. A Figura 32C apresenta o refinamento do núcleo central do separador.

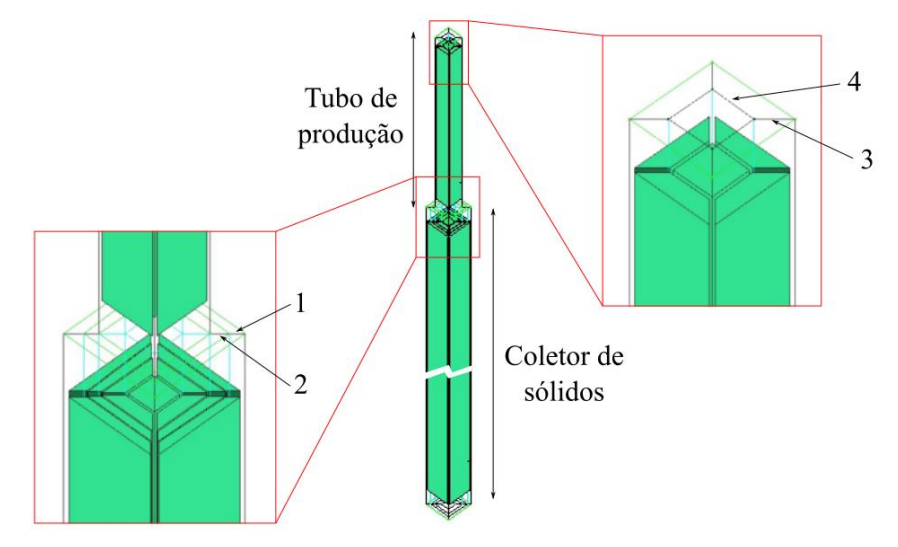

Figura 31 - Blocos construídos para a geração da malha hexaédrica, destacando o tubo de produção, o coletor de sólidos, o *Ogrid* diagonal externo (1), o *Ogrid* diagonal central (2), o *Ogrid* diagonal interno (3) e o *Ogrid* núcleo (4).

| <b>REGIÃO</b> | <b>MALHA</b>                  | 1   | $\mathbf{2}$ | 3   | $\boldsymbol{4}$ |
|---------------|-------------------------------|-----|--------------|-----|------------------|
|               | Tubo de produção              | 80  | 100          | 120 | 140              |
| Seção         | Exponential1 Spacing          | 0.3 | 0.3          | 0.3 | 0.3              |
| longitudinal  | Coletor de sólidos            | 150 | 200          | 220 | 240              |
|               | <i>Exponential2 Spacing</i>   | 0.3 | 0.3          | 0.3 | 0.3              |
|               | <i>Ogrid</i> diagonal externo | 15  | 15           | 15  | 20               |
| Seção         | <b>Exponential1</b> Spacing   | 0.2 | 0.2          | 0.2 | 0,2              |
| transversal   | <i>Ogrid</i> diagonal central | 10  | 10           | 10  | 12               |
| circular      | <i>Ogrid</i> diagonal interno | 15  | 15           | 15  | 20               |
|               | Ogrid núcleo                  | 30  | 35           | 40  | 40               |

TABELA 8 - Parâmetros de construção das malhas hexaédricas, em milímetros, para o teste de malhas para as simulações iniciais.

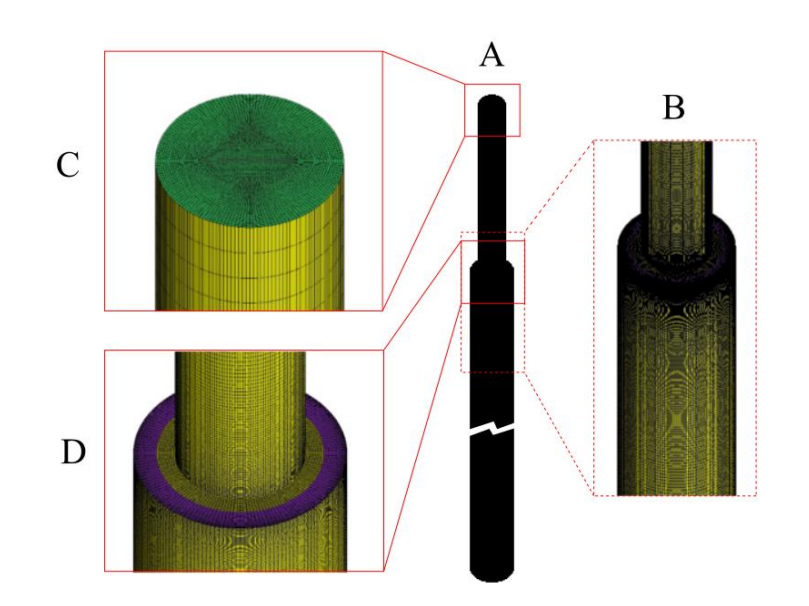

Figura 32 - Malha hexaédrica 4 (A); detalhes do refinamento em direção ao *vortex finder* (B e D) e detalhes do *Ogrid* aplicado no núcleo central (C).

A Figura 33 mostra a malha final e o contato entre ambas as malhas. Os refinamentos realizados nas regiões onde espera-se os maiores gradientes e interface são apresentados, por meio de um corte longitudinal, na Figura 34.

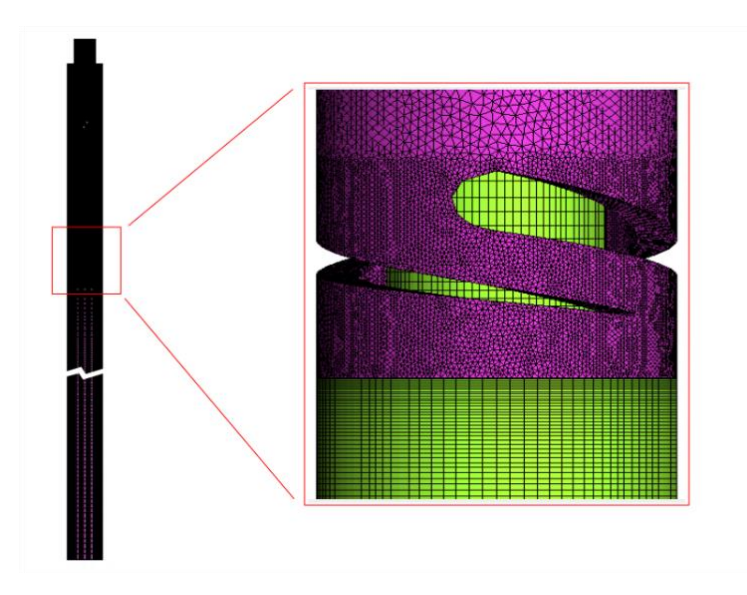

Figura 33 – Contato entra as malhas tetraédrica e hexaédrica.

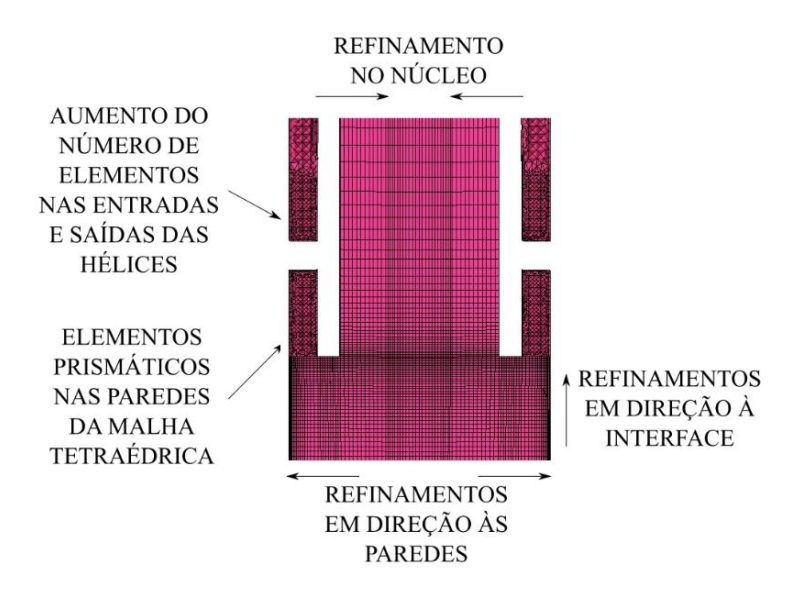

Figura 34 – Contatos entre as malhas tetraédricas e hexaédricas e refinamentos realizados em ambas as malhas.

Neste caso, é possível observar o aumento no número de elementos nas regiões de entrada e saída das hélices, para a malha tetraédrica, e o refino em direção ao *vortex finder*, no núcleo e em direção às paredes para a malha hexaédrica.

# **3.5.2 Construção das malhas para as simulações dos separadores tubo-ciclônicos do planejamento fracionário**

As construções das malhas para as simulações do planejamento fracionário seguiram os mesmos passos do caso anterior. Lançou-se mão também da experiência adquirida com o teste de malhas para as simulações do separador tubo-ciclônico utilizado por Martins (2006), o que nos permitiu a utilização de apenas 3 malhas por geometria. Vale observar que apesar o teste

de malhas supracitado foi realizado antes da construção das malhas para o planejamento fracionário, porém, sendo apresentado adiante.

Como descrito anteriormente, 32 geometrias foram construídas, as quais serão divididas em duas partes para a geração das malhas. A fim de reduzir o número total de malhas e o número de simulações necessárias para o teste de malhas do planejamento experimental, observou-se que as malhas tetraédricas possuem os fatores diâmetro externo *De*, número de hélices *h* e inclinação das hélices *α* como variáveis, e as malhas hexaédricas possuem os fatores diâmetro externo *De*, diâmetro da entrada do tubo de produção *Dp3* e comprimento do *vortex finder L* como variáveis, desde que ambas as malhas sejam divididas na mesma posição após a saída da(s) hélice(s). Escolheu-se a distância 4,74 mm a partir da saída da hélice como posição de corte, o que coincide com o *vortex finder* para metade das geometrias. Assim teremos um total de  $2^3 = 8$  variações das malhas tetraédricas e  $2^3 = 8$  variações das malhas hexaédricas, gerando um total de 24 malhas tetraédricas e 24 malhas hexaédricas para o teste de malhas, três malhas por geometria. Em outras palavras, cada geometria compartilha a mesma malha tetraédrica ou hexaédrica com outras quatro geometrias, evitando a realização de simulações repetidas, e por tanto, desnecessárias. As geometrias utilizadas durante o teste de malhas, para cada tipo de malha, são apresentadas nas Tabelas 9 e 10.

| De         | h | $\alpha$        | <b>Geometria</b> | Simulação   |
|------------|---|-----------------|------------------|-------------|
| $2 - 3/8"$ |   | 10 <sup>o</sup> | 2                | P_F_TETRA2  |
| $3 - 1/2"$ |   | 10 <sup>o</sup> | 3                | P_F_TETRA3  |
| $2 - 3/8"$ |   | 10 <sup>o</sup> | 9                | P_F_TETRA9  |
| $3 - 1/2"$ |   | 10 <sup>o</sup> | 12               | P_F_TETRA12 |
| $2 - 3/8"$ |   | $20^{\circ}$    | 18               | P_F_TETRA18 |
| $3 - 1/2"$ |   | $20^{\circ}$    | 19               | P F TETRA19 |
| $2 - 3/8"$ |   | $20^{\circ}$    | 25               | P_F_TETRA25 |
| $3 - 1/2"$ |   | $20^{\circ}$    | 28               | P F TETRA28 |

TABELA 9 – Geometrias selecionadas para o teste de malhas do planejamento fracionário – malhas tetraédricas.

TABELA 10 – Geometrias selecionadas para o teste de malhas do planejamento fracionário – malhas hexaédricas.

| Dp3   | De         | L                | <b>Geometria</b> | Simulação |
|-------|------------|------------------|------------------|-----------|
| 25,21 | $2 - 3/8"$ | $100 \text{ mm}$ |                  | P F HEXA1 |
| 38,75 | $2 - 3/8"$ | 4,74 mm          | 2                | P F HEXA2 |
| 25,21 | $3 - 1/2"$ | 4,74 mm          | 3                | P F HEXA3 |
| 38,75 | $3 - 1/2"$ | $100 \text{ mm}$ | 4                | P F HEXA4 |
| 25,21 | $2 - 3/8"$ | 4,74 mm          | 5                | P F HEXA5 |
| 38,75 | $2 - 3/8"$ | $100 \text{ mm}$ | 6                | P F HEXA6 |
| 25,21 | $3 - 1/2"$ | $100 \text{ mm}$ |                  | P F HEXA7 |
| 38,75 | $3 - 1/2"$ | 4,74 mm          | 8                | P F HEXA8 |

Os parâmetros utilizados para a construção das malhas, utilizadas no teste de malhas, são apresentados na Tabela 11. A Figura 35 apresenta os detalhes das malhas tetraédricas com destaque para o refinamento nas entradas e saídas das hélices do separador.

|                | <b>PART MESH SETUP</b> | <b>PRISM LAYER</b> |                |                |     |             |           |
|----------------|------------------------|--------------------|----------------|----------------|-----|-------------|-----------|
|                | <b>MALHA</b>           |                    | P F TETRA      |                |     | Razão de    | Número de |
|                |                        |                    |                |                |     | crescimento | camadas   |
|                | <b>CURVAS</b>          |                    | $\mathfrak{D}$ | 1,8            |     |             |           |
| <b>ENTRADA</b> |                        |                    | 2              | 1.8            |     |             |           |
|                | <b>INTERFACE</b>       |                    | 2              | 1.8            |     |             |           |
|                | <b>PAREDE TETRA</b>    |                    | 4              | 3.5            | 0.3 |             |           |
|                | <b>SIZE</b>            |                    | ∍              | $\mathfrak{D}$ |     |             |           |
| <b>DENSITY</b> | <b>RATIO</b>           |                    |                | 2              |     |             |           |
|                | <b>WIDTH</b>           |                    |                |                |     |             |           |

TABELA 11 – Parâmetros de construção das malhas tetraédricas para o teste de malhas – planejamento de experimentos.

As malhas hexaédricas, por sua vez, necessitaram de parâmetros únicos para cada geometria em virtude da variação do diâmetro externo e do *vortex finder*. Os parâmetros utilizados para a construção destas malhas foram agrupados em duas Tabelas, 12 e 13, de acordo com os diâmetros externos. A Figura 36 compara as malhas hexaédricas geradas com ênfase na variação do *vortex finder*, do diâmetro externo e do diâmetro de entrada do tubo de produção do separador.

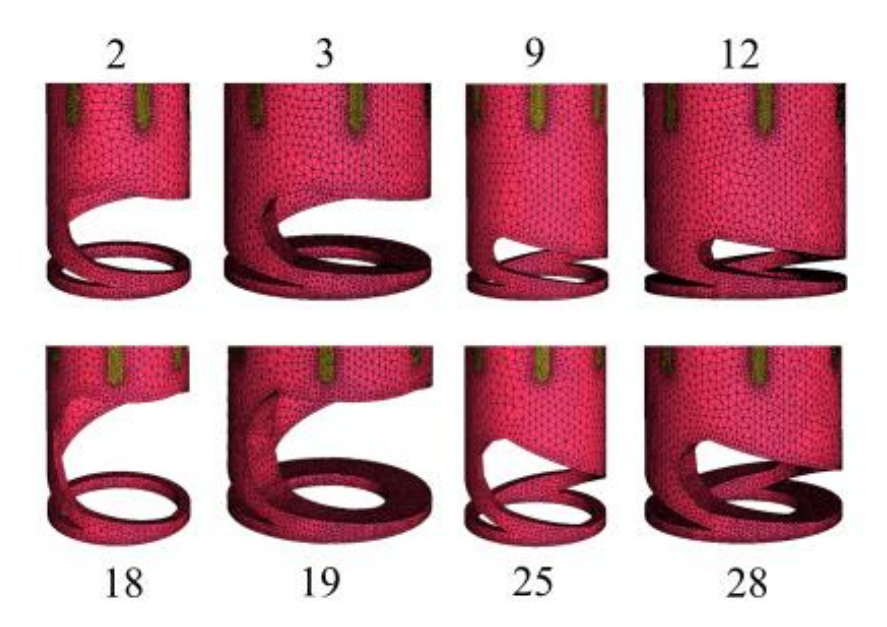

Figura 35 – Comparação entre as malhas hexaédricas geradas com ênfase na variação do *vortex finder*, do diâmetro externo e do diâmetro de entrada do tubo de produção do separador.
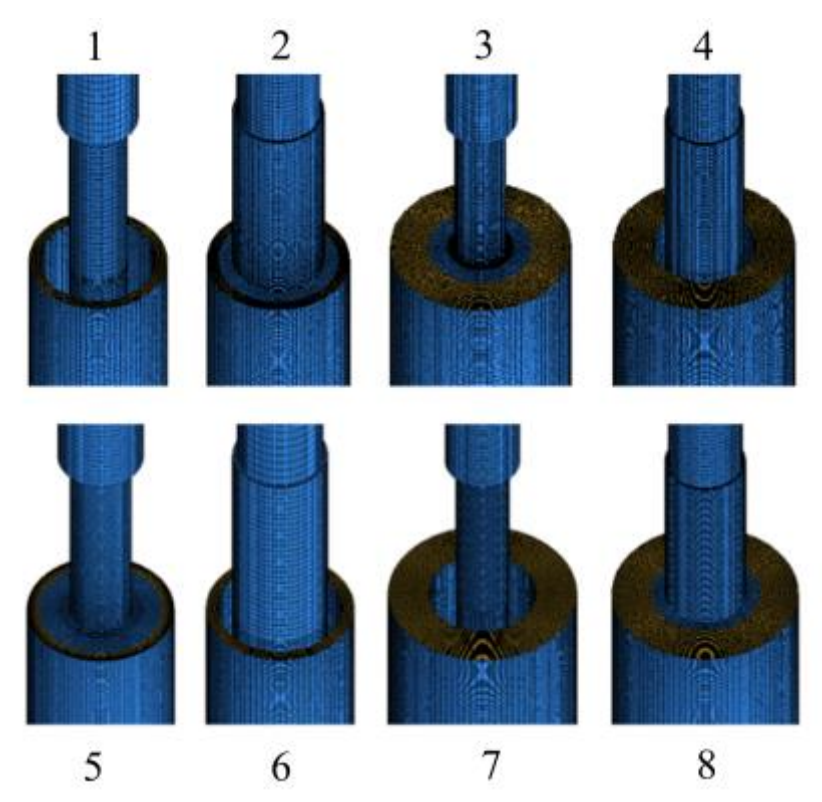

Figura 36 – Comparação entre as malhas hexaédricas geradas com ênfase na variação do *vortex finder*, do diâmetro externo e do diâmetro de entrada do tubo de produção do separador.

| <b>REGIÃO</b>         | Talametros de construção das mainas nexacuricas para o teste de mainas<br><b>MALHA</b> | P_F_HEXA_1<br>P_F_HEXA_2 |                |     | P_F_HEXA_5<br>P_F_HEXA_6 |                |      |      |                |      |        |                |                |
|-----------------------|----------------------------------------------------------------------------------------|--------------------------|----------------|-----|--------------------------|----------------|------|------|----------------|------|--------|----------------|----------------|
|                       |                                                                                        | 1                        | $\overline{2}$ | 3   |                          | $\overline{2}$ | 3    | 1    | $\overline{2}$ | 3    | 1      | $\overline{2}$ | 3 <sup>1</sup> |
|                       | Tubo de produção (superior)                                                            | 60                       | 80             | 90  | 60                       | 80             | 90   | 60   | 80             | 90   | 60     | 80             | 90             |
|                       | Tubo de produção (inferior)                                                            | 30                       | 50             | 60  | 50                       | 70             | 80   | 50   | 70             | 80   | 30     | 50             | 60             |
|                       | <b>Exponential1</b> Spacing                                                            |                          |                |     | 0.05                     | 0.05           | 0.05 | 0.05 | 0.05           | 0.05 |        |                |                |
| Seção<br>longitudinal | <b>Vortex Finder</b>                                                                   | 55                       | 65             | 70  |                          |                |      |      |                |      | 55     | 65             | 70             |
|                       | <b>Exponential1</b> Spacing                                                            | 0.1                      | 0.1            | 0.1 |                          |                |      |      |                |      | 0.1    | 0.1            | 0.1            |
|                       | Coletor de sólidos (superior)                                                          | 65                       | 75             | 80  | 120                      | 140            | 150  | 120  | 140            | 150  | 65     | 75             | 80             |
|                       | <b>Exponential2 Spacing</b>                                                            | 0.3                      | 0.3            | 0.3 | 0.1                      | 0.1            | 0.1  | 0.1  | 0.1            | 0.1  | 0.3    | 0.3            | 0.3            |
|                       | Coletor de sólidos (inferior)                                                          | 140                      | 160            | 170 | 140                      | 160            | 170  | 140  | 160            | 170  | 140    | 160            | 170            |
|                       | Ogrid diagonal externo                                                                 | 12                       | 14             | 16  | 12                       | 14             | 16   | 12   | 14             | 16   | 12     | 14             | 16             |
| Seção                 | Ogrid diagonal central                                                                 | 10                       | 12             | 14  | $\tau$                   | 8              | 9    | 10   | 12             | 14   | $\tau$ | 8              | 9              |
| transversal           | Ogrid diagonal interno                                                                 | 8                        | 10             | 12  | 3                        | $\overline{4}$ | 5    | 8    | 10             | 12   | 3      | $\overline{4}$ | 5              |
| circular              | Ogrid diagonal interno 2                                                               | 10                       | 12             | 14  | 16                       | 20             | 24   | 10   | 12             | 14   | 16     | 20             | 24             |
|                       | Ogrid vertical_horizontal                                                              | 20                       | 25             | 25  | 20                       | 25             | 25   | 20   | 25             | 25   | 20     | 25             | 25             |

TABELA 12 – Parâmetros de construção das malhas hexaédricas para o teste de malhas – planejamento de experimentos - De = 2 3/8".

| <b>REGIÃO</b> | TADELA 15 = 1 afametros de construção das mainas tetracuricas para o teste de mainas = planefamento de experimentos - De = 5 1/2 .<br><b>MALHA</b> |              | P_F_HEXA_3     |                | P F HEXA 4     |                |                         | P F HEXA 7   |                |                         | P_F_HEXA_8     |                |              |
|---------------|----------------------------------------------------------------------------------------------------|--------------|----------------|----------------|----------------|----------------|-------------------------|--------------|----------------|-------------------------|----------------|----------------|--------------|
|               |                                                                                                    | $\mathbf{1}$ | $\overline{2}$ | 3              | $\mathbf{1}$   | $\overline{2}$ | $\overline{\mathbf{3}}$ | $\mathbf{1}$ | $\overline{2}$ | $\overline{\mathbf{3}}$ |                | $\overline{2}$ | $\mathbf{3}$ |
|               | Tubo de produção (superior)                                                                                                    | 60           | 80             | 90             | 60             | 80             | 90                      | 60           | 80             | 90                      | 60             | 80             | 90           |
|               | Tubo de produção (inferior)                                                                                                    | 50           | 70             | 80             | 30             | 50             | 60                      | 30           | 50             | 60                      | 50             | 70             | 80           |
|               | Exponential1 Spacing                                                                                                    | 0.05         | 0.05           | 0.05           | $\overline{a}$ |                |                         |              |                |                         | 0.05           | 0.05           | 0.05         |
| Seção         | <b>Vortex Finder</b>                                                                                                    |              |                |                | 55             | 65             | 70                      | 55           | 65             | 70                      |                |                |              |
| longitudinal  | <b>Exponential1 Spacing</b>                                                                                                    |              |                | $\overline{a}$ | 0.1            | 0.1            | 0.1                     | 0.1          | 0.1            | 0.1                     |                |                |              |
|               | Coletor de sólidos (superior)                                                                                                    | 120          | 140            | 150            | 65             | 75             | 80                      | 65           | 75             | 80                      | 120            | 140            | 150          |
|               | Exponential2 Spacing                                                                                                    | 0.1          | 0.1            | 0.1            | 0.3            | 0.3            | 0.3                     | 0.3          | 0.3            | 0.3                     | 0.1            | 0.1            | 0.1          |
|               | Coletor de sólidos (inferior)                                                                                                    | 140          | 160            | 170            | 140            | 160            | 170                     | 140          | 160            | 170                     | 140            | 160            | 170          |
|               | Ogrid diagonal externo                                                                                                    | 25           | 30             | 35             | 25             | 30             | 35                      | 25           | 30             | 35                      | 25             | 30             | 35           |
| Seção         | Ogrid diagonal central                                                                                                    | 10           | 12             | 14             | $\overline{7}$ | 8              | 9                       | 10           | 12             | 14                      | $\overline{7}$ | 8              | 9            |
| transversal   | Ogrid diagonal interno                                                                                                    | 10           | 15             | 15             | 3              | $\overline{4}$ | 5                       | 10           | 15             | 15                      | 3              | $\overline{4}$ | 5            |
| circular      | Ogrid diagonal interno 2                                                                                                    | 10           | 12             | 12             | 16             | 18             | 20                      | 10           | 12             | 12                      | 16             | 20             | 24           |
|               | Ogrid vertical_horizontal                                                                                                    | 20           | 25             | 25             | 20             | 25             | 25                      | 20           | 25             | 25                      | 20             | 25             | 25           |

TABELA 13 – Parâmetros de construção das malhas tetraédricas para o teste de malhas – planejamento de experimentos - De = 3 1/2".

Após a construção, as malhas foram agrupadas para a realização das simulações. Vale observar que o teste de malhas para as malhas tetraédricas utilizará a mesma malha hexaédrica, considerando a compatibilidade com os diâmetros externo, e vice-versa. O número de elementos para cada simulação é apresentado na Tabela 14.

| SIMULAÇÃO      |         | P_F_TETRA      |         |
|----------------|---------|----------------|---------|
|                | 1       | $\mathfrak{D}$ | 3       |
| $\overline{2}$ | 1149244 | 1175102        | 1529613 |
| 3              | 1789733 | 1935976        | 2369066 |
| 9              | 1150097 | 1164289        | 1536000 |
| 12             | 1825376 | 1915616        | 2389570 |
| 18             | 1135407 | 1169780        | 1479792 |
| 19             | 1727272 | 1898985        | 2294370 |
| 25             | 1149635 | 1173587        | 1513393 |
| 28             | 1816994 | 1955213        | 2388058 |
| SIMULAÇÃO      |         | P F HEXA       |         |
|                | 1       | $\mathfrak{D}$ | 3       |
| 1              | 1175102 | 1901361        | 2291505 |
| 2              | 1250855 | 2069745        | 2529105 |
| 3              | 1935976 | 3068494        | 3464590 |
| 4              | 1812267 | 2711086        | 3175150 |
| 5              | 1264763 | 2061681        | 2492529 |
| 6              | 1190226 | 1968369        | 2407377 |
| 7              | 1836967 | 2875438        | 3245614 |
| 8              | 1873884 | 2895598        | 3477262 |

TABELA 14 – Número de elementos das malhas utilizadas no teste de malhas para as simulações do planejamento de experimentos.

O acoplamento entre as malhas segue o mesmo procedimento do teste de malhas realizado para as simulações iniciais. Assim, as malhas TETRA\_2 e TETRA\_3 com menor número de elementos foram acopladas com as malhas hexaédricas e as malhas HEXA\_1 e HEXA\_2 com menor número de elementos foram acopladas com as malhas tetraédricas.

# 3.6 CONFIGURAÇÕES PARA AS SIMULAÇÕES

Após sua construção e definição dos contornos, as malhas foram exportadas para o software Ansys Fluent® para a conclusão do pré-processamento e simulação, de acordo com as etapas:

- Cálculo do número de Reynolds para determinação teórica do regime de escoamento. Adotou-se o valor de *Re* = 2000 como transição entre os regimeslaminar e turbulento (FOX e MCDONALDS, 2001);
- Definição do método numérico para resolução do problema baseado na pressão, bem como do regime de escoamento e definição da direção, módulo e sentido da aceleração da gravidade;
- Escolha dos modelos de acordo com as condições: escoamento incompressível, isotérmico, laminar e/ou turbulento.
	- o Para o regime de escoamento turbulento, serão utilizados os modelos *k-ε* realizável e RSM. No caso do modelo de turbulência RSM, as simulações serão iniciadas com o modelo de turbulência *k-ε* realizável até a convergência.
- Cálculo do efeito do carregamento de partículas, da distância média de interação entre as partículas e do número de Stokes;
- Configuração dos parâmetros de injeção de partículas:
	- o A injeção de partículas será iniciada a partir da estabilização do escoamento para a fase fluida através do monitoramento das velocidades médias na interface e na saída.
- Definição das propriedades do fluido: massa específica e viscosidade;
- Definição das propriedades da partícula sólida: massa específica;
- Definição das condições de contorno para a fase fluida;
- Seleção dos métodos de solução:
	- o Acoplamento velocidade-pressão: PISO;
	- o Discretização espacial
		- Pressão: PRESTO!:
		- Quantidade de movimento: *second-order upwind*;
		- Produção de energia cinética turbulenta: *second-order upwind*;
		- Taxa de dissipação da energia cinética turbulenta: *second-order upwind*;
		- Tensores de Reynolds: *second-order upwind*;
- Definição dos valores para os fatores de sub-relaxação;
- Configuração dos monitoramentos;
- Inicialização da simulação e monitoramento dos resíduos até a convergência.

Inicialmente o procedimento acima será aplicado a diferentes malhas computacionais para o teste de malhas. Logo após, segue-se com as simulações para condições e propriedades préestabelecidas. Maiores detalhes são apresentados nas próximas seções.

#### **3.6.1 Configurações gerais para as simulações**

A Tabela 15 mostra os parâmetros gerais, os modelos e materiais escolhidos. Em relação às configurações gerais, foram realizadas simulações para os casos permanentes e transientes, considerando ainda os escoamentos laminar e turbulento. Uma vez que não foram obtidas convergência para o caso permanente em nenhum dos testes, a escolha recaiu na formulação transiente.

Os modelos utilizados, além da conservação da massa e da quantidade de movimento, foram o *k-ε* realizável e o *Reynolds Stress Model* (RSM), para a turbulência, e o *Discrete Phase Model* (DPM) para a injeção das partículas sólidas. Para o modelo de turbulência RSM, optou-se por iniciar as simulações com o modelo *k-ε* realizável até a convergência. Os detalhes dos parâmetros do modelo DPM serão apresentados na sequência.

Dois materiais foram considerados, o fluido e a partícula sólida, sendo suas propriedades escolhidas de acordo com os experimentos de Martins (2006), Tabelas 2 e 3, como apresentado na metodologia.

|                  | Processamento | Tipo          | Baseado na pressão                     |  |  |  |
|------------------|---------------|---------------|----------------------------------------|--|--|--|
|                  |               | Tempo         | Transiente                             |  |  |  |
| <b>General</b>   |               | X             | $\theta$                               |  |  |  |
|                  | Gravidade     | у             | $-9,81$ (vertical)                     |  |  |  |
|                  |               | Z             | $\theta$                               |  |  |  |
|                  | Turbulência   |               | $k$ - $\varepsilon$ realizável         |  |  |  |
| <b>Modelos</b>   |               |               | RSM Quadrático                         |  |  |  |
|                  | <b>DPM</b>    |               | Rastreamento transiente das partículas |  |  |  |
| <b>Materiais</b> | Fluido        | Tabelas 2 e 3 |                                        |  |  |  |
|                  | Sólido        | Tabelas 2 e 3 |                                        |  |  |  |

TABELA 15 – Parâmetros gerais, modelos e materiais configurados no *solver*.

#### **3.6.2 Condições de contorno**

As condições de contorno, por sua vez, levaram em consideração os contornos de ambas as malhas, tetraédrica e hexaédrica. A Tabela 16 apresenta os contornos e suas respectivas condições.

TABELA 16 – Contorno, condição de contorno e parâmetros de turbulência.

| Contorno         | Condição de contorno   |
|------------------|------------------------|
| <b>ENTRADA</b>   | velocity inlet         |
| <b>INTERFACE</b> | interface              |
| <b>SAÍDA</b>     | <i>pressure outlet</i> |
| PAREDE HEXA      | wall                   |
| PAREDE TETRA     | wall                   |

Inicialmente foram obtidas as velocidades de entrada no separador. Para tanto, utilizou-se o valor da área das entradas e os valores da vazão de entrada no separador, obtidas do trabalho de Martins (2006). Os cálculos são apresentados na Tabela 17. Estes valores serão utilizados tanto nas simulações iniciais com o separador tubo ciclônico de duas hélices quanto no planejamento de experimentos.

TABELA 17 – Velocidades de entrada no separador.

| De acordo com o tubo externo             | Conversão para o SI |                 |           |                |
|------------------------------------------|---------------------|-----------------|-----------|----------------|
| Area de 1 entrada                        | 774,564             | mm <sup>2</sup> | 0,0007746 | m <sup>2</sup> |
| Área de 6 entradas                       | 4647,384            | mm <sup>2</sup> | 0,0046474 | m <sup>2</sup> |
| De acordo com os experimentos de Martins | Conversão para o SI |                 |           |                |
| Vazão                                    | 60                  | $m^3/d$         | 0,0006944 | $m^3/s$        |
| Vazão                                    | 116                 | $m^3/d$         | 0,0013426 | $m^3/s$        |
| Velocidades em cada entrada do separador |                     |                 |           |                |
| Velocidade                               | 0.1494              | m/s             |           |                |
| Velocidade                               | 0,2889              | m/s             |           |                |

#### 3.6.2.1 Regime de escoamento e intensidade da turbulência

Outros dois parâmetros necessários para as simulações são o regime de escoamento e a intensidade de turbulência. Para as entradas, o diâmetro hidráulico foi obtido por meio da equação 51, onde *A* é a área da seção transversal e *P* é o perímetro molhado, e dos dados do comprimento e largura do rasgo (tubo externo), disponíveis na Tabela 6. Para uma área molhada de 774,564 mm<sup>2</sup> e um perímetro molhado de 260,644 mm, temos um diâmetro hidráulico de aproximadamente 0,012 m. Uma vez que a saída corresponde a um tubo circular, o diâmetro hidráulico é o próprio diâmetro do tubo igual a 0,0375 m para os testes iniciais e 0,035 para o planejamento de experimentos.

O regime de escoamento foi determinado com base no número de Reynolds, calculado em três regiões do separador: saída das hélices, interface (contorno INTERFACE) e no tubo de produção. O número de Reynolds, Re, foi calculado de acordo com a equação 52, sendo  $D_h$  o diâmetro hidráulico. A Tabela 18 disponibiliza o resultado dos cálculos para os 5 experimentos selecionados.

$$
D_h = \frac{4A}{P} \tag{51}
$$

$$
Re = \frac{\rho v D_h}{\mu} \tag{52}
$$

TABELA 18 – Regime de escoamento para as simulações de validação dos parâmetros do escoamento.

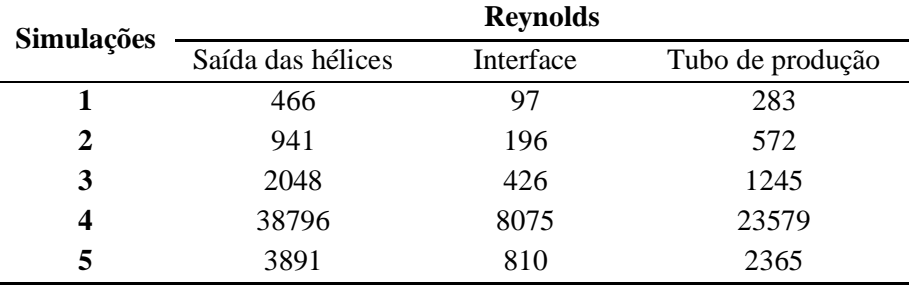

Observa-se que os maiores valores para o número de Reynolds correspondem à saída das hélices. Desta forma, os regimes de escoamento para as simulações foram considerados com base nos números de Reynolds nesta localização. Da mesma forma, os regimes de escoamento para as simulações do planejamento de experimentos foram novamente determinado com base no número de Reynolds na(s) saída(s) da(s) hélice(s), como apresentado na Tabela 19.

|                  |       |                     | Saída da(s) hélice(s)     |        |        |  |  |
|------------------|-------|---------------------|---------------------------|--------|--------|--|--|
|                  | $\mu$ | $\boldsymbol{\rho}$ | Velocidade<br>$D_h$<br>Re |        |        |  |  |
| <b>CASOS</b>     | Pa.s  | kg/m <sup>3</sup>   | $\mathbf{m}$              | m/s    |        |  |  |
| $\mathbf{1}$     | 0,001 | 1225                | 0,008                     | 11,115 | 104625 |  |  |
| $\overline{c}$   | 0,1   | 1225                | 0,008                     | 21,489 | 2023   |  |  |
| 3                | 0,1   | 850                 | 0,011                     | 5,317  | 502    |  |  |
| $\overline{4}$   | 0,001 | 850                 | 0,011                     | 2,750  | 25948  |  |  |
| 5                | 0,001 | 850                 | 0,008                     | 10,745 | 70177  |  |  |
| 6                | 0,1   | 850                 | 0,008                     | 5,558  | 363    |  |  |
| $\boldsymbol{7}$ | 0,1   | 1225                | 0,011                     | 1,375  | 187    |  |  |
| 8                | 0,001 | 1225                | 0,011                     | 2,659  | 36150  |  |  |
| 9                | 0,1   | 850                 | 0,008                     | 11,115 | 726    |  |  |
| 10               | 0,001 | 850                 | 0,008                     | 21,489 | 140354 |  |  |
| 11               | 0,001 | 1225                | 0,011                     | 5,317  | 72299  |  |  |
| 12               | 0,1   | 1225                | 0,011                     | 2,750  | 374    |  |  |
| 13               | 0,1   | 1225                | 0,008                     | 10,745 | 1011   |  |  |
| 14               | 0,001 | 1225                | 0,008                     | 5,558  | 52312  |  |  |
| 15               | 0,001 | 850                 | 0,011                     | 1,375  | 12974  |  |  |
| 16               | 0,1   | 850                 | 0,011                     | 2,659  | 251    |  |  |
| 17               | 0,001 | 850                 | 0,008                     | 11,115 | 72597  |  |  |
| 18               | 0,1   | 850                 | 0,008                     | 21,489 | 1404   |  |  |
| 19               | 0,1   | 1225                | 0,011                     | 5,317  | 723    |  |  |
| 20               | 0,001 | 1225                | 0,011                     | 2,750  | 37396  |  |  |
| 21               | 0,001 | 1225                | 0,008                     | 10,745 | 101137 |  |  |
| $22\,$           | 0,1   | 1225                | 0,008                     | 5,558  | 523    |  |  |
| 23               | 0,1   | 850                 | 0,011                     | 1,375  | 130    |  |  |
| 24               | 0,001 | 850                 | 0,011                     | 2,659  | 25083  |  |  |
| 25               | 0,1   | 1225                | 0,008                     | 11,115 | 1046   |  |  |
| 26               | 0,001 | 1225                | 0,008                     | 21,489 | 202275 |  |  |
| 27               | 0,001 | 850                 | 0,011                     | 5,317  | 50167  |  |  |
| 28               | 0,1   | 850                 | 0,011                     | 2,750  | 259    |  |  |
| 29               | 0,1   | 850                 | 0,008                     | 10,745 | 702    |  |  |
| 30               | 0,001 | 850                 | 0,008                     | 5,558  | 36298  |  |  |
| 31               | 0,001 | 1225                | 0,011                     | 1,375  | 18698  |  |  |
| 32               | 0,1   | 1225                | 0,011                     | 2,659  | 361    |  |  |
|                  |       |                     |                           |        |        |  |  |

TABELA 19 – Número de Reynolds para as simulações do planejamento de experimentos.

Como no caso anterior o regime de escoamento laminar foi aplicado para os casos cujo número de Reynolds é inferior a 2000. As intensidades da turbulência, *I*, nas entradas foram

aproximada pela equação 53, a qual é derivada de relações empíricas para escoamentos em tubos, considerando o escoamento no núcleo para um escoamento totalmente desenvolvido, servindo de norte para o presente estudo.

$$
I = 0.16(Re_{DH})^{-1/8}
$$
 (53)

Os resultados para as simulações do separador tubo-ciclônico utilizado por Martins (2006) e para o planejamento de experimentos são apresentados nas Tabelas 20 e 21 respectivamente. Neste caso, uma vez que trata-se de condições de contorno, o número de Reynolds foi novamente calculado nas entradas e saída.

|                |                   |        |                     |      | <b>ENTRADA</b> | <b>SAÍDA</b> |                  |
|----------------|-------------------|--------|---------------------|------|----------------|--------------|------------------|
| Caso           | <b>Velocidade</b> | $\mu$  | $\boldsymbol{\rho}$ | Re   | I              | Re           | $\boldsymbol{I}$ |
|                | m/s               | Pa.s   | kg/m <sup>3</sup>   | ۰    | $\frac{0}{0}$  |              | $\frac{0}{0}$    |
| 1              | 0,1494            | 0,1015 | 1220                |      |                |              | -                |
| $\overline{2}$ | 0,1494            | 0,0498 | 1208                |      |                |              |                  |
| 3              | 0,1494            | 0,0225 | 1188                | 95   | 9              | 1245         | 6                |
| 4              | 0,1494            | 0,001  | 1000                | 1793 | 6              | 20001        | $\overline{4}$   |
| 5              | 0,2889            | 0,0229 | 1188                | 180  | 8              | 2365         | 6                |
|                |                   |        |                     |      |                |              |                  |

TABELA 20 – Cálculos da intensidade de turbulência para as entradas e saída – simulações iniciais.

|                  |                  |                |             | <b>ENTRADA</b> |                          | SAÍDA        |                   |
|------------------|------------------|----------------|-------------|----------------|--------------------------|--------------|-------------------|
|                  | Velocidade       | $\mu$          | $\rho$      | Re             | $\boldsymbol{I}$         | Re           | I                 |
| Caso             | m/s              | Pa.s           | kg/m3       | $\blacksquare$ | $\frac{1}{2}$            | ä,           | $\frac{0}{0}$     |
| $\mathbf{1}$     | 0,1494           | 0,001          | 1225        | 2196           | 6                        | 6406         | 5                 |
| $\sqrt{2}$       | 0,2889           | 0,1            | 1225        | 42             | 10                       | 124          | 9                 |
| 3                | 0,2889           | 0,1            | 850         |                | $\overline{\phantom{a}}$ |              |                   |
| $\overline{4}$   | 0,1494           | 0,001          | 850         | 1524           | 6                        | 4445         | 6                 |
| $\mathfrak{S}$   | 0,2889           | 0,001          | 850         | 2947           | 6                        | 8595         | 5                 |
| 6                | 0,1494           | 0,1            | 850         |                |                          |              |                   |
| $\boldsymbol{7}$ | 0,1494           | 0,1            | 1225        |                |                          |              |                   |
| $8\,$            | 0,2889           | 0,001          | 1225        | 4247           | 6                        | 12387        | 5                 |
| 9                | 0,1494           | 0,1            | 850         |                |                          |              |                   |
| 10               | 0,2889           | 0,001          | 850         | 2947           | 6                        | 8595         | 5                 |
| 11               | 0,2889           | 0,001          | 1225        | 4247           | $\sqrt{6}$               | 12387        | 5                 |
| 12               | 0,1494           | 0,1            | 1225        |                |                          |              |                   |
| 13               | 0,2889           | 0,1            | 1225        |                |                          |              |                   |
| 14               | 0,1494           | 0,001          | 1225        | 2196           | 6                        | 6406         | 5                 |
| 15               | 0,1494           | 0,001          | 850         | 1524           | 6                        | 4445         | 6                 |
| 16               | 0,2889           | 0,1            | 850         |                |                          |              |                   |
| 17               | 0,1494           | 0,001          | 850         | 1524           | 6                        | 4445         | 6                 |
| 18               | 0,2889           | 0,1            | 850         |                |                          |              |                   |
| 19               | 0,2889           | 0,1            | 1225        |                |                          |              |                   |
| 20               | 0,1494           | 0,001          | 1225        | 2196           | $\sqrt{6}$               | 6406         | 5                 |
| 21               | 0,2889           | 0,001          | 1225        | 4247           | 6                        | 12387        | 5                 |
| 22               | 0,1494           | 0,1            | 1225        |                | -                        |              |                   |
| 23               | 0,1494           | 0,1            | 850         |                |                          |              |                   |
| 24               | 0,2889           | 0,001          | 850         | 2947           | 6                        | 8595         | 5                 |
| 25               | 0,1494           | 0,1            | 1225        |                |                          |              |                   |
| 26               | 0,2889           | 0,001          | 1225        | 4247           | 6                        | 12387        | 5                 |
| 27               | 0,2889           | 0,001          | 850         | 2947           | 6                        | 8595         | 5                 |
| 28               | 0,1494           | 0,1            | 850         |                |                          |              |                   |
| 29               | 0,2889           | 0,1            | 850         |                |                          |              | $\qquad \qquad -$ |
|                  |                  |                |             |                |                          |              |                   |
|                  |                  |                |             |                | 6                        |              |                   |
| 30<br>31         | 0,1494<br>0,1494 | 0,001<br>0,001 | 850<br>1225 | 1524<br>2196   | 6                        | 4445<br>6406 | 6<br>5            |

TABELA 21 – Cálculos da intensidade de turbulência para as entradas e saída – planejamento de experimentos.

#### 3.6.2.2 Injeção da fase discreta

O Ansys Fluent® disponibiliza vários métodos para a injeção de sólidos (partículas) no volume de controle para o modelo DPM. Em especial, a opção *single* permite controlar o número de partículas injetadas a partir de um ponto. Para tanto, deve-se especificar a localização deste, bem como as velocidades das partículas. Outros valores a ser configurados são a vazão mássica de sólidos nas entradas e intervalo de injeção, este último configurado para iniciar a partir da estabilização da velocidade média na saída do separador.

O cálculo da vazão mássica de sólidos em cada entrada, apresentado na Tabela 22, é obtido pela divisão da vazão de sólidos por entrada e o número de trajetórias. Tomou-se a vazão de sólidos igual a 0,15 m<sup>3</sup>/dia como exemplo. A Tabela apresenta ainda o número de sólidos injetados, o número de partículas por passo de tempo e o número de trajetórias monitoradas. O número de partículas injetadas por trajetória (parcelas) está relacionado com a vazão mássica das partículas, o passo de tempo e a massa da partícula. A massa da partícula é obtida relacionando a massa específica e o volume da partícula. As vazões mássicas de partículas nas entradas foram obtidas diretamente dos dados experimentais do trabalho de Martins (2006), bastando apenas dividi-las pelo número de entradas. Finalmente, a vazão mássica de partículas por entrada foi apresentada, obtida com base na vazão de sólidos por entrada e o número de trajetórias. A posição e componentes de velocidade para cada injeção são apresentados na Tabela 23, a vazão mássica para cada simulação é apresentada na Tabela 24.

| Vazão total de sólidos                                            | 0.15       | $m^3 /$ dia      |
|-------------------------------------------------------------------|------------|------------------|
| Diâmetro da partícula                                             | $9,00e+02$ | micras           |
| Volume (por partícula)                                            | 3,817e-10  | m <sup>3</sup>   |
| Massa (por partícula)                                             | 9,543E-07  | kg               |
| Passo de tempo                                                    | 0,005      | S                |
| Injeção mássica de partículas por passo de tempo                  | 4,437e-07  | $kg / time-step$ |
| Número de partículas injetadas por segundo em cada entrada        | 758        | Partículas / s   |
|                                                                   |            | Partículas /     |
| Número de partículas injetadas por passo de tempo em cada entrada | 3,8        | time-step        |
| Número de trajetórias da opção "single"                           | 1          | Trajetórias      |
| Valor da vazão mássica a ser configurada                          | 7,2338e-04 | kg/s             |

TABELA 22 – Cálculo da vazão mássica utilizando a opção *single* (para uma determinada vazão mássica).

A injeção das partículas, por sua vez, requer a localização de um ponto e a respectiva velocidade, por entrada, aqui nomeadas de ENTRADA\_1, ENTRADA \_2, ENTRADA \_3, ENTRADA \_4, ENTRADA \_5 e ENTRADA \_6, como apresentados na Tabela C6.

|           |                                    | X                | Y              | Z         |
|-----------|------------------------------------|------------------|----------------|-----------|
|           | Posição                            | 26,45            | $-0,163$       | $-15,27$  |
| ENTRADA_1 | $60 \frac{\text{m}^3}{\text{dia}}$ | 0,0747           | $\theta$       | $-0,1294$ |
|           | $116 \text{ m}^3/\text{dia}$       | 0,1445           | $\Omega$       | $-0,2502$ |
|           | Posição                            | $\boldsymbol{0}$ | $-0,163$       | $-30,54$  |
| ENTRADA_2 | $60 \frac{\text{m}^3}{\text{dia}}$ | 0,1494           | $\theta$       | $\theta$  |
|           | $116 \text{ m}^3/\text{dia}$       | 0,2889           | $\Omega$       | $\theta$  |
|           | Posição                            | $-26,45$         | $-0,163$       | $-15,27$  |
| ENTRADA_3 | $60 \frac{\text{m}^3}{\text{dia}}$ | 0,0747           | $\theta$       | 0,1294    |
|           | $116 \text{ m}^3/\text{dia}$       | 0,1445           | $\Omega$       | 0,2502    |
|           | Posição                            | $-26,45$         | $-0,163$       | 15,27     |
| ENTRADA_4 | $60 \frac{\text{m}^3}{\text{dia}}$ | $-0,0747$        | $\theta$       | 0,1294    |
|           | $116 \text{ m}^3/\text{dia}$       | $-0,1445$        | $\overline{0}$ | 0,2502    |
|           | Posição                            | $\theta$         | $-0,163$       | 30,54     |
| ENTRADA_5 | $60 \frac{\text{m}^3}{\text{dia}}$ | $-0,1494$        | $\theta$       | $\Omega$  |
|           | $116 \text{ m}^3/\text{dia}$       | $-0,2889$        | $\theta$       | $\theta$  |
|           | Posição                            | 26,45            | $-0,163$       | 15,27     |
| ENTRADA_6 | $60 \frac{\text{m}^3}{\text{dia}}$ | $-0,0747$        | $\Omega$       | $-0,1294$ |
|           | $116 \text{ m}^3/\text{dia}$       | $-0,1445$        | $\Omega$       | $-0,2502$ |

TABELA 23 – Detalhes das posições e velocidades para a injeção de partículas, de acordo com o método *Single*, para as vazões de 60 e 120 m<sup>3</sup>/dia.

TABELA 24 – Vazão mássica de partículas de acordo com as simulações.

| Simulações<br>$\overline{m^3}/dia$<br>Kg/s<br>0,42<br>0,002025463 |  |
|-------------------------------------------------------------------|--|
|                                                                   |  |
|                                                                   |  |
| $\overline{2}$<br>0,04<br>0,000192901                             |  |
| 3<br>0,000241127<br>0,05                                          |  |
| 0,000192901<br>0,04<br>4                                          |  |
| 5<br>0,00072338<br>0,15                                           |  |

Fonte: Martins (2006).

#### **3.6.3 Métodos de solução e monitoramentos**

 $\overline{\phantom{a}}$ 

Os métodos de solução, Tabela 25, foram escolhidos com base na literatura investigada, como apresentado na revisão bibliográfica. Em relação à discretização espacial para o modelo de turbulência RSM, foi utilizado o método *first-order upwind* até atingir a convergência e o *secondorder upwind* a partir de então, tanto para a taxa de dissipação específica quanto para os tensores de Reynolds. Em relação ao modelo de turbulência *k-ε* realizável, apenas o *second-order upwind* foi utilizado. Os fatores de sub-relaxação são apresentados na Tabela 26.

|                               | <b>Scheme</b>                    | <i>PISO</i>              |  |
|-------------------------------|----------------------------------|--------------------------|--|
| Pressure-Velocity<br>Coupling | <b>Skewness Correction</b>       | 1                        |  |
|                               | <b>Neighbor Corretion</b>        | 1                        |  |
| <b>Spatial Discretization</b> | Gradient                         | Least Squares Cell Based |  |
|                               | Pressure                         | PRESTO!                  |  |
|                               | <i>Momentum</i>                  | Second Order Upwind      |  |
|                               | <b>Specific Dissipation Rate</b> | Second Order Upwind      |  |
|                               | Reynolds Stresses                | Second Order Upwind      |  |
| <i>Transient Formulation</i>  | First Order Implicit             |                          |  |

TABELA 25 – Método de soluções configurados no *solver*.

|                                | Pressure                         | $0.3 - 0.5$ |
|--------------------------------|----------------------------------|-------------|
|                                | Density                          | 1           |
|                                | <b>Body Forces</b>               | 1           |
| <b><i>Under-Relaxation</i></b> | <i>Momentum</i>                  | 0,7         |
| Factors                        | <b>Specific Dissipation Rate</b> | 0,8         |
|                                | <b>Turbulent Viscosity</b>       | 1           |
|                                | Reynolds Stresses                | 0,5         |
|                                | Discrete Phase Sources           | 0,5         |
|                                |                                  |             |

TABELA 26 – Fatores de sub-relaxação configurados no *solver*.

A fim de acompanhar o andamento das simulações, foram realizados monitoramentos nos principais contornos, Tabela 27.

| Contorno         | Tipo de monitoramento  | Variável         |
|------------------|------------------------|------------------|
| <b>INTERFACE</b> | Valores médios na face | Velocidade       |
| <b>SAÍDA</b>     | Valores médios na face | Velocidade       |
| <b>ENTRADA</b>   | Valores médios na face | Pressão estática |
| <b>SAÍDA</b>     | Valores médios na face | Pressão estática |
| <b>ENTRADA</b>   | Valores médios na face | Pressão total    |
| <b>SAÍDA</b>     | Valores médios na face | Pressão total    |
| <b>ENTRADA</b>   | Vazão Mássica          |                  |
|                  | Vazão Mássica          | -                |

TABELA 27 – Monitoramento dos principais contornos do volume de controle.

Os monitoramentos serão utilizados para a estabilização do escoamento, para o cálculo de perda de carga e verificação da conservação da massa para as simulações. Este último em comparação com dados teóricos.

## 3.7 TESTE DE MALHAS E ESCOLHA DO MODELO DE TURBULÊNCIA

Antes de prosseguir com as simulações, um teste de malhas deve ser realizado a fim de garantir que este parâmetro não impactará na qualidade dos resultados obtidos. Da mesma forma, os modelos de turbulência *k-ε* realizável e RSM e a continuidade das propriedades na interface foram testados para o separador tubo-ciclônico de duas hélices utilizado por Martins (2006) a fim de serem utilizados para as simulações do planejamento fracionário.

## **3.7.1 Teste de malhas para o separador tubo-ciclônico de duas hélices utilizado por Martins (2006)**

A seleção da malha para as simulações consistiu na análise da influência do refinamento das malhas tetraédricas e das malhas hexaédricas, além da análise do acoplamento entre as malhas. A seleção foi feita com base em 3 malhas tetraédricas e 4 malhas hexaédricas, para as simulações foram consideradas a combinação da malha hexaédrica menos refinada com as malhas tetraédricas e da malha tetraédrica menos refinada com as malhas hexaédricas, reduzindo o número de elementos da junção das malhas e, consequentemente, o tempo de simulação. A nomenclatura utilizada nas simulações é apresentada na Tabela 27. Desta forma, as quatro simulações TETRA serão utilizadas para a seleção da malha tetraédrica e as quatro simulações HEXA serão utilizadas para a seleção da malha hexaédrica. Observe que a simulação TETRA-1 e HEXA-1 correspondem à mesma simulação, sendo realizada uma única vez.

| SIMULACÃO <sup>2</sup> | <b>MALHAS</b>    | <b>NÚMERO DE ELEMENTOS</b> |
|------------------------|------------------|----------------------------|
| $TETRA-1 = HEXA-1$     | $TETRA1 + HEXA1$ | 1414291                    |
| TETRA-2                | $TETRA2 + HEXA1$ | 1691485                    |
| TETRA-3                | $TETRA3 + HEXA1$ | 2087296                    |
| $HEXA-2$               | $TETRA1 + HEXA2$ | 1535400                    |
| HEXA-3                 | $TETRA1 + HEXA3$ | 2206305                    |
| HEXA-4                 | $TETRA1 + HEXA4$ | 3102724                    |

TABELA 28 – Composição das malhas para as simulações.

A configuração das simulações está apresentada na metodologia, sendo selecionado os parâmetros da simulação 3 para o teste de malhas, neste caso com a utilização do modelo de turbulência *k-ε* realizável.

#### 3.7.1.1 Desenvolvimento do escoamento para o teste de malhas

A primeira análise realizada consistiu na determinação do tempo de simulação necessário para que o escoamento estabilizasse em torno de um valor médio, para isso, foram coletadas as velocidades médias na interface entre as malhas (contorno INTERFACE), Figuras 37 e 38, e na saída do separador (contorno SAÍDA), Figura 39 e 40. Pode-se observar que o escoamento tende a oscilar em torno de 3,3 m/s na interface e 0,71 m/s na saída, em ambos os casos, estabilizandose por volta de 5 s. Essa observação foi obtida nos primeiros 6 s de simulação, a partir do qual foram realizados mais 1 s de simulação, para cada caso, coletando informações das propriedades médias nos elementos das malhas para posterior análise. Finalmente, foram verificados a vazão mássica e as variações de pressão entre as entradas e a saída, como apresentados na Tabela 28.

|                  | VAZÃO MÁSSICA (kg/s) |           |  |
|------------------|----------------------|-----------|--|
| <b>SIMULAÇÃO</b> | <b>ENTRADAS</b>      | SAÍDA     |  |
| <b>TETRA-1</b>   | 0.8239               | $-0,8237$ |  |
| TETRA-2          | 0,8250               | $-0,8249$ |  |
| <b>TETRA-3</b>   | 0,8255               | $-0,8254$ |  |
| HEXA-2           | 0,8244               | $-0,8244$ |  |
| HEXA-3           | 0,8244               | $-0,8243$ |  |
| HEXA-4           | 0.8244               | $-0.8244$ |  |

TABELA 29 – Vazão mássica e variação da pressão total.

 $\overline{a}$ 

<sup>2</sup> Nomenclatura utilizada durante as simulações para o teste de malha das simulações iniciais.

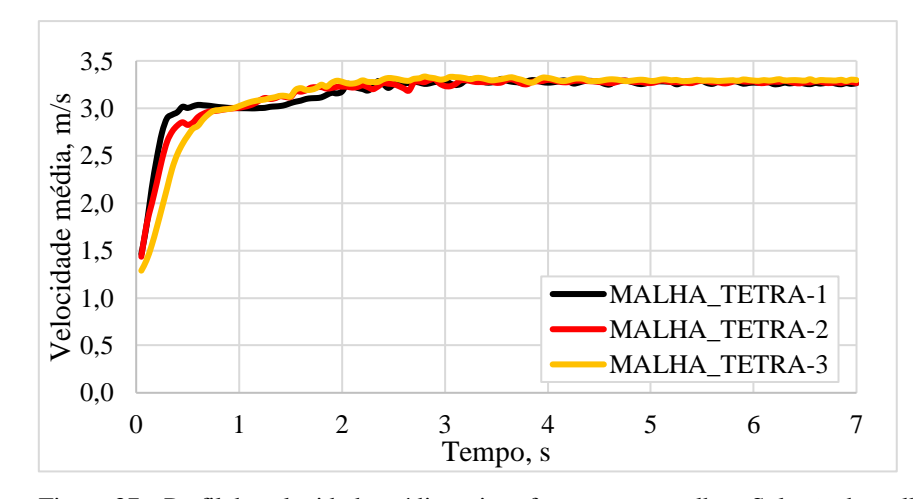

Figura 37 –Perfil de velocidade média na interface entre as malhas; Seleção da malha tetraédrica.

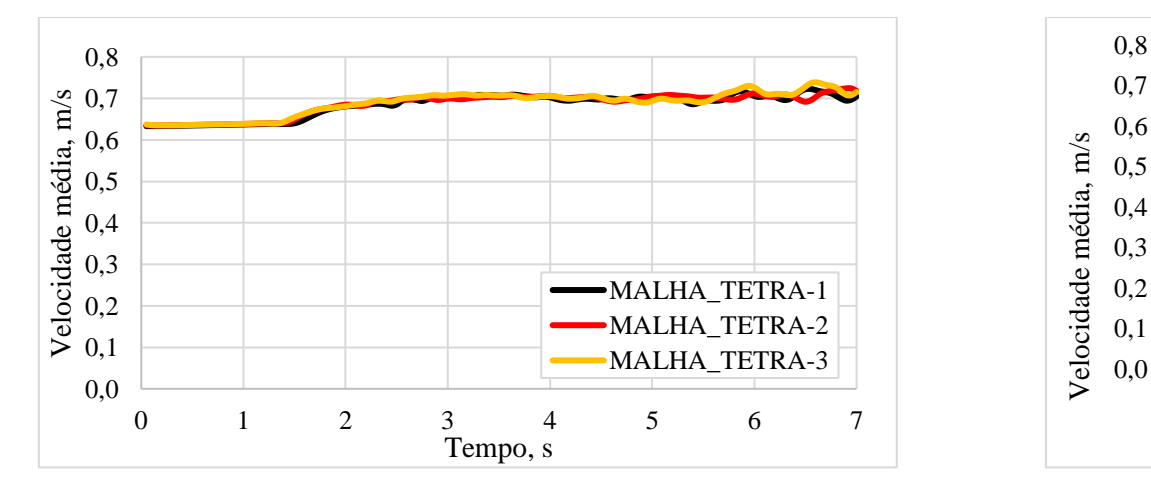

Figura 39 – Perfil de velocidade média na saída do separador; Seleção da malha tetraédrica.

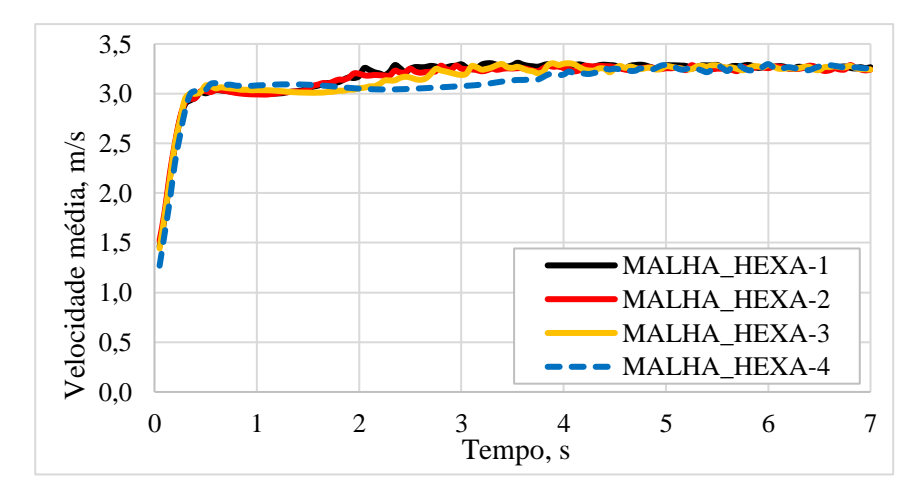

Figura 38 –Perfil de velocidade média na interface entre as malhas; Seleção da malha hexaédrica.

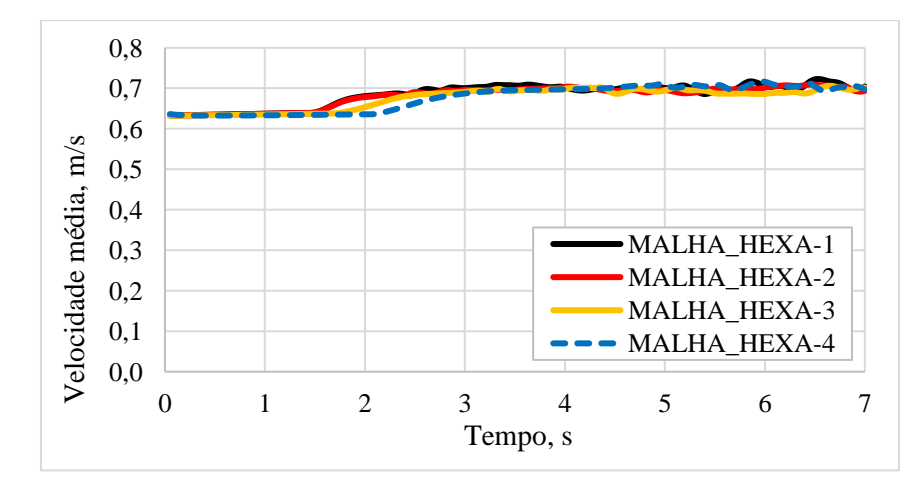

Figura 40 – Perfil de velocidade média na saída do separador; Seleção da malha hexaédrica.

3.7.1.2 Perfis de velocidade tangencial e axial

Considerando o escoamento estabilizado, foram coletadas as médias das velocidades tangenciais e axiais no intervalo de 6 a 7 segundos, os quais foram utilizados para gerar os perfis de velocidades a 10 cm, 15 cm e 20 cm do *vortex finder*, como mostrado na Figura 41.

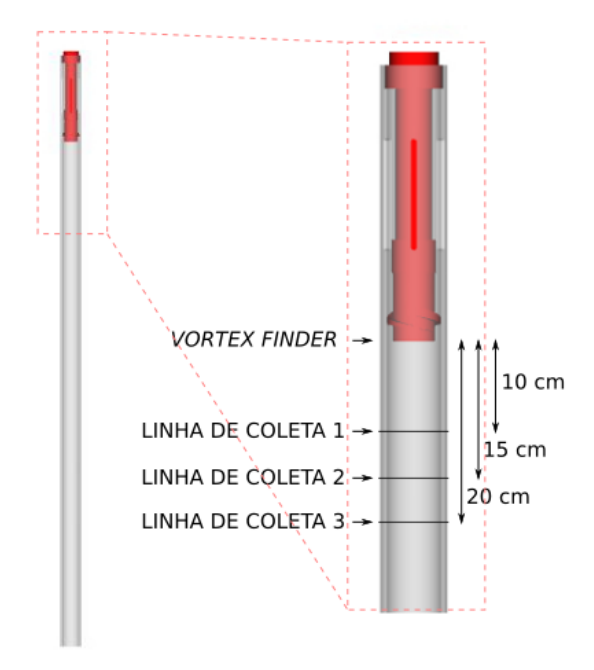

Figura 41 – Localização das linhas de coleta das velocidades e suas respectivas distâncias ao *vortex finder*.

Nas Figuras 42, 43, 44 e 45 são apresentados os perfis de velocidade tangencial e axial para as malhas tetraédricas e hexaédricas a 10 cm do *vortex finder*. Ambas as malhas apresentaram concordância satisfatória com um leve desvio da malha HEXA-1 para o perfil de velocidade tangencial. Os perfis de velocidade tangencial e axial a 15 cm do *vortex finder* são apresentados nas Figuras 46, 47, 48 e 49. Não foram observadas variações significativas nos perfis de velocidade tangencial para ambas as malhas, no entanto, as malhas TETRA-1 e HEXA-1 apresentaram um leve desvio na região central do separador para o perfil de velocidade axial. Por fim, os perfis de velocidades tangencial e axial a 20 cm do *vortex finder*  são apresentados nas Figuras 50, 51, 52 e 53. Novamente os perfis de velocidade tangencial mostraram excelente concordância para ambas as malhas e um leve desvio no perfil de velocidade axial para as malhas TETRA-1 e HEXA-1.

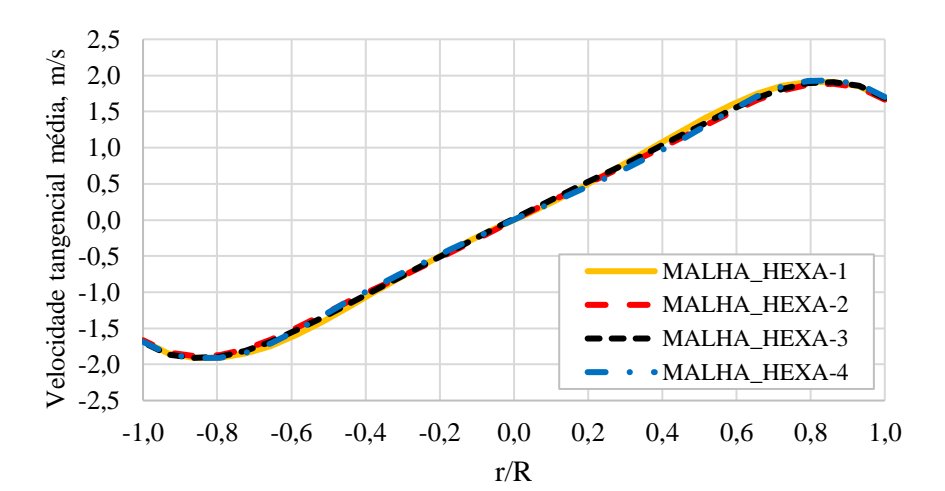

Figura 42 – Velocidade tangencial média (m/s) a 10 cm do *vortex finder*, coletado entre 6 e 7 s de simulação – malhas tetraédricas.

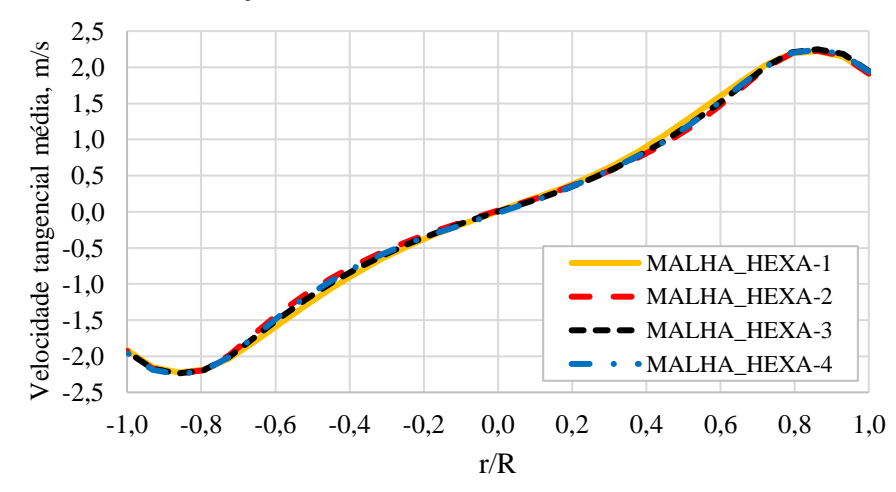

Figura 44 – Velocidade tangencial média (m/s) a 10 cm do *vortex finder*, coletado entre 6 e 7 s de simulação – malhas hexaédricas.

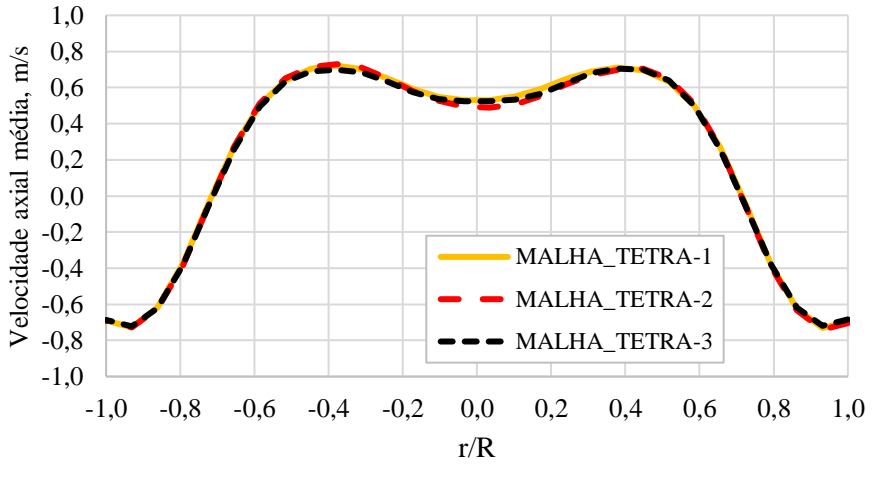

Figura 43 – Velocidade axial média (m/s) a 10 cm do *vortex finder*, coletado entre 6 e 7 s de simulação – malhas tetraédricas.

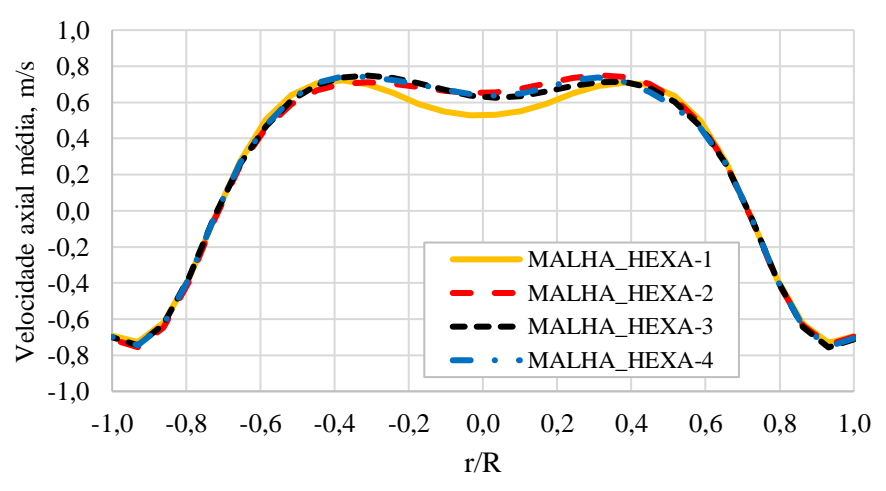

Figura 45 – Velocidade axial média (m/s) a 10 cm do *vortex finder*, coletado entre 6 e 7 s de simulação – malhas hexaédricas.

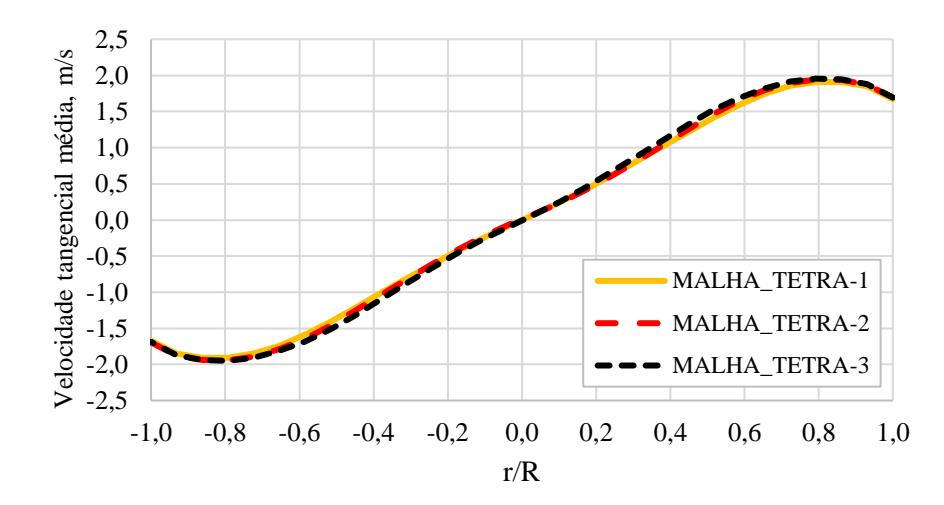

Figura 46 – Velocidade tangencial média (m/s) a 15 cm do *vortex finder*, coletado entre 6 e 7 s de simulação – malhas tetraédricas.

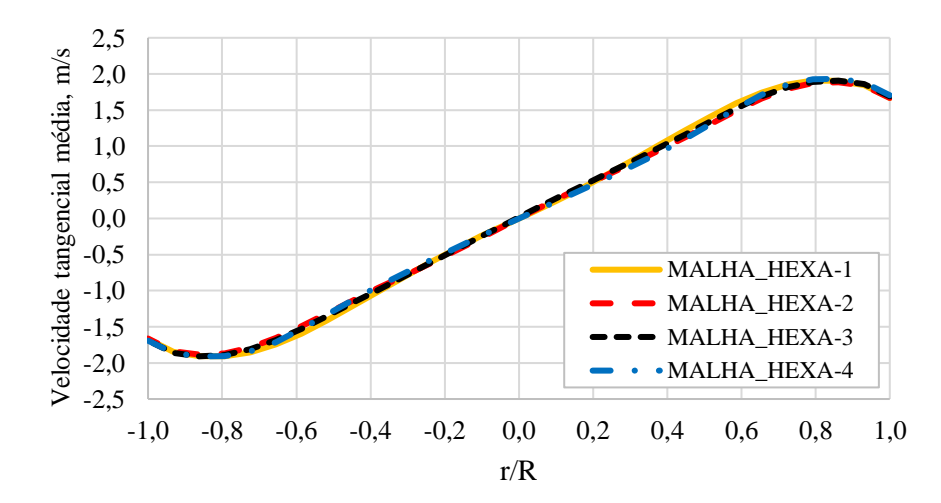

Figura 48 – Velocidade tangencial média (m/s) a 15 cm do *vortex finder*, coletado entre 6 e 7 s de simulação – malhas hexaédricas.

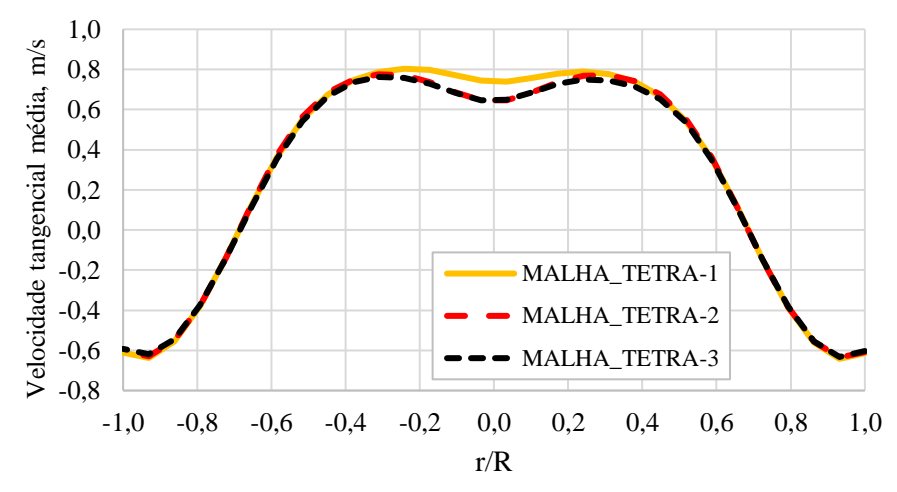

Figura 47 – Velocidade axial média (m/s) a 15 cm do *vortex finder*, coletado entre 6 e 7 s de simulação – malhas tetraédricas.

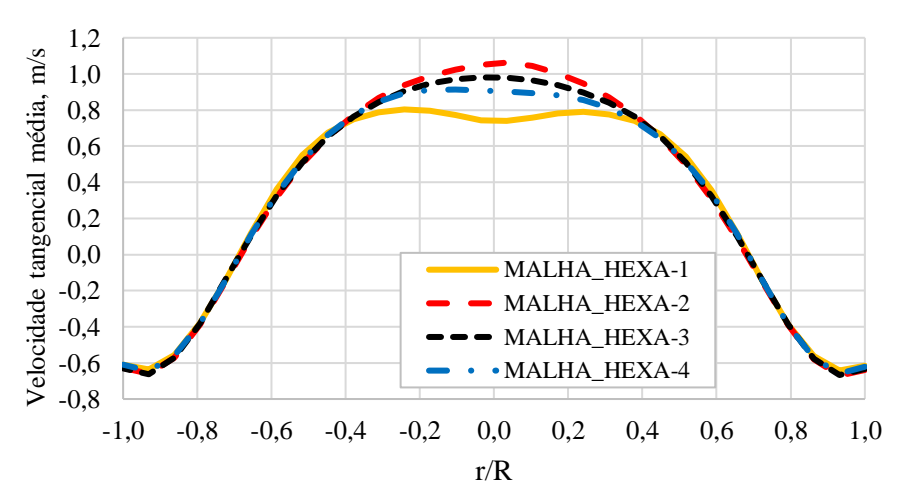

Figura 49 – Velocidade axial média (m/s) a 15 cm do *vortex finder*, coletado entre 6 e 7 s de simulação – malhas hexaédricas.

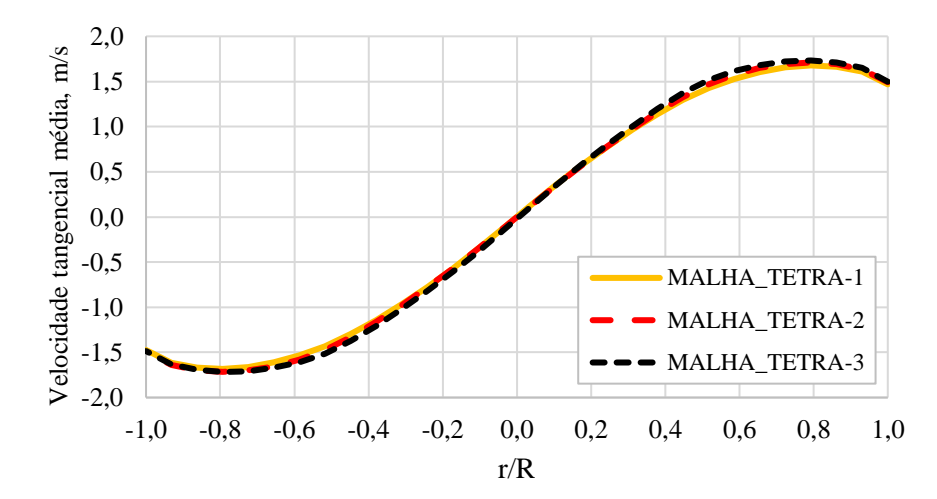

Figura 50 – Velocidade tangencial média (m/s) a 20 cm do *vortex finder*, coletado entre 6 e 7 s de simulação – malhas tetraédricas.

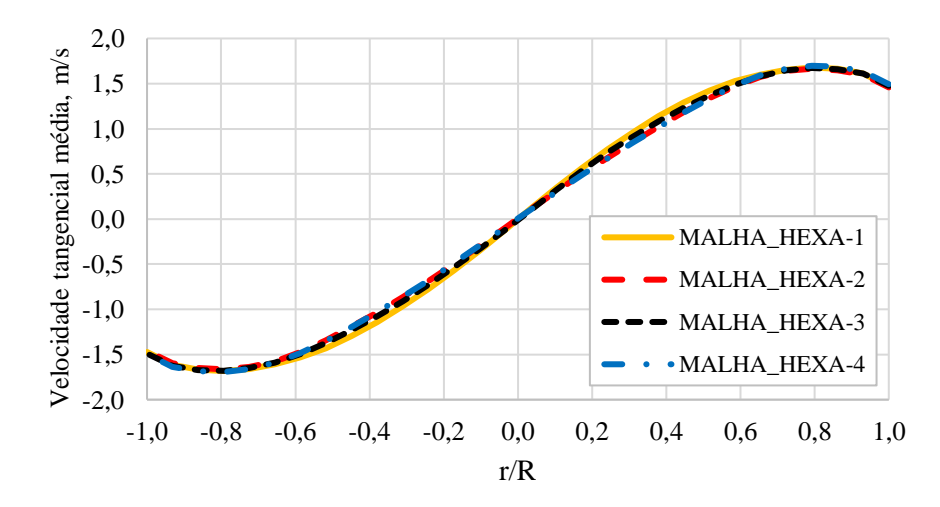

Figura 52 – Velocidade tangencial média (m/s) a 20 cm do *vortex finder*, coletado entre 6 e 7 s de simulação – malhas hexaédricas.

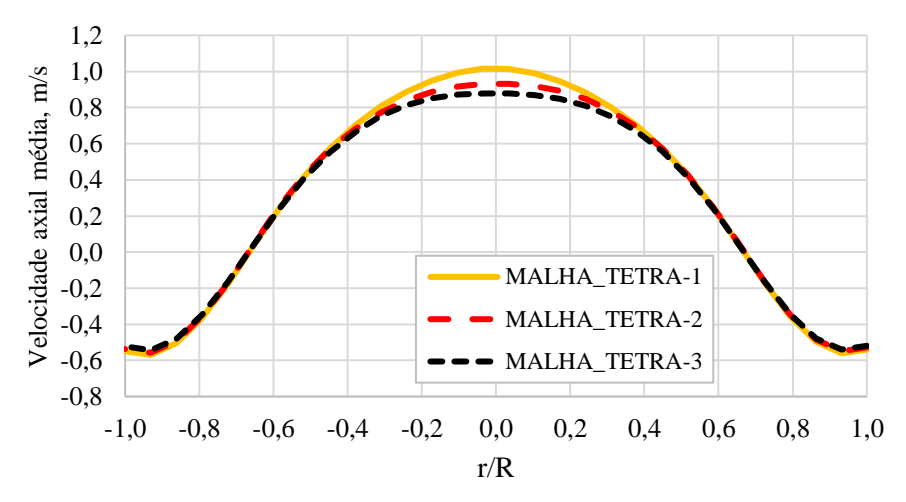

Figura 51 – Velocidade axial média (m/s) a 20 cm do *vortex finder*, coletado entre 6 e 7 s de simulação – malhas tetraédricas.

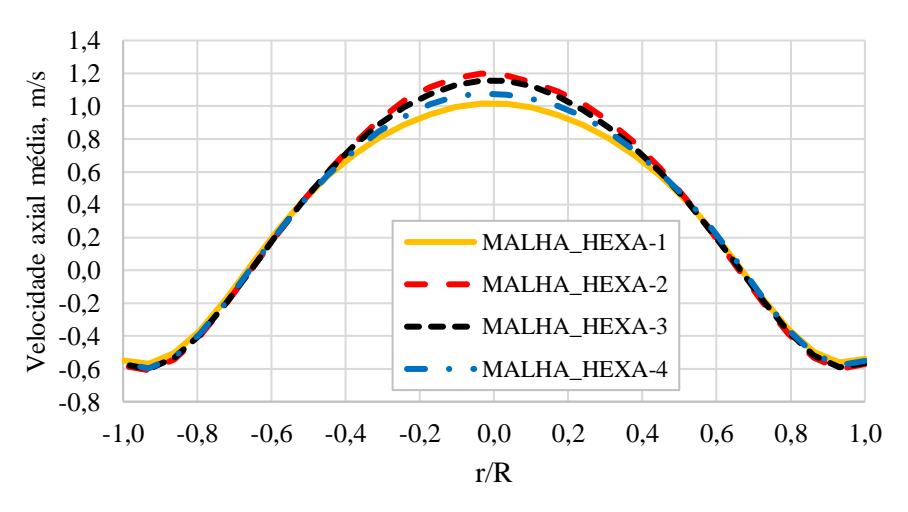

Figura 53 – Velocidade axial média (m/s) a 20 cm do *vortex finder*, coletado entre 6 e 7 s de simulação – malhas hexaédricas.

Uma vez que resultados experimentais para os perfis de velocidade tangencial e axial não estão disponíveis, tomou-se os perfis de velocidade na malha TETRA-4, mais refinada, como mais precisos. Considerando as observações para os perfis de velocidades tangenciais e os perfis apresentados pela malha HEXA-1, a 10 e 15 cm do *vortex finder*, optou-se por descartar esta malha. Considerando ainda o aumento significativo do número de elementos entre as malhas hexaédricas, optou-se pela malha HEXA-2, devido ao menor número de elementos e menor tempo de simulação. Apesar da simulação TETRA-1 apresentar desvios similares à simulação HEXA-1, observa-se que todas as simulações das malhas hexaédricas foram executadas com essa malha apresentado resultados satisfatórios, assim, optou-se pela malha TETRA-1 devido ao menor número de elementos.

#### 3.7.1.3 Continuidade das velocidades ao longo da interface

Uma outra análise foi realizada no sentido de verificar a continuidade das propriedades ao longo da interface para as malhas selecionadas, malhas TETRA-1 e HEXA-2, as quais correspondem à simulação HEXA-2. Para isso, tomou-se uma linha de corrente, a 7 segundos de simulação, que inicia em uma das entradas, cruza a interface e finaliza na saída do separador. Para facilitar a visualização, devido ao longo comprimento da linha, apenas parte desta é utilizada para coletar os valores da velocidade tangencial e da velocidade axial em função da posição axial do separador, Figura 54.

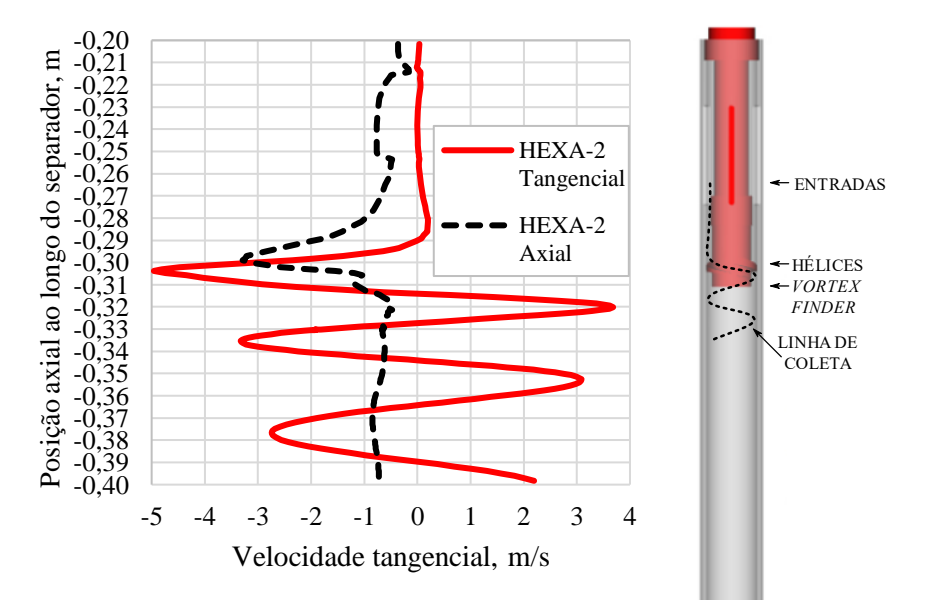

Figura 54 – Velocidades tangencial e axial médias ao longo de uma linha de corrente cruzando a interface (posição -0,33) - Malha HEXA-2; Representação da linha de coleta das velocidades médias no separador.

Em ambos os gráficos a parte superior das curvas representam o caminho percorrido pelo fluido da entrada até as hélices. Inicialmente o fluido se desloca paralelo às paredes do separador ganhando velocidade axial e mantendo a velocidade tangencial praticamente nula. Uma vez chegando nas hélices, ocorre um aumento da velocidade tangencial provocado pela geometria do equipamento e pela redução da área do escoamento, atingindo o valor máximo em módulo nas saídas das hélices. Após passarem pela interface entre as malhas, posição -0,33 m, ambas as velocidades tendem a reduzir devido ao aumento da área que passa do escoamento externo ao *vortex finder* para o escoamento no coletor de sólidos.

#### 3.7.1.4 Seleção do modelo de turbulência

O número de Reynolds para a mudança do regime de escoamento presente na literatura considera o escoamento em um tubo de seção circular. Desta forma, apesar desse parâmetro indicar o escoamento laminar em alguns escoamentos do trabalho, foram realizadas simulações no sentido de verificar o desempenho dos modelos de turbulência *k-ε* realizável e RSM, além do escoamento laminar. Desta forma, com base no número de Reynolds na saída das hélices, foram testadas as simulações 1, 2 e 4. As simulações foram realizadas da seguinte forma: *k-ε* realizável e laminar para as simulações 1 e 2; *k-ε* realizável e RSM para a simulação 4. Os monitoramentos das velocidades médias na interface e na saída são apresentados nas Figuras 55 a 60, respectivamente. Logo após, as simulações foram novamente conduzidas para a obtenção dos valores médios nos elementos das malhas. Neste caso, foram coletados os perfis de velocidade tangencial e axial médias a 10 e 20 cm do *vortex finder*. Por simplicidade, apenas os perfis mais discrepantes para ambas as velocidades serão discutidos sendo apresentados nas Figuras 61 a 66. Vale observar que por falta de dados experimentais dos perfis de velocidade no separador, a escolha do modelo será realizada pela análise conjunta do número de Reynolds, monitoramentos na saída e perfis tangencial e axial.

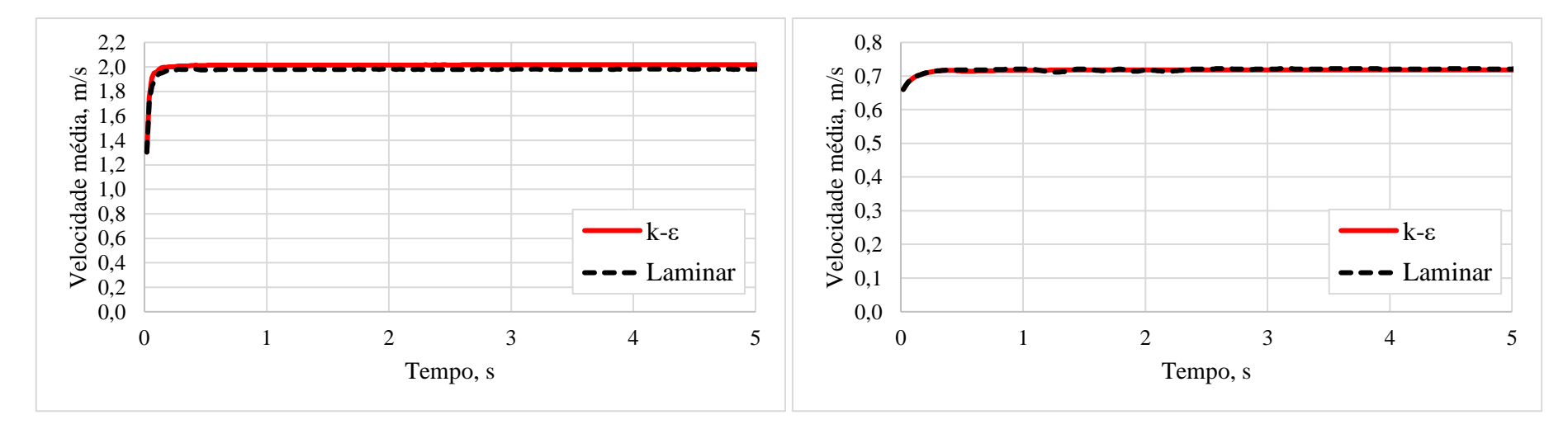

Figura 55 – Velocidade média na interface para a simulação 1 considerando o escoamento laminar e turbulento com o modelo *k-ε* realizável.

Figura 56 – Velocidade média na saída do separador para a simulação 1 considerando o escoamento laminar e turbulento com o modelo *k-ε* realizável.

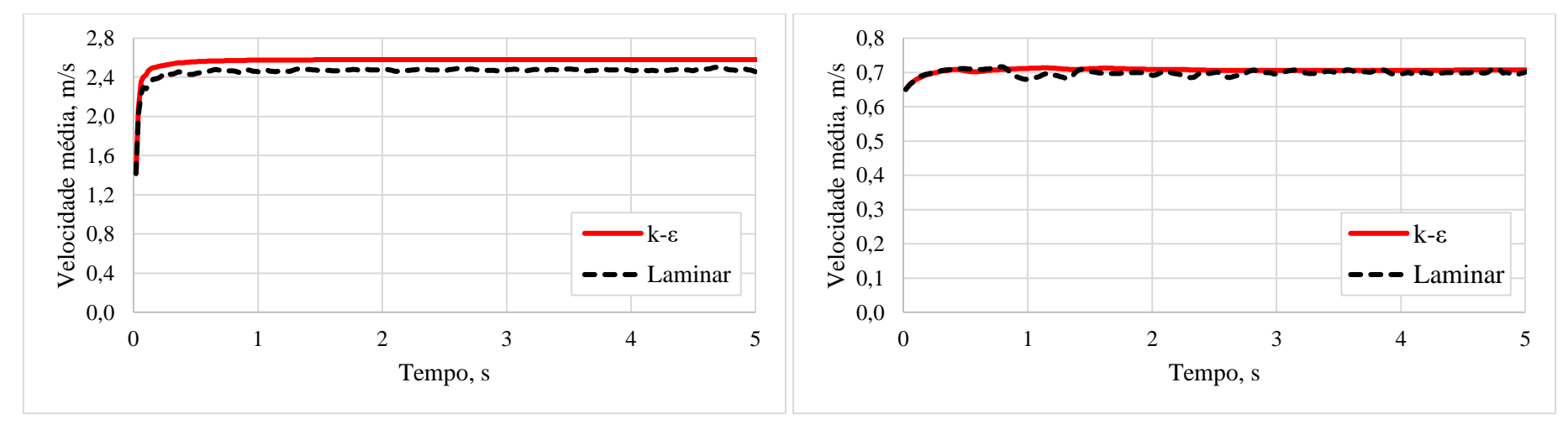

Figura 57 – Velocidade média na interface para a simulação 2 considerando o escoamento laminar e turbulento com o modelo *k-ε* realizável.

Figura 58 – Velocidade média na saída do separador para a simulação 2 considerando o escoamento laminar e turbulento com o modelo *k-ε* realizável.

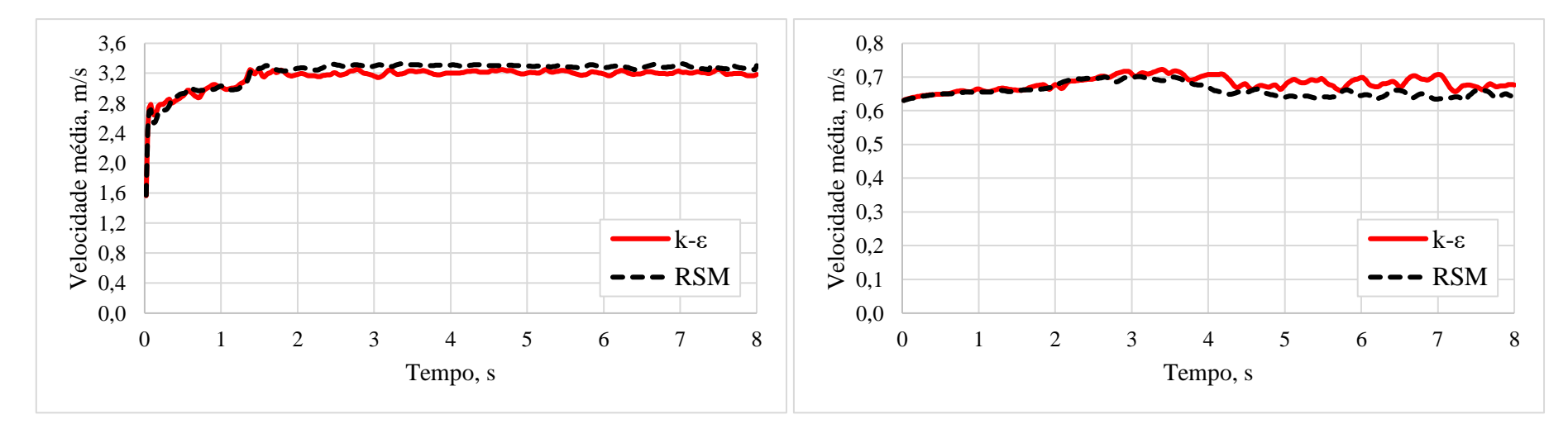

Figura 59 – Velocidade média na interface para a simulação 4 considerando o escoamento turbulento com os modelos *k-ε* realizável e RSM.

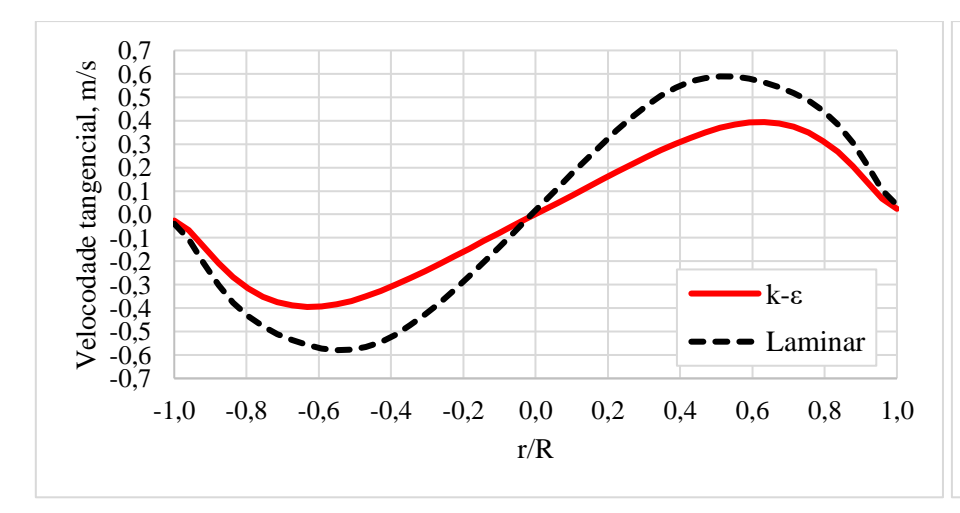

Figura 61 – Perfil de velocidade tangencial média a 20 cm do *vortex finder* - Simulação 1.

Figura 60 – Velocidade média na saída do separador para a simulação 4 considerando o escoamento turbulento com os modelos *k-ε* realizável e RSM.

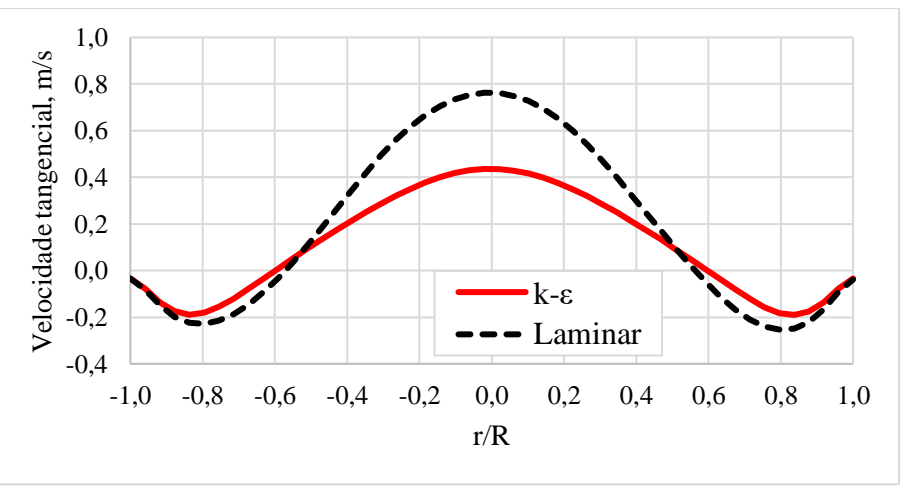

Figura 62 – Perfil de velocidade axial média a 20 cm do *vortex finder* -Simulação 1.

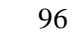

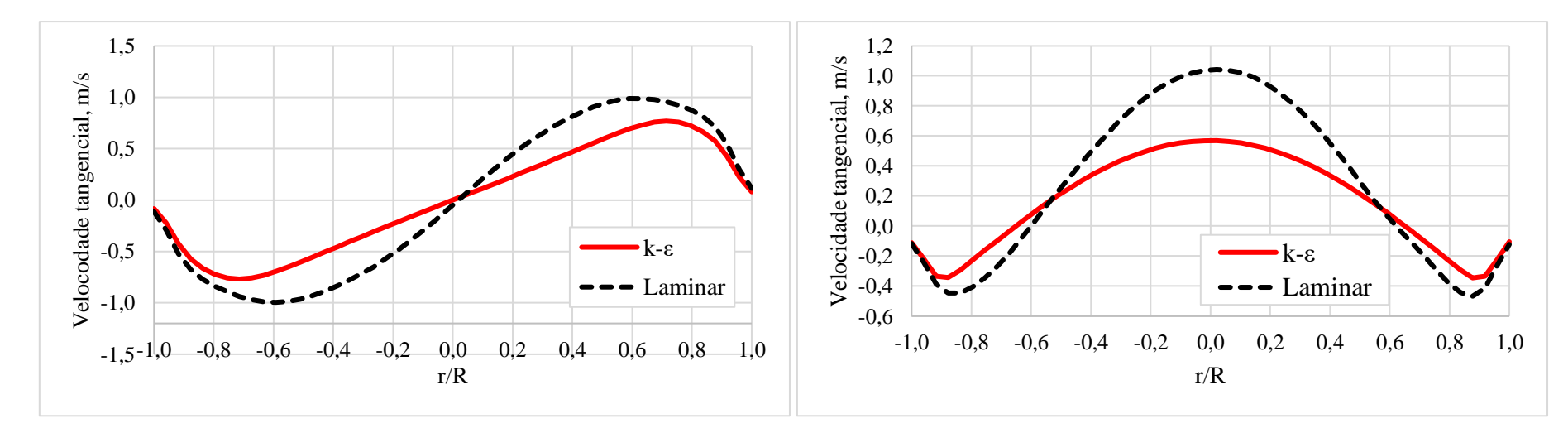

Figura 63 – Perfil de velocidade tangencial média a 20 cm do *vortex finder* - Simulação 2.

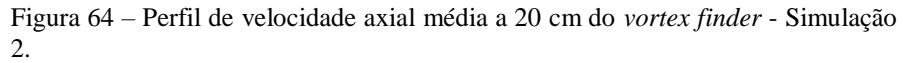

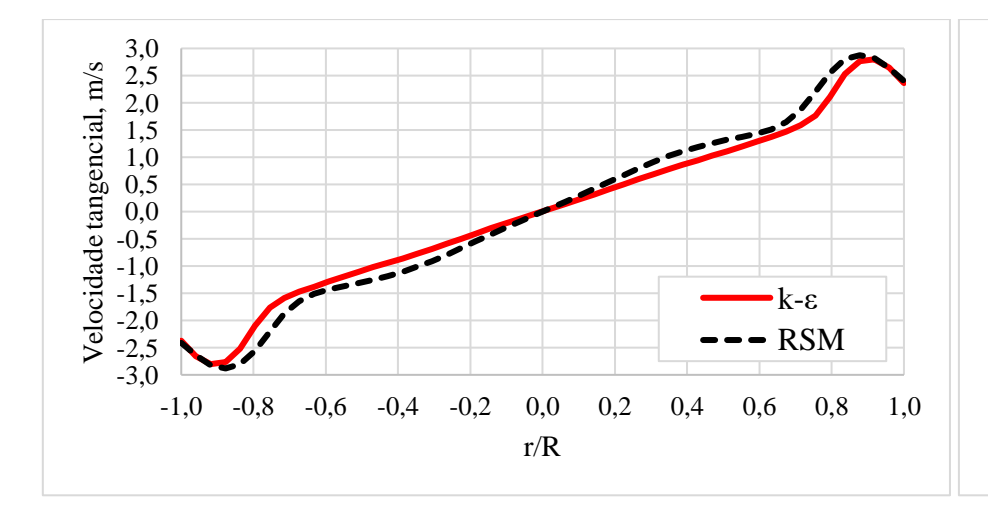

Figura 65 – Perfil de velocidade tangencial média a 10 cm do *vortex finder* - Simulação 4.

1,2 Velocidade tangencial, m/s Velocidade tangencial, m/s 1,0 0,8 0,6 0,4 0,2 0,0 -0,2 -0,4 -0,6 k-ε -0,8 - RSM -1,0 -1,2 -1,0 -0,8 -0,6 -0,4 -0,2 0,0 0,2 0,4 0,6 0,8 1,0 r/R

Figura 66 – Perfis de velocidade axial média a 10 cm do *vortex finder* para a simulação 4.

Os perfis de velocidades tangencial e axial a 20 cm do *vortex finder* para a simulação 1 e 2 são apresentados nas Figuras 61 e 62 e nas Figuras 63 e 64, respectivamente. Para todos os casos os perfis apresentaram diferenças significativas, assim, considerando o número de Reynolds baixo e o monitoramento da velocidade estável considerou-se o regime de escoamento laminar. Os perfis de velocidades tangencial e axial a 10 cm do *vortex finder* para a simulação 4 são apresentados nas Figuras 65 e 66. Neste caso, o perfil de velocidade tangencial apresentou concordância satisfatória e o perfil de velocidade axial apresentou um pequeno desvio mais pronunciado no centro do separador. Considerando o esforço computacional empregado na utilização do RSM, o modelo de turbulência *k-ε* realizável foi escolhido.

#### 3.7.1.5 Determinação do modelo de interação entre as fases

A escolha do modelo multifásico para as simulações foi realizada por meio do cálculo do efeito de carregamento das partículas, a distância média de interação entre as partículas e do número de Stokes, Tabela 30. Utilizou-se a velocidade na interface entre as malhas como referência.

| $\mu$                                                                     | [cP]      | 101,5    | 49,5     | 22,5     | $\mathbf{1}$ | 22,9     |
|---------------------------------------------------------------------------|-----------|----------|----------|----------|--------------|----------|
| $\boldsymbol{\varrho}$                                                    | $[m^3/d]$ | 60       | 60       | 60       | 60           | 116      |
| $\mathcal V$                                                              | [m/s]     | 2,017    | 2,581    | 3,191    | 3,220        | 6,163    |
| $\beta = \frac{\alpha_d \rho_d}{\alpha_c \rho_c}$                         | $[ - ]$   | 0,014    | 0,002    | 0,002    | 0,003        | 0,002    |
| $\gamma = \frac{\rho_d}{\rho_c}$                                          | $[ - ]$   | 2,0492   | 2,0695   | 2,0695   | 2,5000       | 2,1044   |
| $\kappa = \frac{\beta}{\gamma}$                                           | $[ - ]$   | 0,007    | 0,001    | 0,001    | 0,001        | 0,001    |
| $\frac{L}{d_d} = \left(\frac{\pi}{6}\frac{1+\kappa}{\kappa}\right)^{1/3}$ | $[ - ]$   | 4,213    | 8,060    | 8,060    | 8,060        | 8,060    |
| $\tau_d = \frac{\rho_d d_d^2}{18 \mu_c}$                                  | [s]       | 0,001108 | 0,002259 | 0,002259 | 0,005000     | 0,004913 |
| $t_s = \frac{L_s}{V_s}$                                                   | [s]       | 0,00659  | 0,00515  | 0,00417  | 0,00413      | 0,00216  |
| $St = \frac{\tau_d}{t_s}$                                                 | $[ - ]$   | 0,168    | 0,438    | 0,542    | 1,211        | 2,276    |

TABELA 30 – Cálculo do carregamento de partículas e do número de Stokes para as simulações de validação.

Para os cálculos, considerou-se as velocidades médias na interface, *v*, obtidas por meio de simulação, uma vez que consiste na entrada do escoamento na zona de separação. De acordo com a tabela, para todos os casos simulados observa-se que a distância média de interação entre as partículas *L/d<sup>d</sup>* é maior do que o dobro do diâmetro da partícula, desta forma, a interação entre as partículas foi negligenciada (FLUENT, 2017). Considerando ainda que o carregamento de partículas *β* é muito inferior a 1 e o número de Stokes é próximo ou pouco superior a 1, a escolha da abordagem multifásica recaiu no Euler-Lagrange por meio do modelo DPM.

#### **3.7.2 Teste de malhas para os separadores tubo-ciclônicos do planejamento fracionário**

A seleção das malhas para as simulações do planejamento fracionário consistiu na análise da influência do refinamento das malhas tetraédricas e das malhas hexaédricas seguindo os mesmos procedimentos descritos para o caso anterior. Os resultados são apresentados no Apêndice A.

### **4 RESULTADOS**

São apresentados abaixo os resultados para as simulações em duas etapas: simulações do separador tubo-ciclônico de duas hélices utilizado por Martins (2006); e o planejamento de experimentos fracionário para o mesmo tipo de separador.

# 4.1 – SIMULAÇÕES PARA O SEPARADOR TUBO CICLÔNICO DE DUAS HÉLICES

#### **4.1.1 Resultados das simulações para o separador tubo ciclônico de duas hélices**

Ao todo, cinco simulações foram realizadas inicialmente no sentido de validar os parâmetros das simulações por meio dos experimentos realizados por Martins (2006). Os resultados são discutidos na próxima seção.

#### 4.1.1.1 Desenvolvimento do escoamento

O teste realizado para a seleção do modelo de turbulência e do teste de malhas foram os parâmetros de simulação, desta forma, o comportamento das velocidades médias na interface e na saída correspondem aos já apresentados.

#### 4.1.1.2 Efeito da viscosidade e vazão no perfil de velocidade tangencial

Os perfis de velocidade tangencial a 10 cm do *vortex finder* são apresentados nas Figuras 67 e 68. A característica rotacional do escoamento pode ser observada pelo formato do perfil da velocidade tangencial, o qual assemelha-se à estrutura de escoamento de um vórtice de Rankine (PENG et al., 2002; HOFFMANN e STEIN, 2008). Na parte central do escoamento o fluxo é reverso direcionando para o tubo de produção. A velocidade tangencial, portanto, induz o vórtice no separador, sendo responsável por sua magnitude.

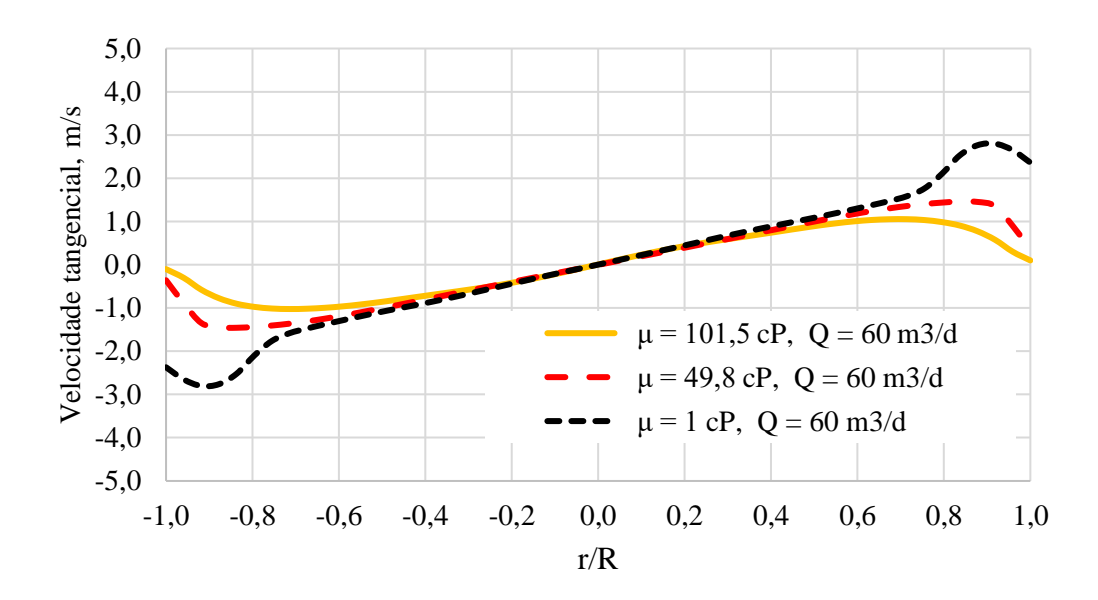

Figura 67 – Distribuição de velocidades tangenciais médias a 10 cm do *vortex finder* para as simulações 1, 2 e 4.

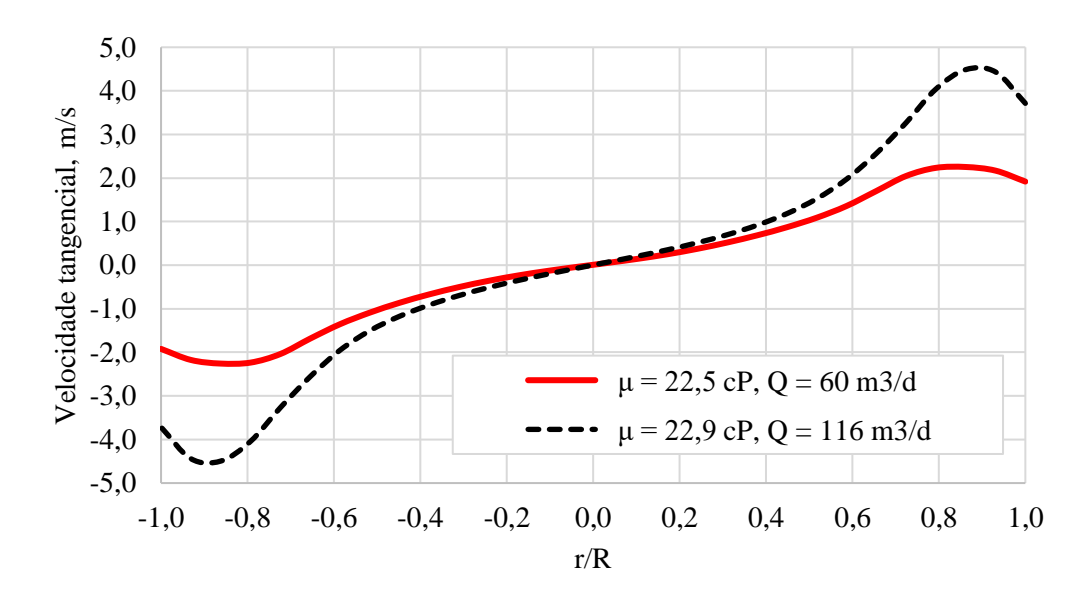

Figura 68 – Distribuição de velocidades tangenciais médias a 10 cm do *vortex finder* para as simulações 3 e 5.

Os perfis de velocidade tangencial foram analisados considerando a variação da viscosidade por meio das simulações 1, 2 e 4, as quais apresentam a mesma vazão de entrada e viscosidades variando de 1 a 101,5 cP, como apresentado na Figura 67. Basicamente o aumento da viscosidade produz uma redução da velocidade tangencial, neste caso, é esperado que o aumento da viscosidade produza uma redução da eficiência de separação. Outra análise realizada consiste no aumento da vazão de entrada, realizada por meio das simulações 3 e 5, as quais possuem praticamente a mesma viscosidade e vazão de entrada variando de 60 a 116 m<sup>3</sup> /dia, de acordo com a Figura 68. Neste caso, o aumento da vazão promove um aumento da velocidade tangencial, sendo esperado um aumento da eficiência de separação.

#### 4.1.1.3 Análise da pressão

Os perfis de pressão estática a 10 cm do *vortex finder* para as simulações 1, 2, 3, 4 e 5, são apresentados na Figura 69. As quedas de pressão para as simulações são apresentadas na Tabela 31.

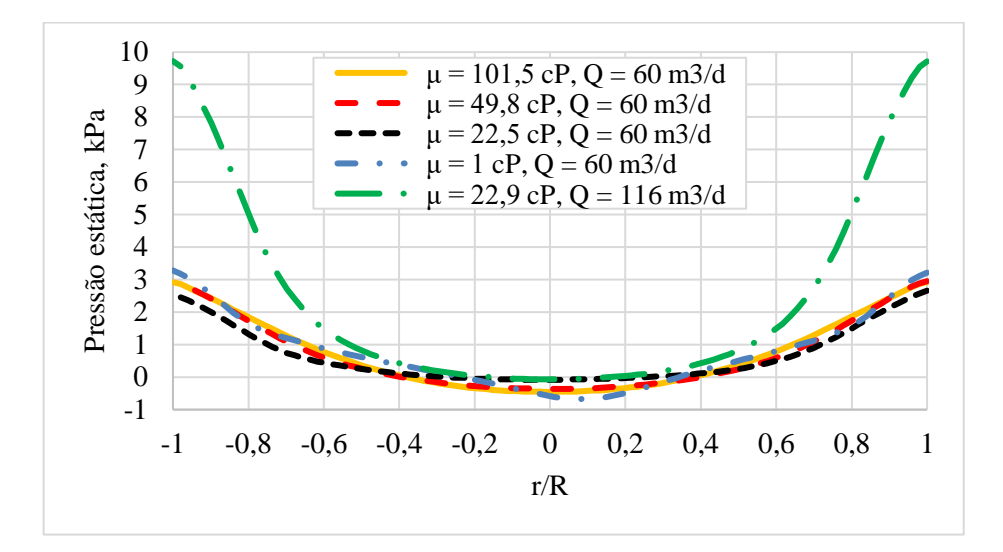

Figura 69 – Distribuição da pressão estática a 10 cm do *vortex finder* para as simulações 1, 2, 3, 4 e 5.

|           | $\mu$ | Ų       | AP   |
|-----------|-------|---------|------|
| Simulação | cP    | $m^3/d$ | kPa  |
| 1         | 101,5 | 60      | 23,7 |
| 2         | 49,8  | 60      | 21,5 |
| 3         | 22,5  | 60      | 19,8 |
| 4         | 1     | 60      | 16,7 |
| 5         | 22,9  | 116     | 73,3 |

TABELA 31 – Queda de pressão no separador para as simulações 1 a 5.

Desta forma, a redução da queda de pressão observada nas simulações 1 a 4 está relacionado à redução da viscosidade. O salto observado para a simulação 5, em comparação com a simulação 3, é devido ao aumento da vazão de entrada. Pode-se observar também que as simulações que apresentaram maiores quedas de pressão possuem maior velocidade tangencial, considerando os demais fatores invariantes.

O comportamento observado na Figura 69 está de acordo com a literatura, de onde se obstem que a pressão em um escoamento com vórtice, como em ciclones, reduz em direção ao eixo de rotação, uma vez que a pressão estática disponível é convertida em pressão dinâmica pelo aumento da velocidade no interior do separador por formação de vórtice (HOFFMANN e STEIN, 2008).

#### 4.1.1.4 Eficiência de separação

As simulações para os cinco casos analisados foram realizadas utilizando o modelo de fase discreta com acoplamento *one way* de forma sequencial para as simulações 1, 2, 3, 4 e 5, com tempo de simulação variando de 20 a 50 segundos. Analisando o deslocamento das partículas, pode-se observar que as mesmas foram direcionadas para a parede do separador logo após as saídas das hélices permanecendo até atingir zonas de velocidade praticamente nulas em direção ao fundo do coletor de sólidos. Desta forma, os resultados mostraram que a eficiência de separação foi de 100% para todos os casos, o está em desacordo com os dados experimentais para as simulações 1, 2, 3 e 5, cujas eficiências esperadas eram de 6%, 30%, 81% e 95% respectivamente.

Uma vez que os resultados se mostraram em desacordo com o esperado, novos testes foram realizados no sentido de compreender a diferença entre os resultados obtidos pelas simulações e os experimentos realizados por Martins (2006), para tanto, duas novas simulações foram realizadas, neste caso, optou-se pelas simulações 1 e 3. Neste caso, o acoplamento escolhido entre as fases foi o *two way.*

O resultado para a simulação 1 é apresentado na Figura 70. A eficiência de separação simulada foi de 0% após 120 segundos de simulação, sendo esperado 6%. A Figura 70A corresponde à geometria do separador, as Figuras 70B e 70D correspondem às linhas de corrente para a velocidade e o tempo de residência para as partículas, respectivamente. Os detalhes das linhas de corrente e das partículas são apresentados nas Figuras 70D e 70E. Na Figura 70F são destacadas as partículas descendente e ascendente (partículas no núcleo).

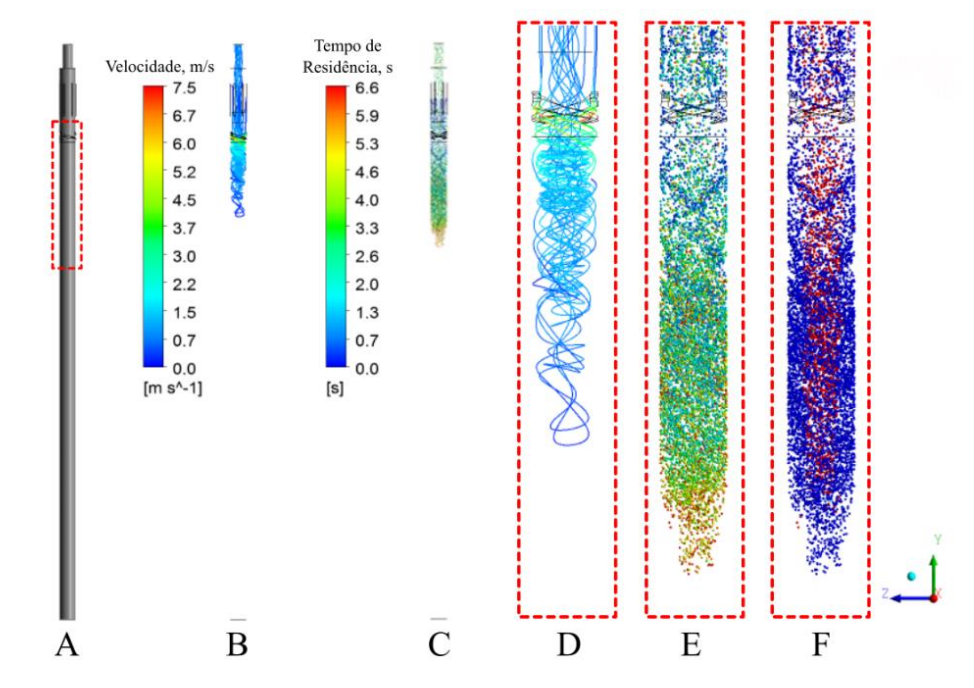

Figura 70 – Separador tubo ciclônico (A), linhas de corrente para a velocidade (B), distribuição das partículas por tempo de residência ao longo do separador (C), detalhes das linhas de corrente (D) e do acúmulo de partículas no fundo do separador (E) e das partículas descendentes e ascendentes (F).

O resultado para a simulação 3 é apresentado na Figura 71. A eficiência de separação simulada, após 136 s de simulação, foi novamente igual a 100%, sendo esperado 81%.

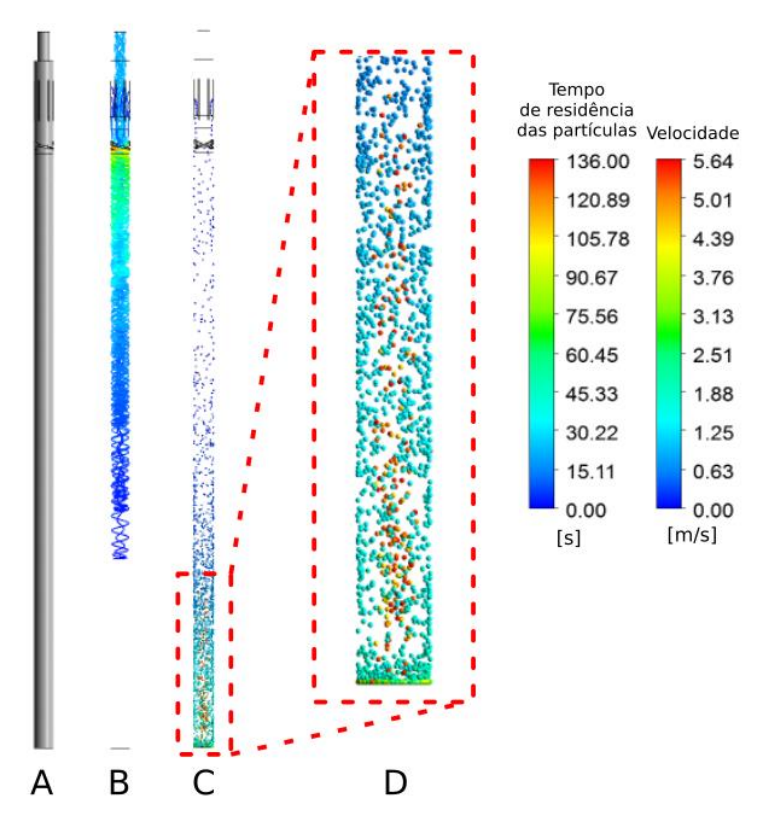

Figura 71 – Separador tubo ciclônico (A), linhas de corrente para a velocidade (B), distribuição das partículas por tempo de residência ao longo do separador (C) e detalhes do acúmulo de partículas no fundo do separador (D).

A Figura 71A corresponde à geometria do separador, as Figuras 71B e 71C correspondem às linhas de corrente para a velocidade e o tempo de residência para as partículas, respectivamente. Como observado nos casos anteriores, as partículas são logo separadas na saída das hélices direcionando-se para as paredes e acumulando no fundo do separador em uma zona de velocidade praticamente nula. Observa-se também que após aproximadamente 60 segundos de simulação as partículas são resuspendidas, Figuras 70D, tendendo a se direcionarem lentamente em direção ao tubo de produção por meio do núcleo do vórtice. Apesar de esperado devido ao comprimento do coletor de sólidos, esse comportamento não deve ser interpretado como separação. A expectativa era que as partículas fossem produzidas ou separadas logo na parte superior do separador devido aos efeitos da velocidade tangencial e do núcleo de vórtice gerado com possível formação de curto-circuito. Vale ressaltar que não foram fornecidas informações do processo experimental da dinâmica do escoamento das fases fluida e sólidas no separador impossibilitando validar o comportamento tanto da fluidodinâmica quando do comportamento da fase discreta observados nas Figuras 70 e 71.

## 4.2 – SIMULAÇÕES DO PLANEJAMENTO DE EXPERIMENTOS FRACIONÁRIO

A segunda parte do estudo consistiu na realização de um planejamento de experimentos com o intuito de analisar dentre os oitos fatores selecionados quais afetam de forma mais pronunciada a velocidade tangencial média e a queda de pressão.

#### **4.2.1 Análise dos resultados para o planejamento de experimentos**

Ao todo, 32 simulações foram realizadas, nomeadas como CASO 1 ao CASO 32 de acordo com a configuração do planejamento de experimentos. Os resultados são discutidos.

Inicialmente as simulações foram conduzidas até que o escoamento estabilizasse em torno de um valor médio. Os monitoramentos para a velocidade na entra e saída do separador para os casos 1 e 2 são apresentados nas Figuras 72 e 73, respectivamente, os demais casos seguem o mesmo padrão e serão apresentados no Apêndice C.

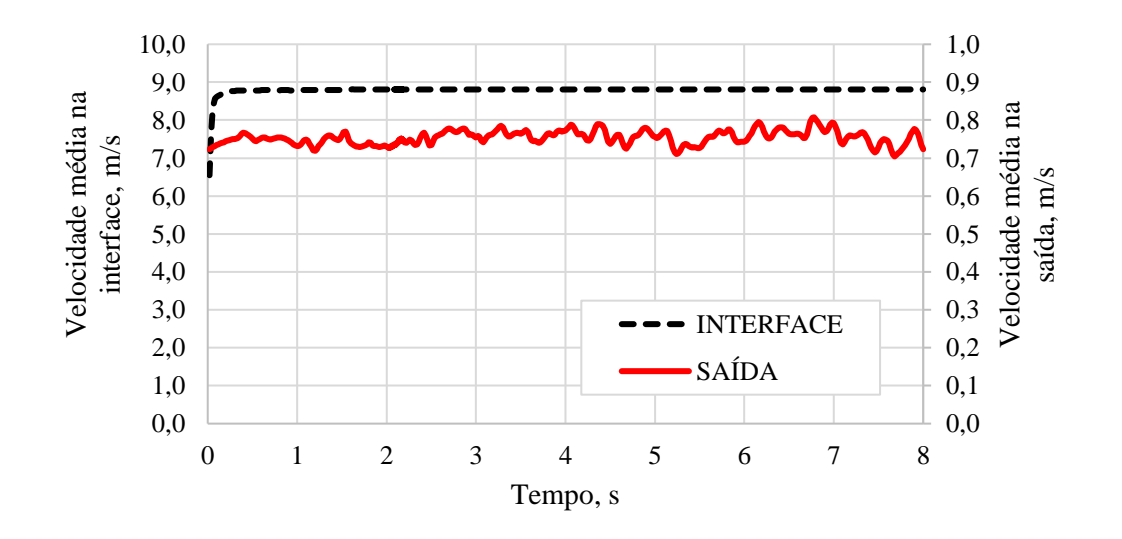

Figura 72 – Velocidade média na interface e na saída do separador para o CASO 1.

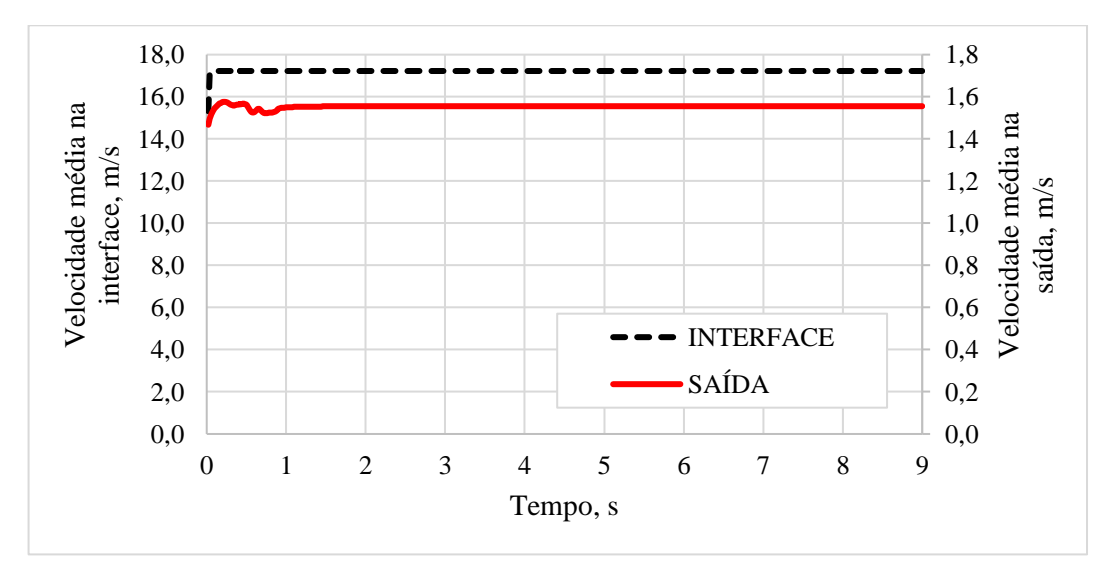

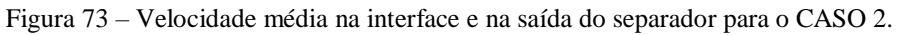

Considerando os monitoramentos de vazão mássica, uma comparação foi realizada no sentido de verificar a vazão mássica obtida por meio de simulação e a vazão mássica teórica esperada, como apresentado na Tabela 32 e na Figura 74.

| <b>CASO</b>    | $\dot{m}$ teórica | <i>Msimulação</i> | <b>CASO</b> | $\dot{m}$ teórica | $\dot{m}$ simulação |
|----------------|-------------------|-------------------|-------------|-------------------|---------------------|
|                | kg/s              | kg/s              |             | kg/s              | kg/s                |
| $\mathbf{1}$   | 0,8507            | 0,8510            | 17          | 0,5903            | 0,5905              |
| $\overline{2}$ | 1,6447            | 1,6456            | 18          | 1,1412            | 1,1419              |
| 3              | 1,1412            | 1,1409            | 19          | 1,6447            | 1,6442              |
| $\overline{4}$ | 0,5903            | 0,5900            | 20          | 0,8507            | 0,8503              |
| 5              | 1,1412            | 1,1419            | 21          | 1,6447            | 1,6457              |
| 6              | 0,5903            | 0,5905            | 22          | 0,8507            | 0,8511              |
| 7              | 0,8507            | 0,8503            | 23          | 0,5903            | 0,5900              |
| 8              | 1,6447            | 1,6442            | 24          | 1,1412            | 1,1409              |
| 9              | 0,5903            | 0,5905            | 25          | 0,8507            | 0,8510              |
| 10             | 1,1412            | 1,1419            | 26          | 1,6447            | 1,6456              |
| 11             | 1,6447            | 1,6441            | 27          | 1,1412            | 1,1408              |
| 12             | 0,8507            | 0,8502            | 28          | 0,5903            | 0,5900              |
| 13             | 1,6447            | 1,6458            | 29          | 1,1412            | 1,1420              |
| 14             | 0,8507<br>0,8511  |                   | 30          | 0,5903            | 0,5906              |
| 15             | 0,5903            | 0,5900            | 31          | 0,8507            | 0,8503              |
| 16             | 1,1412            | 1,1409            | 32          | 1,6447            | 1,6442              |

TABELA 32 – Comparação entre a vazão mássica simulada e a vazão mássica teórica para cada geometria.

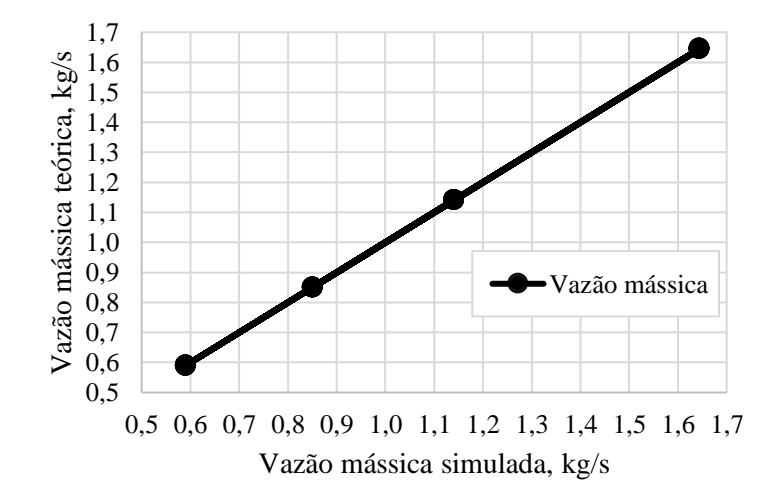

Figura 74 – Comparação entre a vazão mássica teórica e a vazão mássica obtida pelas simulações.

Para todos os casos, houve concordância entre os resultados. De acordo com a Tabela 32, os resultadosteóricos obtidos pela aplicação do balanço de massa mostram que os resultados das simulações estão de acordo com os resultados esperados. A mesma conclusão pode ser obtida pela análise da Figura 74, a qual apresenta a inclinação de 45° como esperado. Observe que os 32 resultados se sobrepõem em apenas 4 pontos.
#### 4.2.1.1 Efeito dos fatores no perfil de velocidade tangencial

Uma vez que não foi possível validar os parâmetros do escoamento para a injeção de partículas, a triagem dos fatores com base no perfil de velocidade tangencial foi analisada. A matriz de planejamento para as 32 simulações foi apresentada na Tabela 5. As velocidades tangenciais médias, em módulo, máximas são apresentadas na Tabela 33, os quais foram utilizados na execução do planejamento. Uma vez que o planejamento é fracionário, os efeitos devido aos fatores principais são indistinguíveis dos efeitos devido a interação entre os fatores de três e quatro fatores, neste caso, utiliza-se o termo *aliases* para identificar essas relações, como discutido abaixo.

**CASO** *v***<sub>θ</sub>, m/s <b>CASO** *v***<sub>θ</sub>, m/s CASO** *v***<sub>θ</sub>, m/s <b>CASO** *v***<sub>θ</sub>, m/s** 1 5,122 9 0,342 17 7,462 25 2,920 2 1,972 10 9,914 18 7,950 26 14,357 3 1,617 11 9,914 19 3,552 27 4,616 4 1,821 12 0,597 20 2,346 28 1,024 5 7,457 13 2,027 21 11,112 29 3,994 6 0,023 14 3,304 22 1,871 30 4,671 7 0,437 15 1,009 23 0,608 31 1,040 8 2,432 16 0,739 24 2,625 32 1,440

TABELA 33 – Velocidade tangencial média máxima a 10 cm do *vortex finder* para as geometrias dos separadores do planejamento de experimentos.

Considerando as relações geradoras do planejamento em questão como *Q* = *Dp3.De.h*, *μ* = *Dp3.De.α* e *ρ* = *De.h.α.L*, temos que as relações de definição *I* = *Q.Dp3.De.h, I* = *μ.Dp3.De.α* e *I* = *ρ.De.h.α.L*, sendo *I* a representação da identidade. Os *aliases*, *l*, considerando os fatores principais são:

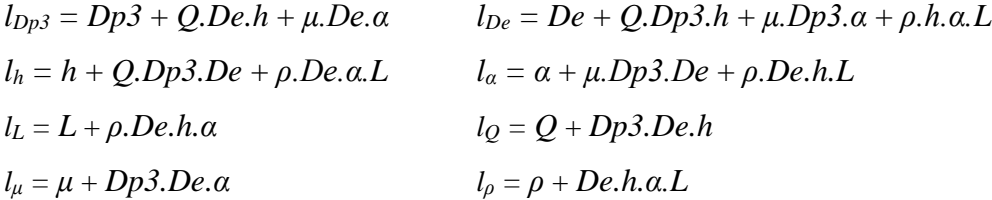

O que implica dizer que após as simulações o efeito gerado pelo fator *Dp3* na resposta será indistinguível dos efeitos gerados pela interação de três fatores *Q.De.h* ou *μ.De.α*, ou ainda, que os efeitos gerados será uma composição dos efeitos gerados por *Dp3*, *Q.De.h* e *μ.De.α*, e assim por diante. Contudo, os efeitos de interação de ordem três fatores ou mais serão considerados como nulos a fim de interpretar a influência dos efeitos principais na resposta.

O gráfico de probabilidade semi-normal em função dos efeitos absolutos dos fatores na velocidade tangencial média é apresentado na Figura 75, um resumo dos cálculos dos efeitos é

apresentado no Apêndice B. Os fatores que produzem efeitos significativos sobre a velocidade tangencial média são apresentados, sendo tanto mais significativos quanto mais afastados estiverem de uma reta imaginária formada pelos demais pontos. Desta forma, a viscosidade, a vazão e o diâmetro externo do separador possuem grande influência na velocidade tangencial média para um nível de confiança de 95%, seguido do número de hélices.

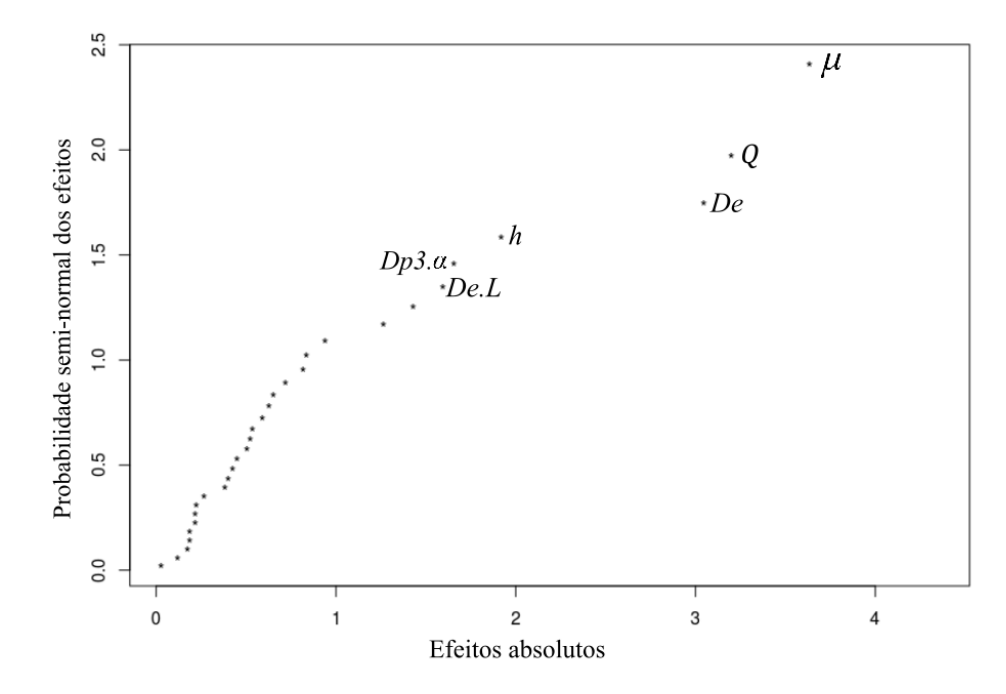

Figura 75 - Gráfico semi-normal dos valores dos efeitos para a velocidade tangencial média calculados para o fatorial fracionário com nível de confiança de 95%.

Considerando a composição dos *aliases* para os efeitos de interação de dois fatores, é razoável supor que os efeitos devido a interação de *Dp3* e *α* seja devido aos efeitos dos fatores principais *De* e *μ*, uma vez que *lDp3.α = Dp3*.*α* + *De*.*μ*. Neste caso, pelo princípio da hierarquia, se o modelo contém uma interação, deve conter também todos os fatores que a compõem (MONTGOMEY, 2012).

Os fatores *De* e *L* por sua vez não possuem relação com outros efeitos de segunda ordem. Pela relação definidora, *I* = *De*.*h.α.L.ρ*, temos que *lDe*.*<sup>L</sup> = De*.*L* + *h.α.ρ*, pode-se assumir que os efeitos devido a interação entre *De* e *L* tenha contribuição de ambos os fatores. A verificação pode ser feita por meio da Figura 76, onde são exibidos a influência da variação dos efeitos significativos sobre a resposta.

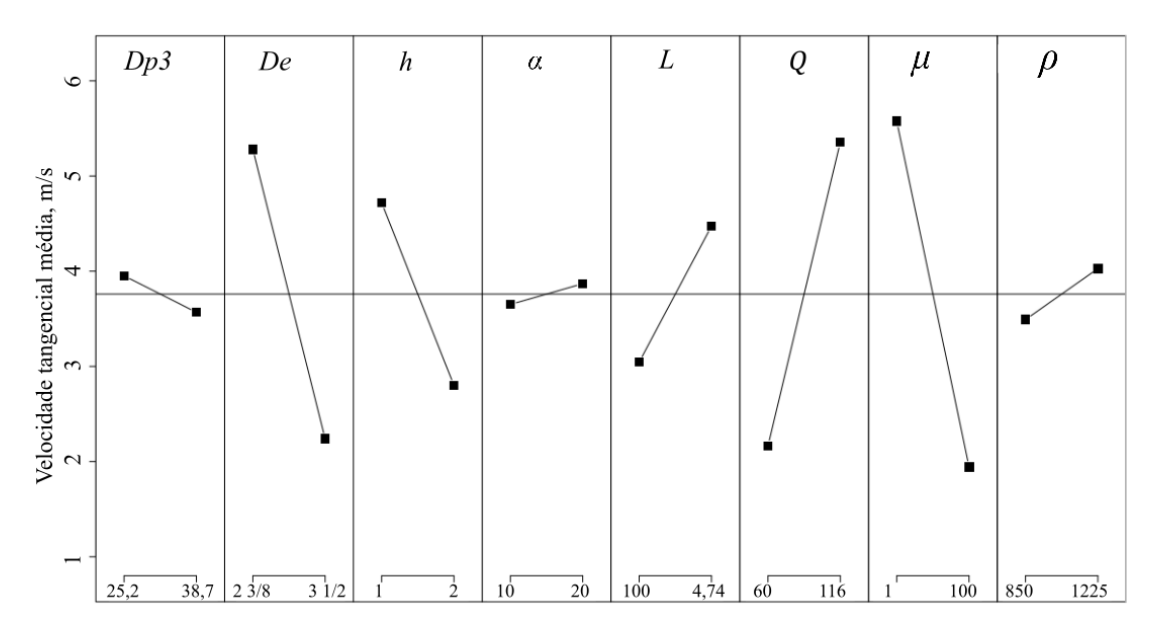

Figura 76 – Influência dos efeitos principais na velocidade tangencial média.

De acordo com a Figura 76, para os níveis considerados, a viscosidade, a vazão de entrada, o diâmetro externo, o número de hélices e o comprimento do *vortex finder* foram os fatores que mais influenciaram na velocidade tangencial média, nesta ordem. Por outro lado, o diâmetro do tubo de produção, o ângulo de inclinação e a massa específica foram as que menos influenciaram. Observe que o fator comprimento do *vortex finder* não foi destacado pelo gráfico de probabilidade semi-normal em função dos efeitos absolutos, contudo se distinguindo na Figura 76.

O resultado acima foi analisado com base nos perfis de velocidade tangencial para as geometrias do separador. Desta forma, considerando os três fatores mais significativos e a fim de analisar o comportamento gráfico dos 32 perfis de velocidade, pode-se dividir os casos em 8 grupos, de acordo com a Tabela 34, o que simplifica a visualização. Os resultados são apresentados nas Figuras 77 a 84, para facilitar a comparação, ambos os gráficos estão representados com a mesma escala para a velocidade tangencial média.

| Grupo            | Conjunto de fatores                     | Grupo | Conjunto de fatores                       |  |  |  |  |
|------------------|-----------------------------------------|-------|-------------------------------------------|--|--|--|--|
|                  | 2-3/8"; 60 m <sup>3</sup> /dia; 1 cP    | 5     | $3-1/2$ "; 60 m <sup>3</sup> /dia; 1 cP   |  |  |  |  |
| $\mathbf{2}$     | 2-3/8"; 116 m <sup>3</sup> /dia; 1 cP   | 6     | $3-1/2$ "; 116 m <sup>3</sup> /dia; 1 cP  |  |  |  |  |
| 3                | 2-3/8"; 60 m <sup>3</sup> /dia; 100 cP  | 7     | $3-1/2$ "; 60 m <sup>3</sup> /dia; 100 cP |  |  |  |  |
| $\boldsymbol{4}$ | 2-3/8"; 166 m <sup>3</sup> /dia; 100 cP | 8     | 3-1/2"; 166 m <sup>3</sup> /dia; 100 cP   |  |  |  |  |

TABELA 34 – Conjunto dos fatores mais significativos divididos em 8 grupos.

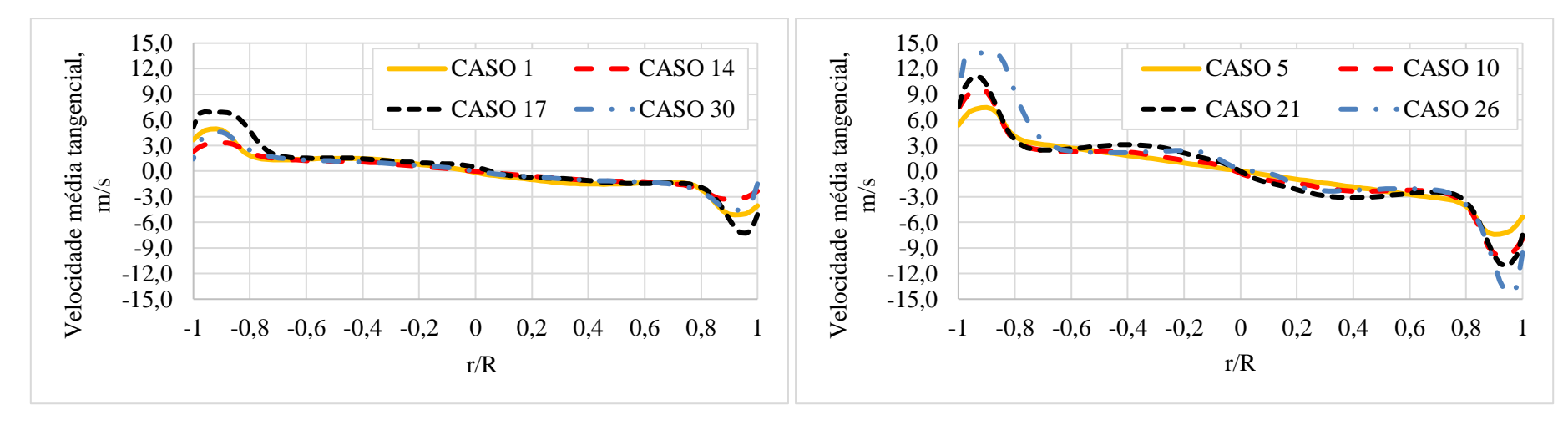

Figura 77 – Velocidade tangencial média para os casos 1, 14, 17 e 30, invariantes para os fatores  $De = 2-3/8$ ",  $Q = 60$  m3/dia e  $\mu = 1$  cP.

Figura 78 – Velocidade tangencial média para os casos 5, 10, 21 e 26, invariantes para os fatores  $De = 2-3/8$ ",  $Q = 116$  m3/dia e  $\mu = 1$  cP.

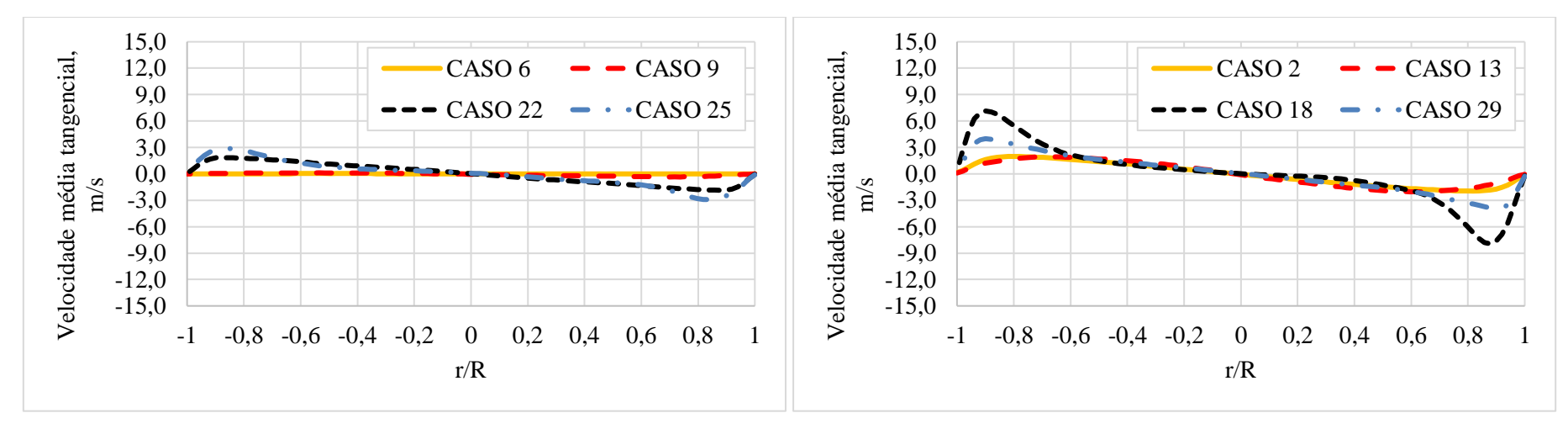

Figura 79 – Velocidade tangencial média para os casos 6, 9, 22 e 25, invariantes para os fatores  $De = 2-3/8$ ",  $Q = 60$  m3/dia e  $\mu = 100$  cP.

Figura 80 – Velocidade tangencial média para os casos 2, 13, 18 e 29, invariantes para os fatores *De* = 2-3/8'', *Q* = 116 m3/dia e *μ* = 100 cP.

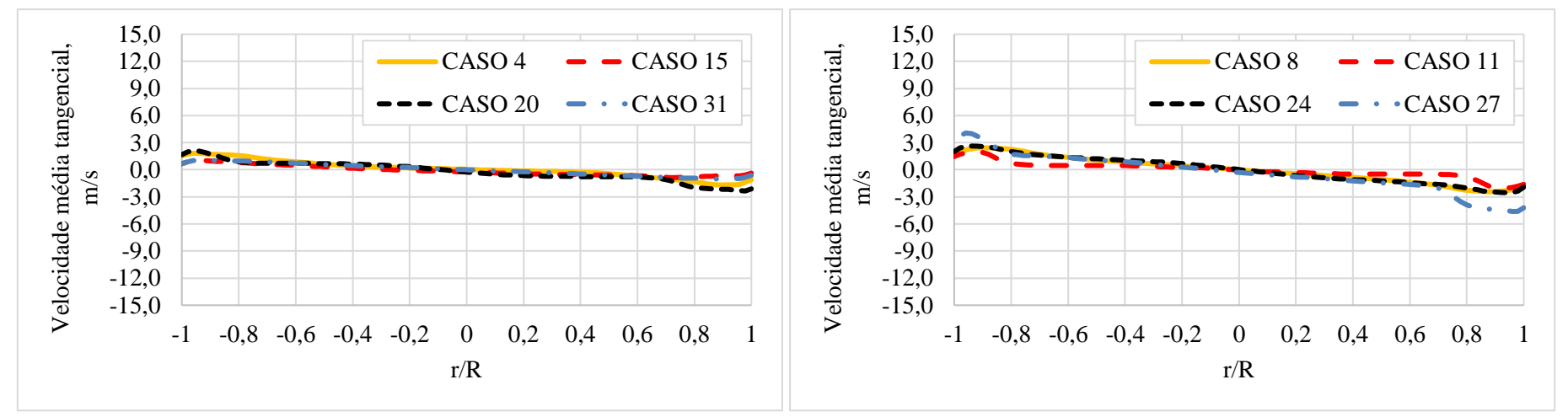

Figura 81 – Velocidade tangencial média para os casos 4, 15, 20 e 31, invariantes para os fatores  $De = 3-1/2$ ",  $Q = 60$  m3/dia e  $\mu = 1$  cP.

Figura 82 – Velocidade tangencial média para os casos 8, 11, 24 e 27, invariantes para os fatores *De* = 3-1/2'', *Q* = 116 m3/dia e *μ* = 1 cP.

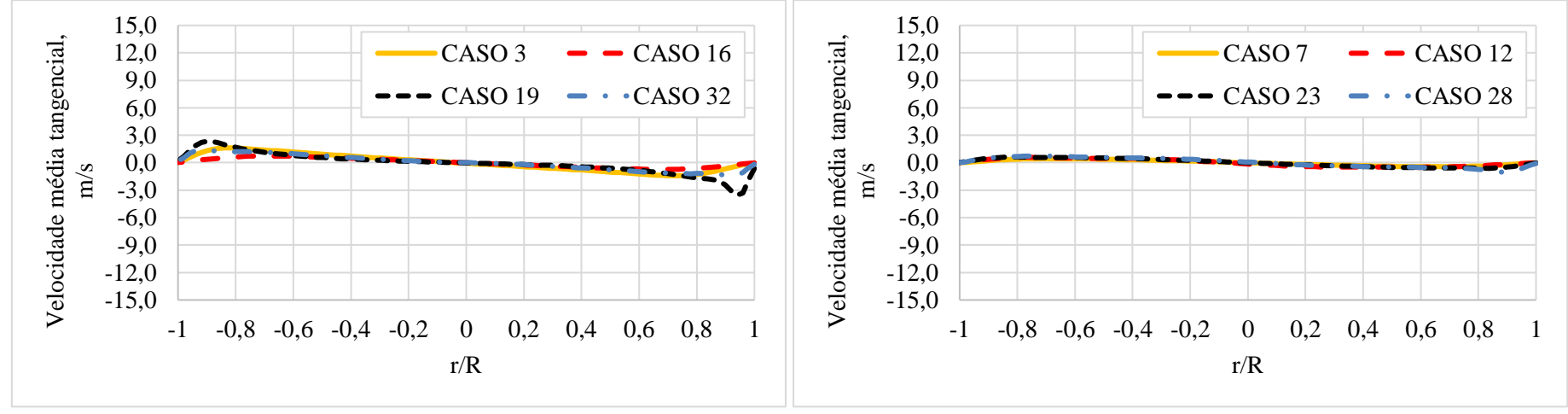

Figura 83 – Velocidade tangencial média para os casos 3, 16, 19 e 32, invariantes para os fatores *De* = 3-1/2'', *Q* = 60 m3/dia e *μ* = 100 cP.

Figura 84 – Velocidade tangencial média para os casos 7, 12, 23 e 28, invariantes para os fatores *De* = 3-1/2'', *Q* = 116 m3/dia e *μ* = 100 cP.

Analisando os gráficos pode-se concluir que o conjunto de casos representados pelos fatores presentes nos casos dispostos na Figura 78 apresentaram os maiores valores para os perfis de velocidade tangencial média. As exceções são os casos 17 e 18, apresentado nas Figuras 77 e 80, respectivamente. Contudo, para o primeiro caso pode-se atribuir o comportamento devido ao fator *h*, uma vez que a geometria correspondente possui apenas uma hélice. O segundo caso será analisado adiante.

Considerando a queda significativa da velocidade tangencial média para os casos com viscosidade de 100 cP, alguns casos se destacaram pelos valores de magnitude apresentados, dentre eles, três são apresentados nas Figuras 85.

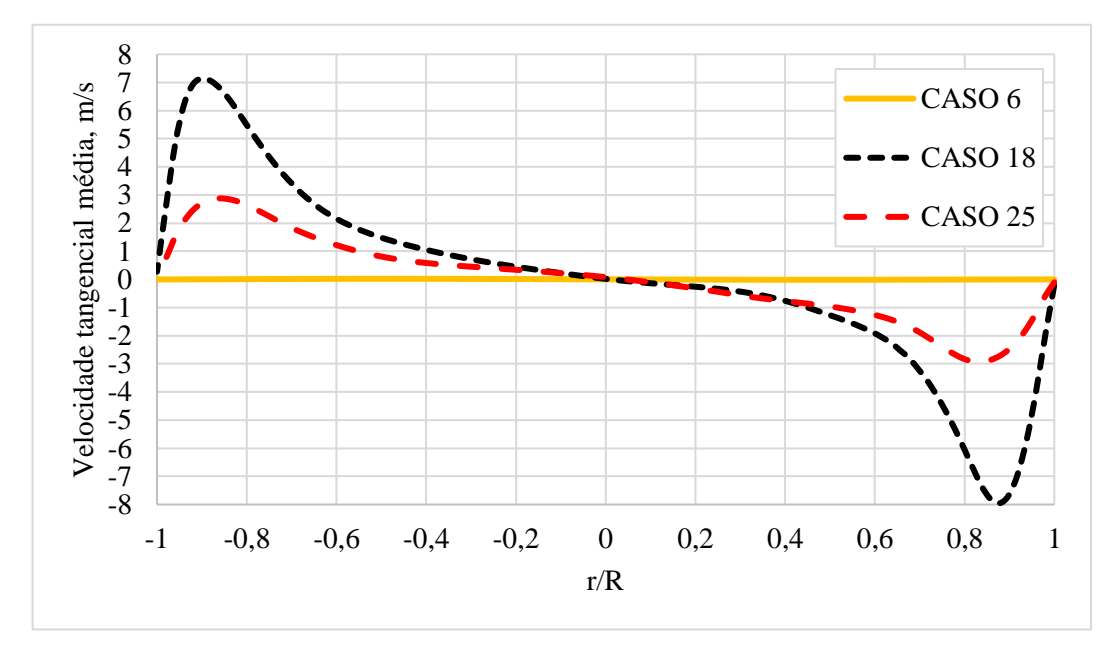

Figura 85 – Perfis de velocidade tangencial média para os casos 6, 18 e 25.

O perfil de velocidade tangencial média para o caso 6 apresentou valores baixíssimos, praticamente nulos, por outro lado, os casos 18 e 25, apresentaram resultados substancialmente melhores. Desta forma, para grandes viscosidades o comprimento do *vortex finder* causou perdas na velocidade tangencial, como no caso 6. Resultados melhores, em termos da velocidade tangencial média, foram observados para o caso 25, o que pode ser explicado pela redução do número de hélices e do comprimento do *vortex finder*. Em relação ao caso 25, o aumento da vazão justifica os resultados para o caso 18. Tal observação pode ser igualmente visto por meio de linhas de corrente ao longo do separador, Figuras 86 e 87. Para o caso 6 as velocidades apresentam velocidade próximas de nula logo após a saída do *vortex finder*.

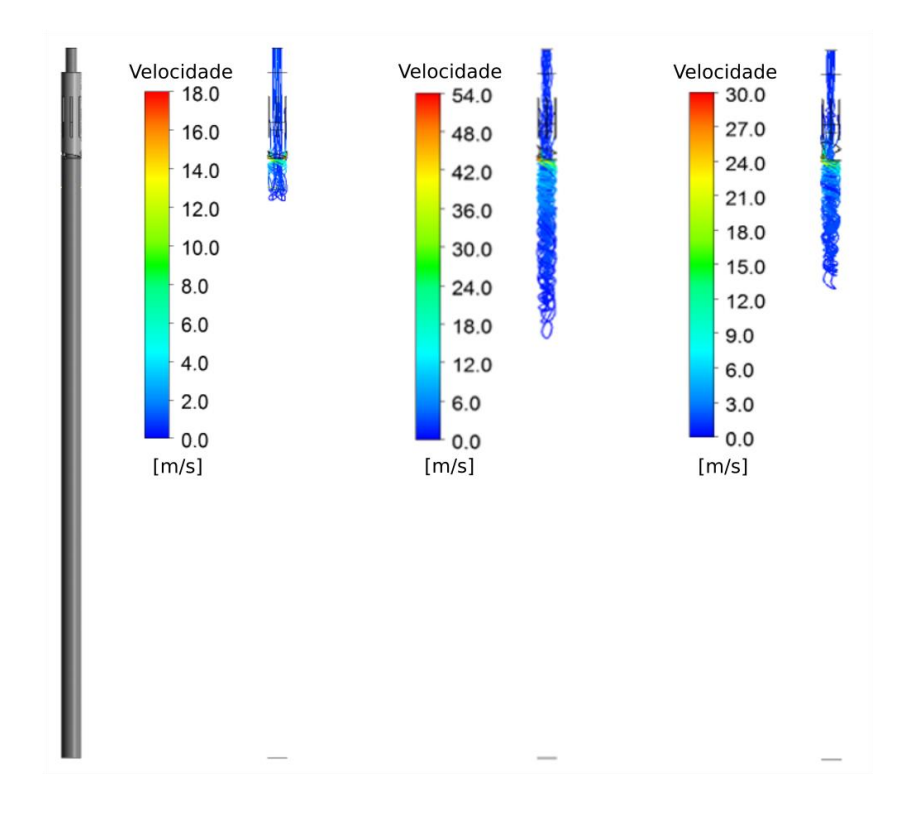

Figura 86 – Linhas de corrente coloridas por velocidade para os casos 6 (esquerda), 18 (centro) e 25 (direita).

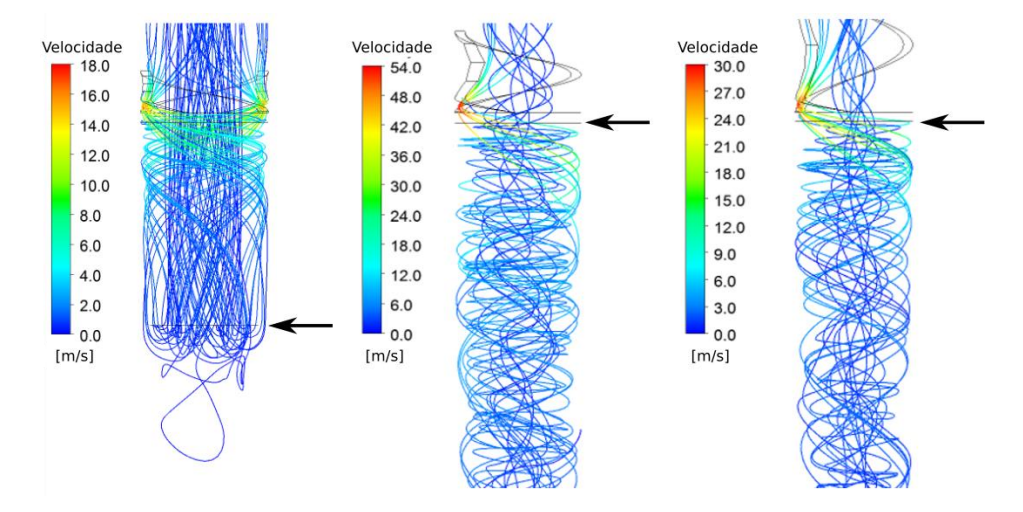

Figura 87 – Detalhe das linhas de corrente coloridas por velocidade para os casos 6 (esquerda), 18 (centro) e 25 (direita). As setas indicam a posição final do *vortex finder*.

A perda de velocidade para o caso 6 foi analisada com base em perfis de velocidade tangencial média ao longo do anular entre o tubo de produção e o *vortex finder*, como apresentado na Figura 88. A velocidade tangencial máxima a 2 cm da saída das hélices é de aproximadamente 4,5 m/s, reduzindo para aproximadamente 0,2 m/s na saída do *vortex finder* a 10 cm da saída das hélices. Observe que o aumento do comprimento do *vortex finder* de 2 cm para 4 cm promoveu uma redução de aproximadamente 30% na velocidade tangencial média, ao passo que de 4 cm para 6 cm a redução foi de aproximadamente 75%.

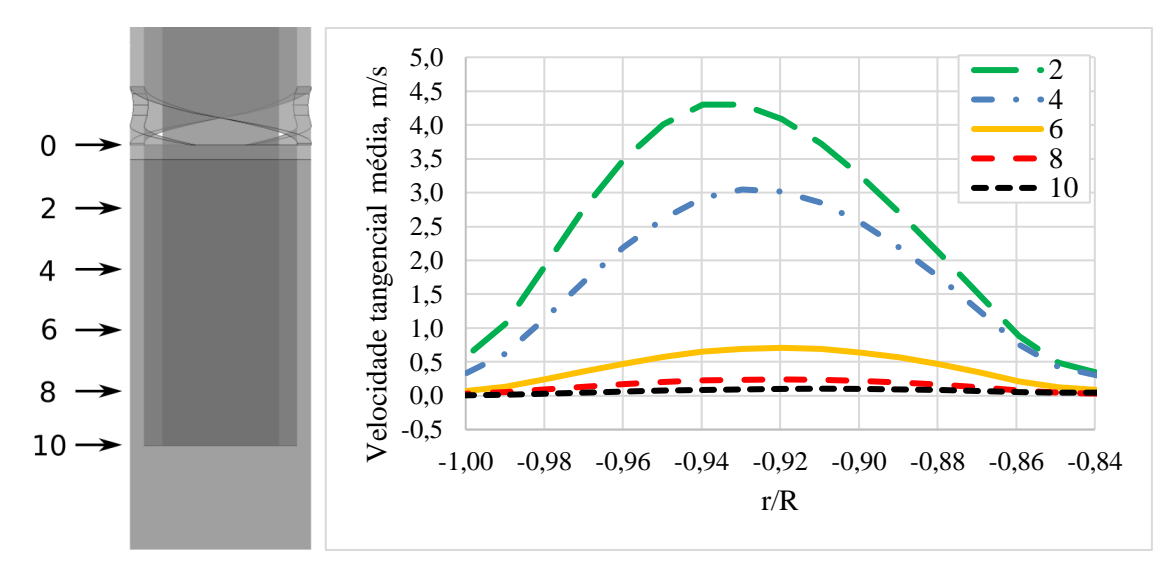

Figura 88 – Velocidade tangencial média ao longo do anular entre o tubo externo e o *vortex finder* para o caso 6 a 0, 2, 4, 6, 8 e 10 cm (saída do *vortex finder*) da saídas das hélices.

Desta forma, com o intuito de maximizar a velocidade tangencial na zona de separação, o aumento da viscosidade tem relação inversa com aumento do comprimento do *vortex finder*, uma vez que seu aumento tem o efeito de reduzir a velocidade tangencial do fluido a partir do jato formado nas saídas das hélices sendo agravado pelo efeito da viscosidade.

#### 4.2.1.2 Efeito dos fatores na queda de pressão

A queda de pressão para cada geometria é apresentada na Tabela 35. O gráfico de probabilidade semi-normal para os resultados de queda de pressão é apresentado na Figura 89, um resumo dos cálculos dos efeitos é apresentado no Apêndice B.

| <b>CASO</b>    | $\Delta P$ , MPa | <b>CASO</b> | $\Delta P$ , MPa | <b>CASO</b> | $\Delta P$ , MPa | <b>CASO</b> | $\Delta P$ , MPa |
|----------------|------------------|-------------|------------------|-------------|------------------|-------------|------------------|
|                | 0,365            | 9           | 0.429            | 17          | 0,256            | 25          | 0,568            |
| $\overline{2}$ | 1,823            | 10          | 0,787            | 18          | 1,405            | 26          | 1,131            |
| 3              | 0.089            | 11          | 0.047            | 19          | 0,121            | 27          | 0,052            |
| 4              | 0,015            | 12          | 0,034            | 20          | 0,021            | 28          | 0,026            |
| 5              | 0.309            | 13          | 0,525            | 21          | 0,435            | 29          | 0,403            |
| 6              | 0.146            | 14          | 0,081            | 22          | 0.194            | 30          | 0,055            |
| 7              | 0.014            | 15          | 0.004            | 23          | 0,010            | 31          | 0,591            |
| 8              | 0.027            | 16          | 0,024            | 24          | 0,018            | 32          | 0,032            |

TABELA 35 – Queda de pressão para as geometrias dos separadores do planejamento de experimentos – casos laminares destacados em cinza.

Os fatores que produzem efeitos significativos sobre a pressão são apresentados, sendo tanto mais significativos quanto mais afastados estiverem de uma reta imaginária formada pelos demais pontos. Os fatores principais que se destacaram foram o diâmetro externo, o número de hélices e a vazão para um nível de confiança de 95%, seguido do número de hélices. A interação

entre dois fatores por sua vez deve ser analisada de forma cautelosa uma vez de acordo com as relações definidoras acima temos os *aliases*:

$$
l_{Dp3,De} = Dp3.De + h.Q + \alpha.\mu
$$
  
\n
$$
l_{Dp3,h} = Dp3.h + De.Q
$$
  
\n
$$
l_{Dp3,\alpha} = Dp3.\alpha + De.\alpha
$$
  
\n
$$
l_{Dp3,Q} = Dp3.Q + De.h
$$

No primeiro caso, os efeitos para a interação entre *Dp3* e *De* possuem influência dos efeitos de interação entre *h* e *Q* e *α* e *μ*. Uma vez que os efeitos de *h* e *Q* são significativos, ao passo que o restante não, não é possível concluir que os efeitos observados em *lDp3.De* são devido a interação entre *Dp3* e *De*. Novamente, nenhuma conclusão será tomada com base na interação entre dois fatores.

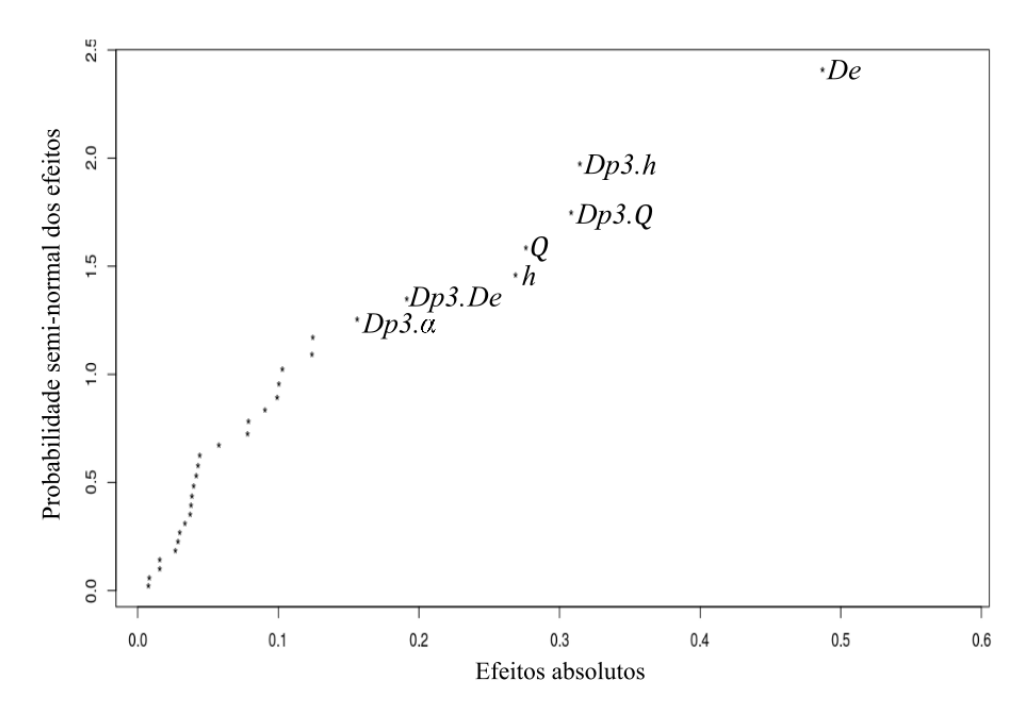

Figura 89 – Gráfico semi-normal dos valores dos efeitos para a pressão calculados para o fatorial fracionário com nível de confiança de 5%.

A influência da variação dos efeitos significativos sobre a resposta é apresentada na Figura 90.

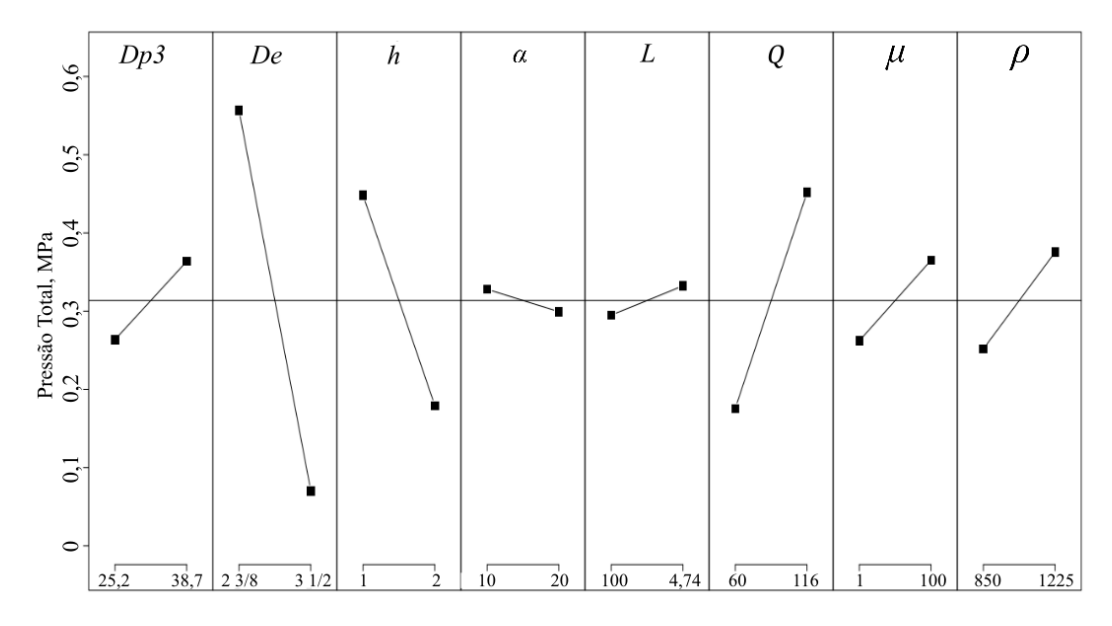

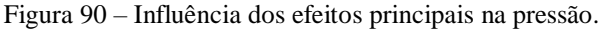

Observe que a queda de pressão aumenta com a redução da área do jato de descarga, pela redução do diâmetro externo *De* e do número de hélices *h*, e pelo aumento da vazão *Q*. Esta condição aumenta a velocidade tangencial no equipamento, novamente, aumentando formação de vórtices e aumentando a queda de pressão.

Com base na quantificação dos efeitos supracitados um modelo de ajuste linear foi proposto, de acordo com a equação 54. Os detalhes do ajuste do modelo estão disponíveis no Apêndice B.

*P = 0,31366 + 0.05003.Dp3 - 0,24334.De - 0,13441.h -0.01434.α + 0.01872.L +0.13809.Q + 0.05153.μ + 0.06191.ρ - 0.02216.Dp3.L + 0.15409.De.h + 0.04528.De.α + 0.01984.De.L - 0.15716.De.Q - 0.07809.De.μ - 0.02134.De.ρ + 0.01928.h.L - 0.09572.h.Q - 0.06228.h.μ + 0.03922.α.L + 0.01491.α.ρ - 0.02084.L.Q - 0.03903.L.μ + 0.04947.Q.μ* (54)

A exclusão de algumas interações entre dois fatores se fez necessária devido ao número reduzido de simulações realizadas, neste caso limitando o número de graus de liberdade para o ajuste, o coeficiente de determinação ajustado foi de 0,9624. O resultado é apresentado na Figura 91, a qual compara os dados simulados com o ajuste para as 32 simulações.

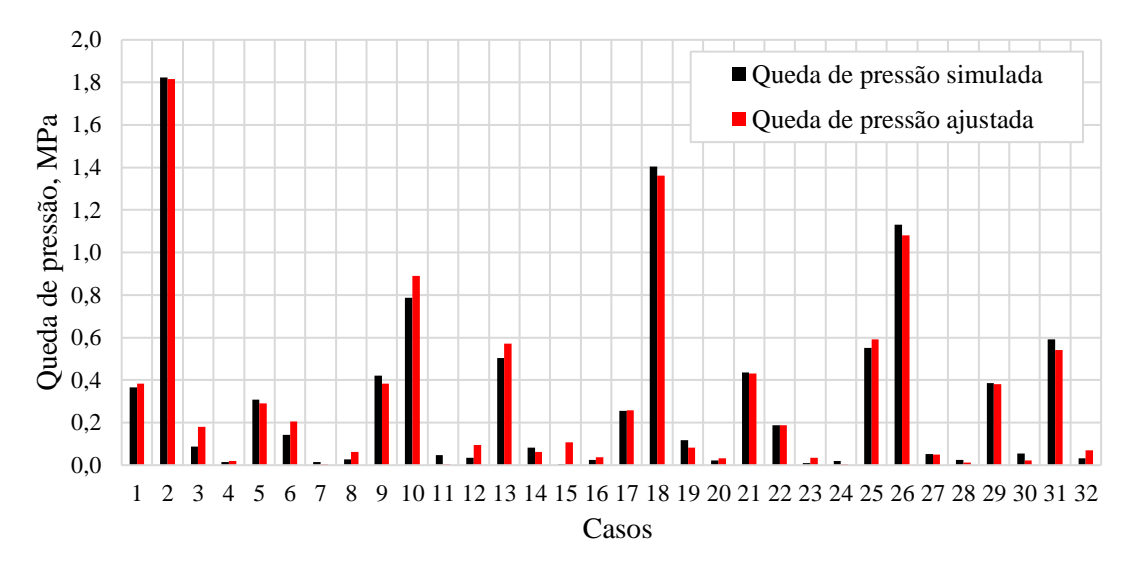

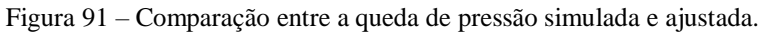

Na equação 54 a pressão é função dos fatores codificados, onde -1 corresponde ao nível inferior e 1 ao nível superior, desta forma, é necessária a conversão dos valores dos fatores em unidades padrão para os níveis a fim de calcular a pressão para outras condições.

A fim de conduzir uma análise gráfica com base na equação 54, tomou-se como base os níveis dos fatores que maximizam a velocidade tangencial média. Neste caso, apenas duas variáveis podem ser analisadas por vez, o que resultou nas Figuras 92, 93 e 94 obtidas por meio do software Scilab.

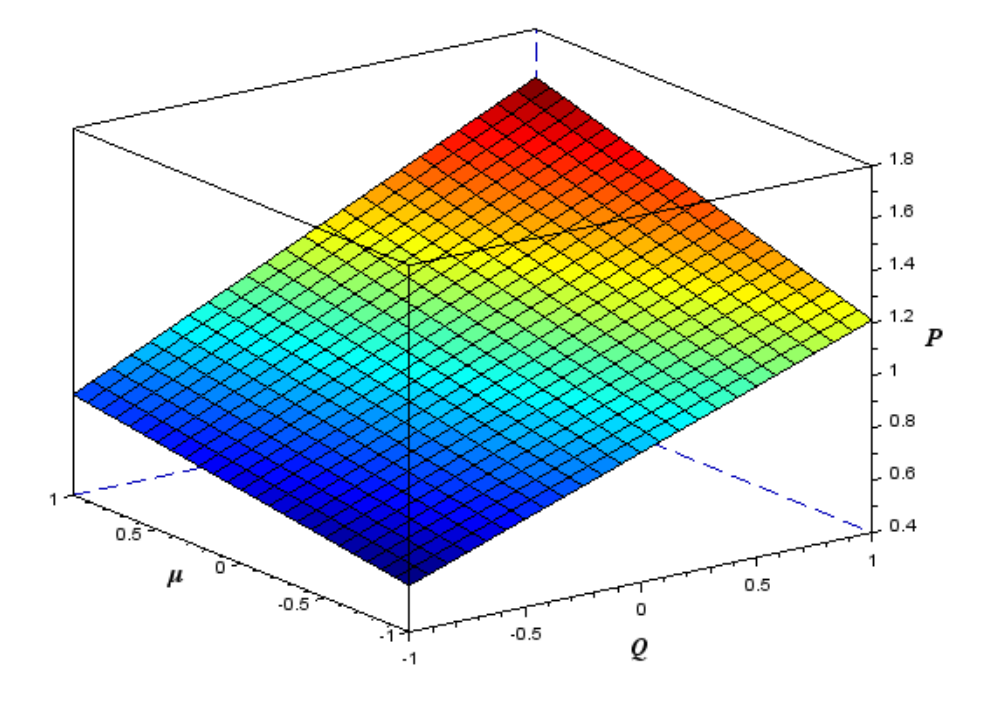

Figura 92 – Pressão em função da viscosidade e vazão de entrada para o planejamento de experimentos de acordo com o modelo ajustado.

A pressão em função da viscosidade e vazão de entrada é apresentado na Figura 92. De acordo com esta Figura, a queda de pressão ocorre de forma mais pronunciada para o aumento da vazão em comparação com o aumento da viscosidade para os níveis considerados. Para uma viscosidade de 1 cP o aumento da vazão de entrada de 60 m<sup>3</sup>/dia para 116 m<sup>3</sup>/dia resulta em um aumento da perda de carga de aproximadamente 110%. Da mesma forma, mantendo a vazão no menor nível, o aumento da viscosidade de 1cP para 100 cP prove um aumento na queda de pressão de aproximadamente 36%.

A queda de pressão foi novamente analisada em função dos parâmetros geométricos *De* e *h*, os mais significativos de acordo com a Figura 93. Dentre a gama de fatores disponíveis para a análise, optou-se por analisar a sua influência na viscosidade o qual tem impacto significativo na eficiência de separação em ciclones. Os resultados são apresentados nas Figuras 93 e 94.

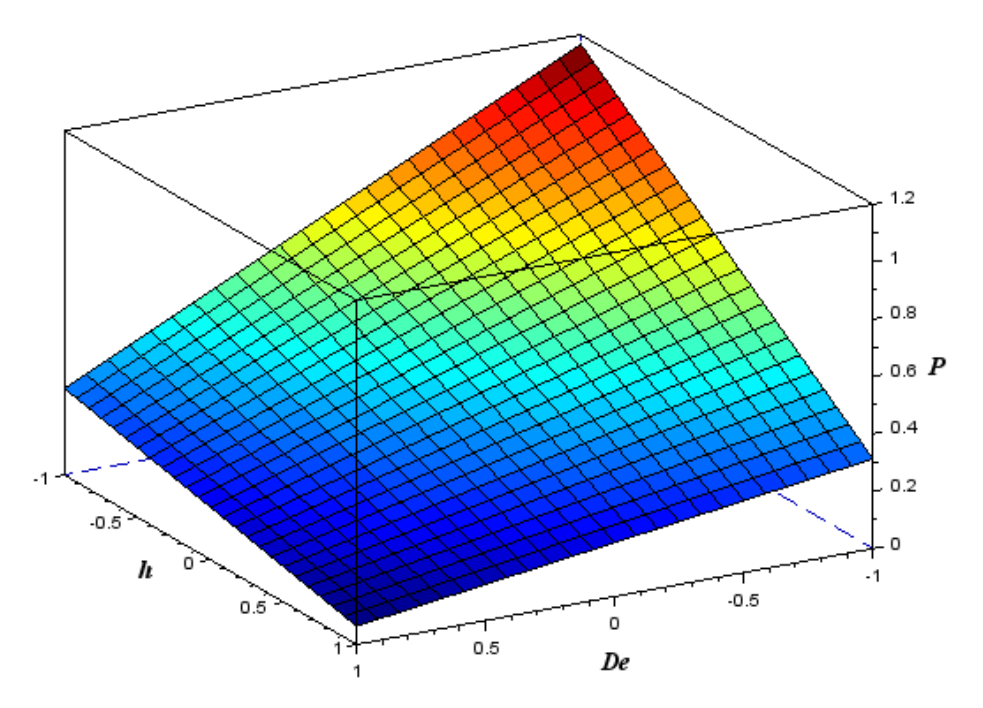

Figura 93 - Pressão em função do diâmetro externo do separador e número de hélices para o planejamento de experimentos de acordo com o modelo ajustado – viscosidade igual a 1 cP.

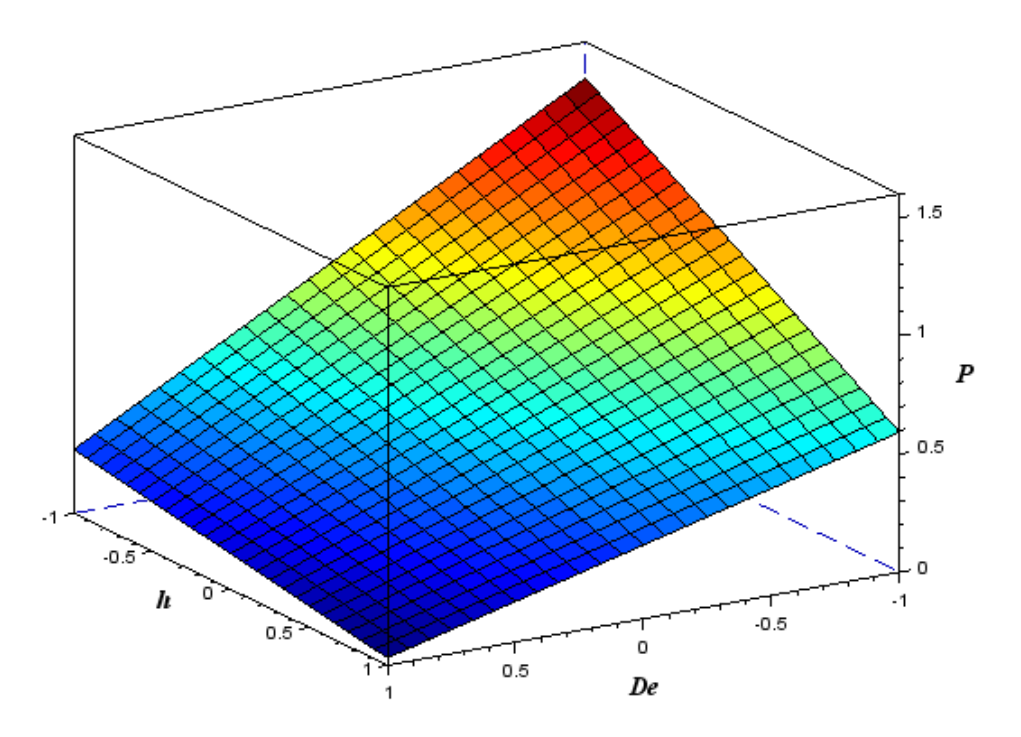

Figura 94 - Pressão em função do diâmetro externo do separador e número de hélices para o planejamento de experimentos de acordo com o modelo ajustado – viscosidade igual a 100 cP.

Em ambos os casos, o número de hélices igual a 1 promove um aumento significativo na queda de pressão. O diâmetro externo, por outro lado, mostrou-se mais significativo para os casos cuja viscosidade é de 100 cP, principalmente para aqueles que o número de hélices é igual a 1. Considerando o diâmetro externo no menor nível, a redução de duas para uma hélice promove um aumento de aproximadamente 270% na perda de carga para a viscosidade de 1 cP e de 144% para a viscosidade igual a 100 cP.

# **5. CONCLUSÕES, CONSIDERAÇÕES E RECOMENDAÇÕES**

Neste capítulo serão apresentadas as conclusões obtidas pela análise dos resultados das simulações nos separadores, bem como, algumas considerações e recomendações para trabalhos futuros.

## 5.1 – CONCLUSÕES

Foram realizadas simulações numéricas monofásicas e bifásicas, líquido-sólido, em separadores tubo-ciclônicos. Inicialmente foram conduzidas simulações no separador tubociclônico de duas hélices utilizado por Martins (2006), cujos dados experimentais de eficiência de separação estão disponíveis. As principais conclusões foram:

- As simulações conduzidas no sentido de validar os dados experimentais por meio do modelo DPM e acoplamentos *one way* e *two way* não foram satisfatórios. Para todos os casos testados não foram observadas concordância com os resultados experimentais.
- Os perfis de velocidade tangencial média e pressão ao longo do separador foram analisados, ambos de acordo com o apresentado na literatura.
- O comportamento da variação da viscosidade e vazão estão de acordo com o apresentado na literatura. O aumento da viscosidade impacta tanto na redução da velocidade tangencial e no aumento da queda de pressão. O aumento da vazão promove um aumento na velocidade tangencial e na queda de pressão.
- Os resultados mostraram que a viscosidade e a vazão são os fatores não geométricos que mais impactam, pela redução e pelo aumento, respectivamente.

Logo após, foi conduzido um planejamento fracionário com 32 simulações, sendo analisado a influência de 8 parâmetros na velocidade tangencial máxima na zona de separação e a queda de pressão nos separadores. As principais conclusões foram:

- Dentre os fatores geométricos, o número de hélices e o diâmetro externo do separador mostraram relevância significativa na velocidade tangencial máxima, uma vez que interferem na área de descarga do jato na zona de separação, assim, o resultado será tão melhor quando menor for área de descarga do jato produzida por esses fatores.
- Os fatores geométricos que influenciam a velocidade tangencial média na zona de separação são, em ordem de importância, o diâmetro do tubo externo do separador, o número de hélices e o comprimento do *vortex finder*. O diâmetro da entrada do tubo de produção e a inclinação das hélices não se mostram significativos.
- A influência do comprimento do *vortex finder* na velocidade tangencial para os casos de maior viscosidade foram analisados por meio de perfis no anular entre o tubo externo e o próprio *vortex finder*. Observou-se que o seu aumento reduz significativamente a velocidade tangencial, sendo à primeira vista prejudicial.
- Os fatores que mais influenciaram na queda de pressão foram o diâmetro externo, a vazão de entrada e o número de hélices, neste caso, a redução destes fatores promovem um aumento da mesma, sendo mais pronunciada em escoamentos viscosos.
- Um ajuste linear foi realizado para a queda de pressão em função dos 8 parâmetros analisados e das principais interações entre dois fatores. Desta forma, é possível calcular a queda de pressão, tendo como base dados para os 8 parâmetros, bem como verificar a influência conjunta dos mesmos.
- A aplicação do planejamento fatorial fracionário na triagem de variáveis se mostrou promissora uma vez que permitiu identificar os fatores mais significativos e descartar os que possuem pouca influência.

## 5.2 – CONSIDERAÇÕES

Nenhuma simplificação foi imposta às geometrias, como consequência, uma série de desafios apareceram no tocante a construção das malhas, neste caso, forçando a utilização de malhas híbridas por meio da secção da geometria logo acima do *vortex finder*. Em ambos os casos, manter a qualidade da malha dentro de parâmetros aceitáveis foi um desafio. Para as malhas tetraédricas, e considerando o escoamento no estreito anular, malhas grosseiras apresentaram baixa qualidade em relação ao ângulo mínimo. As malhas hexaédricas, por sua vez, foram geradas para uma geometria cuja razão axial/transversal estão entre 24 a 36 vezes aproximadamente, dependendo da geometria, sendo a razão de aspecto a métrica de qualidade afetada, limitando a quantidade mínima de elementos das malhas. Em relação aos resultados, o teste de malhas consumiu parte significativa do tempo de simulação do trabalho principalmente devido ao número de elementos e ao número de malhas testadas, acrescenta-se ainda as limitações de recurso computacional disponível. Por outro lado, o planejamento experimental executado foi planejado para que os fatores geométricos correspondessem ao fatorial completo, assim quaisquer novas simulações envolvendo dois níveis com o acréscimo ou redução de fatores poderá ser realizada sem a necessidade de execução de novos testes de malha.

Apesar da importância da maximização da velocidade tangencial na separação das fases, a análise realizada subestimou fatores como comprimento do *vortex finder*, número de hélices e massa específica da partícula considerando a eficiência de separação. No primeiro caso, o comprimento do *vortex finder* está relacionado com a formação de curto-circuito (*by pass*) no sistema, onde as partículas são direcionadas diretamente para o tubo de produção sendo coletadas prematuramente, desta forma, espera-se um aumento da eficiência de separação com o aumento desse fator (HOFFMANN e STEIN, 2008). O número de hélices interfere no aspecto do núcleo de vórtice gerado, sendo simétrico a partir de 2. Neste caso, a simetria do núcleo de vórtice impede o retrabalho dos sólidos, onde os sólidos já separados próximo às paredes do separador são novamente coletadas pelo vórtice sendo por fim produzidos (PENG e DRIES, 2004). E por fim, as massas específicas da partícula e do fluido estão relacionadas a força centrífuga, assim, espera-se um efeito de separação maior quanto maior for a diferença entre elas.

## 5.3 – RECOMENDAÇÕES PARA TRABALHOS FUTUROS

Recomendam-se novos testes dos modelos de interação entre as fases sólida e llíquida no sentido de validar os resultados experimentais apresentados ao longo do texto, bem como sua utilização para a determinação dos fatores que impactam na eficiência de separação para posterior análise por meio de superfície de resposta e otimização do equipamento.

A análise dos dados do planejamento de experimentos levou em consideração o método gráfico de probabilidade semi-normal (MONTGOMERY, 2012), o qual não é um método formal. Desta forma, sugere-se a utilização de métodos formais na avaliação dos efeitos para o planejamento de experimentos como discutido por Vieira e Epprecht (2009).

# **REFERÊNCIAS**

ALMEIDA, P.; JUNIOR, J. DE M.; ARAÚJO, J. C. D., Análise de sensibilidade da eficiência do separador sólido-líquido do tipo tubo-ciclônico. In: RIO OIL & GAS *-* EXPO AND CONFERENCE, 2012, Rio de Janeiro. **Anais da Rio Oil & Gas Expo and Conference 2012** (IBP1908\_12). Rio de Janeiro: Instituto Brasileiro de Petróleo, Gás e Biocombustíveis - IBP, 2012.

ALVES, J. V. B., **Hidrociclone para a separação do óleo residual de água em refinarias.**  2012, Dissertação (Mestrado Em Tecnologia de Processos Químicos e Bioquímicos), Programa de Pós-Graduação em Tecnologia de Processos Químicos e Bioquímicos, Universidade Federal do Rio de Janeiro, Rio de Janeiro, 2012.

BARROS NETO, B., **Como fazer experimentos: pesquisa e desenvolvimento na ciência e na indústria**, Campinas/SP, Editora da Unicamp, 2001.

BELLARBY, J., **Well Completion Desing**, Development in Petroleum Science, Society of Petroleum Engineers, UK, 2009.

BRASIL, Ministro (Coelho). **Balanço energético nacional 2016: Ano base 2015**, Empresa de Pesquisa Energética, Rio de Janeiro, 2016.

CARVALHO, A. T., **Otimização de ciclone para a pré-separação de areia na produção de petróleo**, Rio de Janeiro, UFRJ, 2008.

CASTRO, A. M., **Estudo técnico para limpeza da areia de produção e descarte no mar**. 2010. Projeto de Graduação (Engenharia de Petróleo), Universidade Federal do Rio de Janeiro/Escola Politécnica.

CAVINSCORP, **The "Sandtrap" Downhole Desander**, disponível em cavinscorp.com/sales.html, acessado em 19/05/2013.

CROWE, C. T. *et al*., **Multiphase flows with droplets and particles**. 2ª edição. Nova York. CRC Press, 2011.

FERZIGER, J. H., PERIC, M.; **Computational methods for fluid dynamics**. 3ª edição. Berlim; Heidelberg; Nova york; Barcelona; Hong Kong; Londres; Milão; Paris; Tokyo. Springer, 2002.

FLUENT 15.0, **Theory guide**, 2013.

FOX, R. W., MCDONALDS, A. T., **Introdução à mecânica dos fluidos**. 5ª edição. Rio de Janeiro, LTC, 2001.

GOLDEMBERG, J., **Energia e desenvolvimento**, Instituto de Estudos Avançados da USP, São Paulo, 1998.

HOFFMANN A.C.; STEIN L.E., **Gas cyclones and swirl tubes: principles, design and operation**. 2ª Edição. Houston USA. Springer, 2008.

HREIZ, R.; GENTRIC, C.; MIDOUX, N. – Numerical investigation of swirling flow in cylindrical cyclones. **Chemical Engineerinf Research and Design**, França. Ano 15. v. 89, p. 2521–2539 , 2011.

JIANG, Z.; ZREIK, B.; ESP: operation and performance review: Conoco Phillips China Inc. In: ESP Workshop (113173). 2007. Texas. **Anais do ESP Workshop**; Society of Petroleum Engineers, 2007.

LAKOS, **Downhole separators: pump protection for turbine and large submersible pumps**, disponível em lakos.com/industrial-products/dhs, acessado em 25/05/2013.

LAUNDER, B.E.; SPALDING, D.B; **The numerical computation of turbulent flows**, Imperial College of Science and technology, Department of Mechanical Engineering, London, 1973.

LEA, J. F.; BEARDEN, J. L.; **ESP's: On and offshore problems and solutions**, In: Society of Petroleum Engineers Internacional, 1999, Oklahoma.

LIU, H. *et al*. Numerical study on oil and water two-phase flow in a cylindrical cyclone, Institute of Mechanics. **Journal of Hydrodynamics**, Beijing, China, ano 3, v. 22, n. 5 p.832- 837, 2010.

LIU, H. *et al.* Oil/water separation in a liquid-liquid cylindrical cyclone**. Journal of Hydrodynamics**, Beijing, China, ano 5, v. 24, n. 1 p.123-126, 2012.

LUNDBERG, O.; WALLGREN, O. **Flow Control**. 2013. 68 f. Tese (Master of science in engineering technology mechanical engineering), Luleá University of Technology, Gotemburgo. 2013.

MAIA, R. S. *et al.* Otimização das intervenções em poços de petróleo por sondas de produção terrestre: busca tabu, In: XXXIV Simpósio brasileiro de pesquisa operacional (SBPO). **Anais...** Rio de Janeiro, 2002.

MARTINS, J. A., **Separador sólido-líquido para operação em fundo de poços de petróleo**. 2006. 180f. Dissertação (Mestrado em Engenharia Mecânica) - Pós-Graduação em Engenharia Mecânica Departamento de Energia, Unicamp, Campinas-SP.

MONTGOMERY, D. C. **Design and analysis of experiments**. 8ª edição. New York, NY: John Wiley & Sons, 2012.

MORAES, C. A. C. *et al.* **Desenvolvimento de hidrociclones para altos, médios e baixos teores de óleo**, Boletim técnico da Produção de Petróleo, Rio de Janeiro, Volume 3, 2009.

MORSI, A.J. e ALEXANDER, S.A. An investigation of particle trajectories in two-phase flow system. **Journal of Fluid Mechanics**, 55, 193-208, 1972.

MUNTEAN, S. et al. A numerical investigation of the 3d swirling flow in a pipe with constant diameter. Part 1: Inviscid computation. In: Workshop on Vortex Dominated Flows - Scientific Bulletin of the Politehnica University of Timisoara Transactions on Mechanics **Anais…**, Timisoara, Romania, 2005a. p. 77-86.

MUNTEAN, S. *et al.* **A numerical investigation of the 3d swirling flow in a pipe with constant diameter. part 2: Turbulent computation**, In: Workshop on Vortex Dominated Flows - Scientific Bulletin of the Politehnica University of Timisoara Transactions on Mechanics **Anais…**, Timisoara, Romania, 2005b. p. 87-96.

OPAWALE, A.; ABDALLA, T.; Innovative compact sand removal technology: developments, qualifications and successful applications, In:Society of Petroleum Engineers, SPE172401-MS, 2014, **Anais…,** Lagos, Nigéria.

PEACHEY, B. R., SOLANKI, S. C., ZAHACY, T. A., **Downhole oil/water separation moves into high gear**, Journal of Canadian Petroleum Technology, Petroleum Society of Canada, Canada, 1997.

PENG W. et al., Flow pattern in reverse-flow centrifugal separators**. Powder Technology**, Amsterdan, ano 35, v. 127, p.212-222, 2002.

PENG W.; H. A. C.; DRIES H. **Separation characteristics of swirl-tube dust separators**. AIChE Journal, 2004.

RAPOSO, G. M. - **Simulação numérica do escoamento em hidrociclone destinado a aplicações de alto teor de óleo.** Dissertação (Mestrado em Engenharia) - Programa de pós Graduação em Engenharia Mecânica, Pontífica Universidade Católica do Rio de Janeiro, Rio de Janeiro, 2008.

RAWLINS,C.H.; HEWETT, T.J., A comparison of methodologies for handling produced sand and solids to achieve sustainable hydrocarbon production, In:Society of Petroleum Engineers, SPE 107690, 2007, **Anais…,** Texas.

REGO, F. C. A., **Estudo do hidrociclone cilíndrico de uma unidade de flotação centrífuga como auxílio de fluidodinâmica computacional**. 2008. 114 f. Dissertação (Mestrado em Tecnologia de processos químicos e Bioquímicos) Programa em Tecnologia de processos químicos e Bioquímicos. Escola de Química – Universidade Federal do Rio de Janeiro, Rio de Janeiro, 2008.

SANDCAT, **RMS Pumptools**, disponível em rmspumptools.com/productdownloads/SandCat.pdf, acessado em 05/09/2013.

SANTOS, J. B.; **Estudo experimental dos mecanismos de produção de areia empregando tomografia computadorizada de raios-x**, Dissertação (Mestrado em Engenharia Civil) - Programa de pós Graduação em Engenharia Civil, Pontífica Universidade Católica do Rio de Janeiro, Rio de Janeiro, 2004.

SEGANTINE, E. J, **Estudo do escoamento em um separador tubo-ciclônico através da fluidodinâmica computacional**, Projeto de Graduação (Engenharia de Petróleo), Universidade Federal do Espírito Santo, São Mateus-ES, 2014.

SEGANTINE, E. J.; PEREIRA, F. A. R.; JUNIOR, J. M. Estudo do escoamento em um separador tubo-ciclônico de instalação no fundo de um poço de petróleo através da fluidodinâmica computacional, **Latin American Journal of Energy Research - LAJER**, São Mateus-ES, ano 1, v. 1, p.54-64, 2014.

SHI, S. *et al.* A study on separation performance of a vortex finder in a liquid-liquid cylindrical cyclone - **Journal of Hydrodynamics**, Shanghai, China, ano 3, v. 22, n. 5 p.391-397, 2010.

SHIH, T.H. *et al*.; **A new k-epsilon eddy-viscosity model for high Reynolds number turbulent flows - model development and validation**, Computers Fluids, 1995.

SIMÕES, S.Q. *et al.* Pré-separação de areia em plataformas de produção: resultados preliminares, In: 2° congresso brasileiro de P&D em petróleo e gás, 2003, **Anais...,** Rio de Janeiro.

SPALART, P. R.; SHUR, M.; On the sensitization of turbulence models to rotation and curvature, **Aerospace Science and Technology**, no 5, p. 297-302, 1997.

VERSTEEG, H. K.; MALALASEKERA, W., **An introduction to computational fluid dynamics: the finit volume method**, 2ª edição. London. Pearson Education Limited, 2007.

VIEIRA, A. F. C.; EPPRECHT, E. K.; Métodos de identificação de efeitos na dispersão em experimentos fatoriais não replicados, *Gest. Prod.* São Carlos, 2009, v. 16, n. 1, p. 99-110.

VIEIRA, L. G. M.**, Otimização dos processos de separação em hidrociclones filtrantes**, Dissertação (Mestrado em Engenharia Química) - Programa de Pós-Graduação em Engenharia Química. Universidade Federal de Uberlândia, Uberlândia, 2006.

WEN, C.; XUEWEN C.; JING Z, Y. Y. **Effects of swirls on natural gas flow in supersonic separators**, In: Twenty-first International Offshore and Polar Engineering Conferenece, *Maui, Hawaii,* 2011.

YAKIMOV, S. B., Sand separatiom plant to protect downhole pumps. Current situation and prospects for the technology application, **Territorija Neftegas Oil and Gas Journal**, n.2, Russia, 2014.

# **APÊNDICE A – RESULTADO DO TESTE DE MALHAS PARA O PLANEJAMENTO DE EXPERIMENTOS**

A seleção das malhas para as simulações do planejamento de experimentos consistiu na análise da influência do refinamento das malhas tetraédricas e das malhas hexaédricas. A seleção foi feita com base em 3 malhas tetraédricas e 3 malhas hexaédricas para cada geometria como discutido na metodologia. Para as simulações foram consideradas a combinação da malha hexaédrica menos refinada com as malhas tetraédricas e da malha tetraédrica menos refinada com as malhas hexaédricas, alguns parâmetros iniciais apresentados na Tabela Ap.A1. Vale observar que os parâmetros utilizados no teste de malhas não correspondem a nenhum dos valores utilizados nas simulações do planejamento de experimentos devido a alterações posteriores ocorridas no planejamento.

TABELA Ap.A1 – Parâmetros iniciais utilizados no teste de malhas do planejamento de experimentos.

|            |       |                     |                | <b>ENTRADA</b> | <b>SAÍDA</b>   |               |  |
|------------|-------|---------------------|----------------|----------------|----------------|---------------|--|
| Velocidade | $\mu$ | $\boldsymbol{\rho}$ | Re             |                | Re             |               |  |
| m/s        | Pa.s  | kg/m <sup>3</sup>   | $\blacksquare$ | $\frac{0}{0}$  | $\blacksquare$ | $\frac{0}{0}$ |  |
| 0,1494     | 0,001 | 1000                | 1793           | 6              |                | 5             |  |

## A1 – ANÁLISE DOS PERFIS DE VELOCIDADE MÉDIAS

Inicialmente foram analisadas as velocidades médias na interface entre as malhas (contorno INTERFACE) e na saída do separador (contorno SAIDA) até a estabilização em torno de um valor médio, como apresentado nas Figuras Ap.A1 a Ap.A32. É importante salientar que as simulações para a seleção das malhas hexaédricas foram realizadas com o método de inicialização padrão em detrimento do híbrido, como ocorrido em todo o trabalho, em virtude do aprendizado da utilização do Ansys Fluent® no cluster via *text user interface*, vale salientar que todas as variações de uma mesma malha foram simuladas com os mesmos parâmetros, exceto o número de elementos. Neste sentido, as simulações P\_F\_TETRA\_3\_1 e P\_F\_HEXA\_3\_1 podem ser utilizadas a título de comparação, uma vez que correspondem às mesmas simulações. Em ambos os casos a velocidade média oscilou em torno de 1,3 m/s na interface, Figuras Ap.A3 e Ap.A21, e em torno de 0,7 m/s na saída, Figuras Ap.A4 e Ap.A22. A mesma concordância pode ser observada nos perfis de velocidade tangencial e axial, discutidos abaixo, de acordo com as Figuras Ap.A37, Ap.A39, Ap.A74 e Ap.A76, as quais apresentam os perfis a 30 cm do *vortex finder*. Por fim, foram verificados a vazão mássica entre as entradas e a saída, como apresentado na Tabela Ap.A2, a vazão mássica teórica para todas as simulações é de 0,6943 Kg/s.

| <b>MALHA</b> |                 | Vazão mássica (Kg/s)    |                         | <b>MALHA</b> |             |              | Vazão mássica (Kg/s)    |                |              |  |  |
|--------------|-----------------|-------------------------|-------------------------|--------------|-------------|--------------|-------------------------|----------------|--------------|--|--|
|              |                 |                         | <b>ENTRADA</b><br>SAÍDA |              |             |              |                         | <b>ENTRADA</b> | <b>SAÍDA</b> |  |  |
|              |                 | 1                       | 0,6947                  | $-0,6947$    |             |              | $\mathbf{1}$            | 0,6947         | $-0,6947$    |  |  |
|              | $\mathbf{2}$    | $\boldsymbol{2}$        | 0,6947                  | $-0,6947$    |             | 1            | $\overline{2}$          | 0,6947         | $-0,6947$    |  |  |
|              |                 | 3                       | 0,6947                  | $-0.6947$    |             |              | 3                       | 0,6947         | $-0.6947$    |  |  |
|              |                 | 1                       | 0,6941                  | $-0,6941$    |             |              | 1                       | 0,6947         | $-0,6947$    |  |  |
|              | 3               | $\overline{2}$          | 0,6941                  | $-0,6941$    |             | $\mathbf{2}$ | $\boldsymbol{2}$        | 0,6947         | $-0,6947$    |  |  |
|              |                 | 3                       | 0,6941                  | $-0,6941$    |             |              | 3                       | 0,6947         | $-0,6947$    |  |  |
|              |                 | $\mathbf{1}$            | 0,6948                  | $-0,6948$    |             |              | 1                       | 0,6941         | $-0,6941$    |  |  |
|              | 9               | $\overline{2}$          | 0,6947                  | $-0,6947$    |             | 3            | $\boldsymbol{2}$        | 0,6941         | $-0,6941$    |  |  |
|              |                 | 3                       | 0,6948                  | $-0,6948$    |             |              | 3                       | 0,6941         | $-0,6941$    |  |  |
|              |                 | 1                       | 0,6941                  | $-0,6941$    |             |              | $\mathbf{1}$            | 0,6941         | $-0,6941$    |  |  |
|              | $12\quad 2$     |                         | 0,6941                  | $-0,6941$    |             | 4            | $\overline{2}$          | 0,6941         | $-0,6941$    |  |  |
|              |                 | 3                       | 0,6941                  | $-0,6941$    | <b>HEXA</b> |              | $\mathbf{3}$            | 0,6941         | $-0,6941$    |  |  |
| <b>TETRA</b> |                 | 1                       | 0,6947                  | $-0,6947$    |             |              | $\mathbf{1}$            | 0,6947         | $-0,6947$    |  |  |
|              | 18 2            |                         | 0,6947                  | $-0,6947$    |             | 5            | $\overline{2}$          | 0,6947         | $-0,6947$    |  |  |
|              |                 | 3                       | 0,6947                  | $-0,6947$    |             |              | 3                       | 0,6947         | $-0,6947$    |  |  |
|              |                 | 1                       | 0,6941                  | $-0.6941$    |             |              | 1                       | 0,6947         | $-0,6947$    |  |  |
|              | 19 <sub>2</sub> |                         | 0,6941                  | $-0.6941$    |             | 6            | $\overline{\mathbf{c}}$ | 0,6947         | $-0,6947$    |  |  |
|              |                 | 3                       | 0,6940                  | $-0,6940$    |             |              | $\mathbf{3}$            | 0,6947         | $-0,6947$    |  |  |
|              |                 | 1                       | 0,6947                  | $-0,6947$    |             |              | 1                       | 0,6941         | $-0,6941$    |  |  |
|              | 252             |                         | 0,6948                  | $-0,6948$    |             | 7            | $\overline{2}$          | 0,6941         | $-0,6941$    |  |  |
|              |                 | $\overline{\mathbf{3}}$ | 0,6948                  | $-0,6948$    |             |              | $\mathbf{3}$            | 0,6941         | $-0,6941$    |  |  |
|              |                 | $\mathbf{1}$            | 0,6941                  | $-0,6941$    |             |              | $\mathbf{1}$            | 0,6941         | $-0,6941$    |  |  |
|              | 28 2            |                         | 0,6941                  | $-0,6941$    |             | 8            | $\overline{\mathbf{2}}$ | 0,6941         | $-0,6941$    |  |  |
|              |                 | $\overline{\mathbf{3}}$ | 0,6941                  | $-0,6941$    |             |              | $\overline{\mathbf{3}}$ | 0,6941         | $-0,6941$    |  |  |

TABELA Ap.A2 –Vazão mássica das simulações do teste de malhas do planejamento de experimentos.

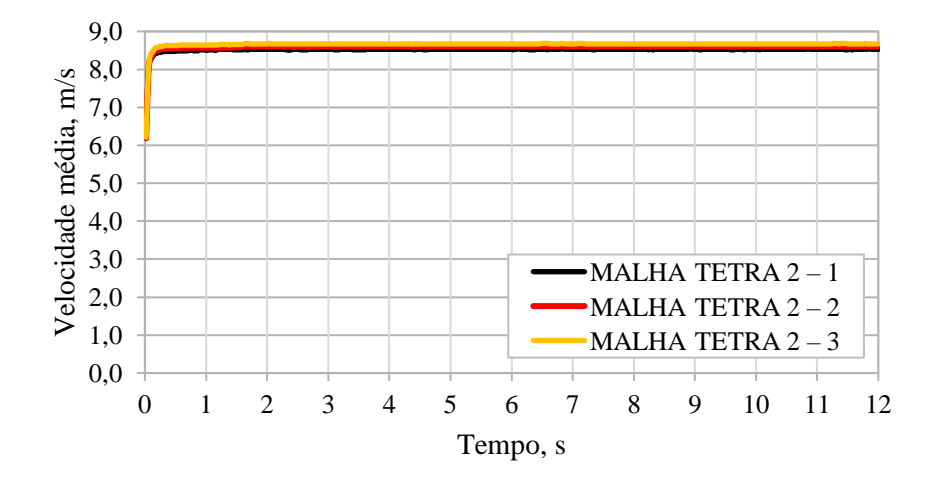

Figura Ap.A1– Perfil de velocidade média na interface – malha TETRA 2. Figura Ap.A2 – Perfil de velocidade média na saída – malha TETRA 2.

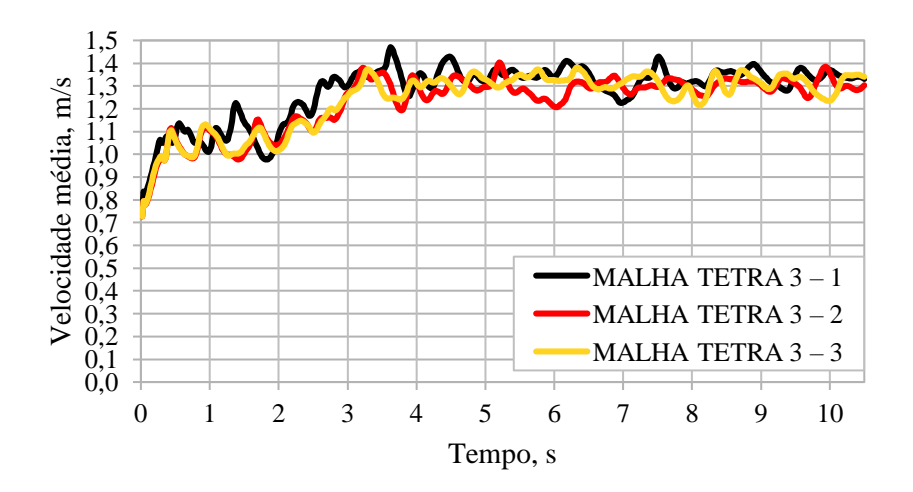

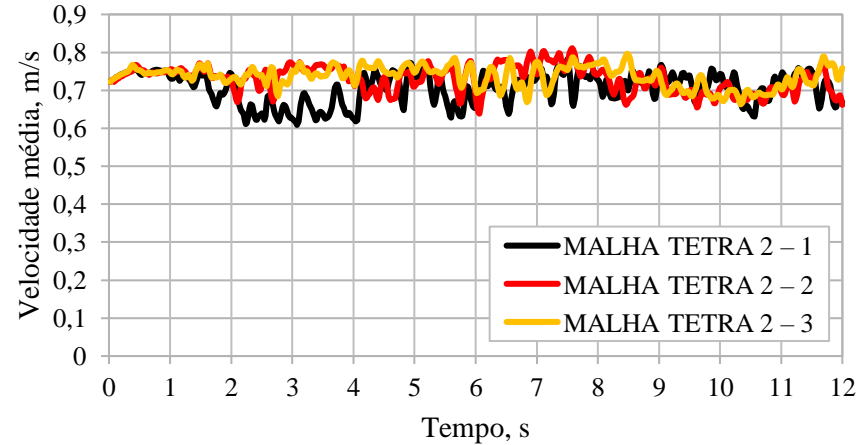

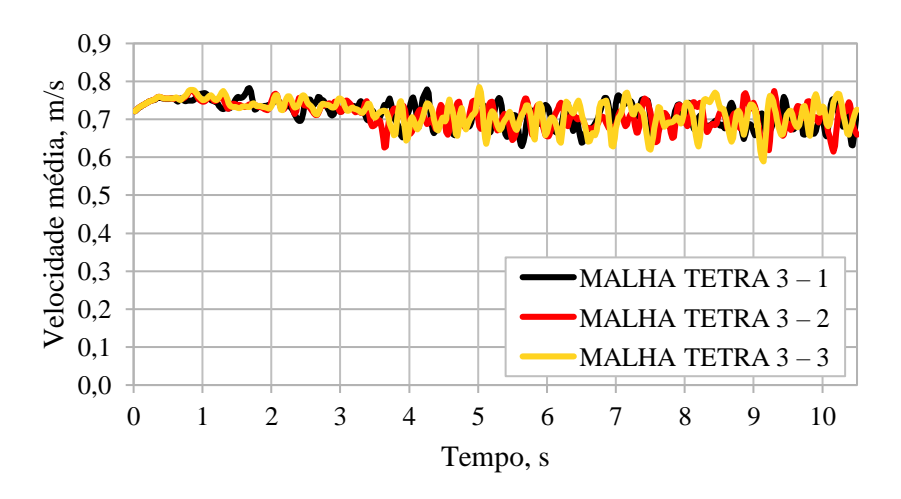

Figura Ap.A3 – Perfil de velocidade média na interface – malha TETRA 3. Figura Ap.A4 – Perfil de velocidade média na saída – malha TETRA 3.

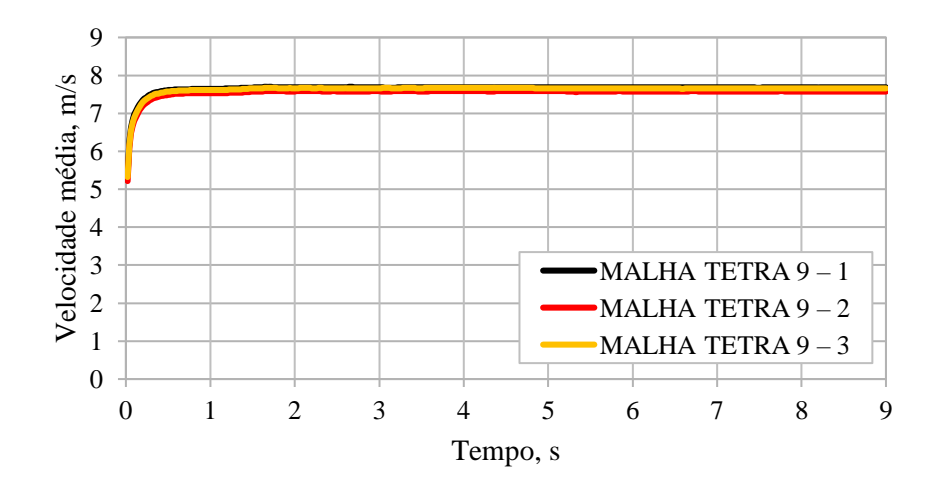

Figura Ap.A5– Perfil de velocidade média na interface – malha TETRA 9. Figura Ap.A6 – Perfil de velocidade média na saída – malha TETRA 9.

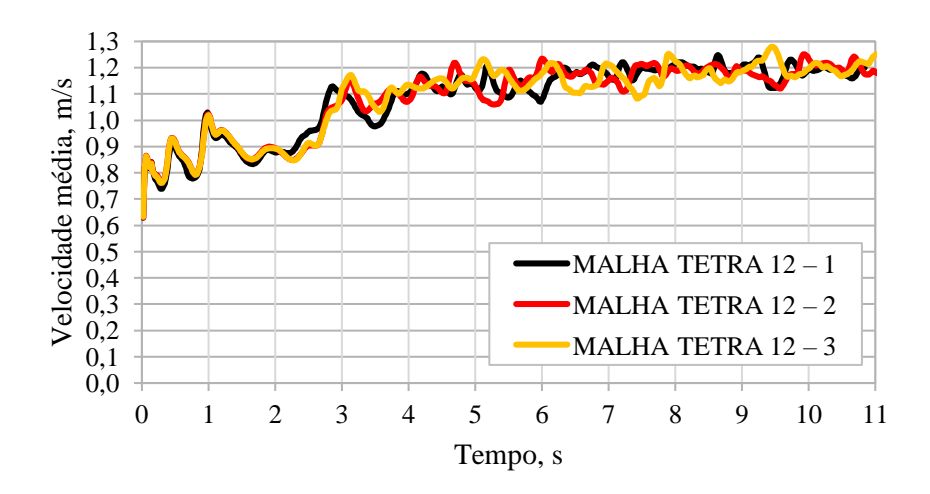

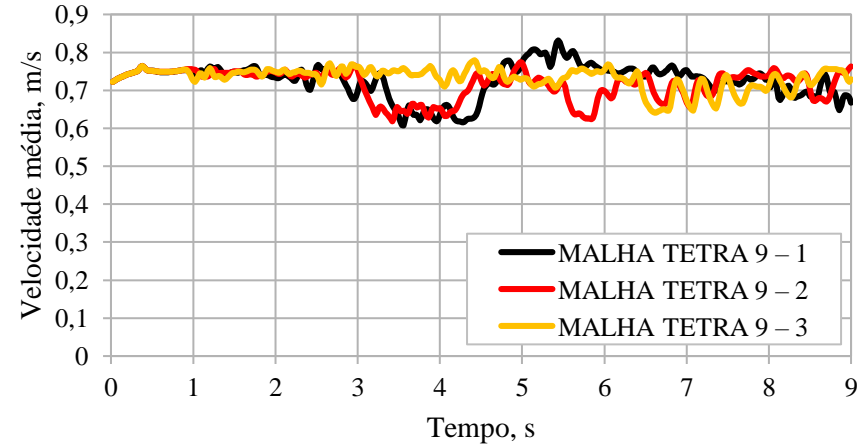

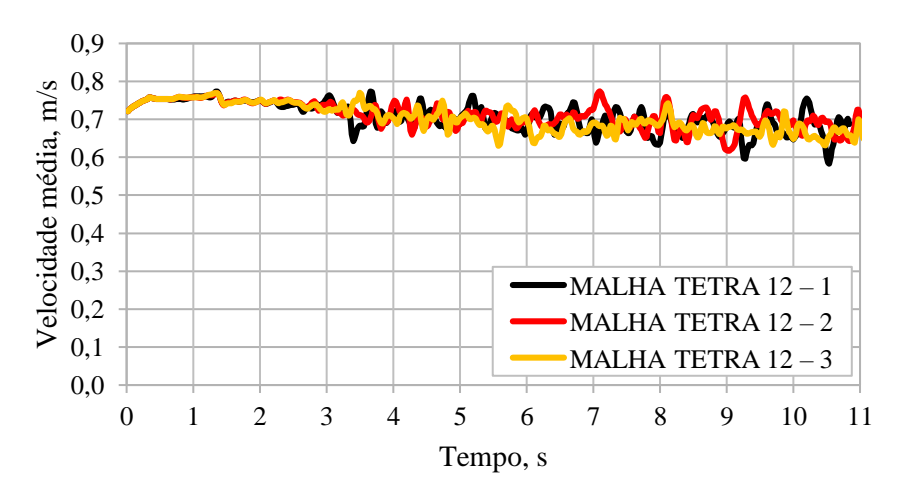

Figura Ap.A7 – Perfil de velocidade média na interface – malha TETRA 12. Figura Ap.A8 – Perfil de velocidade média na saída – malha TETRA 12.

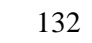

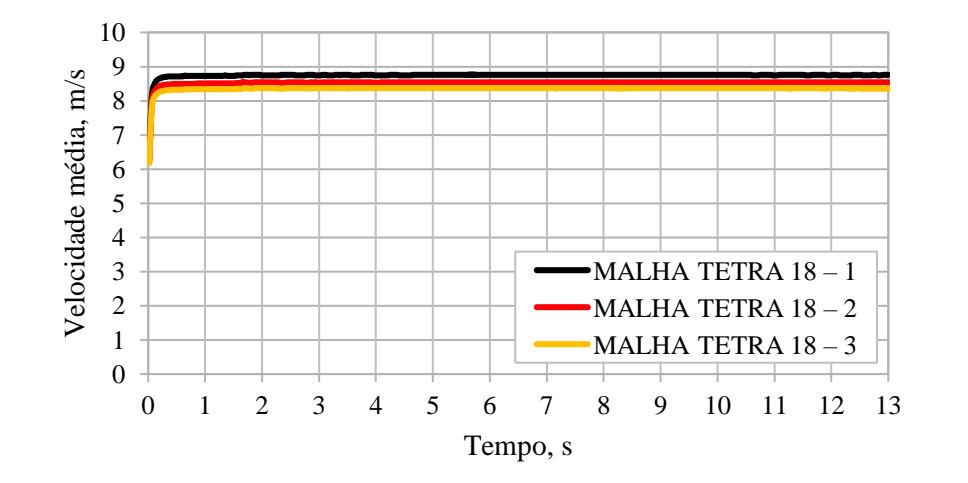

Figura Ap.A9– Perfil de velocidade média na interface – malha TETRA 18. Figura Ap.A10 – Perfil de velocidade média na saída – malha TETRA 18.

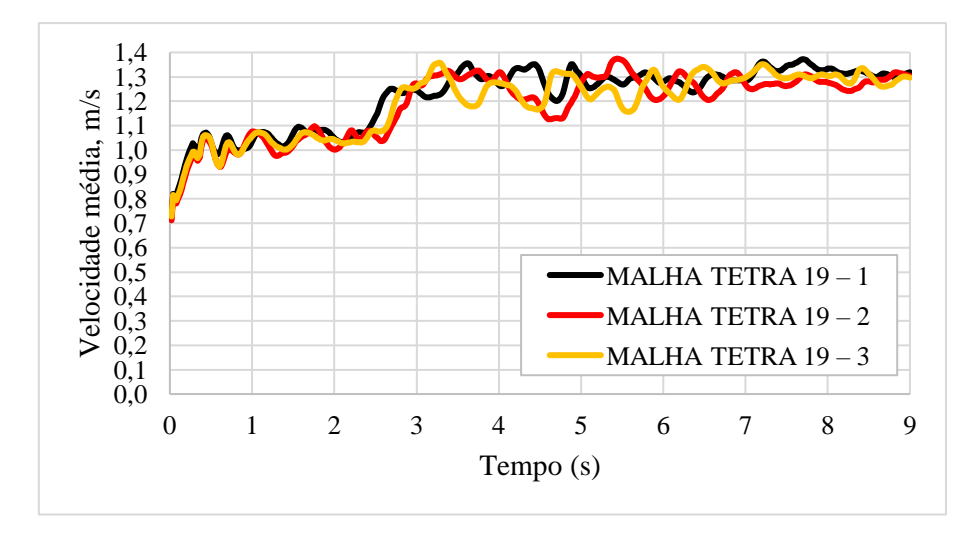

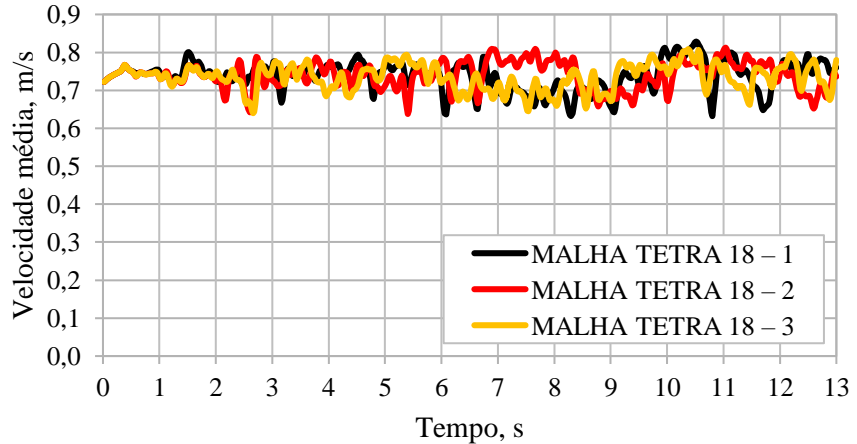

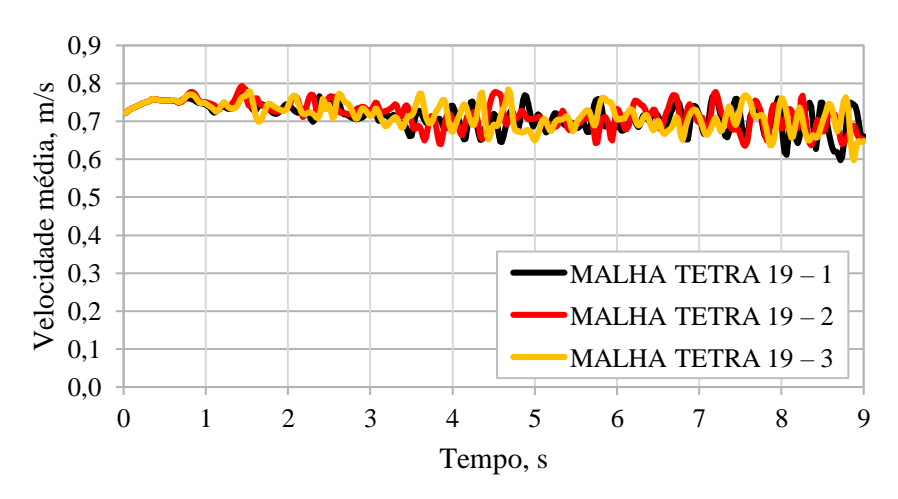

Figura Ap.A11 – Perfil de velocidade média na interface – malha TETRA 19. Figura Ap.A12 – Perfil de velocidade média na saída – malha TETRA 19.

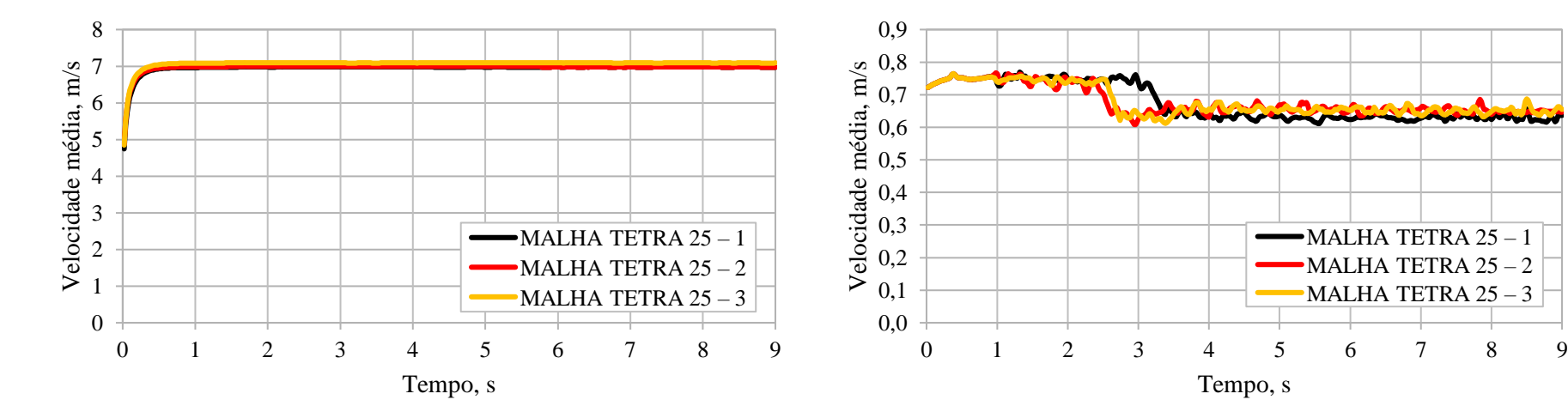

0,0 0,1 0,2 0,3 0,4 0,5 0,6 0,7 0,8 0,9 1,0 1,1 1,2 1,3

Velocidade média, m/s

Figura Ap.A13– Perfil de velocidade média na interface – malha TETRA 25. Figura Ap.A14 – Perfil de velocidade média na saída – malha TETRA 25.

Tempo, s

 $-MALHA TETRA 25 - 1$  $-MALHA TETRA 25 - 2$ MALHA TETRA 25 - 3

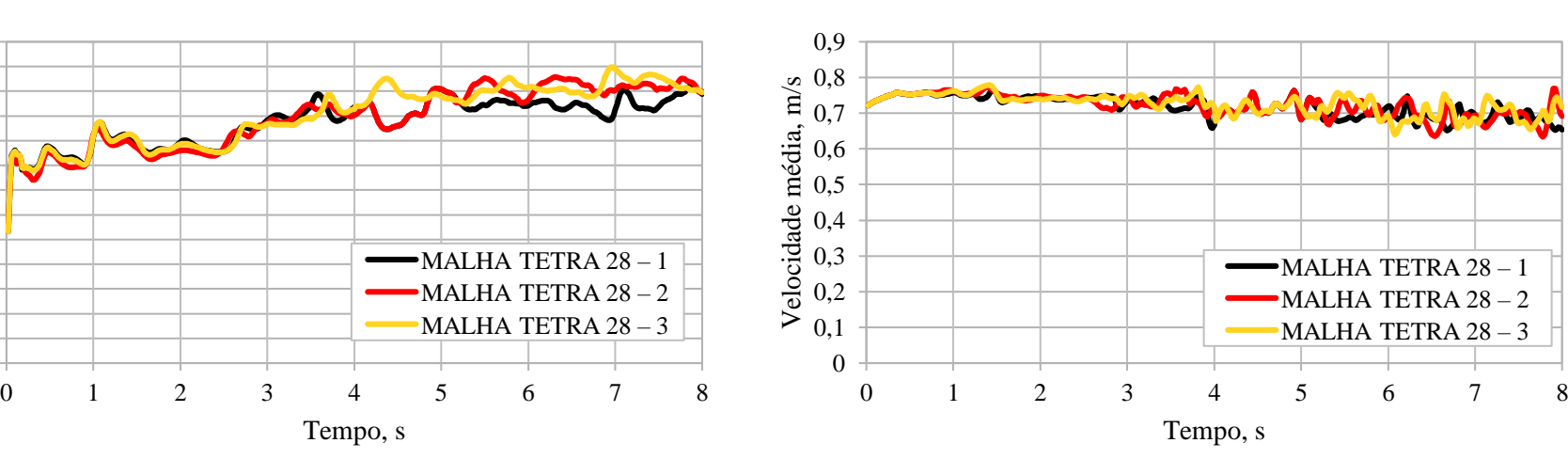

Figura Ap.A15 – Perfil de velocidade média na interface – malha TETRA 28. Figura Ap.A16 – Perfil de velocidade média na saída – malha TETRA 28.

Tempo, s

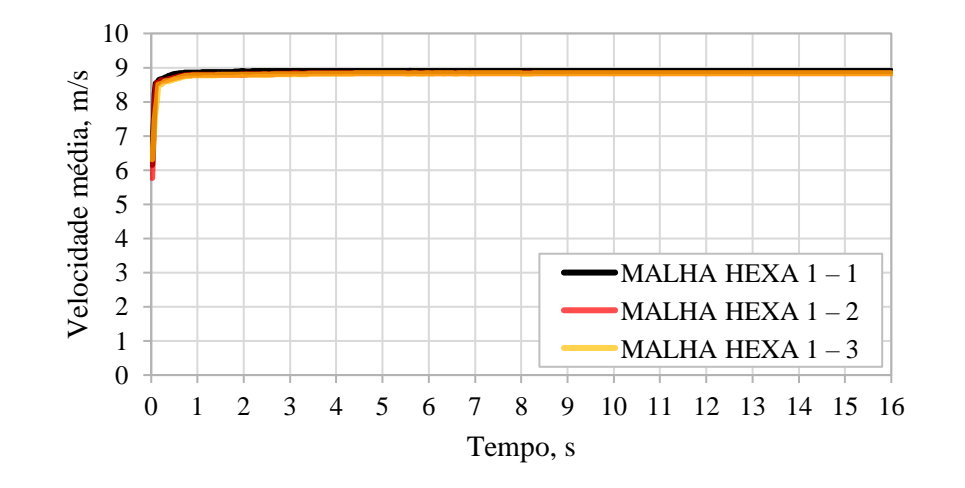

Figura Ap.A17– Perfil de velocidade média na interface – malha HEXA 1. Figura Ap.A18 – Perfil de velocidade média na saída – malha HEXA 1.

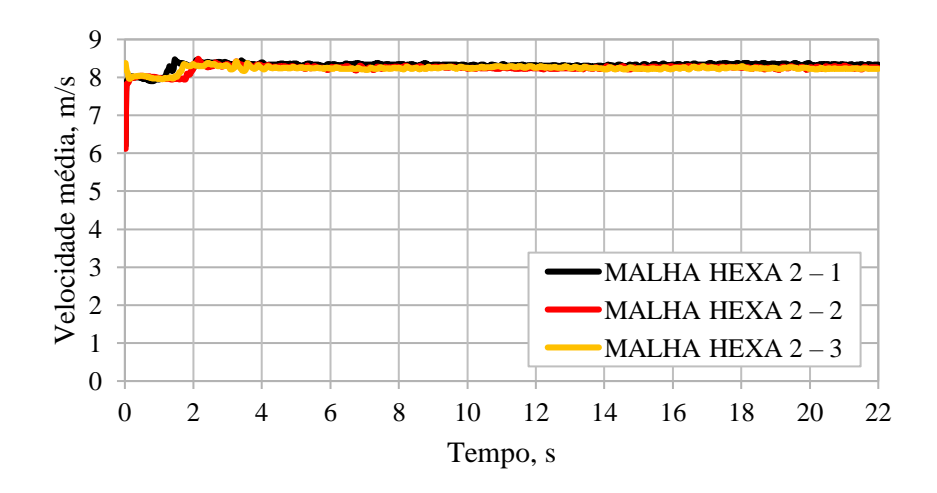

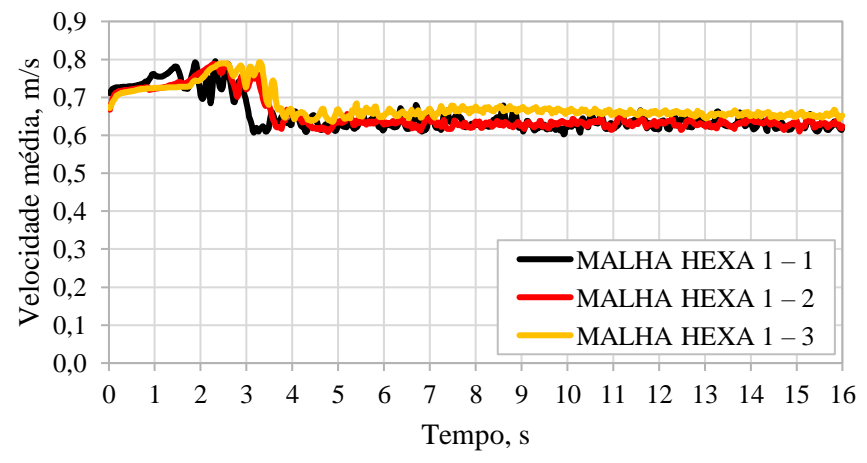

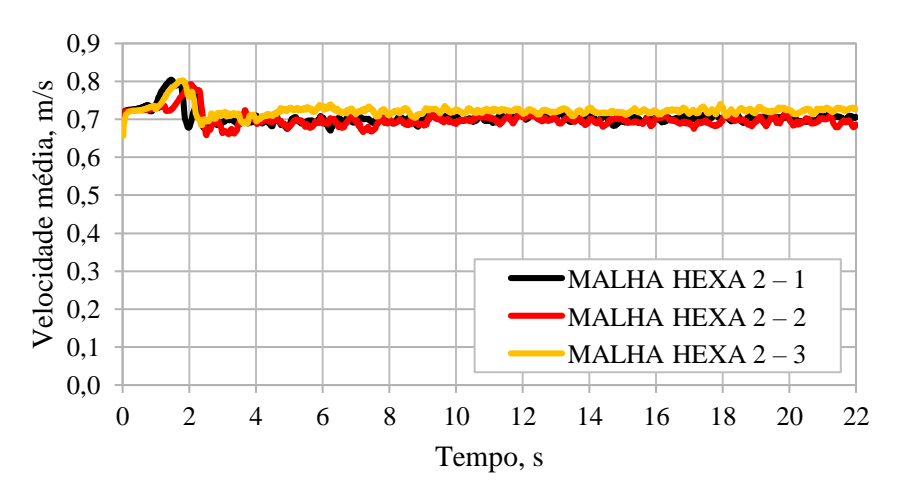

Figura Ap.A19 – Perfil de velocidade média na interface – malha HEXA 2. Figura Ap.A20 – Perfil de velocidade média na saída – malha HEXA 2.

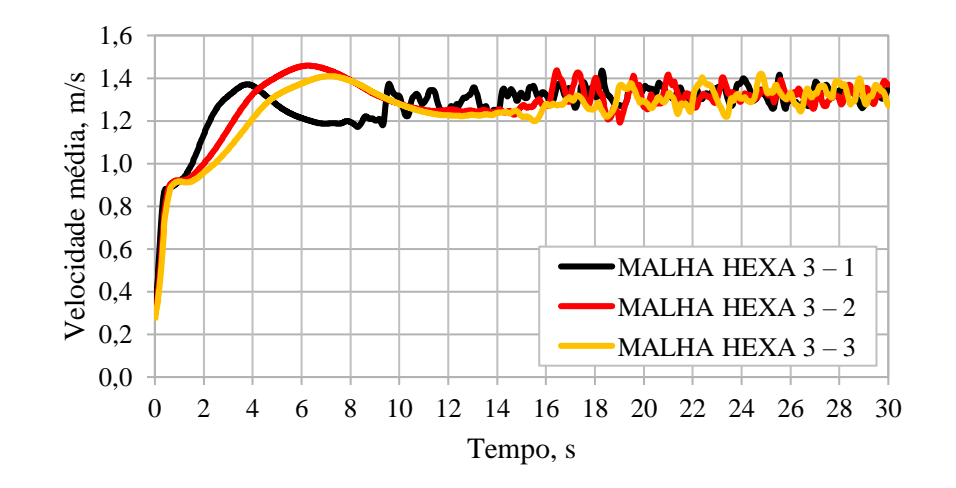

Figura Ap.A21– Perfil de velocidade média na interface – malha HEXA 3. Figura Ap.A22 – Perfil de velocidade média na saída – malha HEXA 3.

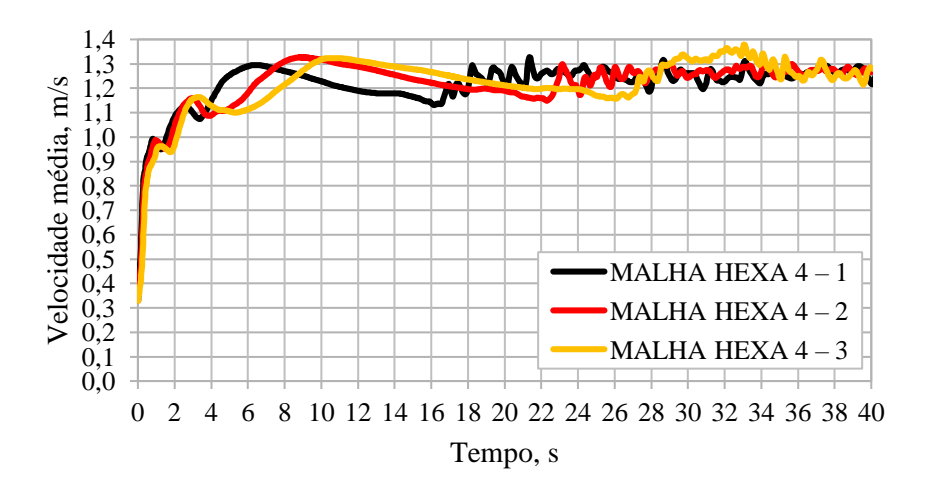

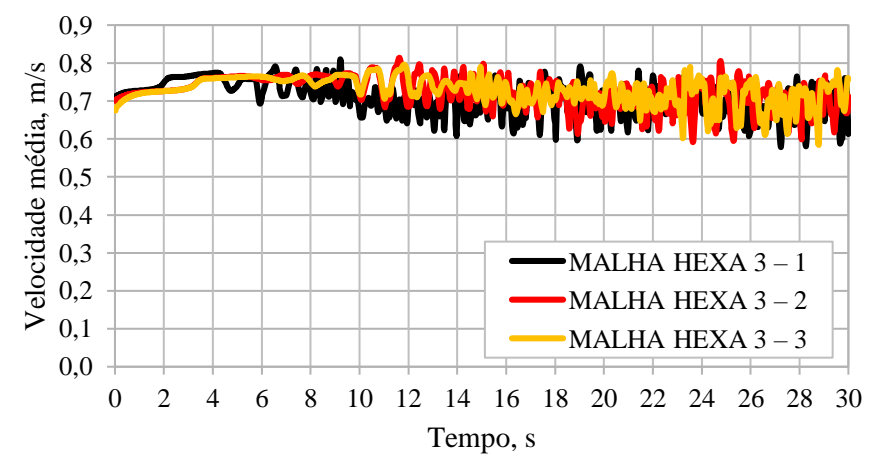

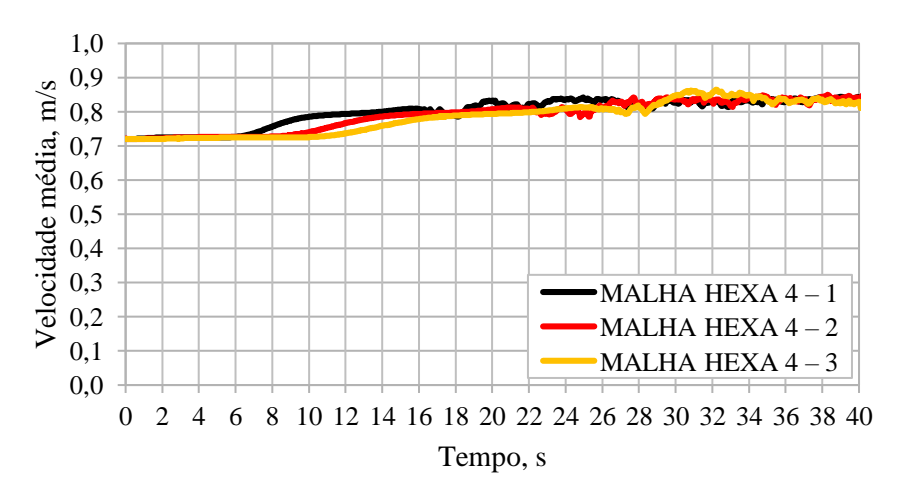

Figura Ap.A23 – Perfil de velocidade média na interface – malha HEXA 4. Figura Ap.A24 – Perfil de velocidade média na saída – malha HEXA 4.

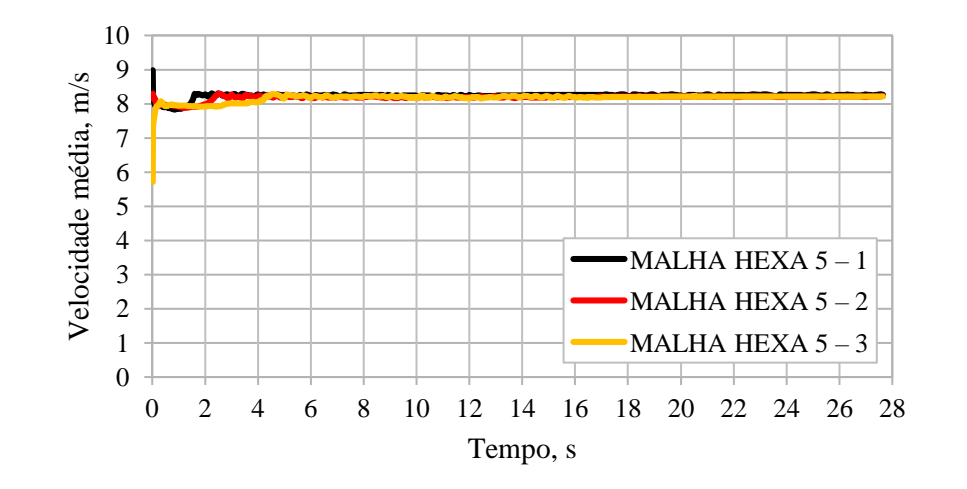

Figura Ap.A25– Perfil de velocidade média na interface – malha HEXA 5. Figura Ap.A26 – Perfil de velocidade média na saída – malha HEXA 5.

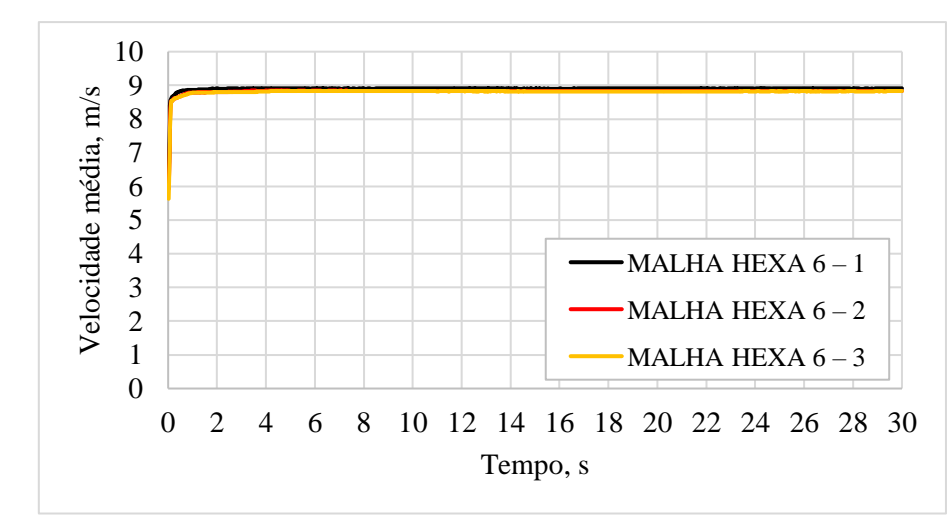

Figura Ap.A27 – Perfil de velocidade média na interface – malha HEXA 6. Figura Ap.A28 – Perfil de velocidade média na saída – malha HEXA 6.

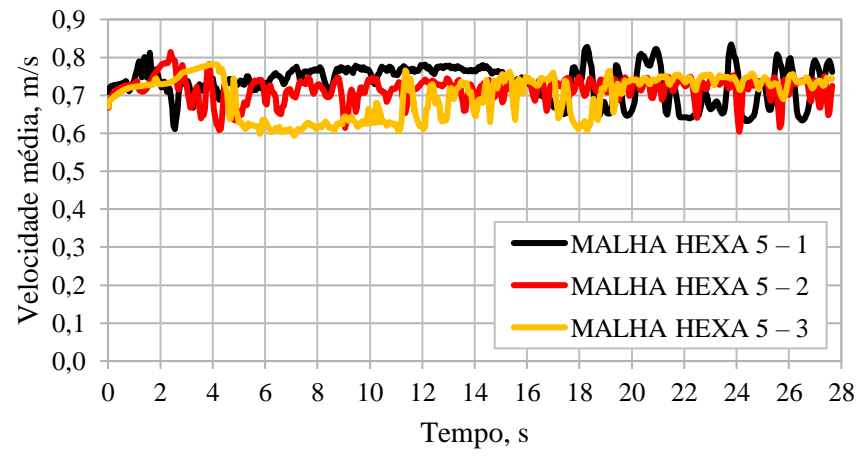

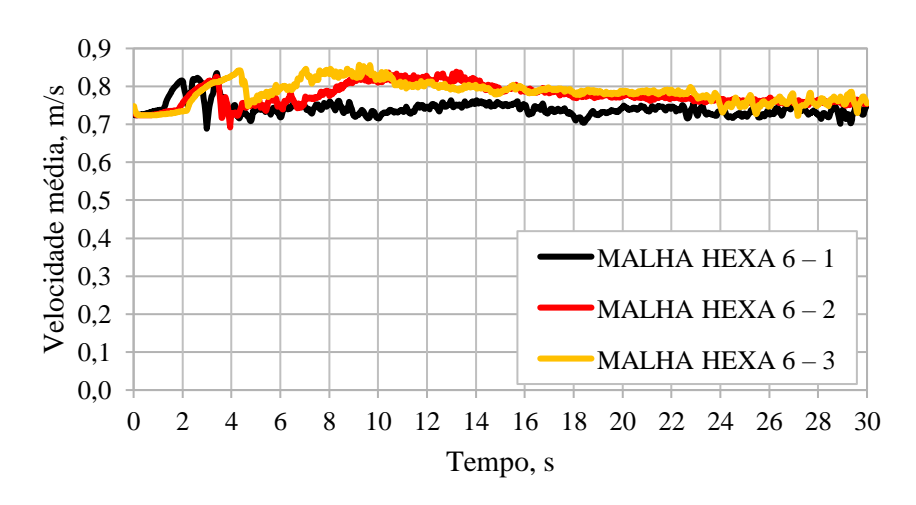

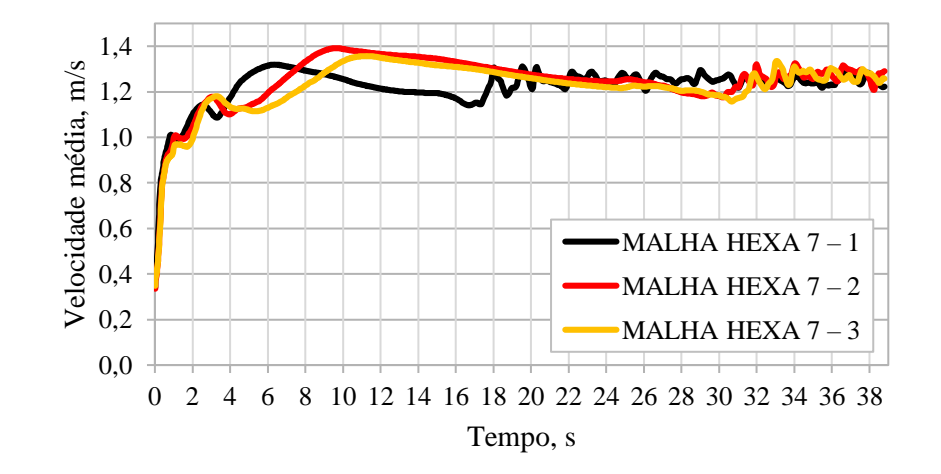

Figura Ap.A29– Perfil de velocidade média na interface – malha HEXA 7. Figura Ap.A30 – Perfil de velocidade média na saída – malha HEXA 7.

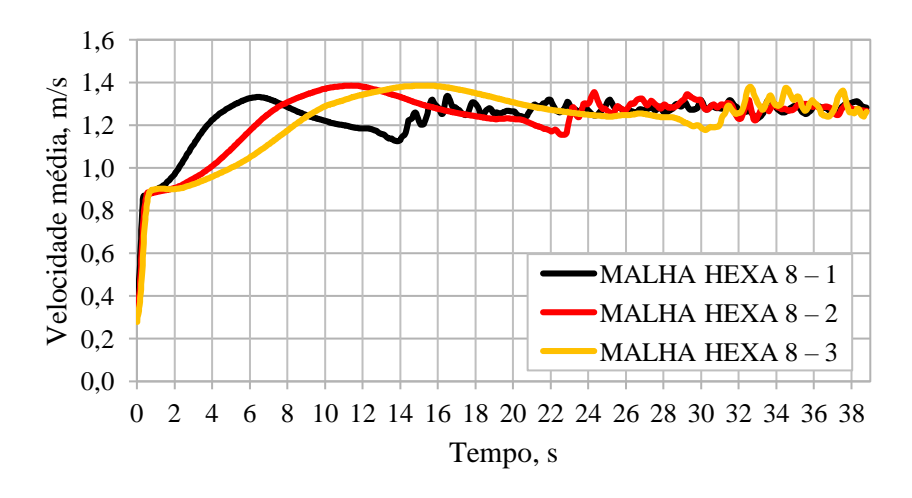

Figura Ap.A31 – Perfil de velocidade média na interface – malha HEXA 8. Figura Ap.A32 – Perfil de velocidade média na saída – malha HEXA 8.

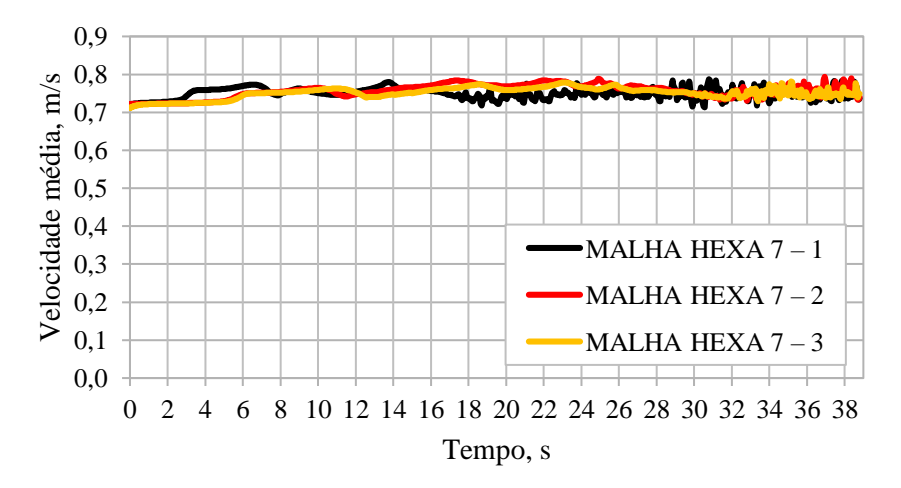

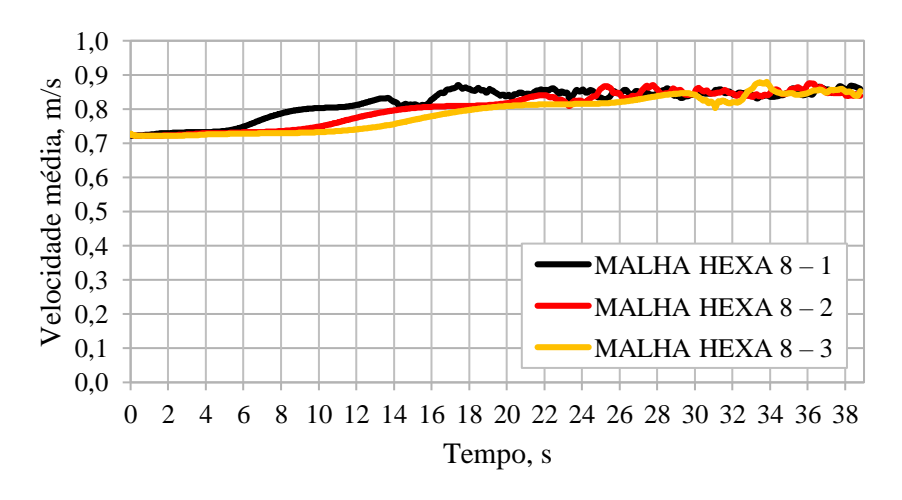

### A2 – PERFIS DE VELOCIDADE TANGENCIAL E AXIAL

Considerando o escoamento estabilizado, foram coletadas as médias das velocidades tangenciais e axiais, os quais foram utilizados para gerar os perfis de velocidades entre 10 cm e 40 cm do *vortex finder* em seções transversais ao longo do separador. Em virtude do grande número de perfis serão apresentados os perfis em apenas duas posições, neste caso as mais relevantes. Optou-se por apresentar os resultados em função da razão entre o raio do separador *R* e o raio de coleta *r*.

Os perfis de velocidade média tangencial e axial para a malha TETRA\_2 são apresentados nas Figuras Ap.A33 a Ap.A36. Observa-se uma excelente concordância entre as malhas TETRA\_2-2 e TETRA\_2-3 para ambos os perfis. A malha TETRA\_2-1, por sua vez, apresentou um pequeno desvio para o perfil tangencial e um desvio mais pronunciado para o perfil axial. Uma vez que a diferença de número de elementos entre as malhas TETRA\_2-1 e TETRA\_2-2 é pequena e não eleva em muito o tempo computacional, optou-se pela malha TETRA\_2-2.

Os perfis de velocidade média tangencial e axial para a malha HEXA\_1 são apresentados nas Figuras Ap.A65 a Ap.A68. Neste caso, o aumento do refinamento da malha promoveu um melhor ajuste entre as curvas para ambos os perfis. Considerando o aumento significativo no número de elementos da malha HEXA\_1-2 para a malha HEXA\_1-3, optou-se pela malha HEXA\_1-2.

Os procedimentos para a escolha das demais malhas seguem os mesmos critérios acima e serão omitidos. As malhas selecionadas para cada tipo de malha são apresentadas na Tabela Ap.D3.

| TESTE DE<br><b>MALHAS</b>   |  | P F TETRA |  |  | Р Е НЕХА                           |  |  |  |  |  |  |  |
|-----------------------------|--|-----------|--|--|------------------------------------|--|--|--|--|--|--|--|
|                             |  |           |  |  | 2 3 9 12 18 19 25 28 1 2 3 4 5 6 7 |  |  |  |  |  |  |  |
| MALHA<br><b>SELECIONADA</b> |  |           |  |  | 2 1 2 1 1 2 2 2 2 2 1 1 2 1 2 1 1  |  |  |  |  |  |  |  |

TABELA Ap.A3 – Malha selecionada para o planejamento de experimentos com base no teste de malha.

Considerando que os perfis de velocidade para dos monitoramentos na saída para os testes de malhas TETRA 25, HEXA 1, HEXA 4 e HEXA 8, apresentaram valores médios distantes dos demais, uma análise de modelos de parede, modelos de turbulência e da interface foi conduzida. Os resultados são apresentados no Apêndice C.

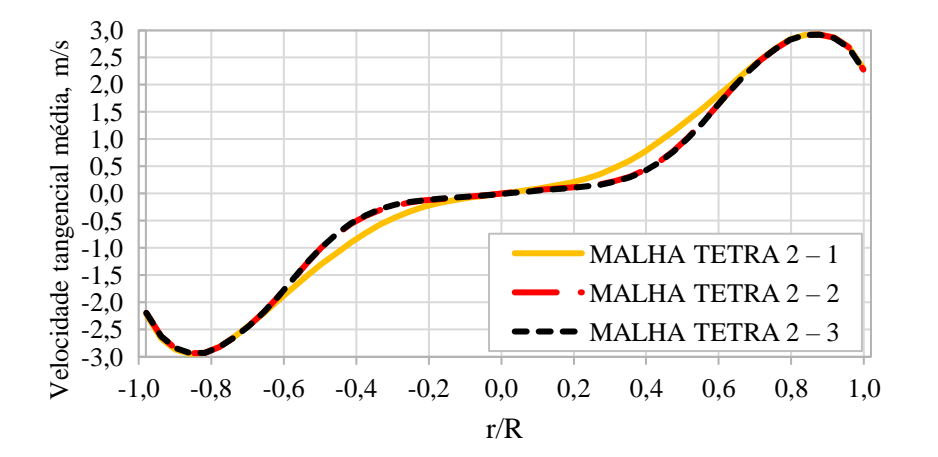

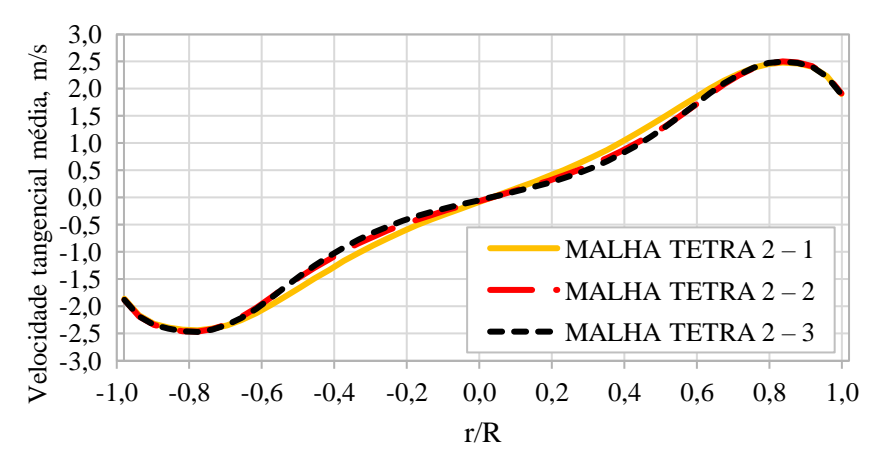

Figura Ap.A33 – Perfil de velocidade tangencial média a 30 cm do *vortex finder* – malha TETRA 2.

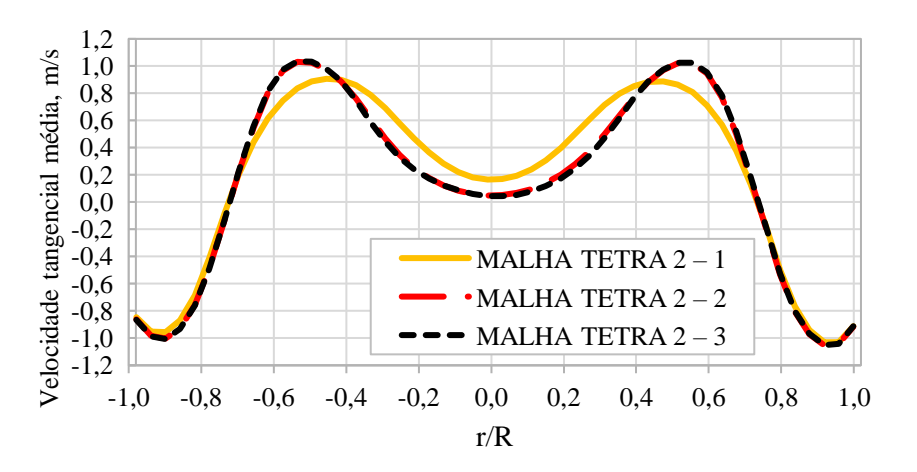

Figura Ap.A35 – Perfil de velocidade axial média a 30 cm do *vortex finder* – malha TETRA 2.

Figura Ap.A34 – Perfil de velocidade tangencial média a 40 cm do *vortex finder* – malha TETRA 2.

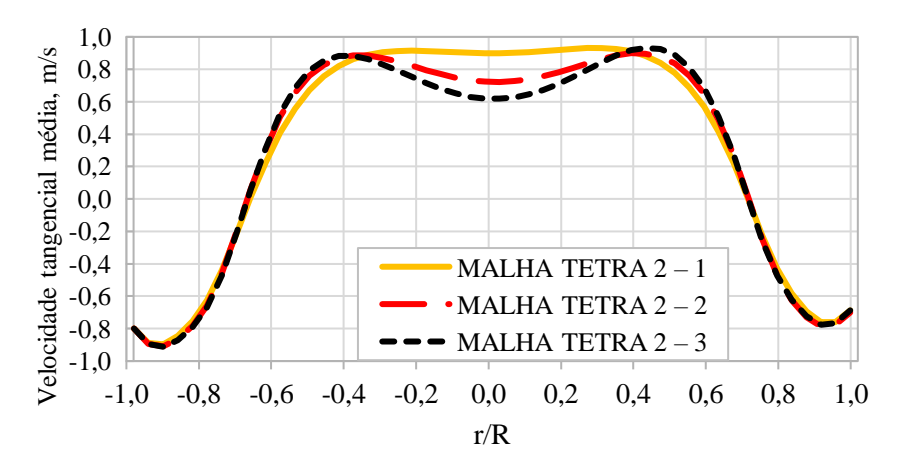

Figura Ap.A36 – Perfil de velocidade axial média a 40 cm do *vortex finder* – malha TETRA 2.

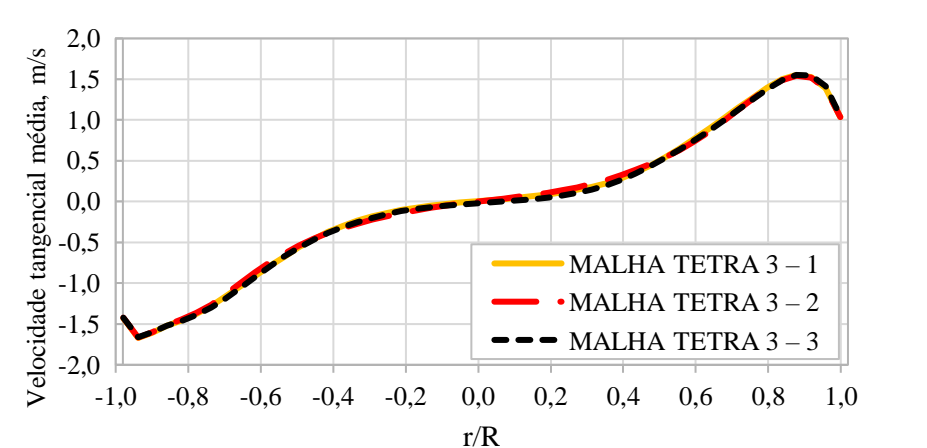

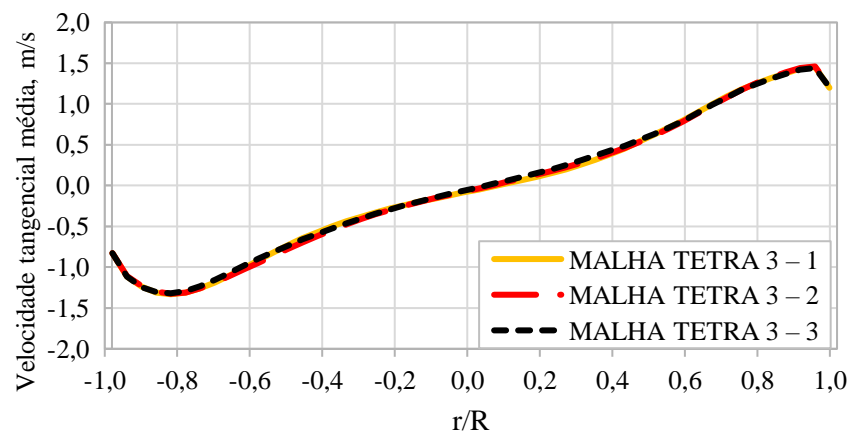

Figura Ap.A37 – Perfil de velocidade tangencial média a 30 cm do *vortex finder* – malha TETRA 3.

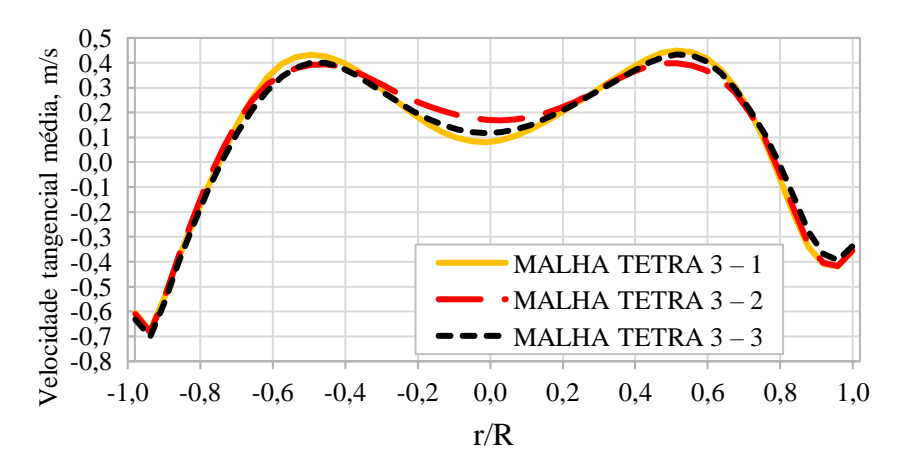

Figura Ap.A39 – Perfil de velocidade axial média a 30 cm do *vortex finder* – malha TETRA 3.

Figura Ap.A38 – Perfil de velocidade tangencial média a 40 cm do *vortex finder* – malha TETRA 3.

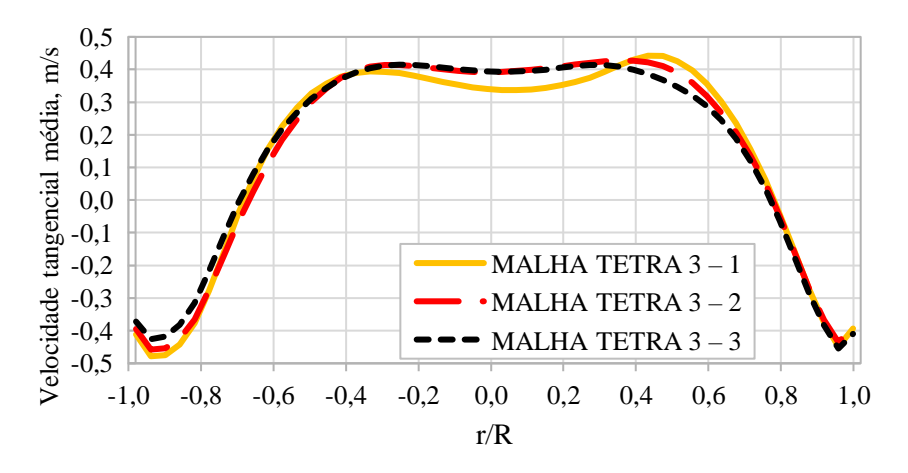

Figura Ap.A40 – Perfil de velocidade axial média a 40 cm do *vortex finder* – malha TETRA 3.

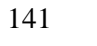

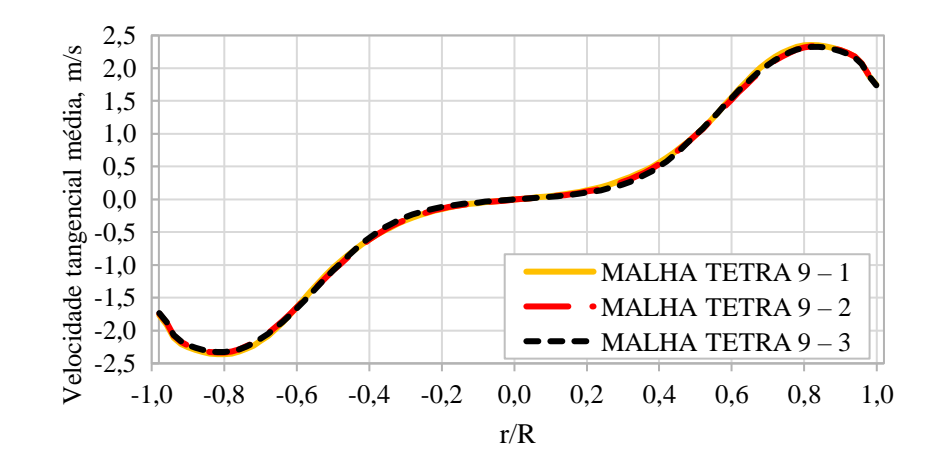

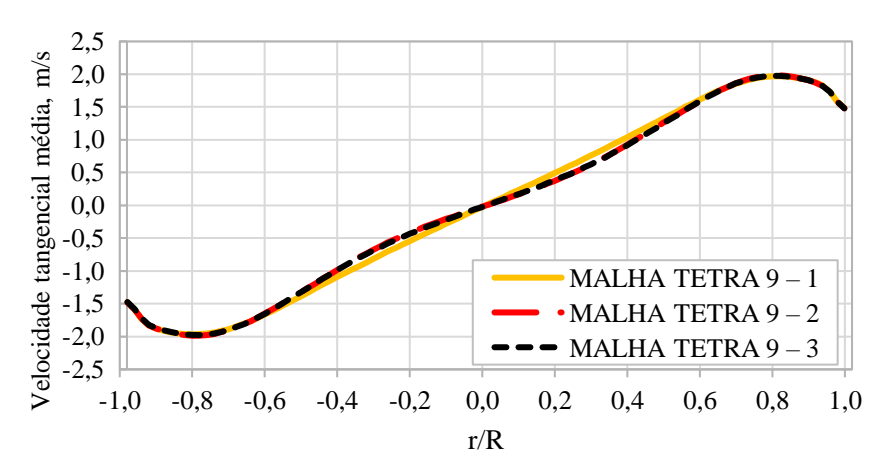

Figura Ap.A41 – Perfil de velocidade tangencial média a 30 cm do *vortex finder* – malha TETRA 9.

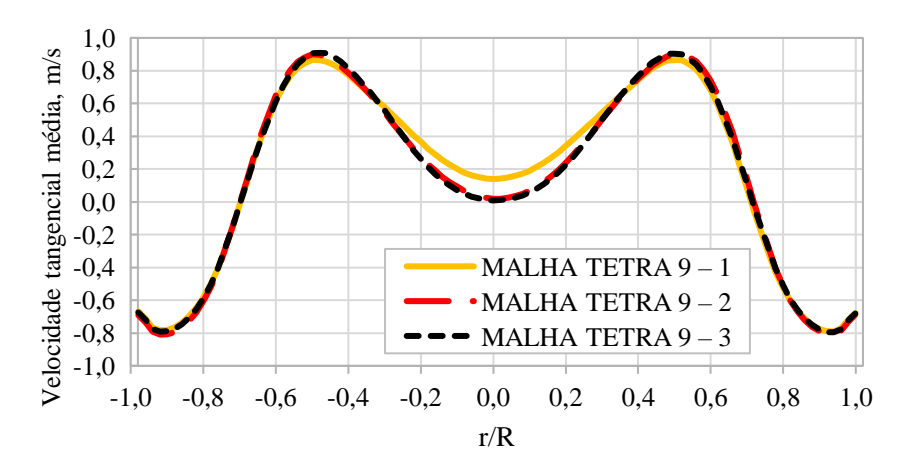

Figura Ap.A43 – Perfil de velocidade axial média a 30 cm do *vortex finder* – malha TETRA 9.

Figura Ap.A42 – Perfil de velocidade tangencial média a 40 cm do *vortex finder* – malha TETRA 9.

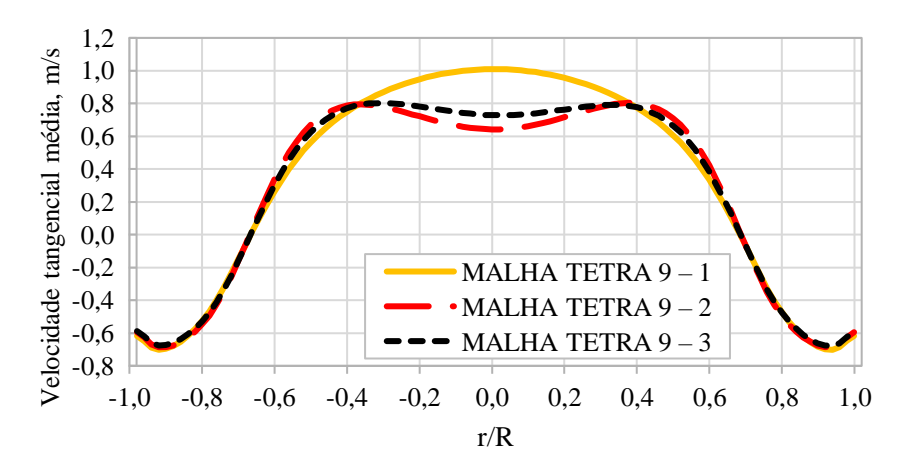

Figura Ap.A44 – Perfil de velocidade axial média a 40 cm do *vortex finder* – malha TETRA 9.

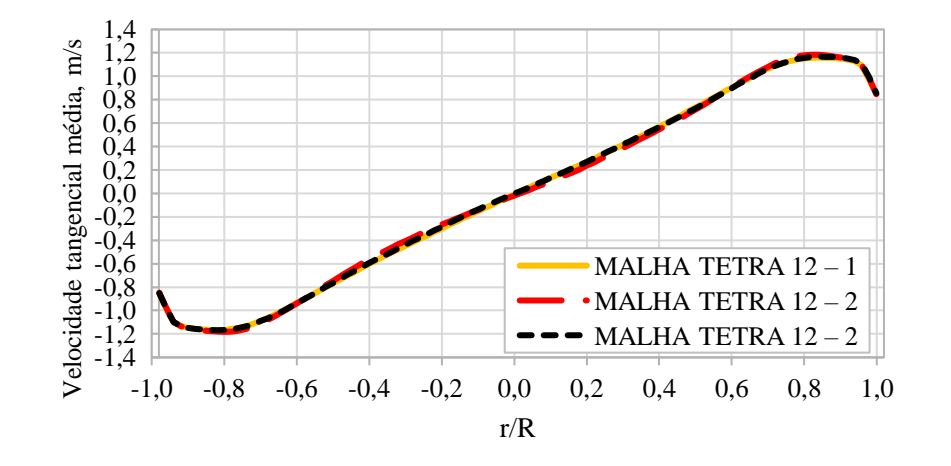

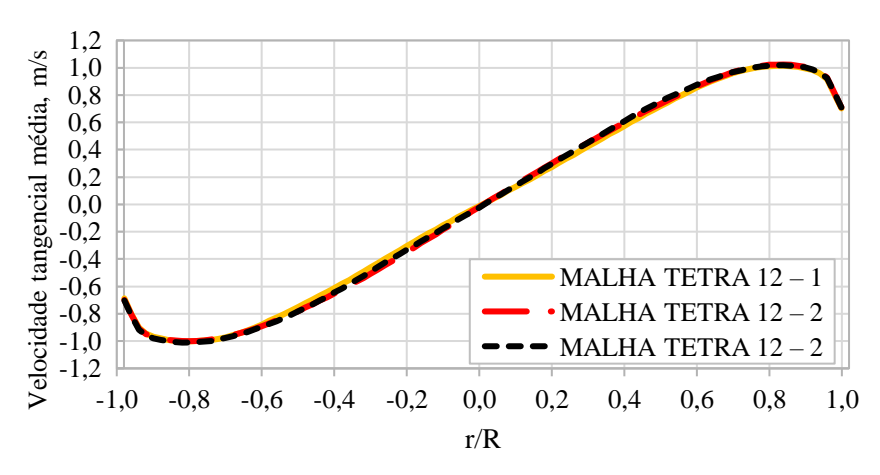

Figura Ap.A45 – Perfil de velocidade tangencial média a 30 cm do *vortex finder* – malha TETRA 12.

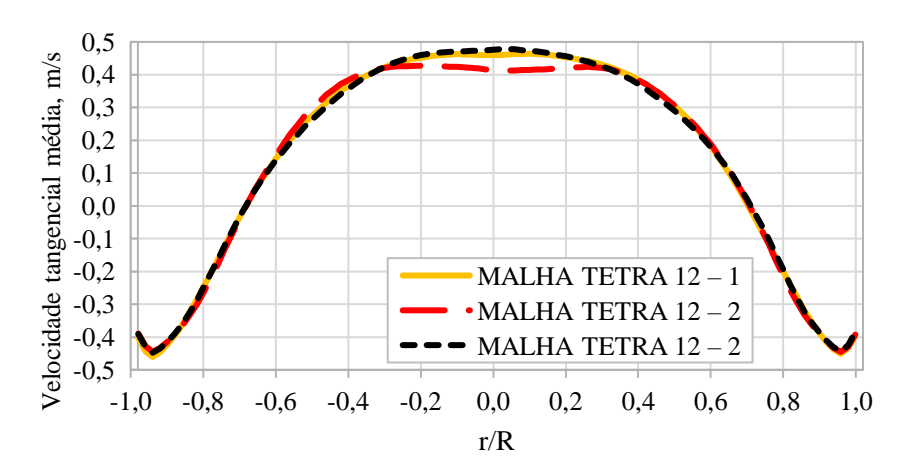

Figura Ap.A47 – Perfil de velocidade axial média a 30 cm do *vortex finder* – malha TETRA 12.

Figura Ap.A46 – Perfil de velocidade tangencial média a 40 cm do *vortex finder* – malha TETRA 12.

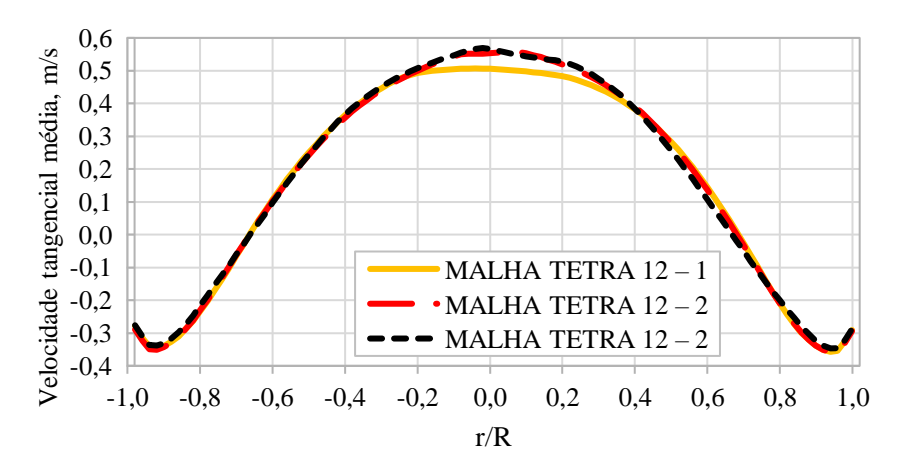

Figura Ap.A48 – Perfil de velocidade axial média a 40 cm do *vortex finder* – malha TETRA 12.
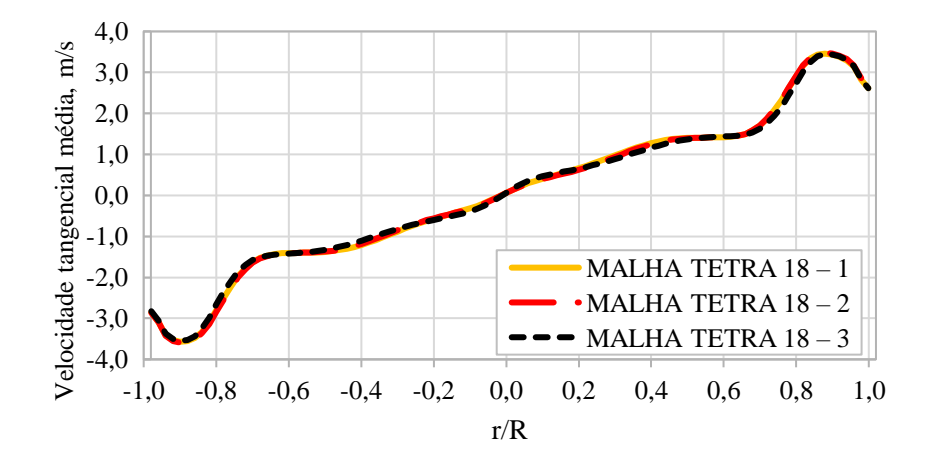

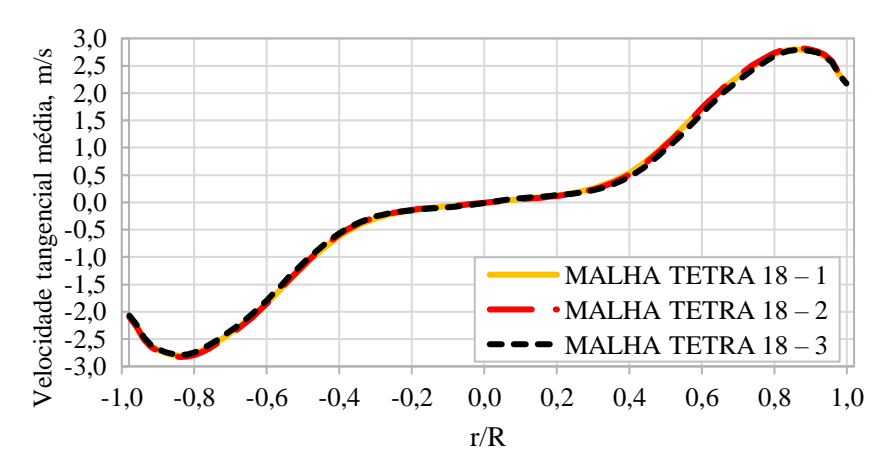

Figura Ap.A49 – Perfil de velocidade tangencial média a 20 cm do *vortex finder* – malha TETRA 18.

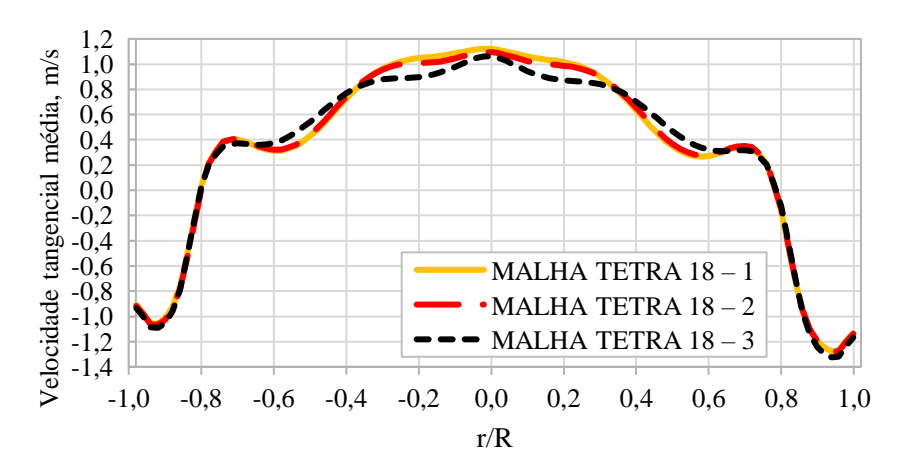

Figura Ap.A51 – Perfil de velocidade axial média a 20 cm do *vortex finder* – malha TETRA 18.

Figura Ap.A50 – Perfil de velocidade tangencial média a 30 cm do *vortex finder* – malha TETRA 18.

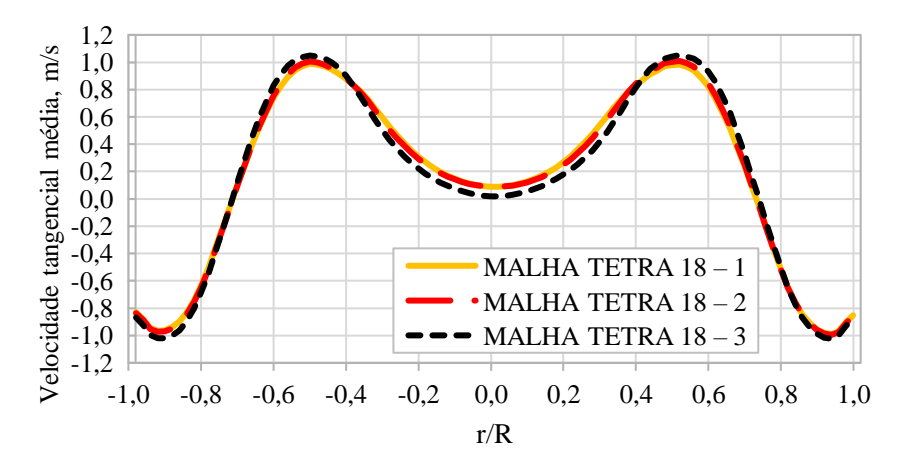

Figura Ap.A52 – Perfil de velocidade axial média a 30 cm do *vortex finder* – malha TETRA 18.

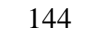

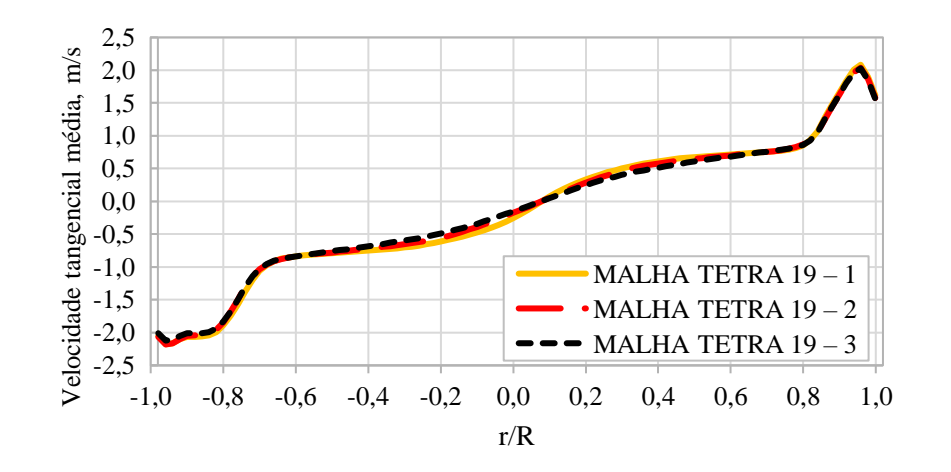

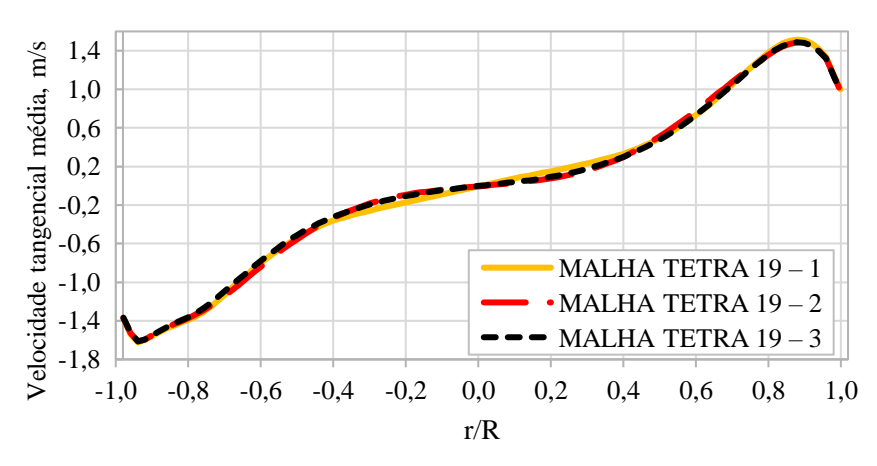

Figura Ap.A53 – Perfil de velocidade tangencial média a 10 cm do *vortex finder* – malha TETRA 19.

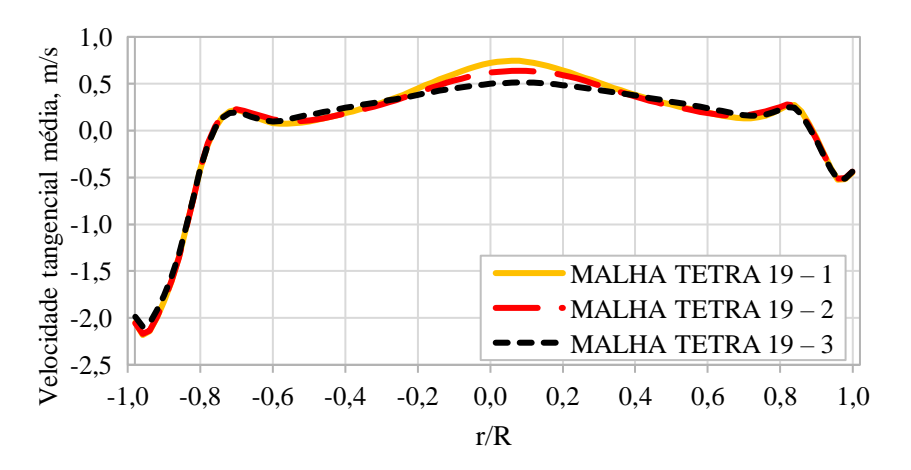

Figura Ap.A55 – Perfil de velocidade axial média a 10 cm do *vortex finder* – malha TETRA 19.

Figura Ap.A54 – Perfil de velocidade tangencial média a 30 cm do *vortex finder* – malha TETRA 19.

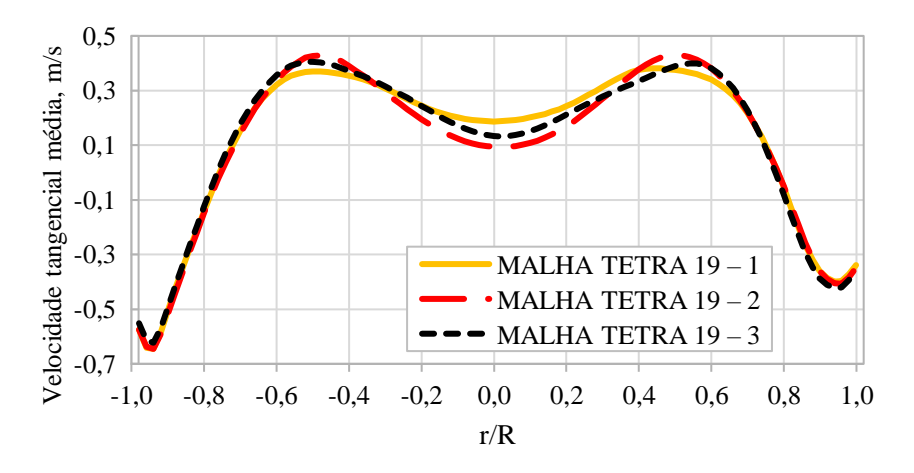

Figura Ap.A56 – Perfil de velocidade axial média a 30 cm do *vortex finder* – malha TETRA 19.

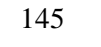

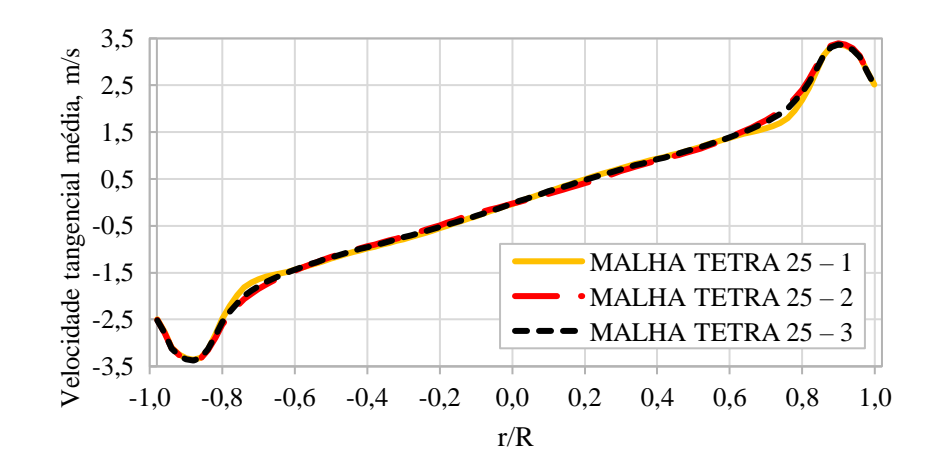

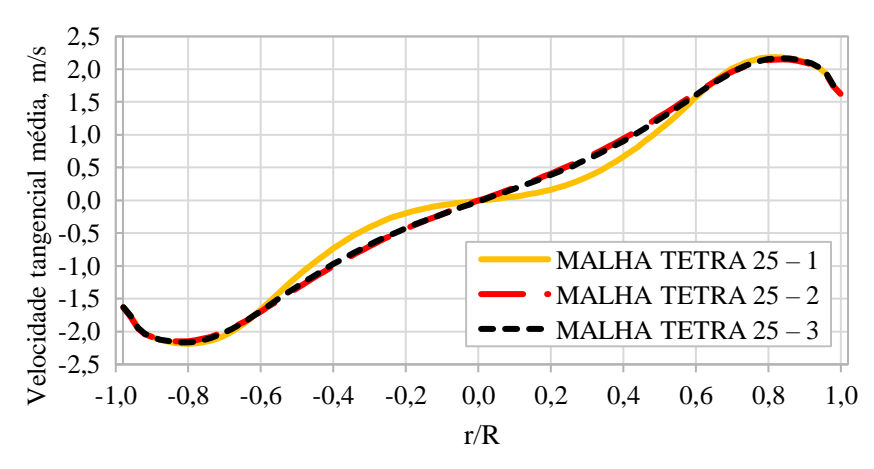

Figura Ap.A57 – Perfil de velocidade tangencial média a 10 cm do *vortex finder* – malha TETRA 25.

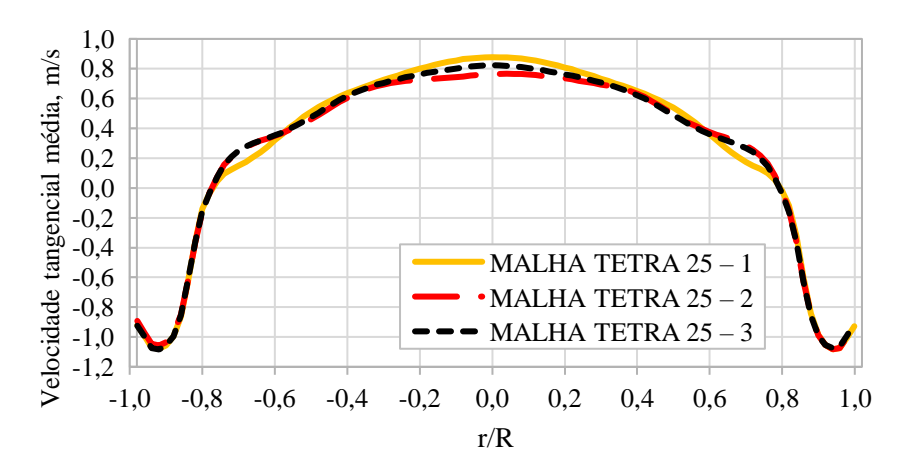

Figura Ap.A58 – Perfil de velocidade axial média a 10 cm do *vortex finder* – malha TETRA 25.

Figura Ap.A58 – Perfil de velocidade tangencial média a 30 cm do *vortex finder* – malha TETRA 25.

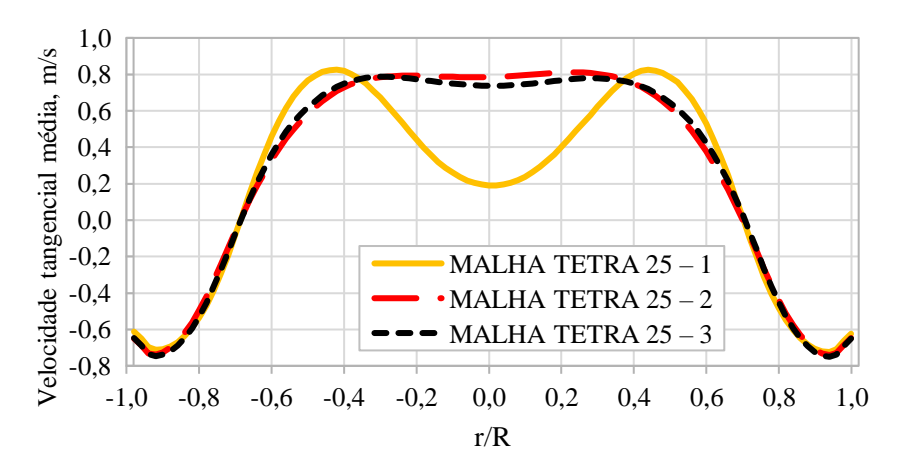

Figura Ap.A60 – Perfil de velocidade axial média a 30 cm do *vortex finder* – malha TETRA 25.

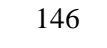

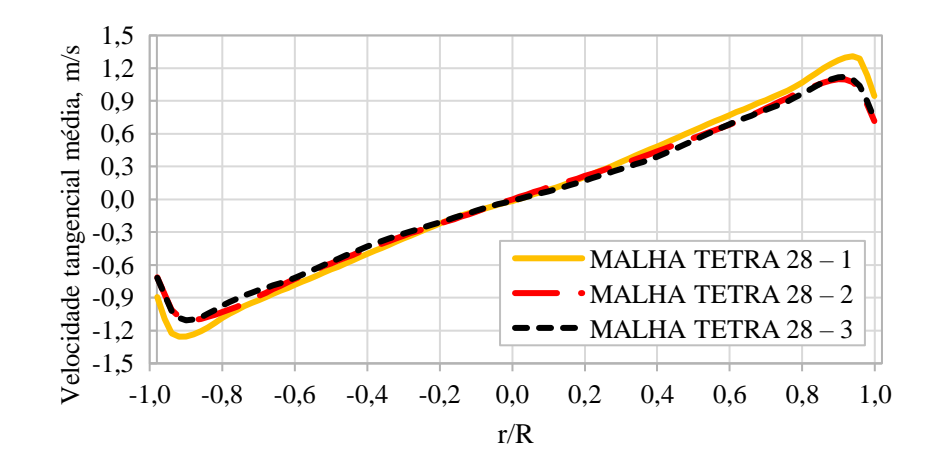

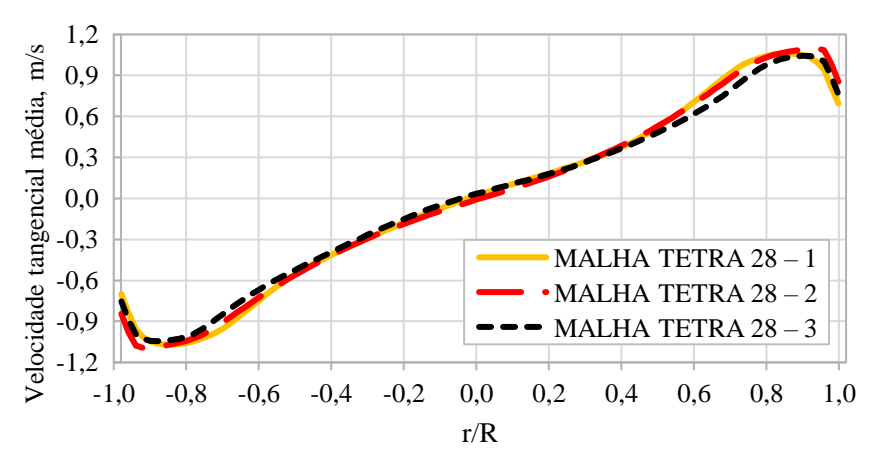

Figura Ap.A61 – Perfil de velocidade tangencial média a 10 cm do *vortex finder* – malha TETRA 28.

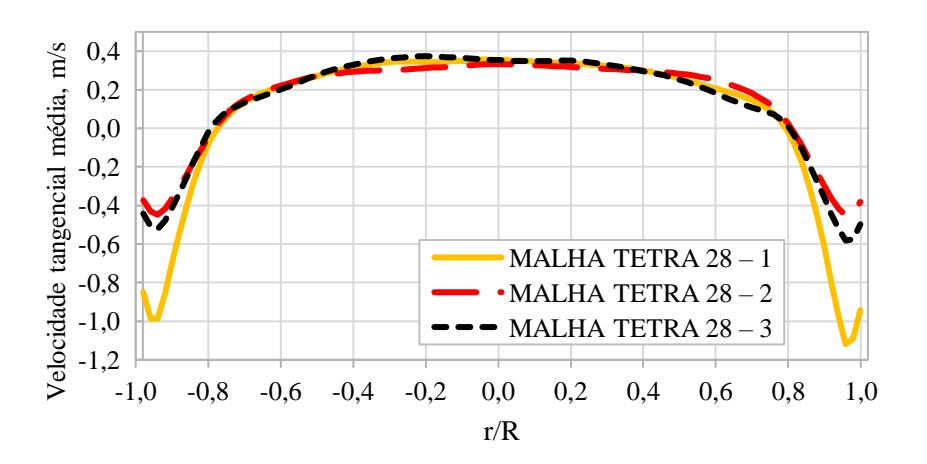

Figura Ap.A63 – Perfil de velocidade axial média a 10 cm do *vortex finder* – malha TETRA 28.

Figura Ap.A62 – Perfil de velocidade tangencial média a 20 cm do *vortex finder* – malha TETRA 28.

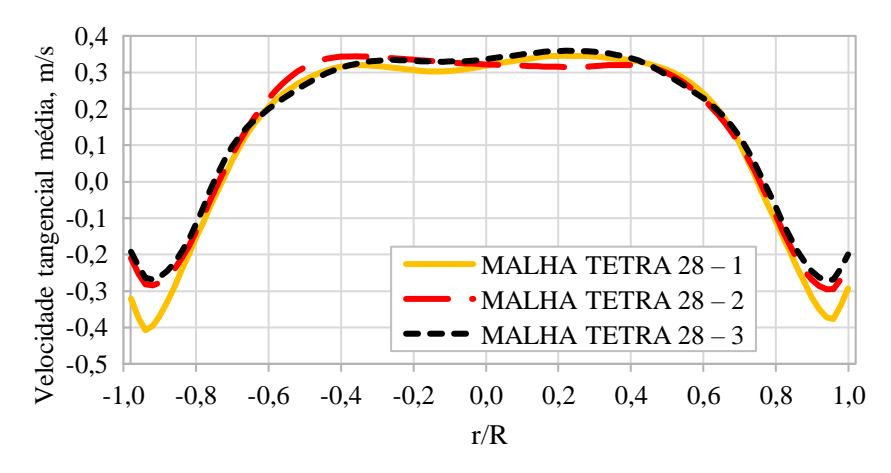

Figura Ap.A64 – Perfil de velocidade axial média a 20 cm do *vortex finder* – malha TETRA 28.

-4,0 -3,0 -2,0 -1,0 0,0 1,0 2,0 3,0 4,0 Velocidade tangencial média, m/s -1,0 -0,8 -0,6 -0,4 -0,2 0,0 0,2 0,4 0,6 0,8 1,0 r/R MALHA HEXA  $1 - 1$  $MALHA HEXA 1-2$ MALHA HEXA  $1 - 3$ 

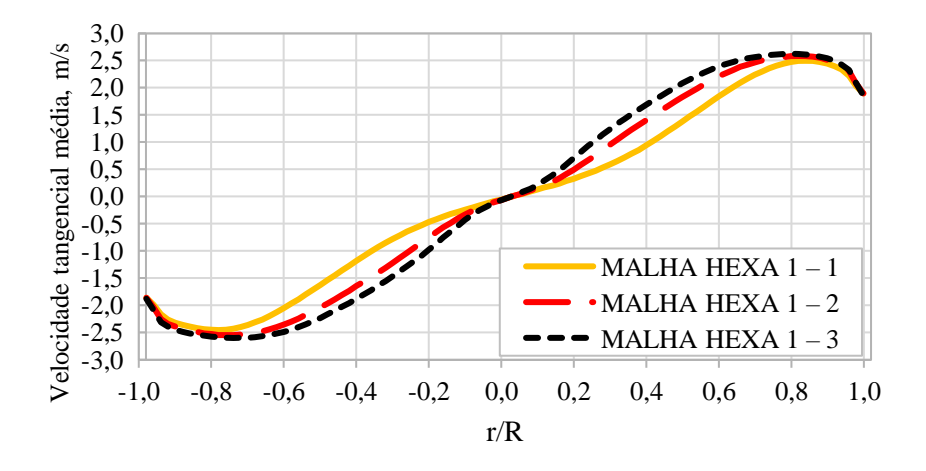

Figura Ap.A65 – Perfil de velocidade tangencial média a 20 cm do *vortex finder* – malha HEXA 1.

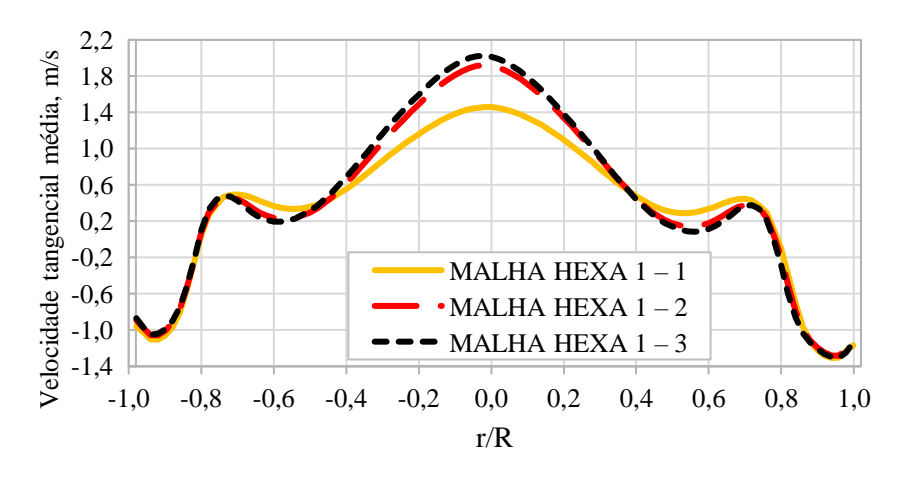

Figura Ap.A67 – Perfil de velocidade axial média a 20 cm do *vortex finder* – malha HEXA 1.

Figura Ap.A66 – Perfil de velocidade tangencial média a 40 cm do *vortex finder* – malha HEXA 1.

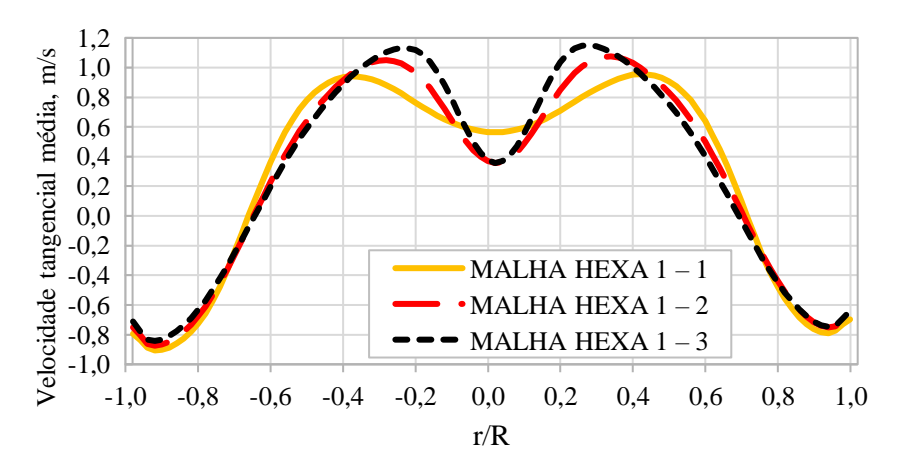

Figura Ap.A68 – Perfil de velocidade axial média a 40 cm do *vortex finder* – malha HEXA 1.

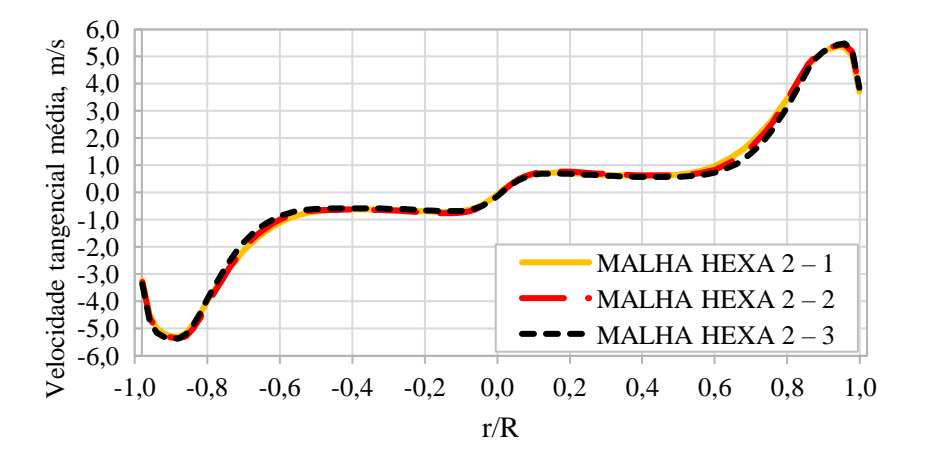

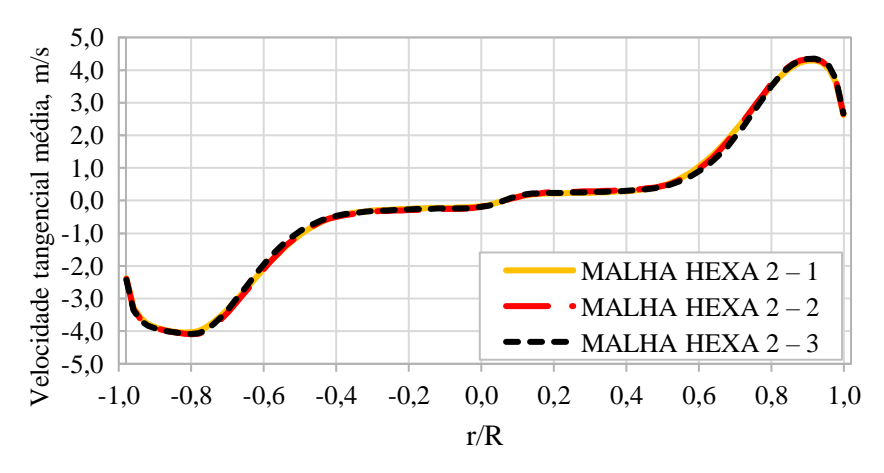

Figura Ap.A69 – Perfil de velocidade tangencial média a 20 cm do *vortex finder* – malha HEXA 2.

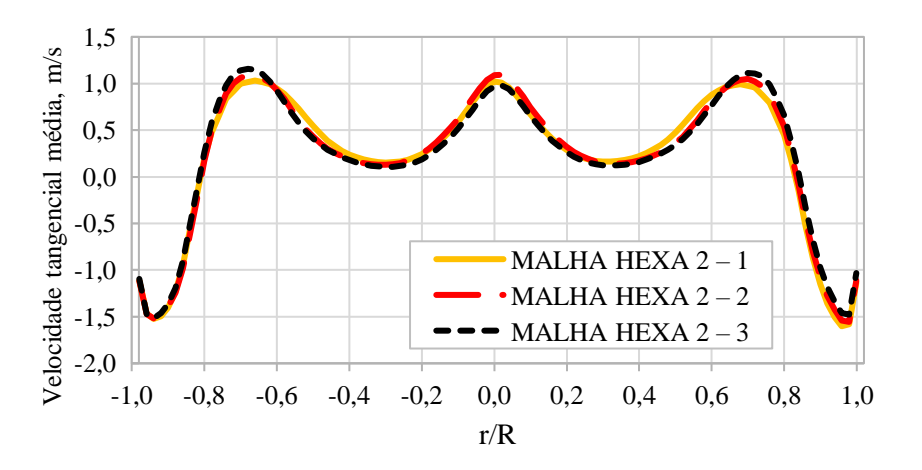

Figura Ap.A71 – Perfil de velocidade axial média a 20 cm do *vortex finder* – malha HEXA 2.

Figura Ap.A70 – Perfil de velocidade tangencial média a 30 cm do *vortex finder* – malha HEXA 2.

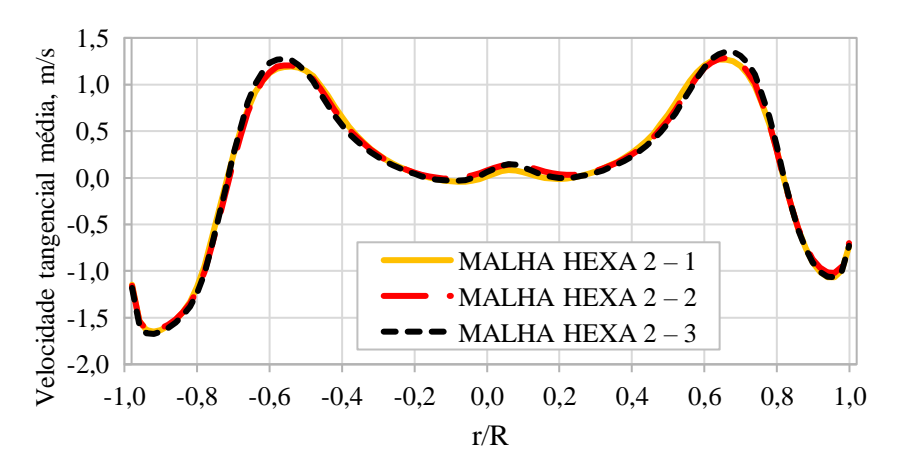

Figura Ap.A72 – Perfil de velocidade axial média a 30 cm do *vortex finder* – malha HEXA 2.

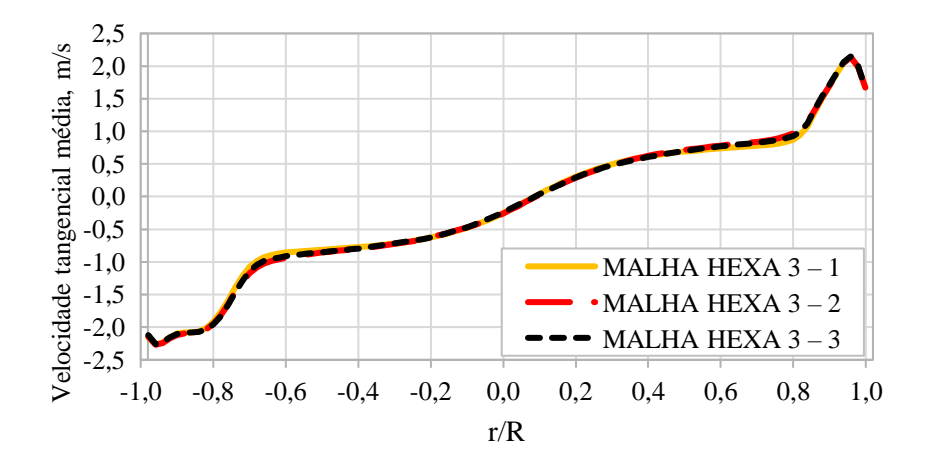

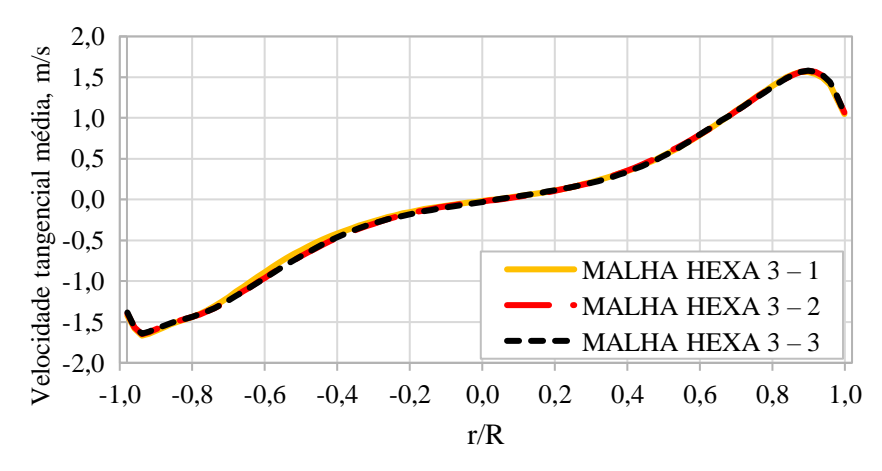

Figura Ap.A73 – Perfil de velocidade tangencial média a 10 cm do *vortex finder* – malha HEXA 3.

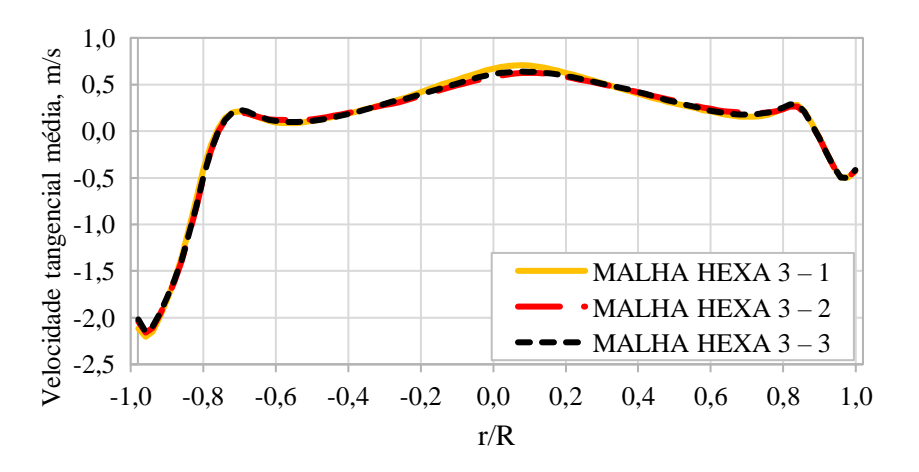

Figura Ap.A75 – Perfil de velocidade axial média a 10 cm do *vortex finder* – malha HEXA 3.

Figura Ap.A74 – Perfil de velocidade tangencial média a 30 cm do *vortex finder* – malha HEXA 3.

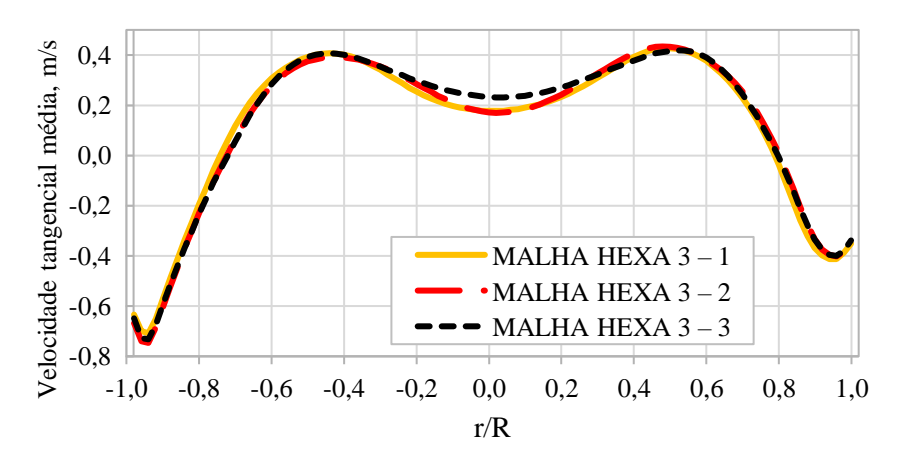

Figura Ap.A76 – Perfil de velocidade axial média a 30 cm do *vortex finder* – malha HEXA 3.

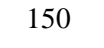

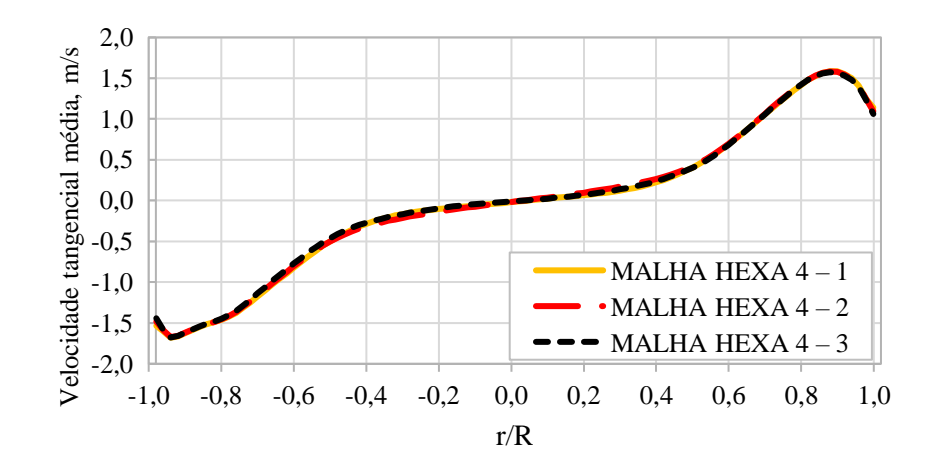

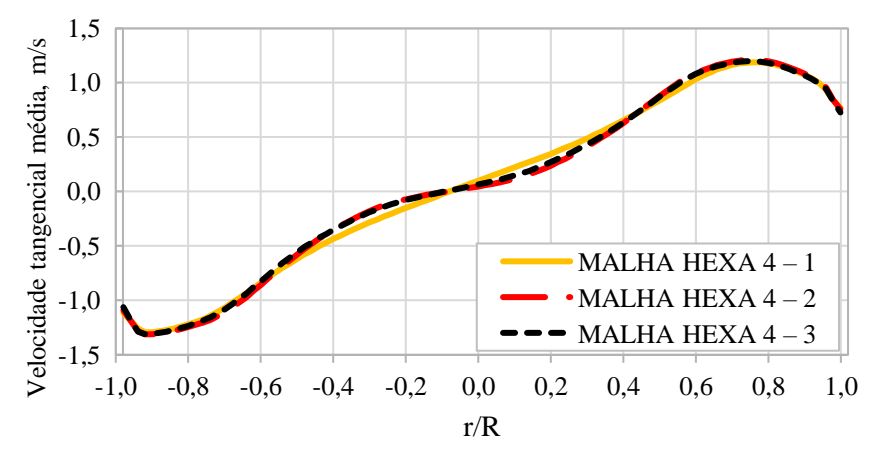

Figura Ap.A77 – Perfil de velocidade tangencial média a 20 cm do *vortex finder* – malha HEXA 4.

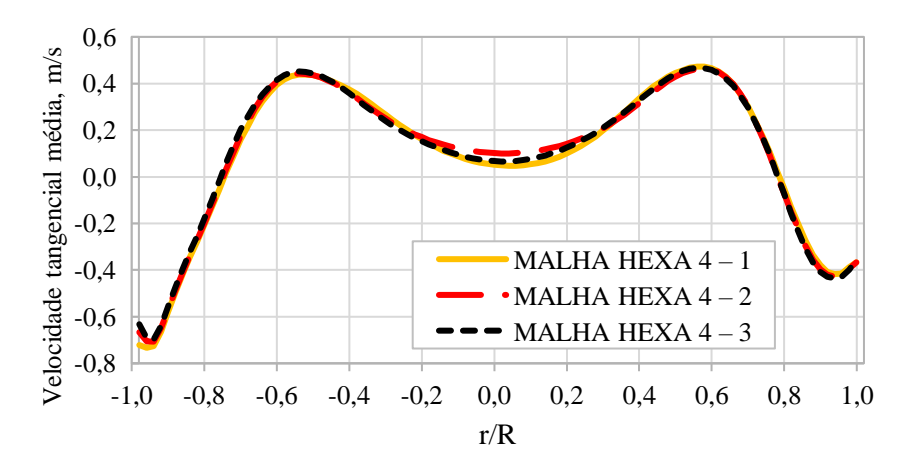

Figura Ap.A79 – Perfil de velocidade axial média a 20 cm do *vortex finder* – malha HEXA 4.

Figura Ap.A78 – Perfil de velocidade tangencial média a 40 cm do *vortex finder* – malha HEXA 4.

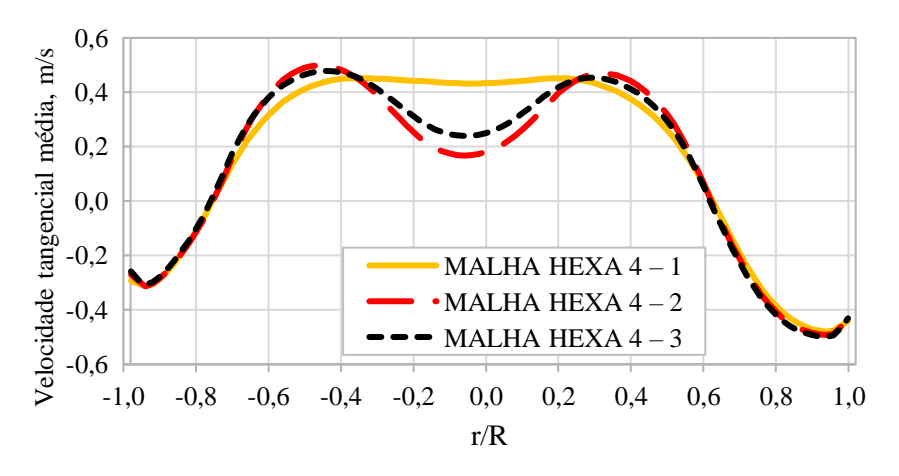

Figura Ap.A80 – Perfil de velocidade axial média a 40 cm do *vortex finder* – malha HEXA 4.

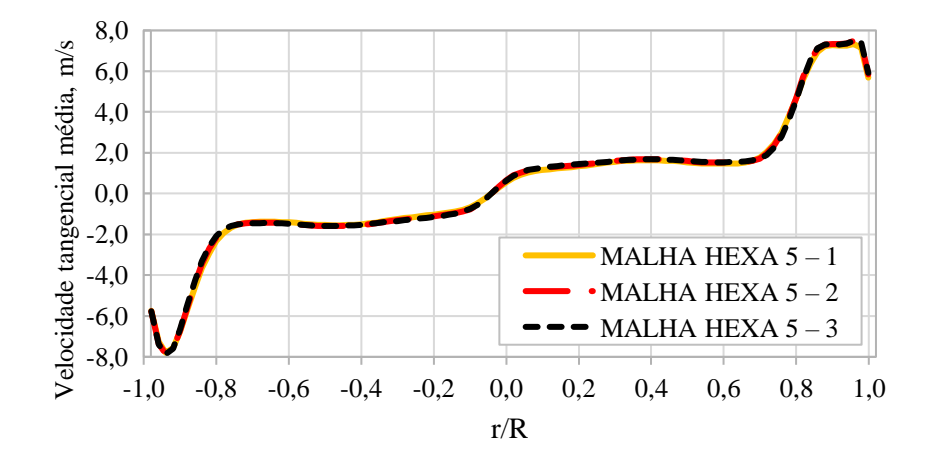

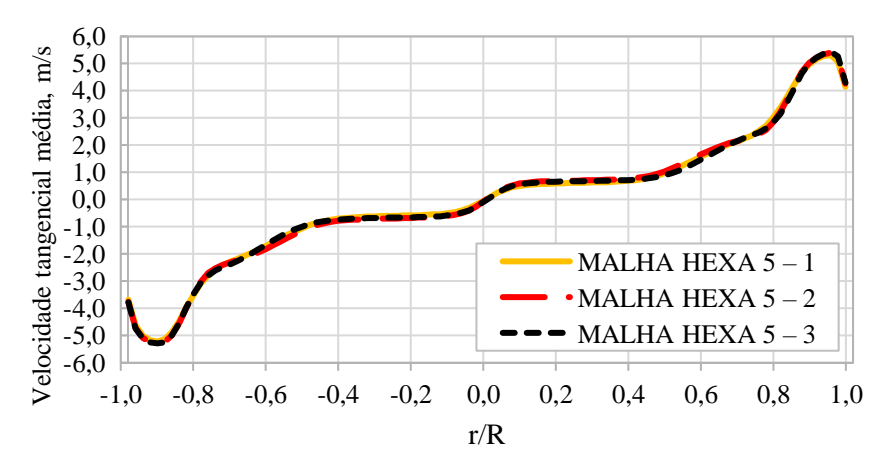

Figura Ap.A81 – Perfil de velocidade tangencial média a 10 cm do *vortex finder* – malha HEXA 5.

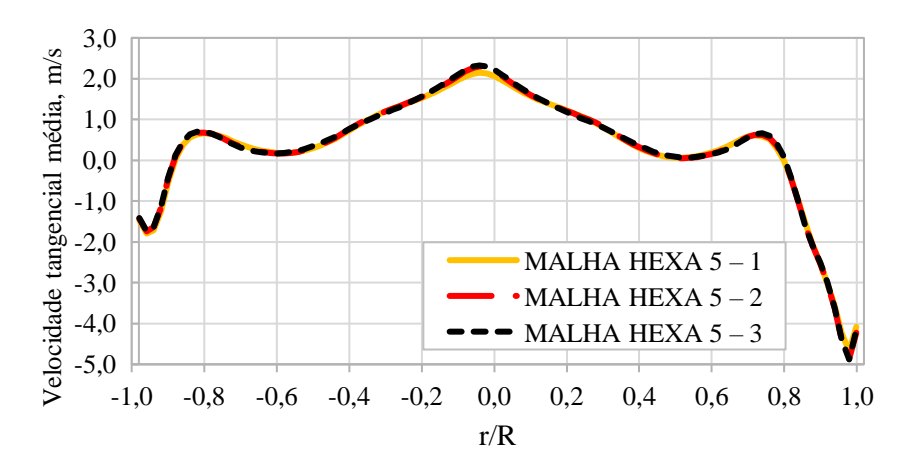

Figura Ap.A83 – Perfil de velocidade axial média a 10 cm do *vortex finder* – malha HEXA 5.

Figura Ap.A82 – Perfil de velocidade tangencial média a 20 cm do *vortex finder* – malha HEXA 5.

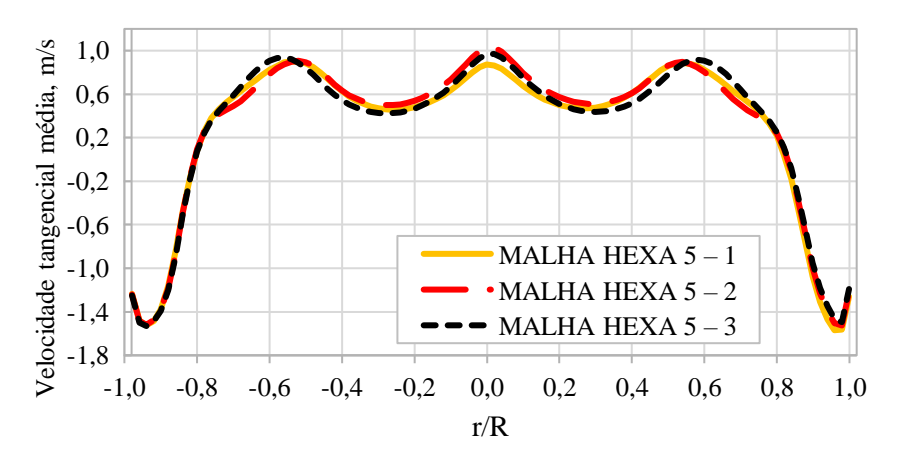

Figura Ap.A84 – Perfil de velocidade axial média a 20 cm do *vortex finder* – malha HEXA 5.

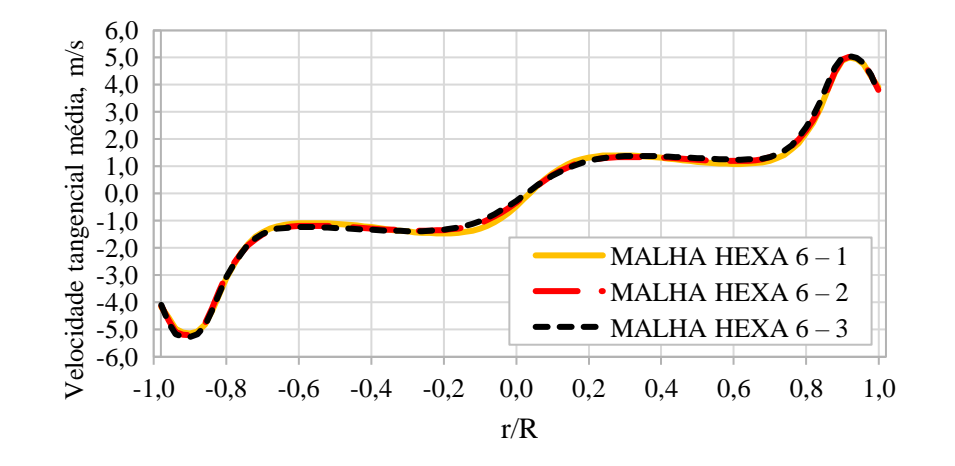

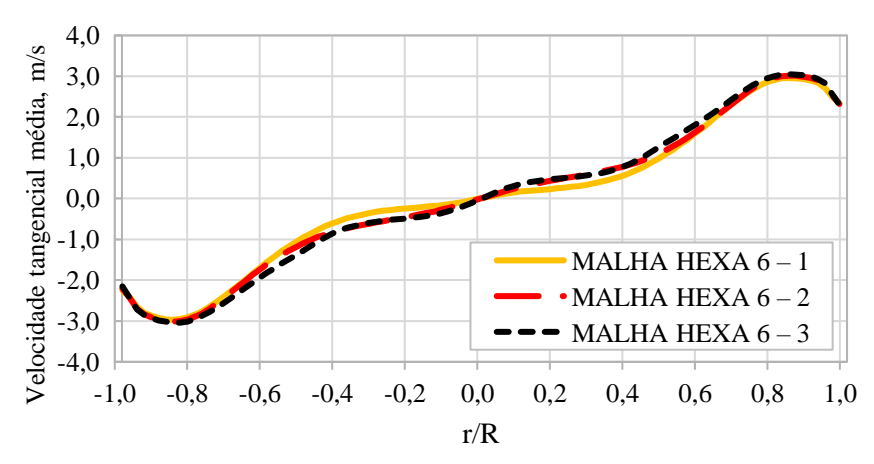

Figura Ap.A85 – Perfil de velocidade tangencial média a 10 cm do *vortex finder* – malha HEXA 6.

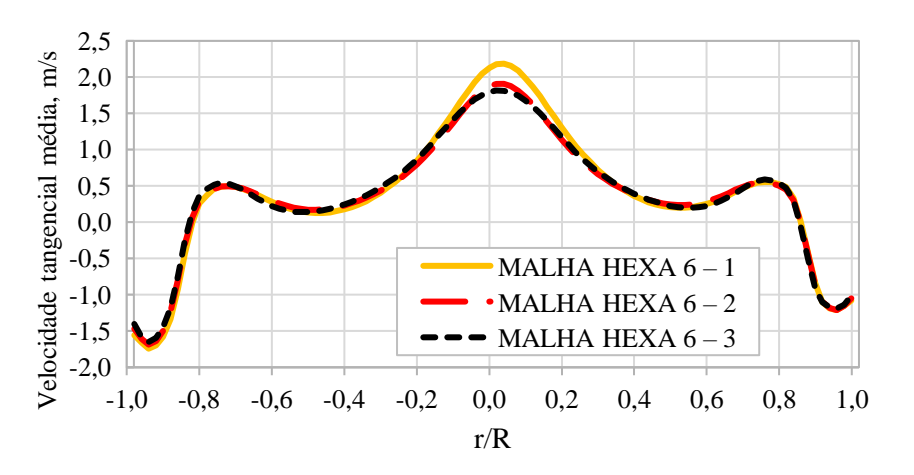

Figura Ap.A87 – Perfil de velocidade axial média a 10 cm do *vortex finder* – malha HEXA 6.

Figura Ap.A86 – Perfil de velocidade tangencial média a 30 cm do *vortex finder* – malha HEXA 6.

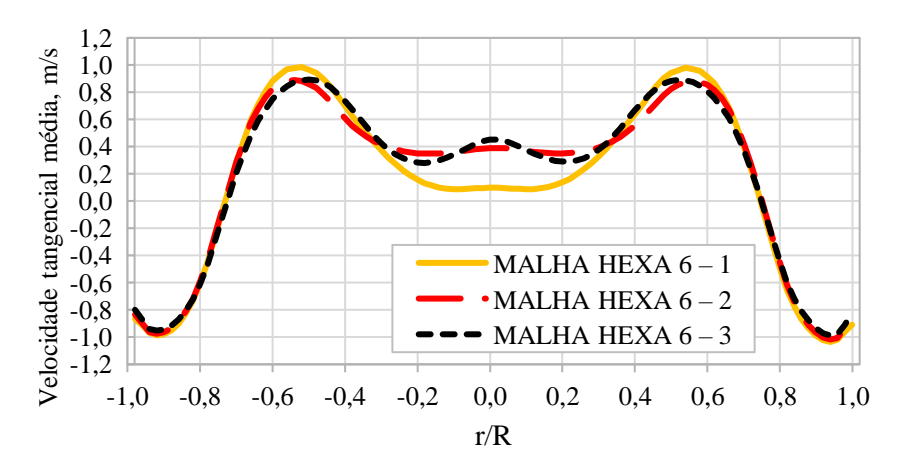

Figura Ap.A88 – Perfil de velocidade axial média a 30 cm do *vortex finder* – malha HEXA 6.

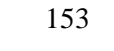

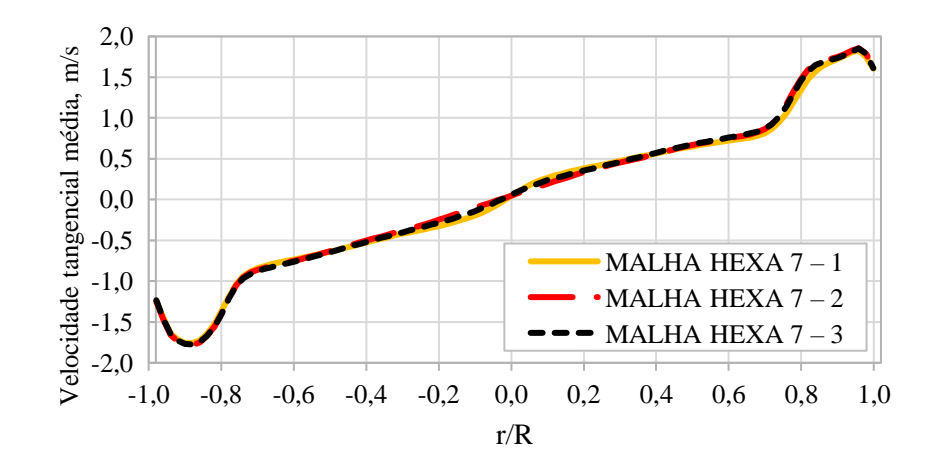

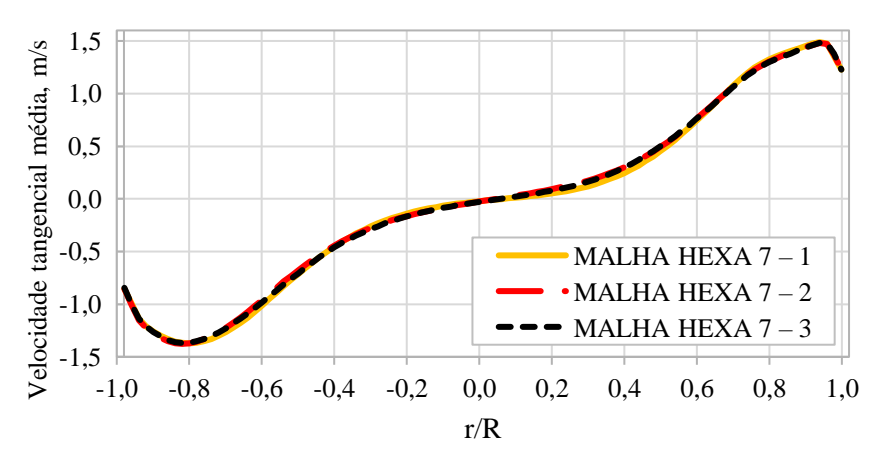

Figura Ap.A89 – Perfil de velocidade tangencial média a 10 cm do *vortex finder* – malha HEXA 7.

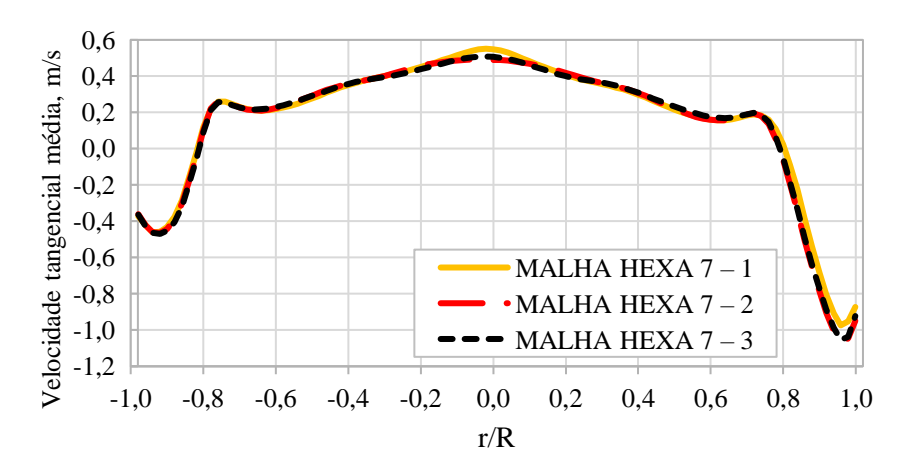

Figura Ap.A91 – Perfil de velocidade axial média a 10 cm do *vortex finder* – malha HEXA 7.

Figura Ap.A90 – Perfil de velocidade tangencial média a 30 cm do *vortex finder* – malha HEXA 7.

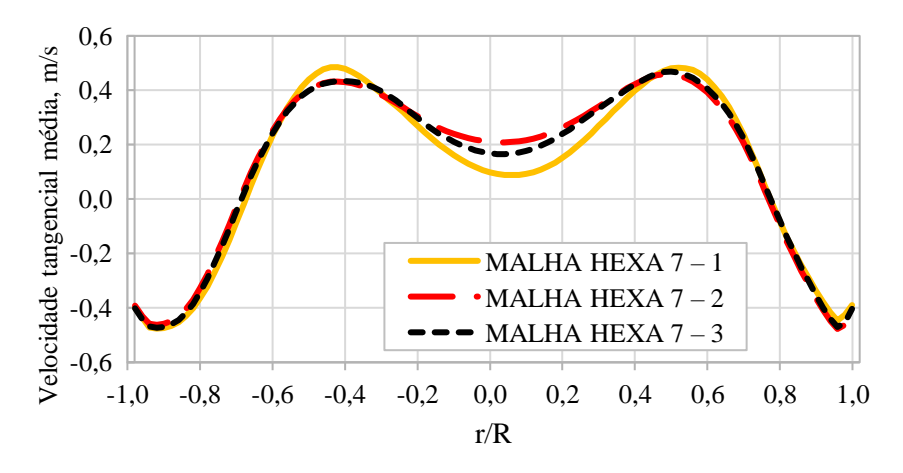

Figura Ap.A92 – Perfil de velocidade axial média a 30 cm do *vortex finder* – malha HEXA 7.

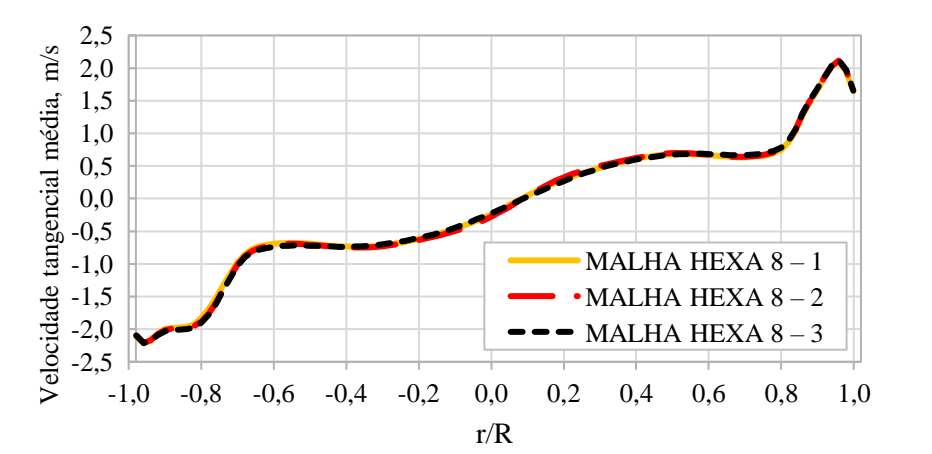

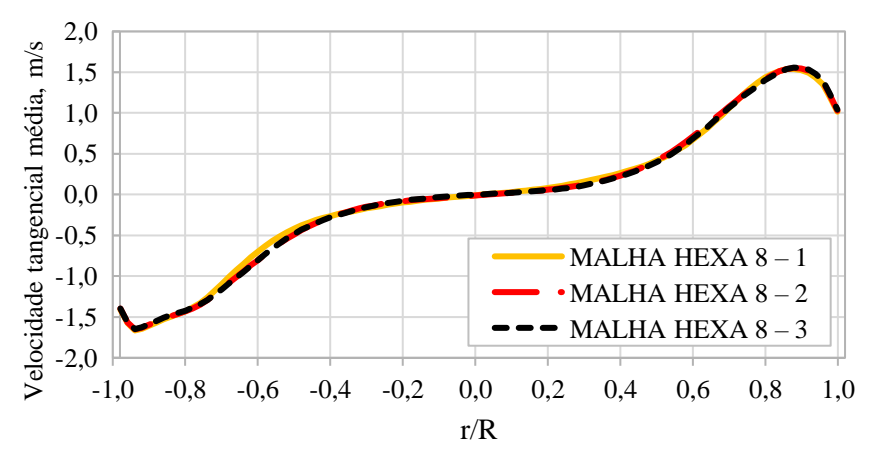

Figura Ap.A93 – Perfil de velocidade tangencial média a 10 cm do *vortex finder* – malha HEXA 8.

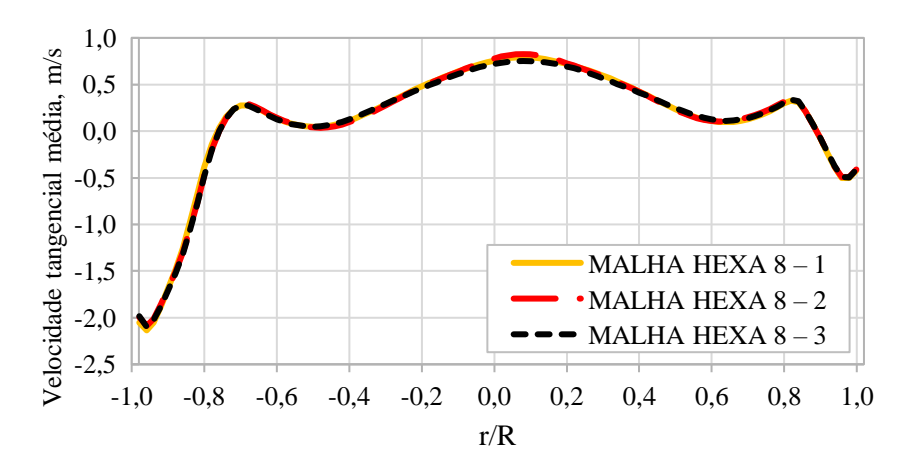

Figura Ap.A95 – Perfil de velocidade axial média a 10 cm do *vortex finder* – malha HEXA 8.

Figura Ap.A94 – Perfil de velocidade tangencial média a 30 cm do *vortex finder* – malha HEXA 8.

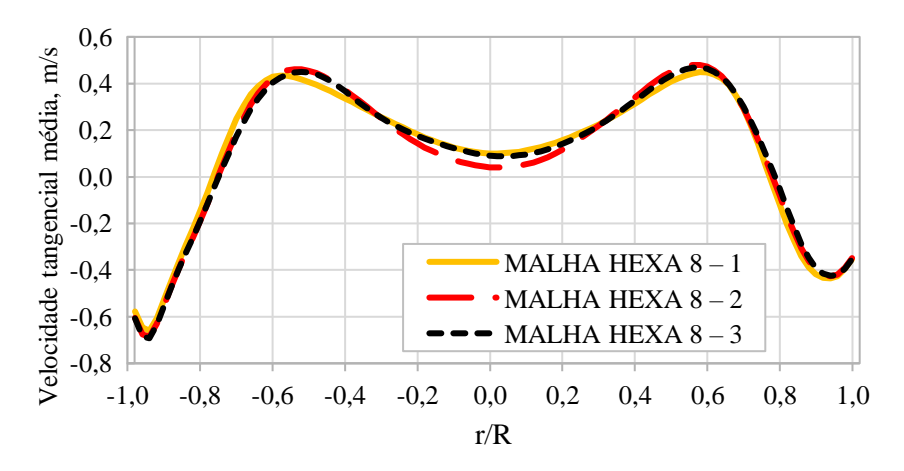

Figura Ap.A96 – Perfil de velocidade axial média a 30 cm do *vortex finder* – malha HEXA 8.

# **APÊNDICE B – CONTINUAÇÃO DOS RESULTADOS DO PLANEJAMENTO EXPERIMENTAL**

O presente apêndice trás os resultados complementares não apresentados no capítulo de resultados.

#### B1 – MONITORAMENTOS DOS RESULTADOS

Os monitoramentos da velocidade média na interface e saída, bem como os monitoramentos da vazão mássica na entrada e saída do separador para os casos 3 a 32 são apresentados nas Figuras Ap.B1 a AP.B30.

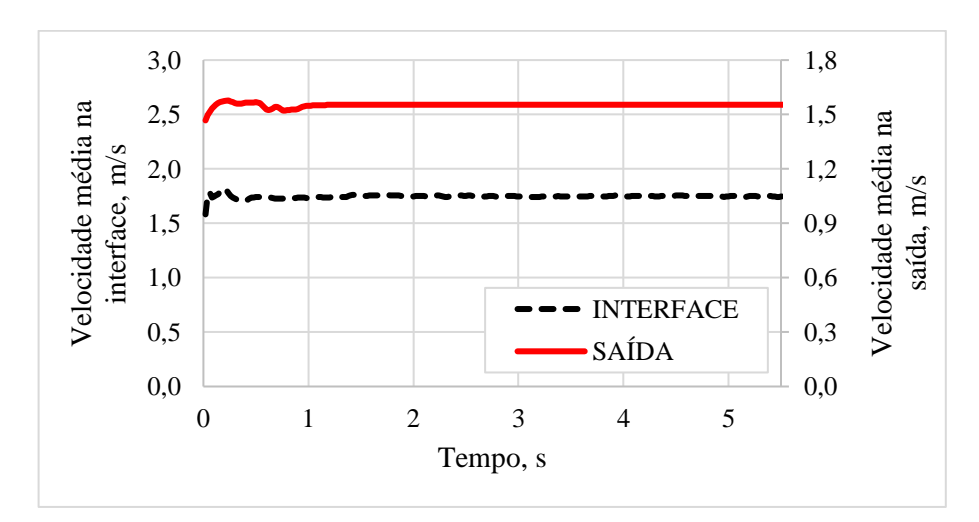

Figura Ap.B1 – Velocidade média na interface e na saída do separador para o CASO 3.

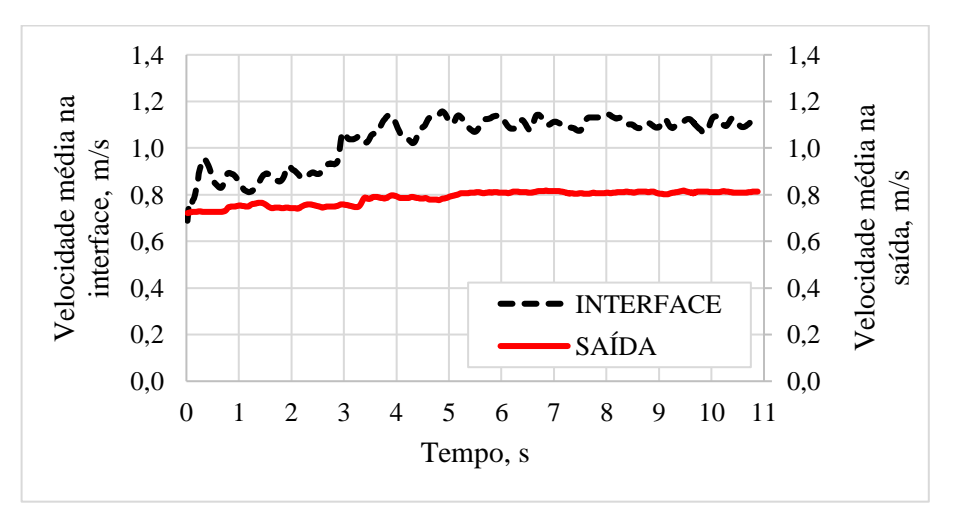

Figura Ap.B2 – Velocidade média na interface e na saída do separador para o CASO 4.

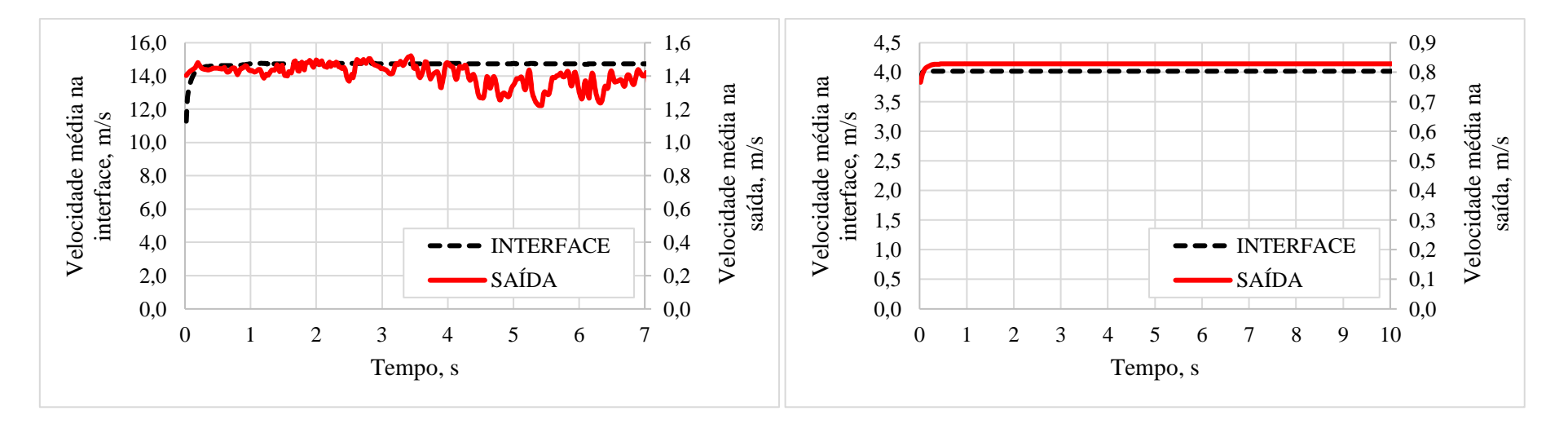

Figura Ap.B3 – Velocidade média na interface e na saída do separador para o CASO 5.

Figura Ap.B4 – Velocidade média na interface e na saída do separador para o CASO 6.

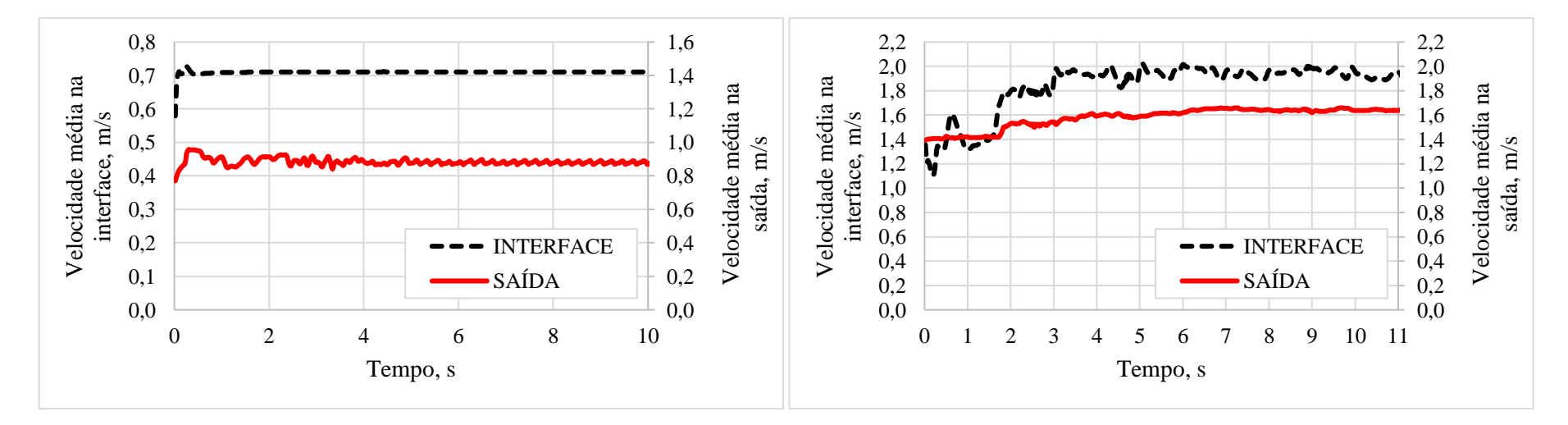

Figura Ap.B5 – Velocidade média na interface e na saída do separador para o CASO 7.

Figura Ap.B6 – Velocidade média na interface e na saída do separador para o CASO 8.

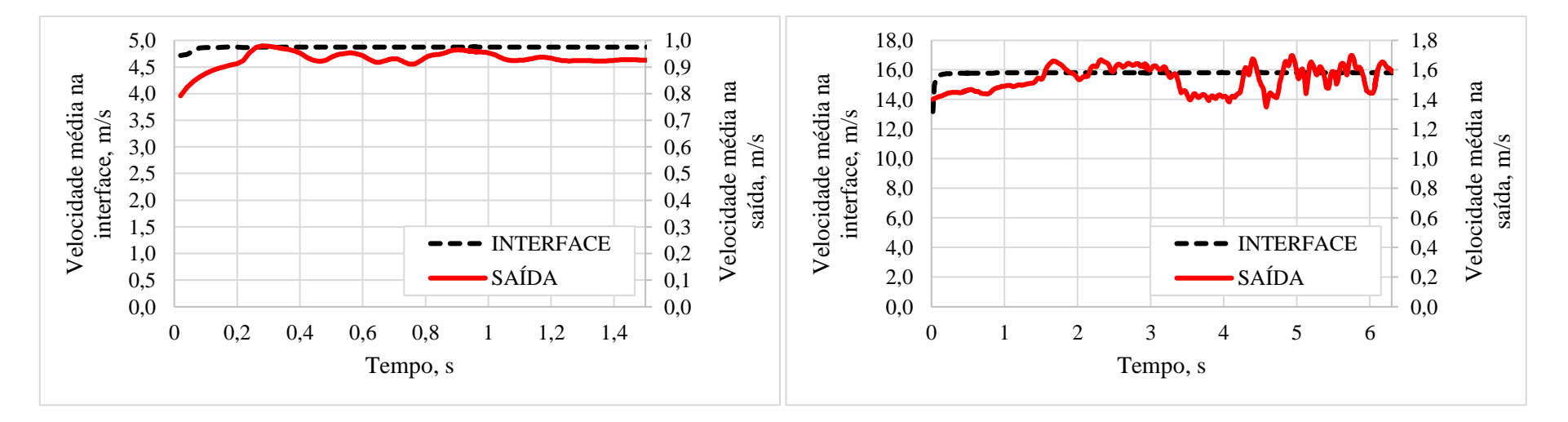

Figura Ap.B7 – Velocidade média na interface e na saída do separador para o CASO 9.

Figura Ap.B8 – Velocidade média na interface e na saída do separador para o CASO 10.

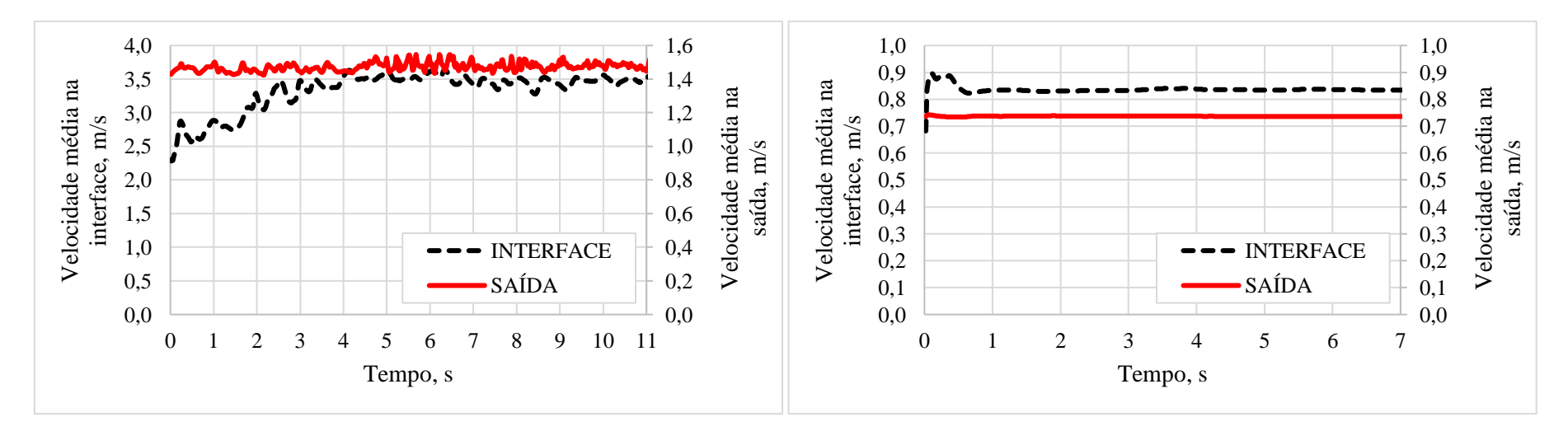

Figura Ap.B9 – Velocidade média na interface e na saída do separador para o CASO 11.

Figura Ap.B10 – Velocidade média na interface e na saída do separador para o CASO 12.

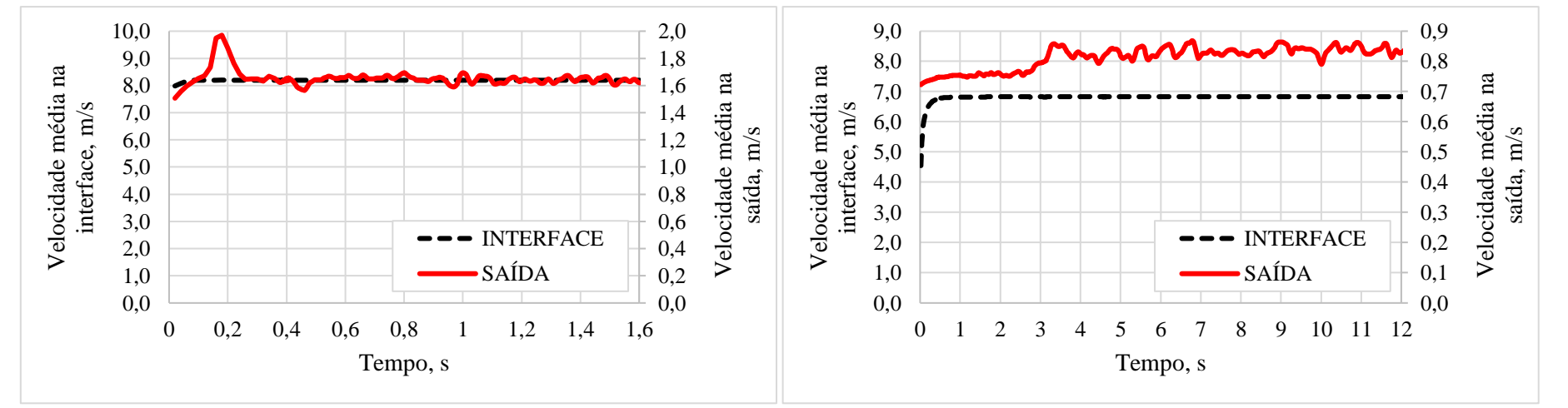

Figura Ap.B11 – Velocidade média na interface e na saída do separador para o CASO 13.

Figura Ap.B12 – Velocidade média na interface e na saída do separador para o CASO 14.

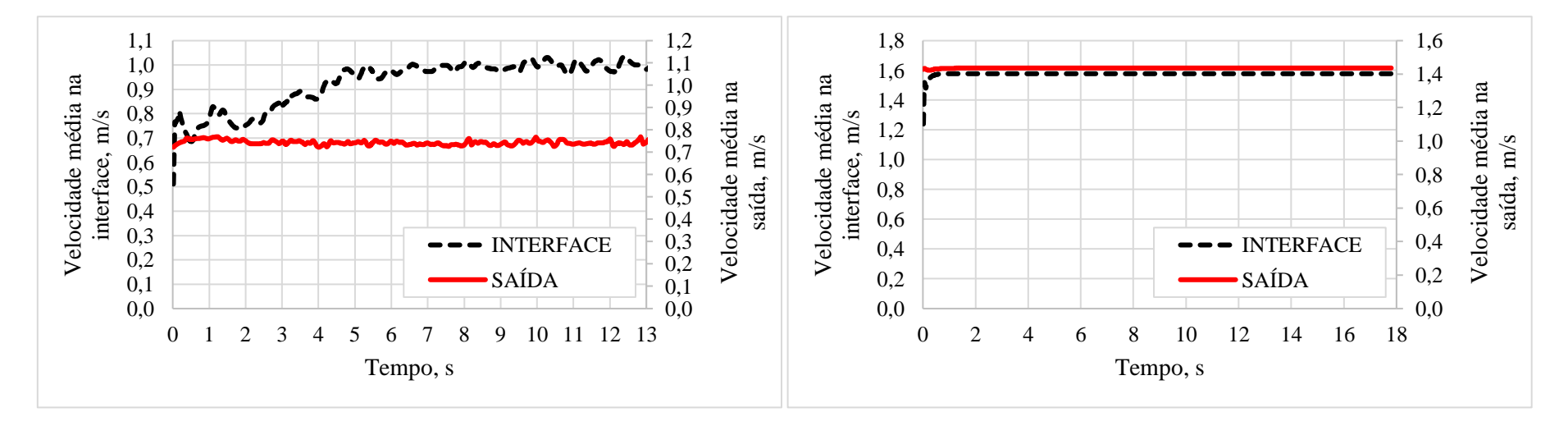

Figura Ap.B13 – Velocidade média na interface e na saída do separador para o CASO 15.

Figura Ap.B14 – Velocidade média na interface e na saída do separador para o CASO 16.

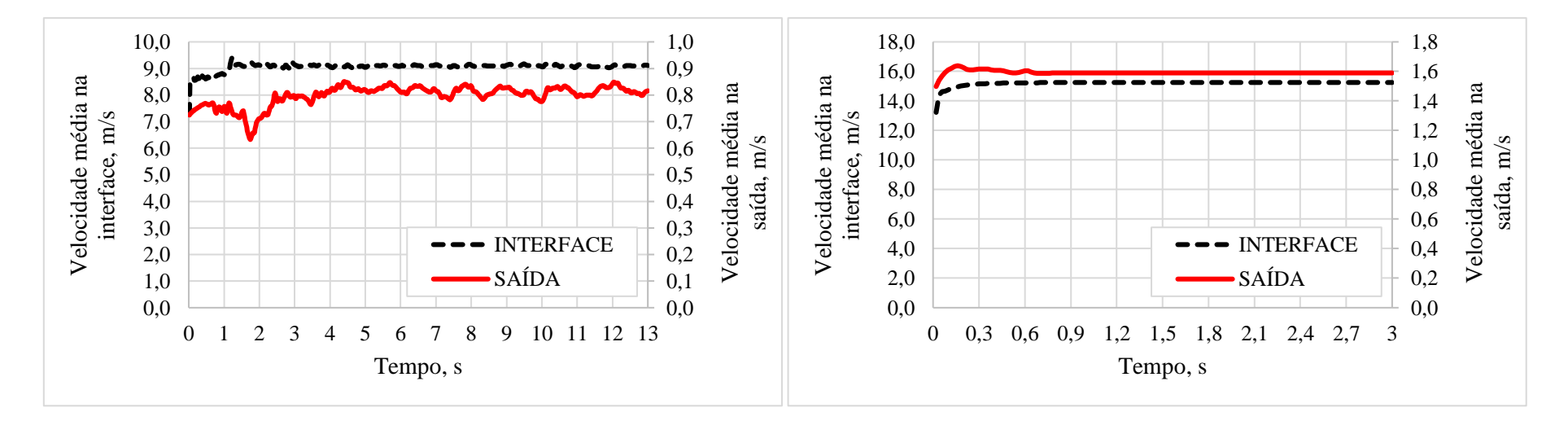

Figura Ap.B15 – Velocidade média na interface e na saída do separador para o CASO 17.

Figura Ap.B16 – Velocidade média na interface e na saída do separador para o CASO 18.

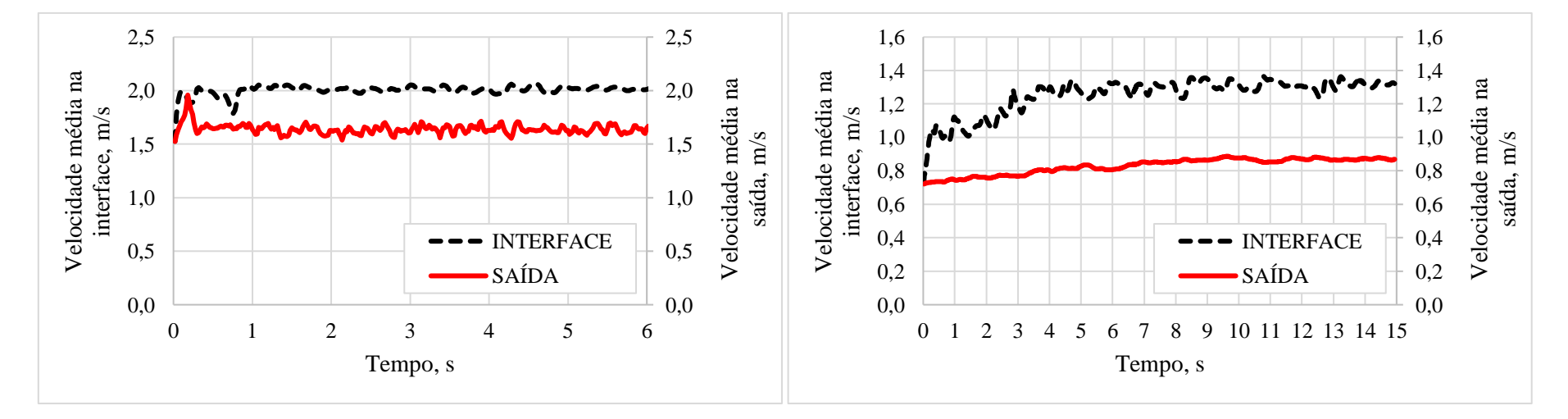

Figura Ap.B17 – Velocidade média na interface e na saída do separador para o CASO 19.

Figura Ap.B18 – Velocidade média na interface e na saída do separador para o CASO 20.

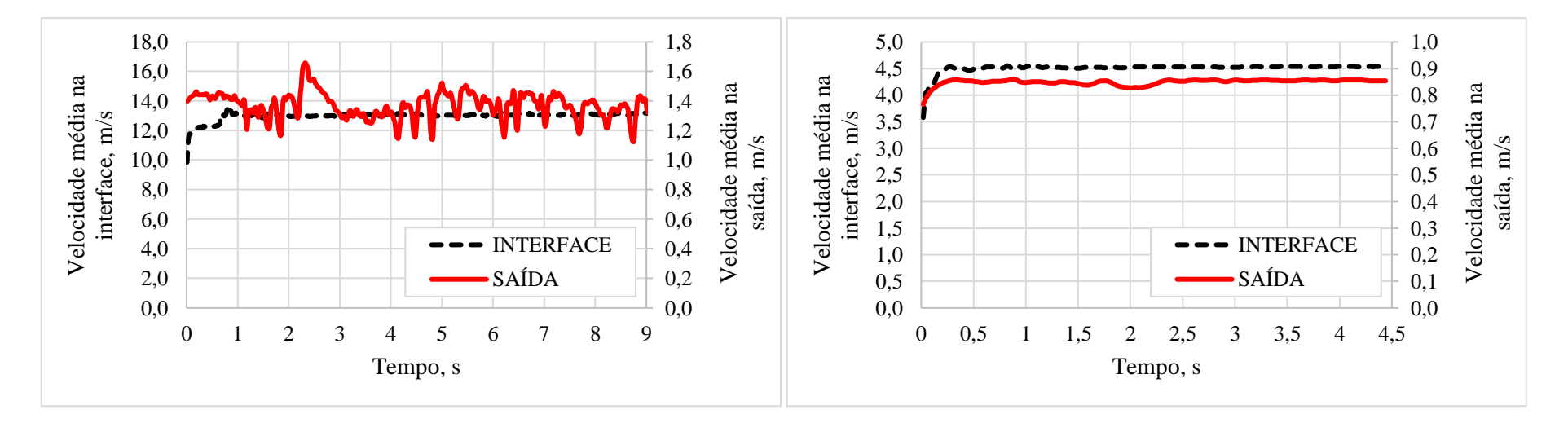

Figura Ap.B19 – Velocidade média na interface e na saída do separador para o CASO 21.

Figura Ap.B20 – Velocidade média na interface e na saída do separador para o CASO 22.

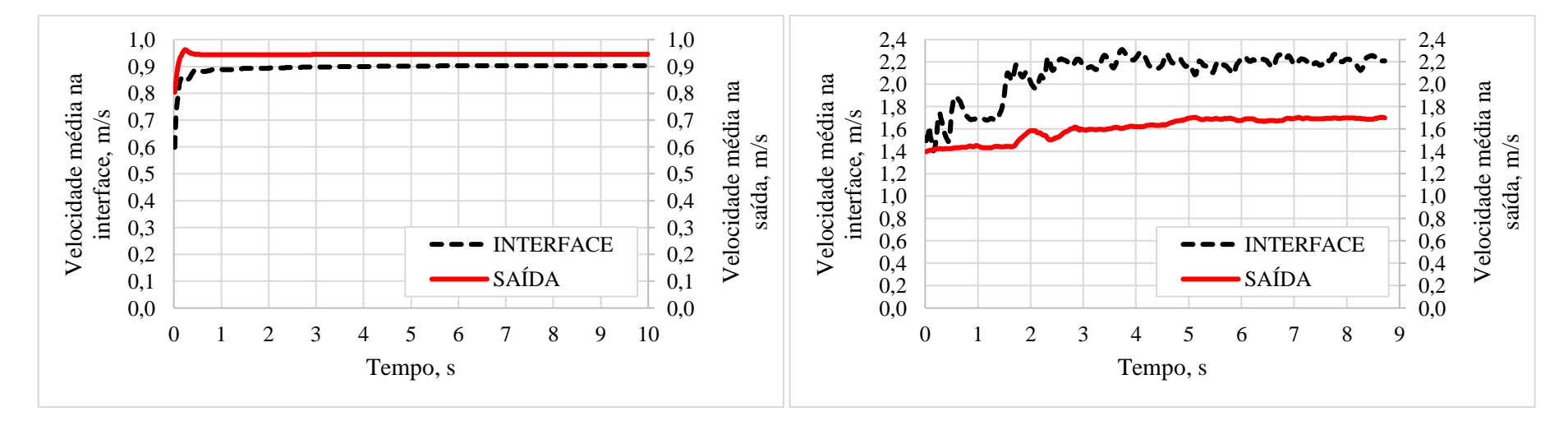

Figura Ap.B21 – Velocidade média na interface e na saída do separador para o CASO 23.

Figura Ap.B22 – Velocidade média na interface e na saída do separador para o CASO 24.

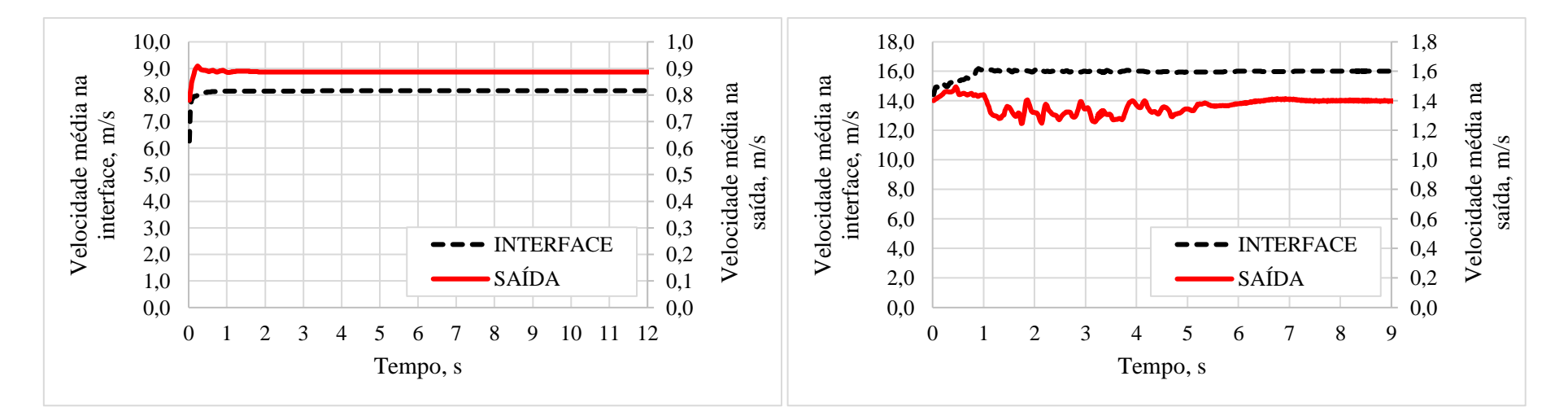

Figura Ap.B23 – Velocidade média na interface e na saída do separador para o CASO 25.

Figura Ap.B24 – Velocidade média na interface e na saída do separador para o CASO 26.

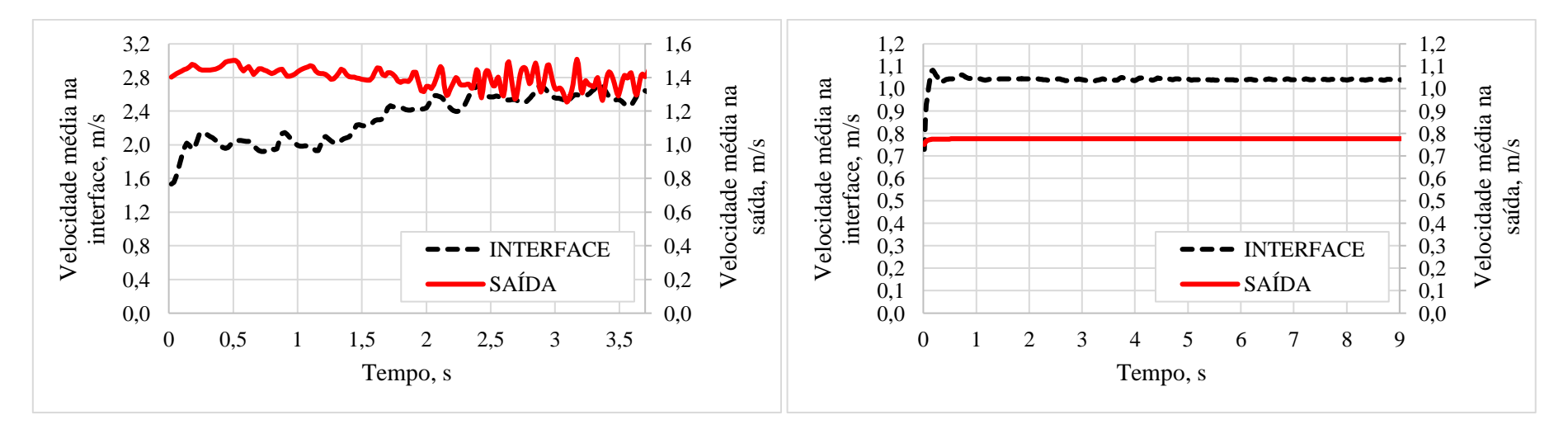

Figura Ap.B25 – Velocidade média na interface e na saída do separador para o CASO 27.

Figura Ap.B26 – Velocidade média na interface e na saída do separador para o CASO 28.

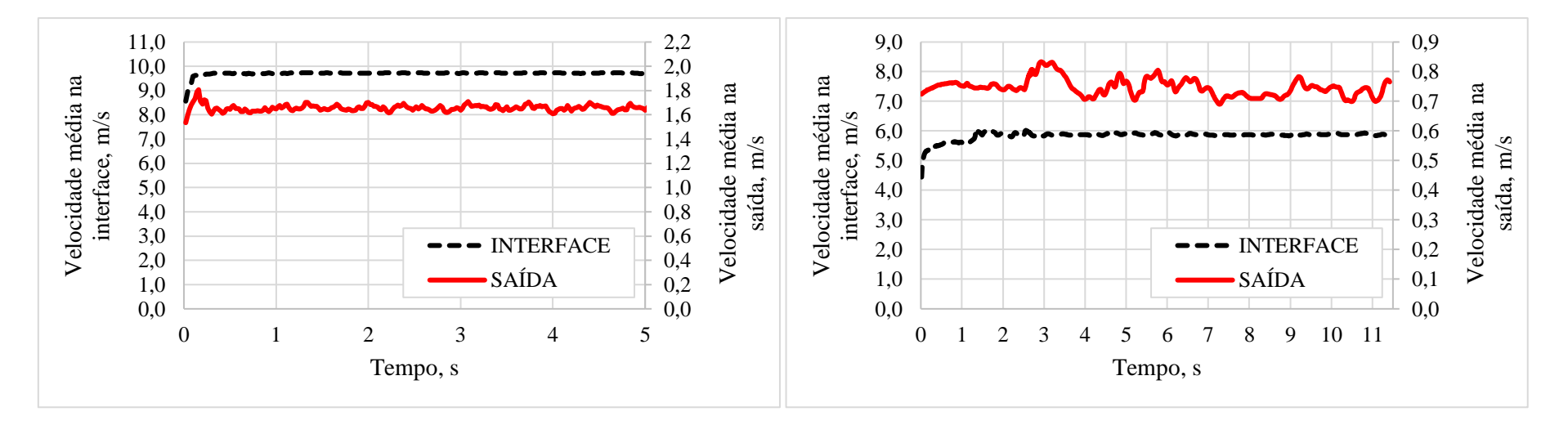

Figura Ap.B27 – Velocidade média na interface e na saída do separador para o CASO 29.

Figura Ap.B28 – Velocidade média na interface e na saída do separador para o CASO 30.

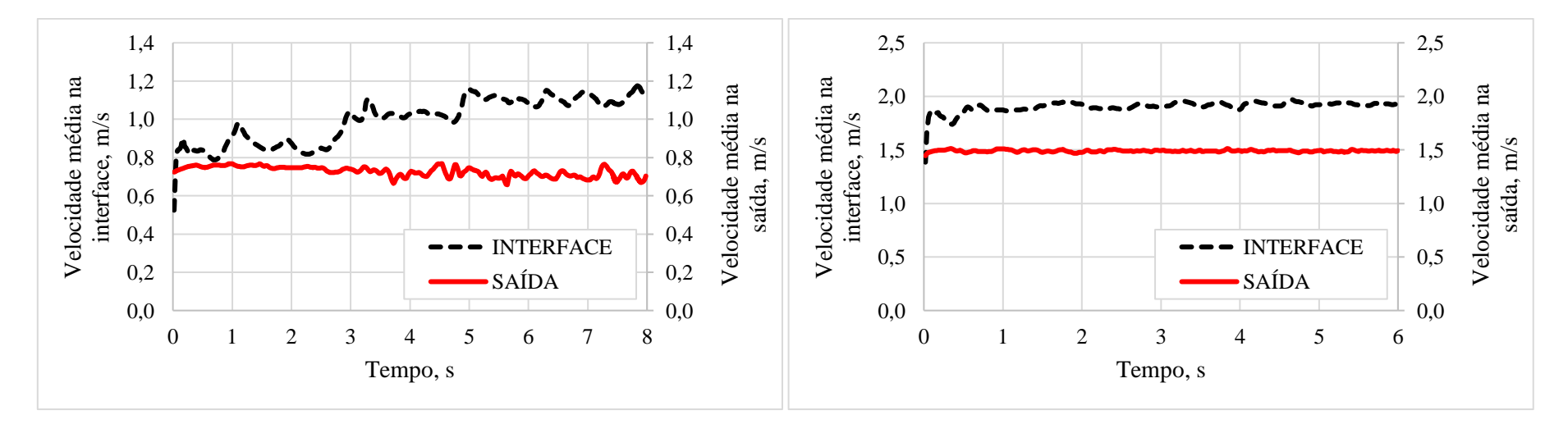

Figura Ap.B29 – Velocidade média na interface e na saída do separador para o CASO 31.

Figura Ap.B30 – Velocidade média na interface e na saída do separador para o CASO 32.

### B2 – CÁLCULO DOS EFEITOS PARA A VELOCIDADE TANGENCIAL MÉDIA E QUEDA DE PRESSÃO

Os efeitos para o planejamento experimental, considerando ambas as respostas, é obtido por meio da equação B2 (MONTGOMERY, 2012). Onde *n* é o número de simulações realizadas, a resposta corresponde a velocidade tangencial média ou a pressão e os contrastes correspondem aos níveis codificados para o planejamento de experimentos. Os resultados em valores absolutos são apresentados nas Tabelas Ap.B1 e Ap.B2.

$$
Efeito = \frac{\sum_{i=1}^{n} Resposta.contraste}{n/2}
$$
 (B1)

|                | 0,10         | 0,48         | 0,27         | 0,03         | 0,04         | 0,28         | 0,10         | 0,12         | Efeitos da pressão |                       |  |
|----------------|--------------|--------------|--------------|--------------|--------------|--------------|--------------|--------------|--------------------|-----------------------|--|
|                | 0,38         | 3,04         | 1,92         | 0,22         | 1,43         | 3,20         | 3,63         | 0,54         |                    | Efeitos da velocidade |  |
|                |              |              |              |              |              |              |              |              | $v_{\theta}$       | $\boldsymbol{P}$      |  |
| CASO           | Dp3          | De           | h            | $\alpha$     | L            | Q            | $\mu$        | $\rho$       | m/s                | MPa                   |  |
| 1              | $-1$         | $-1$         | $-1$         | $-1$         | $-1$         | $-1$         | $-1$         | $\mathbf{1}$ | 5,122              | 0,365                 |  |
| $\overline{c}$ | 1            | $-1$         | $-1$         | $-1$         | $-1$         | $\mathbf{1}$ | $\,1$        | $\mathbf{1}$ | 1,972              | 1,823                 |  |
| 3              | $-1$         | $\mathbf{1}$ | $-1$         | $-1$         | $-1$         | $\mathbf{1}$ | $\mathbf{1}$ | $-1$         | 1,617              | 0,088                 |  |
| $\overline{4}$ | $\mathbf{1}$ | $\mathbf{1}$ | $-1$         | $-1$         | $-1$         | $-1$         | $-1$         | $-1$         | 1,821              | 0,015                 |  |
| 5              | $-1$         | $-1$         | $\mathbf{1}$ | $-1$         | $-1$         | $\mathbf 1$  | $-1$         | $-1$         | 7,457              | 0,309                 |  |
| 6              | 1            | $-1$         | 1            | $-1$         | $-1$         | $-1$         | $\mathbf{1}$ | $-1$         | 0,023              | 0,143                 |  |
| 7              | $-1$         | $\mathbf{1}$ | 1            | $-1$         | $-1$         | $-1$         | $\mathbf{1}$ | $\mathbf{1}$ | 0,437              | 0,014                 |  |
| $8\,$          | $\mathbf{1}$ | $\mathbf{1}$ | $\mathbf{1}$ | $-1$         | $-1$         | $\mathbf 1$  | $-1$         | $\mathbf{1}$ | 2,432              | 0,026                 |  |
| 9              | $-1$         | $-1$         | $-1$         | $\,1\,$      | $-1$         | $-1$         | $\mathbf 1$  | $-1$         | 0,342              | 0,421                 |  |
| 10             | $\mathbf{1}$ | $-1$         | $-1$         | $\,1\,$      | $-1$         | $\mathbf{1}$ | $-1$         | $-1$         | 9,914              | 0,787                 |  |
| 11             | $-1$         | $\mathbf{1}$ | $-1$         | 1            | $-1$         | 1            | $-1$         | $\mathbf{1}$ | 9,914              | 0,047                 |  |
| 12             | $\mathbf{1}$ | $\mathbf{1}$ | $-1$         | $\,1\,$      | $-1$         | $-1$         | $\,1$        | $\mathbf{1}$ | 0,597              | 0,034                 |  |
| 13             | $-1$         | $-1$         | $\mathbf{1}$ | $\,1$        | $-1$         | $\mathbf 1$  | $\mathbf{1}$ | $\mathbf{1}$ | 2,027              | 0,503                 |  |
| 14             | $\mathbf{1}$ | $-1$         | $\mathbf{1}$ | $\,1\,$      | $-1$         | $-1$         | $-1$         | $\mathbf{1}$ | 3,304              | 0,081                 |  |
| 15             | $-1$         | $\mathbf{1}$ | $\mathbf{1}$ | $\,1\,$      | $-1$         | $-1$         | $-1$         | $-1$         | 1,009              | 0,004                 |  |
| 16             | $\mathbf{1}$ | $\mathbf{1}$ | $\mathbf{1}$ | $\,1$        | $-1$         | $\mathbf 1$  | $\mathbf 1$  | $-1$         | 0,739              | 0,024                 |  |
| 17             | $-1$         | $-1$         | $-1$         | $-1$         | $\mathbf{1}$ | $-1$         | $^{\rm -1}$  | $-1$         | 7,462              | 0,256                 |  |
| 18             | $\mathbf{1}$ | $-1$         | $-1$         | $-1$         | $\mathbf{1}$ | $\mathbf{1}$ | $\mathbf{1}$ | $-1$         | 7,950              | 1,405                 |  |
| 19             | $-1$         | $\mathbf{1}$ | $-1$         | $-1$         | $\mathbf{1}$ | $\mathbf{1}$ | $\mathbf{1}$ | $\mathbf{1}$ | 3,552              | 0,118                 |  |
| 20             | $\mathbf{1}$ | $\mathbf{1}$ | $-1$         | $-1$         | $\mathbf{1}$ | $-1$         | $-1$         | $\mathbf{1}$ | 2,346              | 0,022                 |  |
| 21             | $-1$         | $-1$         | $\mathbf{1}$ | $-1$         | $\mathbf{1}$ | $\mathbf{1}$ | $-1$         | $\mathbf{1}$ | 11,112             | 0,436                 |  |
| 22             | $\mathbf{1}$ | $-1$         | $\mathbf{1}$ | $-1$         | $\mathbf{1}$ | $-1$         | $\mathbf{1}$ | $\mathbf{1}$ | 1,871              | 0,187                 |  |
| 23             | $-1$         | $\mathbf{1}$ | 1            | $-1$         | $\mathbf{1}$ | $-1$         | $\mathbf{1}$ | $-1$         | 0,608              | 0,010                 |  |
| 24             | $\mathbf{1}$ | $\mathbf{1}$ | $\mathbf{1}$ | $-1$         | $\mathbf{1}$ | $\mathbf{1}$ | $-1$         | $-1$         | 2,625              | 0,019                 |  |
| 25             | $-1$         | $-1$         | $-1$         | $\mathbf{1}$ | $\mathbf{1}$ | $-1$         | $\mathbf{1}$ | $\,1$        | 2,920              | 0,552                 |  |
| 26             | $\mathbf{1}$ | $-1$         | $-1$         | $\,1\,$      | $\mathbf{1}$ | $\mathbf{1}$ | $-1$         | $\mathbf{1}$ | 14,357             | 1,131                 |  |
| 27             | $-1$         | $\mathbf{1}$ | $-1$         | $\,1\,$      | $\mathbf{1}$ | 1            | $-1$         | $-1$         | 4,616              | 0,051                 |  |
| 28             | $\mathbf{1}$ | $\mathbf{1}$ | $-1$         | $\,1$        | $\mathbf{1}$ | $-1$         | $\,1$        | $-1$         | 1,024              | 0,025                 |  |
| 29             | $-1$         | $-1$         | $\mathbf{1}$ | $\mathbf 1$  | $\mathbf{1}$ | $\mathbf 1$  | $\mathbf{1}$ | $-1$         | 3,994              | 0,386                 |  |
| 30             | $\mathbf{1}$ | $-1$         | $\mathbf{1}$ | $\,1$        | $\mathbf{1}$ | $-1$         | $-1$         | $-1$         | 4,671              | 0,055                 |  |
| 31             | $-1$         | $\mathbf{1}$ | $\mathbf{1}$ | $\mathbf{1}$ | $\mathbf{1}$ | $-1$         | $-1$         | $\,1$        | 1,040              | 0,591                 |  |
| 32             | $\mathbf{1}$ | $\mathbf{1}$ | $\mathbf{1}$ | $\mathbf{1}$ | $\mathbf{1}$ | $\mathbf{1}$ | $\mathbf{1}$ | 1            | 1,440              | 0,031                 |  |

Tabela Ap.B1 – Resumo dos cálculos dos efeitos do planejamento para os fatores principais.

|                | 0,19                   | 0,31                   | 0,15                 | 0,04                 | 0,31         | 0,09                       | 0,01                   | 0,31             | 0,09         | 0,04         | 0,31                 | 0,15                 | 0,04         | 0,10             | 0,04             | 0,19                 |
|----------------|------------------------|------------------------|----------------------|----------------------|--------------|----------------------------|------------------------|------------------|--------------|--------------|----------------------|----------------------|--------------|------------------|------------------|----------------------|
|                | 0,84                   | 0,94                   | 1,66                 | 0,51                 | 0,03         | 0,40                       | 0,59                   | 0,03             | 0,40         | 1,59         | 0,94                 | 1,66                 | 0,43         | 1,26             | 0,19             | 0,84                 |
|                | $\mathbf{A}\mathbf{B}$ | $\mathbf{A}\mathbf{C}$ | AD                   | AE                   | AF           | AG                         | $\mathbf{A}\mathbf{H}$ | BC               | <b>BD</b>    | BE           | BF                   | BG                   | <b>BH</b>    | CD               | CE               | CF                   |
| CASO           | Dp3                    | Dp3                    | Dp3                  | Dp3                  | Dp3          | Dp3                        | Dp3                    | De               | De           | De           | De                   | De                   | $De$         | $\boldsymbol{h}$ | $\boldsymbol{h}$ | $\boldsymbol{h}$     |
|                | De                     | $\boldsymbol{h}$       | $\alpha$             | L                    | Q            | $\mu$                      | $\rho$                 | $\boldsymbol{h}$ | $\alpha$     | L            | Q                    | $\mu$                | $\rho$       | $\alpha$         | L                | Q                    |
| $\mathbf{1}$   | $\mathbf 1$            | $\mathbf{1}$           | $\mathbf{1}$         | $\overline{1}$       | $\mathbf{1}$ | $\mathbf{1}$               | $-1$                   | $\mathbf{1}$     | $\mathbf{1}$ | $\mathbf{1}$ | $\overline{1}$       | $\overline{1}$       | $-1$         | $\mathbf 1$      | $\mathbf{1}$     | $\mathbf{1}$         |
| $\overline{2}$ | $-1$                   | $-1$                   | $-1$                 | $-1$                 | $\,1$        | $\,1$                      | $\,1$                  | $\,1$            | $\,1$        | $\,1$        | $-1$                 | $-1$                 | $^{\rm -1}$  | $\,1$            | $\mathbf{1}$     | $-1$                 |
| 3              | $-1$                   | $\mathbf{1}$           | $\mathbf{1}$         | $\mathbf{1}$         | $-1$         | $-1$                       | $\,1$                  | $-1$             | $-1$         | $-1$         | $\mathbf{1}$         | $\mathbf{1}$         | $-1$         | $\,1$            | $\mathbf{1}$     | $-1$                 |
| $\overline{4}$ | $\mathbf 1$            | $-1$                   | $-1$                 | $-1$                 | $-1$         | $-1$                       | $-1$                   | $-1$             | $-1$         | $-1$         | $-1$                 | $-1$                 | $-1$         | $\mathbf{1}$     | $\mathbf{1}$     | $\mathbf{1}$         |
| 5              | $\mathbf 1$            | $-1$                   | $\mathbf{1}$         | $\mathbf{1}$         | $-1$         | $\mathbf 1$                | $\,1$                  | $-1$             | $\mathbf{1}$ | $\,1$        | $-1$                 | $\mathbf{1}$         | $\mathbf 1$  | $-1$             | $-1$             | $\mathbf{1}$         |
| 6              | $-1$                   | $\mathbf{1}$           | $-1$                 | $-1$                 | $-1$         | $\mathbf{1}$               | $-1$                   | $-1$             | 1            | $\mathbf{1}$ | $\mathbf{1}$         | $-1$                 | $\mathbf{1}$ | $-1$             | $-1$             | $-1$                 |
| $\overline{7}$ | $-1$                   | $-1$                   | $\mathbf{1}$         | $\mathbf{1}$         | $\mathbf{1}$ | $-1$                       | $-1$                   | $\mathbf{1}$     | $-1$         | $-1$         | $-1$                 | $\mathbf{1}$         | $\,1\,$      | $^{\rm -1}$      | $-1$             | $-1$                 |
| $8\,$          | 1                      | $\mathbf{1}$           | $-1$                 | $-1$                 | 1            | $-1$                       | $\mathbf{1}$           | 1                | $-1$         | $-1$         | $\mathbf{1}$         | $-1$                 | $\mathbf{1}$ | $-1$             | $-1$             | 1                    |
| 9              | $\mathbf{1}$           | $\mathbf{1}$           | $-1$                 | $\mathbf{1}$         | $\mathbf{1}$ | $-1$                       | $\mathbf{1}$           | 1                | $-1$         | $\mathbf{1}$ | $\mathbf{1}$         | $-1$                 | $\mathbf{1}$ | $-1$             | $\mathbf{1}$     | $\mathbf{1}$         |
| 10             | $-1$                   | $-1$                   | $\mathbf{1}$         | $-1$                 | $\mathbf{1}$ | $-1$                       | $-1$                   | $\,1$            | $-1$         | $\mathbf{1}$ | $-1$                 | $\mathbf{1}$         | $\mathbf{1}$ | $-1$             | $\mathbf{1}$     | $-1$                 |
| 11             | $-1$                   | $\mathbf{1}$           | $-1$                 | $\mathbf{1}$         | $-1$         | $\mathbf{1}$               | $-1$                   | $-1$             | $\mathbf{1}$ | $-1$         | $\mathbf{1}$         | $-1$                 | $\mathbf{1}$ | $-1$             | $\mathbf{1}$     | $-1$                 |
| 12             | $\mathbf{1}$           | $-1$                   | $\mathbf{1}$         | $-1$                 | $-1$         | $\mathbf{1}$               | $\mathbf{1}$           | $-1$             | $\,1$        | $-1$         | $-1$                 | $\mathbf{1}$         | $\mathbf{1}$ | $-1$             | $\,1$            | $\mathbf{1}$         |
| 13             | $\mathbf{1}$           | $-1$                   | $-1$                 | $\mathbf{1}$         | $-1$         | $-1$                       | $-1$                   | $-1$             | $-1$         | $\mathbf{1}$ | $-1$                 | $-1$                 | $-1$         | $\mathbf{1}$     | $-1$             | $\mathbf{1}$         |
| 14             | $-1$                   | $\,1$                  | $\mathbf{1}$         | $-1$                 | $-1$         | $-1$                       | $\,1$                  | $-1$             | $-1$         | $\mathbf{1}$ | $\mathbf{1}$         | $\mathbf{1}$         | $-1$         | $\mathbf{1}$     | $-1$             | $-1$                 |
| 15             | $-1$                   | $-1$                   | $-1$                 | $\mathbf{1}$         | $\mathbf{1}$ | $\mathbf{1}$               | $\mathbf{1}$           | $\mathbf{1}$     | $\mathbf{1}$ | $-1$         | $-1$                 | $-1$                 | $-1$         | $\mathbf{1}$     | $-1$             | $-1$                 |
| 16             | $\mathbf{1}$           | $\mathbf 1$            | $\,1\,$              | $-1$                 | $\mathbf{1}$ | $\mathbf 1$                | $-1$                   | $\,1$            | $\mathbf{1}$ | $-1$         | $\,1$                | $\,1\,$              | $-1$         | $\mathbf{1}$     | $-1$             | $\mathbf{1}$         |
| 17             | $\mathbf{1}$           | $\mathbf{1}$           | $\mathbf{1}$         | $-1$                 | $\mathbf{1}$ | $\mathbf{1}$               | $\mathbf{1}$           | $\mathbf{1}$     | $\mathbf{1}$ | $-1$         | $\mathbf{1}$         | $\mathbf{1}$         | $\,1$        | $\mathbf{1}$     | $-1$             | $\mathbf{1}$         |
| 18             | $-1$                   | $-1$                   | $-1$                 | $\mathbf{1}$         | $\mathbf{1}$ | $\mathbf{1}$               | $-1$                   | $\mathbf{1}$     | $\,1$        | $-1$         | $-1$                 | $-1$                 | $\mathbf{1}$ | $\mathbf{1}$     | $-1$             | $-1$                 |
| 19             | $-1$                   | $\,1$                  | $\mathbf 1$          | $-1$                 | $-1$         | $-1$                       | $-1$                   | $-1$             | $-1$         | $\,1$        | $\mathbf{1}$         | $\mathbf{1}$         | $\mathbf{1}$ | $\,1$            | $-1$             | $-1$                 |
| 20             | $\mathbf{1}$           | $-1$                   | $-1$                 | $\mathbf{1}$         | $-1$         | $-1$                       | $\,1\,$                | $-1$             | $-1$         | $\mathbf{1}$ | $-1$                 | $-1$                 | $\mathbf{1}$ | $\mathbf{1}$     | $-1$             | $\,1$                |
| 21             | $\mathbf{1}$           | $-1$                   | $\mathbf 1$          | $-1$                 | $-1$         | $\mathbf 1$                | $-1$                   | $-1$             | $\,1$        | $-1$         | $-1$                 | $\mathbf{1}$         | $-1$         | $-1$             | $\,1$            | $\,1$                |
| 22             | $-1$                   | $\mathbf{1}$           | $-1$                 | $\mathbf{1}$         | $-1$         | $\mathbf{1}$               | $\mathbf{1}$           | $-1$             | $\,1$        | $-1$         | $\mathbf{1}$         | $-1$                 | $-1$         | $-1$             | $\mathbf{1}$     | $-1$                 |
| 23             | $-1$                   | $-1$                   | $\mathbf{1}$         | $-1$                 | $\mathbf{1}$ | $-1$                       | $\,1\,$                | $\,1$            | $-1$         | $\mathbf{1}$ | $-1$                 | $\mathbf{1}$         | $-1$         | $^{\rm -1}$      | $\mathbf{1}$     | $-1$                 |
| 24             | $\mathbf{1}$           | $\mathbf{1}$           | $-1$                 | $\mathbf{1}$         | $\mathbf{1}$ | $-1$                       | $-1$                   | $\mathbf{1}$     | $-1$         | $\mathbf{1}$ | $\mathbf{1}$         | $-1$                 | $-1$         | $-1$             | $\mathbf{1}$     | $\mathbf{1}$         |
| 25             | $\,1$                  | $\,1$                  | $-1$                 | $-1$                 | $\mathbf{1}$ | $-1$                       | $-1$                   | $\mathbf{1}$     | $-1$         | $-1$         | $\mathbf{1}$         | $-1$                 | $^{\rm -1}$  | $^{\rm -1}$      | $-1$             | $\,1$                |
| 26             | $-1$                   | $-1$                   | $\mathbf{1}$         | $\mathbf{1}$         | $\mathbf{1}$ | $-1$                       | $\mathbf{1}$           | $\mathbf{1}$     | $-1$         | $-1$         | $-1$                 | $\mathbf{1}$         | $-1$         | $-1$             | $^{\rm -1}$      | $-1$                 |
| 27             | $-1$                   | $\mathbf{1}$<br>$-1$   | $-1$<br>$\mathbf{1}$ | $-1$<br>$\mathbf{1}$ | $-1$<br>$-1$ | $\mathbf 1$<br>$\mathbf 1$ | $\mathbf{1}$<br>$-1$   | $-1$             | $\,1$        | $\mathbf{1}$ | $\mathbf{1}$<br>$-1$ | $-1$<br>$\mathbf{1}$ | $-1$         | $-1$             | $-1$             | $-1$                 |
| 28             | $\mathbf{1}$           |                        | $-1$                 |                      |              |                            |                        | $-1$             | $\,1$        | $\mathbf{1}$ |                      |                      | $-1$         | $-1$             | $-1$             | $\,1$                |
| 29<br>30       | $\mathbf{1}$<br>$-1$   | $-1$                   | $\mathbf{1}$         | $-1$<br>$\mathbf{1}$ | $-1$<br>$-1$ | $-1$<br>$-1$               | $\,1\,$                | $-1$             | $-1$<br>$-1$ | $-1$<br>$-1$ | $-1$<br>$\mathbf{1}$ | $-1$<br>$\mathbf 1$  | $\,1$        | $\mathbf 1$      | $\mathbf{1}$     | $\mathbf{1}$<br>$-1$ |
| 31             | $-1$                   | $\,1$<br>$-1$          | $-1$                 | $-1$                 |              |                            | $-1$<br>$-1$           | $-1$             |              |              | $-1$                 | $-1$                 | $\,1\,$      | $\,1$            | $\mathbf{1}$     |                      |
| 32             |                        |                        |                      |                      | $\mathbf{1}$ | $\mathbf{1}$               |                        | $\mathbf{1}$     | $\mathbf{1}$ | $\mathbf{1}$ |                      | $\mathbf{1}$         | $\mathbf{1}$ | $\mathbf{1}$     | $\mathbf{1}$     | $-1$                 |
|                | $\mathbf{1}$           | $\mathbf{1}$           | $\mathbf{1}$         | $\mathbf{1}$         | $\mathbf{1}$ | $\mathbf{1}$               | $\mathbf{1}$           | $\mathbf{1}$     | $\mathbf{1}$ | $\mathbf{1}$ | $\mathbf{1}$         |                      | $\mathbf{1}$ | $\mathbf{1}$     | $\mathbf{1}$     | $\mathbf{1}$         |

Tabela Ap.B2 (continua) – Resumo dos cálculos dos efeitos do planejamento fracionário para as interações entre dois fatores.

| 0,13             | 0,01             | 0,08         | 0,13           | 0,19           | 0,03         | 0,04             | 0,08                | 0,02         | 0,10           | 0,01         | 0,03         | Efeitos da pressão    |                  |  |
|------------------|------------------|--------------|----------------|----------------|--------------|------------------|---------------------|--------------|----------------|--------------|--------------|-----------------------|------------------|--|
| 0,82             | 0,22             | 0,65         | 0,82           | 0,84           | 0,63         | 0,27             | 0,52                | 0,18         | 1,26           | 0,45         | 0,72         | Efeitos da velocidade |                  |  |
| CG               | <b>CH</b>        | DE           | $\rm DF$       | DG             | DH           | EF               | $\operatorname{EG}$ | EH           | FG             | <b>FH</b>    | <b>GH</b>    | Resposta              | Resposta         |  |
| $\boldsymbol{h}$ | $\boldsymbol{h}$ | $\alpha$     | $\alpha$       | $\alpha$       | $\alpha$     | $\cal L$         | $\boldsymbol{L}$    | $\cal L$     | $\cal Q$       | Q            | $\mu$        | $V\theta$             | $\boldsymbol{P}$ |  |
| $\mu$            | $\rho$           | L            | Q              | $\mu$          | $\rho$       | $\boldsymbol{Q}$ | $\mu$               | $\rho$       | $\mu$          | $\rho$       | $\rho$       | m/s                   | MPa              |  |
| $\mathbf{1}$     | $-1$             | $\mathbf{1}$ | $\overline{1}$ | $\overline{1}$ | $-1$         | $\overline{1}$   | $\mathbf{1}$        | $-1$         | $\overline{1}$ | $-1$         | $-1$         | 5,122                 | 0,365            |  |
| $-1$             | $-1$             | $\,1$        | $-1$           | $-1$           | $-1$         | $-1$             | $-1$                | $-1$         | $\,1$          | $\mathbf{1}$ | $\,1$        | 1,972                 | 1,823            |  |
| $-1$             | $\mathbf{1}$     | $\,1$        | $-1$           | $^{\rm -1}$    | $\,1$        | $-1$             | $-1$                | $\mathbf 1$  | $\,1$          | $-1$         | $-1$         | 1,617                 | 0,088            |  |
| $\mathbf{1}$     | $\mathbf{1}$     | $\mathbf{1}$ | $\mathbf{1}$   | $\,1$          | $\mathbf{1}$ | $\mathbf{1}$     | $\mathbf{1}$        | $\mathbf{1}$ | $\,1$          | $\mathbf 1$  | $\,1\,$      | 1,821                 | 0,015            |  |
| $-1$             | $-1$             | $\mathbf{1}$ | $-1$           | $\mathbf{1}$   | $\,1$        | $-1$             | $\mathbf{1}$        | $\mathbf{1}$ | $^{\mbox{-}1}$ | $-1$         | $\mathbf{1}$ | 7,457                 | 0,309            |  |
| $\mathbf{1}$     | $-1$             | $\,1$        | $\mathbf{1}$   | $-1$           | $\,1$        | $\mathbf{1}$     | $-1$                | $\mathbf{1}$ | $^{\rm -1}$    | $\mathbf 1$  | $-1$         | 0,023                 | 0,143            |  |
| 1                | $\mathbf{1}$     | $\,1$        | $\mathbf{1}$   | $-1$           | $-1$         | $\mathbf{1}$     | $-1$                | $-1$         | $^{\rm -1}$    | $-1$         | $\mathbf{1}$ | 0,437                 | 0,014            |  |
| $-1$             | $\mathbf{1}$     | $\,1$        | $-1$           | $\,1$          | $-1$         | $-1$             | $\,1\,$             | $-1$         | $-1$           | $\mathbf{1}$ | $-1$         | 2,432                 | 0,026            |  |
| $-1$             | $\mathbf{1}$     | $-1$         | $-1$           | $\mathbf{1}$   | $-1$         | $\mathbf{1}$     | $-1$                | $\mathbf{1}$ | $-1$           | $\mathbf{1}$ | $-1$         | 0,342                 | 0,421            |  |
| $\mathbf{1}$     | $\mathbf{1}$     | $-1$         | $\mathbf{1}$   | $-1$           | $-1$         | $-1$             | $\,1$               | $\mathbf{1}$ | $-1$           | $-1$         | $\mathbf 1$  | 9,914                 | 0,787            |  |
| 1                | $-1$             | $-1$         | $\mathbf{1}$   | $-1$           | $\mathbf{1}$ | $-1$             | $\mathbf{1}$        | $-1$         | $-1$           | $\mathbf{1}$ | $-1$         | 9,914                 | 0,047            |  |
| $-1$             | $-1$             | $-1$         | $-1$           | $\mathbf{1}$   | $\mathbf{1}$ | $\mathbf{1}$     | $-1$                | $-1$         | $-1$           | $-1$         | $\mathbf{1}$ | 0,597                 | 0,034            |  |
| $\mathbf{1}$     | $\mathbf{1}$     | $-1$         | $\mathbf{1}$   | $\,1\,$        | $\,1$        | $-1$             | $-1$                | $-1$         | $\mathbf{1}$   | $\mathbf{1}$ | $\mathbf{1}$ | 2,027                 | 0,503            |  |
| $-1$             | $\mathbf{1}$     | $-1$         | $-1$           | $-1$           | $\mathbf{1}$ | $\mathbf{1}$     | $\,1$               | $-1$         | $\mathbf{1}$   | $-1$         | $-1$         | 3,304                 | 0,081            |  |
| $-1$             | $-1$             | $-1$         | $-1$           | $-1$           | $-1$         | $1\,$            | $\mathbf{1}$        | $\mathbf{1}$ | $\mathbf 1$    | $\mathbf{1}$ | $\mathbf{1}$ | 1,009                 | 0,004            |  |
| $\mathbf{1}$     | $-1$             | $-1$         | $\mathbf{1}$   | $\,1$          | $-1$         | $-1$             | $-1$                | $\mathbf{1}$ | $\mathbf{1}$   | $-1$         | $-1$         | 0,739                 | 0,024            |  |
| 1                | $\,1$            | $-1$         | $\mathbf{1}$   | $\,1\,$        | $\,1$        | $^{\rm -1}$      | $-1$                | $-1$         | $\mathbf{1}$   | $\,1$        | $\,1\,$      | 7,462                 | 0,256            |  |
| $-1$             | $\mathbf{1}$     | $-1$         | $-1$           | $-1$           | $\,1$        | $\mathbf{1}$     | $\,1\,$             | $-1$         | $\mathbf 1$    | $-1$         | $-1$         | 7,950                 | 1,405            |  |
| $-1$             | $-1$             | $-1$         | $-1$           | $-1$           | $-1$         | $\mathbf{1}$     | $\,1\,$             | $\mathbf{1}$ | $\mathbf 1$    | $\mathbf{1}$ | $\mathbf{1}$ | 3,552                 | 0,118            |  |
| $\mathbf{1}$     | $-1$             | $-1$         | $\mathbf{1}$   | $\,1$          | $-1$         | $^{\rm -1}$      | $-1$                | $\mathbf{1}$ | $\mathbf{1}$   | $-1$         | $-1$         | 2,346                 | 0,022            |  |
| $-1$             | $\mathbf{1}$     | $-1$         | $-1$           | $\,1\,$        | $-1$         | $\mathbf{1}$     | $-1$                | $\mathbf{1}$ | $-1$           | $\mathbf{1}$ | $-1$         | 11,112                | 0,436            |  |
| $\mathbf{1}$     | $\mathbf{1}$     | $-1$         | $\,1\,$        | $-1$           | $-1$         | $^{\rm -1}$      | $\,1$               | $\,1$        | $-1$           | $^{\rm -1}$  | $\mathbf 1$  | 1,871                 | 0,187            |  |
| $\mathbf{1}$     | $-1$             | $-1$         | $\mathbf{1}$   | $-1$           | $\,1$        | $-1$             | $\,1\,$             | $-1$         | $-1$           | $\mathbf{1}$ | $-1$         | 0,608                 | 0,010            |  |
| $-1$             | $-1$             | $-1$         | $-1$           | $\mathbf{1}$   | $\,1$        | $\mathbf{1}$     | $-1$                | $-1$         | $^{\rm -1}$    | $-1$         | $\mathbf{1}$ | 2,625                 | 0,019            |  |
| $-1$             | $-1$             | $\,1$        | $-1$           | $\mathbf 1$    | $\,1$        | $-1$             | $1\,$               | $\mathbf 1$  | $^{\rm -1}$    | $-1$         | $\mathbf{1}$ | 2,920                 | 0,552            |  |
| $\mathbf{1}$     | $-1$             | $\mathbf{1}$ | $\mathbf{1}$   | $-1$           | $\mathbf{1}$ | $\mathbf{1}$     | $-1$                | $\mathbf{1}$ | $-1$           | $\mathbf{1}$ | $-1$         | 14,357                | 1,131            |  |
| $\mathbf{1}$     | $\mathbf{1}$     | $\mathbf{1}$ | $\mathbf{1}$   | $-1$           | $-1$         | $\mathbf{1}$     | $-1$                | $-1$         | $-1$           | $-1$         | $\mathbf{1}$ | 4,616                 | 0,051            |  |
| $-1$             | $\mathbf{1}$     | $\mathbf{1}$ | $-1$           | $\mathbf{1}$   | $-1$         | $-1$             | $\mathbf{1}$        | $-1$         | $-1$           | $\mathbf{1}$ | $-1$         | 1,024                 | 0,025            |  |
| $\mathbf{1}$     | $-1$             | $\mathbf{1}$ | $\mathbf{1}$   | $\mathbf{1}$   | $-1$         | $\mathbf{1}$     | $\mathbf{1}$        | $^{\rm -1}$  | $\,1$          | $-1$         | $^{\rm -1}$  | 3,994                 | 0,386            |  |
| $-1$             | $-1$             | $\mathbf{1}$ | $-1$           | $-1$           | $-1$         | $-1$             | $-1$                | $^{\rm -1}$  | $\mathbf{1}$   | $\mathbf{1}$ | $\mathbf{1}$ | 4,671                 | 0,055            |  |
| $-1$             | $\mathbf{1}$     | $\mathbf{1}$ | $-1$           | $-1$           | $\,1$        | $-1$             | $-1$                | $\mathbf{1}$ | $\mathbf{1}$   | $-1$         | $-1$         | 1,040                 | 0,591            |  |
| $\mathbf{1}$     | $\mathbf{1}$     | $\mathbf{1}$ | $\mathbf{1}$   | $\,1\,$        | $\,1$        | $\mathbf{1}$     | $\,1$               | $\mathbf{1}$ | $\mathbf{1}$   | $\,1$        | $\mathbf{1}$ | 1,440                 | 0,031            |  |

Tabela Ap.B2 (conclusão) – Resumo dos cálculos dos efeitos do planejamento fracionário para as interações entre dois fatores.

#### B3 – AJUSTE LINEAR PARA A PRESSÃO

O ajuste linear para pressão considerou inicialmente todos os fatores principais e interação entre dois fatores repetidas vezes para determinar os fatores significativamente relevantes, porém, apenas dois passos serão apresentados abaixo. O resultado, de acordo com a saída do programa R, é apresentado abaixo, com destaque para o modelo testado, a estimativa dos efeitos e sua significância, e para o coeficiente de determinação.

Estimate Std. Error t value  $Pr(> |t|)$ **(Intercept) 0.313656 0.022180 14.141 0.000766 \*\*\* Dp3 0.050031 0.022180 2.256 0.109363 De -0.243344 0.022180 -10.971 0.001621 \*\* h -0.134406 0.022180 -6.060 0.009018 \*\* α -0.014344 0.022180 -0.647 0.563899 L 0.018719 0.022180 0.844 0.460682 Q 0.138094 0.022180 6.226 0.008354 \*\* μ 0.051531 0.022180 2.323 0.102774 ρ 0.061906 0.022180 2.791 0.068359 . Dp3:De -0.095719 0.022180 -4.316 0.022920 \* Dp3:h -0.157156 0.022180 -7.085 0.005782 \*\* Dp3:α -0.078094 0.022180 -3.521 0.038893** \* **Dp3:L -0.022156 0.022180 -0.999 0.391449 Dp3:Q 0.154094 0.022180 6.947 0.006117 \*\* Dp3:μ 0.045281 0.022180 2.042 0.133851 Dp3:ρ -0.007719 0.022180 -0.348 0.750826 De:h NA NA NA NA De:α NA NA NA NA De:L 0.019844 0.022180 0.895 0.436891 De:Q NA NA NA NA De:μ NA NA NA NA De:ρ -0.021344 0.022180 -0.962 0.406892 h:α 0.049469 0.022180 2.230 0.111964 h:L 0.019281 0.022180 0.869 0.448647 h:Q NA NA NA NA h:**μ **-0.062281 0.022180 -2.808 0.067406**. **h:ρ -0.003781 0.022180 -0.170 0.875483 α:L 0.039219 0.022180 1.768 0.175186 α:Q NA NA NA NA** NA **α:μ NA NA NA NA** 

 $>$  LinearModel.19 <- lm( $P \sim (Dp3 + De + h + \alpha + L + Q + \mu + \rho)^{2}$ )

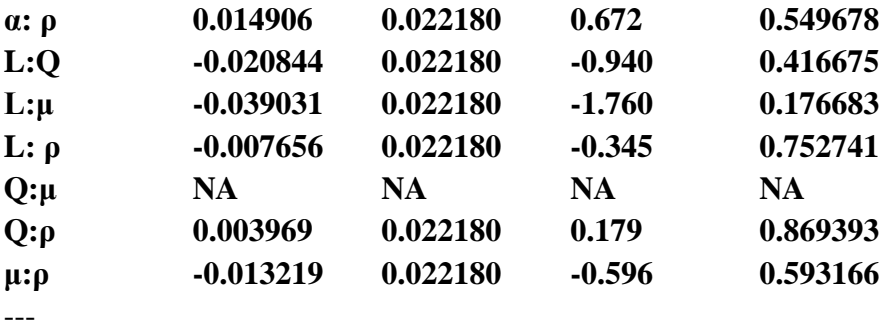

```
Signif. codes: 0 '***' 0.001 '**' 0.01 '*' 0.05 '.' 0.1 ' ' 1
```
Residual standard error: 0.1255 on 3 degrees of freedom **Multiple R-squared: 0.992, Adjusted R-squared: 0.9177**  F-statistic: 13.34 on 28 and 3 DF, p-value: 0.02705

Os fatores mais significativos estão destacados por meio de asteriscos de acordo com a significância. Observe que as interações entre alguns fatores não puderam ser calculadas devido ao número de graus de liberdade, uma vez que apenas 32 simulações foram realizadas. A fim de determinar a influência das interações restantes os fatores *α* e *L* foram subtraídas, em relação às interações de dois fatores, apenas as interações *De*:*μ*, *h*:*μ*, *Q*:*μ*, *De*:*h*, *De*:*Q* e *h*:*Q* foram mantidas. O resultado é apresentado abaixo, novamente com os destaques supracitados.

```
> LinearModel.22 <- lm(P ~ P ~ (Dp3 + De + h + α + L + Q + μ + ρ)^2 - (Dp3:De + Dp3:h
+ Dp3:\alpha + Dp3:Q + Dp3:\mu + Dp3:\rho + h:\alpha + h:\rho + \alpha:Q + \alpha:\mu + L:\rho + Q:\rho + \mu:\rho)
```
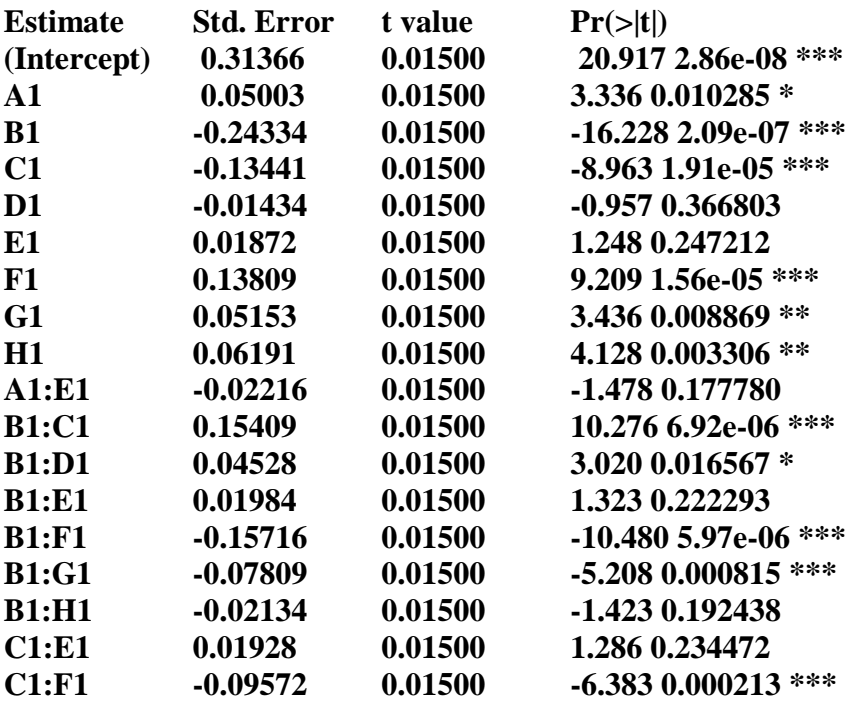

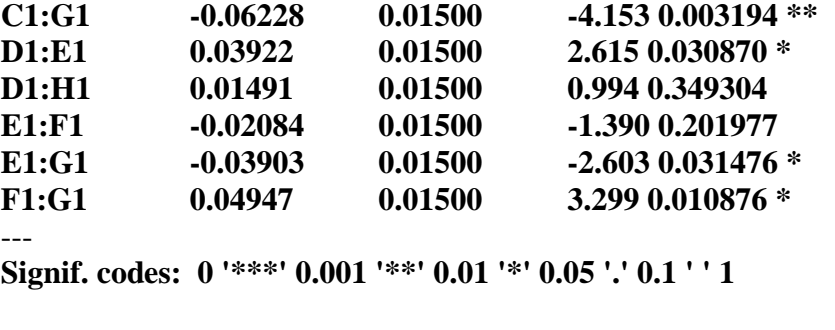

Residual standard error: 0.08483 on 8 degrees of freedom **Multiple R-squared: 0.9903, Adjusted R-squared: 0.9624**  F-statistic: 35.46 on 23 and 8 DF, p-value: 9.615e-06

Neste caso, todos os fatores testados são relevantes, para os quais temos o modelo para a queda de pressão no separador é dado por:

*P = 0,31366 + 0.05003.Dp3 - 0,24334.De - 0,13441.h -0.01434.α + 0.01872.L +0.13809.Q + 0.05153.μ + 0.06191.ρ - 0.02216.Dp3.L + 0.15409.De.h + 0.04528.De.α + 0.01984.De.L - 0.15716.De.Q - 0.07809.De.μ - 0.02134.De.ρ + 0.01928.h.L - 0.09572.h.Q - 0.06228.h.μ + 0.03922.α.L + 0.01491.α.ρ - 0.02084.L.Q - 0.03903.L.μ + 0.04947.Q.μ* (B2)

Observe que o  $\mathbb{R}^2$  ajustado alterou de 0,9177 para 0,9624 com a subtração dos fatores e interações, o que mostra que os fatores selecionados ajustam de forma satisfatória aos dados. Na equação B2 a pressão é função dos fatores codificados, onde -1 corresponde ao nível inferior e 1 ao nível superior, desta forma, é necessária a conversão dos valores dos fatores em unidades padrão para os níveis a fim de calcular a pressão para outras condições.

## **APÊNDICE C – ANÁLISES AUXILIARES**

### C1 – ANÁLISE DOS PERFIS DE VELOCIDADE MÉDIAS NA SAÍDA DO SEPARADOR PARA O TESTE DE MALHA TETRA 25

Como apresentado no Apêndice A, as velocidades médias nas saídas para as simulações apresentaram valores de em torno de 0,7 m/s, com exceção das simulações TETRA 25, HEXA 1, HEXA 4 e HEXA 8, Figuras Ap.A14, Ap.A18, Ap.A24 e Ap.A32, respectivamente. Assim uma nova análise foi conduzida a fim de verificar a influência do modelo de função de parede, uma vez que foram verificados que o *y <sup>+</sup>* estava fora da região de aplicação do modelo de parede escalável (*scalable wall function*) para algumas regiões do separador, e do modelo de turbulência nesses perfis.

Desta forma, foram conduzidas três novas simulações utilizando o teste de malhas TETRA 25 como parâmetro. O primeiro caso corresponde à simulação TETRA 25 já discutida, já no segundo caso houve a alteração do modelo de turbulência para o RSM, e por fim, no terceiro caso a função de parede escalável foi substituída pela função de parede *enhanced*. Os resultados das simulações são apresentados na Figura Ap.C1, observe que não houveram mudanças significativas em relação à análise proposta. Observa-se que um comportamento semelhante foi observado no perfil de velocidade média para o teste de malha HEXA 6, Figura Ap.A28. Neste caso, após um longo período de simulação, os perfis de velocidade reduziram para valores em torno dos observados para outros testes de malha. Considerando o problema acima a função de parede *enhanced* foi aplicado para o planejamento de experimentos.

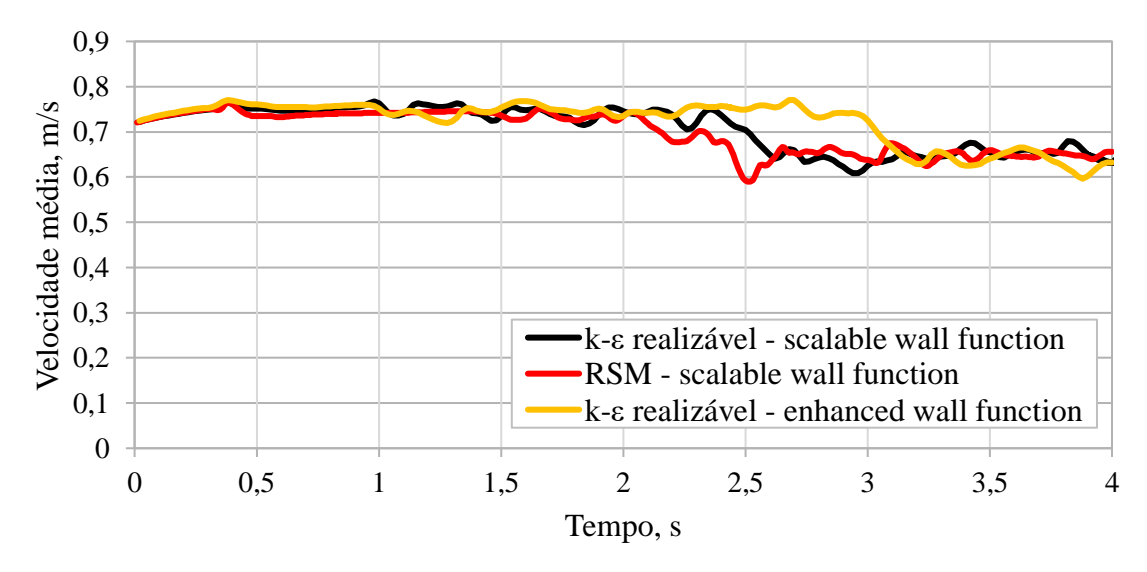

Figura Ap.C1 – Comparação entre os perfis de velocidade na saída do separador para o teste de malha TETRA 25 considerando a variação das funções de parede *scalable* e *enhanced*, e dos modelos de turbulência *k-ε* realizável e RSM.

### C2 – ANÁLISE DOS CONTORNOS DE VELOCIDADE AO LONGO DA INTERFACE ENTRE AS MALHAS PARA O TESTE DE MALHA TETRA 25

Com o intuito de analisar a continuidade das simulações ao longo das interface para a simulação TETRA 25, os contornos de velocidade nas interfaces entre as malhas tetraédricas e hexaédricas são apresentados nas Figuras Ap.C2, Ap.C3 e Ap.C4, as quais apresentam a comparação para a velocidade média, velocidade tangencial média e velocidade axial média. Observa-se que em ambos os casos a continuidade na interface apresenta qualitativamente o mesmo comportamento.

Como forma de avaliar quantitativamente a diferença nas velocidades associada à utilização do *meshing interface*, tomou-se a porcentagem da redução ou aumento dos valores das velocidades na interface da malha tetraédrica em relação a malha hexaédrica, fluxo normal do escoamento. Para o caso em análise, observou-se que diferenças inferiores a 5% para a velocidade tangencial média, 2% para a velocidade média e 1% para a velocidade axial média.

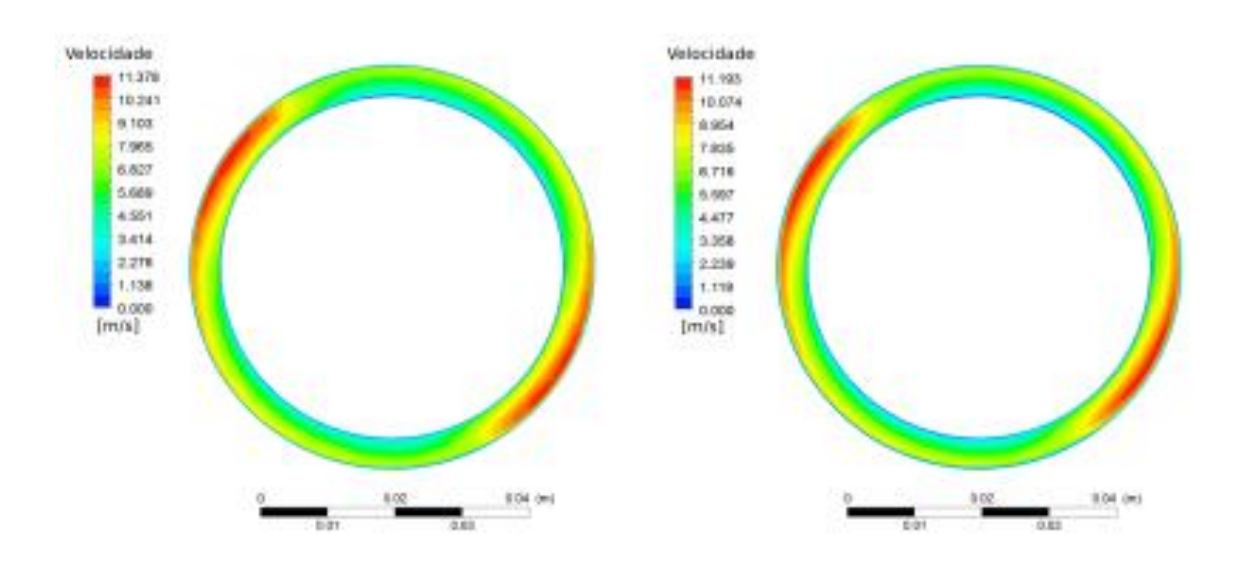

Figura Ap.C2 – Comparação entre os perfis de velocidade média na interface entre as malhas. À esquerda a interface por parte da malha tetraédrica, à direita a interface por parte da malha hexaédrica.

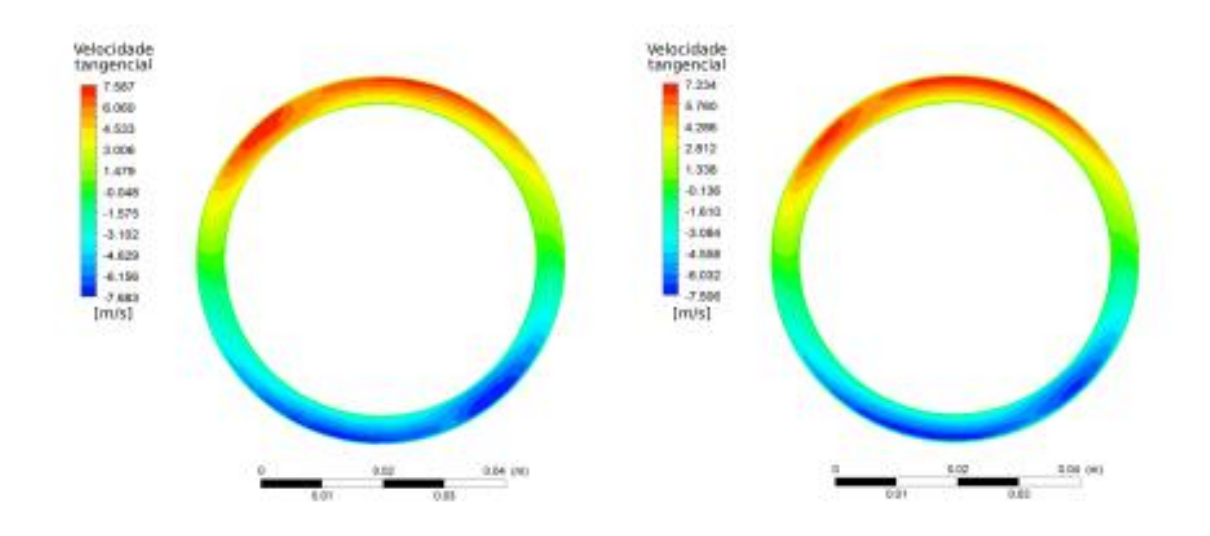

Figura Ap.C3 – Comparação entre os perfis de velocidade tangencial média na interface entre as malhas. À esquerda a interface por parte da malha tetraédrica, à direita a interface por parte da malha hexaédrica.

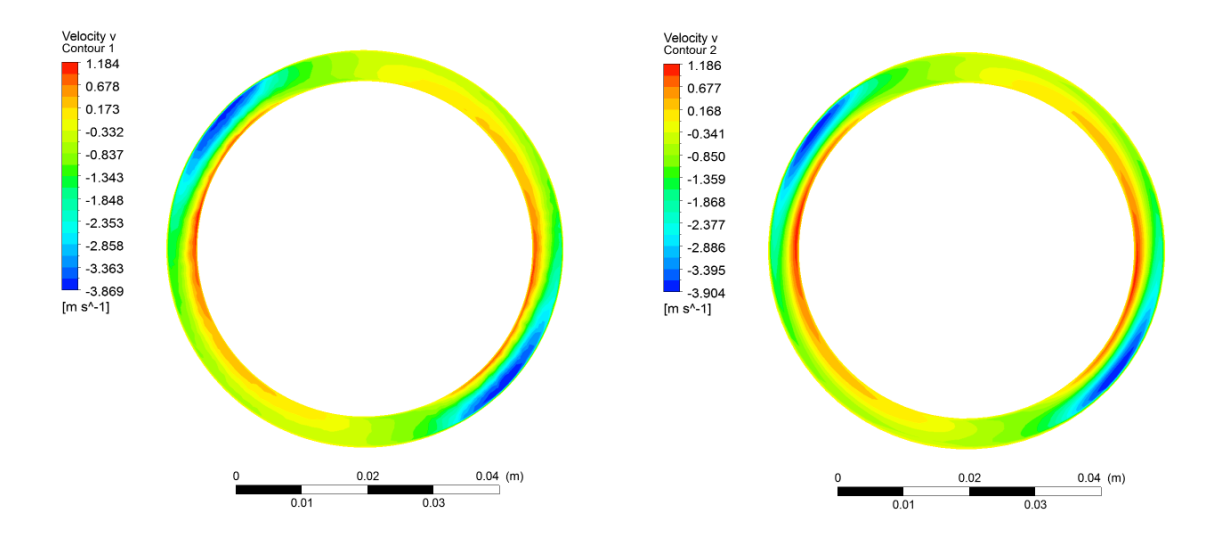

Figura Ap.C4 – Comparação entre os perfis de velocidade axial média na interface entre as malhas. À esquerda a interface por parte da malha tetraédrica, à direita a interface por parte da malha hexaédrica.